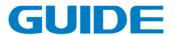

# GUIDE Inverter HF630 Series Technical Manual

Version: 1.02

Ensure the end user receives this manual and keep it properly.

Wuhan Guide Electric Drive Technology Co., Ltd.

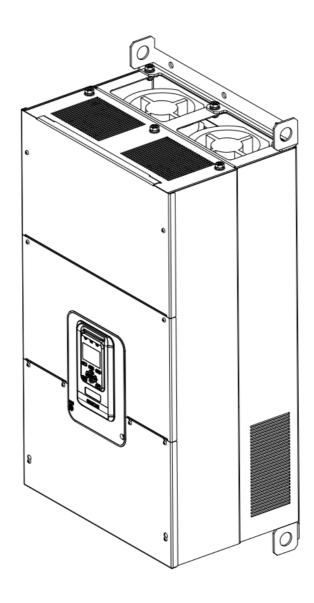

# **Foreword**

Thank you for your choice on GUIDE inverter! You will enjoy our comprehensive and sincere service.

The vector controlled GUIDE HF630 Series inverter, have been developed to satisfy the high reliability and high inverter performance demands in crane industry, with its sensorless vector control performance indexs reaching the world's leading level.

In order to guarantee the inverter's excellent performance and safety of the user and equipment, read carefully this manual before attempting to start the equipment.

This manual is attached with the product as an accessory; keep it well for future inspection and maintenance.

Do not hesitate to contact our local offices and agencies in case of any doubt or special requests, and it is also available to contact directly our aftersales department service center in Wuhan headquarter, we will offer our service sincerely.

Contents of this manual are subject to change without notice.

Wuhan Guide Electric Drive Technology Co., Ltd.

# Content

| 1 Safety Instructions.                                     |    |
|------------------------------------------------------------|----|
| 1.1 Symbols                                                |    |
| 1.2 Application scope                                      |    |
| 1.3 Notice on scrapping                                    |    |
| 2. Product overview                                        |    |
| 2.1 Unpacking check                                        |    |
| 2.2 Product model and nameplate                            |    |
| 2.3 Product series models and technical specification      |    |
| 2.4 Product appearance and components name                 |    |
| 2.5 Product dimensions                                     |    |
| 2.6 Product comprehensive performance indexs               |    |
| 2.7 Main technical features                                |    |
| 2.8 Optional accessories description                       |    |
| 2.9 Ordering description                                   |    |
| 3. Inverter storage and installation                       |    |
| 3.1 Storage and installation environment                   |    |
| 3.2 Installation direction and space                       |    |
| 3.3 Detachment and installation of cover plate             |    |
| 3.4 Installation of adjunct card                           |    |
| 3.5 Wiring instruction of PGC2 card                        |    |
| 3.6 Wiring instruction of PGD2 card                        |    |
| 4.Inverter wiring                                          |    |
| 4.1 Notice on wiring                                       |    |
| 4.2 Wiring for main circuit terminals                      |    |
| 4.3 Control circuit terminals                              |    |
| 4.4 Basic wiring plan of inverter                          |    |
| 4.5 Input signal wiring plan                               |    |
| 4.6 System wiring plan                                     |    |
| 4.7 Wiring Specification                                   |    |
| 4.8 Input/output AC reactor selection                      |    |
| 4.9 Brake resistance selection.                            |    |
| 4.10 Installation instructions conform to EMC requirements |    |
| 5.Operation instructions                                   |    |
| 5.1 Operation panel instruction                            |    |
| 5.2 Key operation                                          |    |
| 5.3 Main menu configuration diagram                        |    |
| 5.4 《option》 Menu configuration description                |    |
| 5.5 《menu》Menu configuration description                   |    |
| 6. Inverter test run                                       |    |
| 6.1 Inverter test run sequence                             |    |
| 6.2 Inverter test run operation                            |    |
| 6.2.1 Energization                                         |    |
| 6.2.2 Display status confirmation                          |    |
| 6.2.3 Parameter initialization                             |    |
| 6.2.4 Parameter setting                                    |    |
| 6.2.5 Motor parameter auto-tuning                          |    |
| 6.2.6 Notice before auto-tuning mode                       |    |
| 6.2.7 No-load operation test run                           | 72 |

| 6.2.8 Test run with load connected                           |      |
|--------------------------------------------------------------|------|
| 6.2.9 Parameter save                                         | . 73 |
| 7. Inverter parameter setting instruction                    | . 74 |
| 7.1 Initializing paramerter control P0                       | . 74 |
| 7.2 Parallel inverter and panel observation configuration P2 | . 74 |
| 7.3 Digital input set of terminals P3                        | . 74 |
| 7.4 Digital Output set of terminals P4                       | . 76 |
| 7.5 Analog input set of terminals P5                         | . 79 |
| 7.6 Analog output set of terminals P6                        | 80   |
| 7.7 Protection setting P7                                    |      |
| 7.8 Motion Control 1 P8                                      | . 85 |
| 7.9 Motion Control 2 P9                                      | . 88 |
| 7.10 Motion Control 3 P10                                    | . 91 |
| 7.11 Motion Control 4 P11                                    | . 94 |
| 7.12 Motor 1 Step Speed Brake Set P12                        | . 97 |
| 7.13 Motor 2 Step Speed Brake Set P13                        | . 98 |
| 7.14 Motor 3 Step Speed Brake Set P14                        |      |
| 7.15 Motor 4 Step Speed Brake Set P15                        |      |
| 7.16 Motor 1 Parameter V/F Set P16                           |      |
| 7.17 Motor 2 Parameter V/F Set P17                           | 106  |
| 7.18 Motor 3 Parameter V/F Set P18                           | 109  |
| 7.19 Motor 4 Parameter V/F Set P19                           | 112  |
| 7.20 Motor 1 Vector Control Set P20                          | 116  |
| 7.21 Motor 2 Vector Control Set P21                          | 120  |
| 7.22 Motor 3 Vector Control Set P22                          |      |
| 7.23 Motor 4 Vector Control Set P23                          |      |
| 7.24 MODBUS P32                                              | 133  |
| 7.25 PROFIBUS DP P33                                         | 134  |
| 8. Specified parameter function description                  | 144  |
| 8.1 Parallel running and panel observation setting           |      |
| 8.2 Digital input                                            |      |
| 8.3 Digital output                                           |      |
| 8.4 Analog input                                             |      |
| 8.5 Analog output                                            |      |
| 8.6 Protection parameter                                     |      |
| 8.7 Motor start/stop control parameters                      |      |
| 8.8 Motor multi-speed and brake control                      |      |
| 8.9 Motor basic parameters and V/F control parameters        |      |
| 8.10 Motor vector control parameters                         |      |
| 8.11 Advanced application                                    |      |
| 9. Abnormality solutions and inspection                      |      |
| 9.1 Alarm codes                                              |      |
| 9.2 Error codes                                              |      |
| 9.3 Error diagnosis                                          |      |
| 10. Maintenance                                              |      |
| 10.1 Maintenance instructions                                |      |
| 10.2 Routine maintenance                                     |      |
| 10.3 Periodic maintenance                                    |      |
| 10.4 Displacement of wearing elements                        |      |
| 10.5 Storage and guarantee                                   |      |

# 1 Safety instructions

Read carefully this manual before installation, running, maintenance and inspection of the inverter.

## 1.1 Symbols

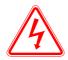

Danger

When misused, it will result in danger, serious injury or death.

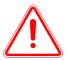

When misused, it can cause danger, which may result in minor or moderate personal injury or equipment damage.

#### **Notice**

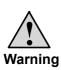

- (1) It is prohibited to touch the heat sink 10 minutes after power on or a while after power off to prevent getting burnt;
- Do not operate the drive on and off frequently and re-energization is prohibited within five minutes after power switched on again;
- Do not remove the drive cover or touch the printed circuit board under power on state to prevent electric shock;
- Workings as wiring and inspections should be carried out only after the power is turned off ten minutes;
- (5) The inverter ground terminal should be firmly grounded;
- (6) No object is allowed to drop into the inverter.

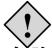

**Danger** 

- (1) The inverter is prohibited to be installation on flammable objects;
- (2) This series of inverters are not suitable in flammable and combustible environment, if needed such special orders, please contact us;
- (3) It is not allowed to dismantle or refit the inverter privately;
- It is prohibited to connect AC power to the inverter output terminals-U, V, W;
- Do not open the cover plate or perform wiring during the inverter is energized.

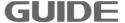

#### 1.2 Application scope

- (1) This product is a specialized vector-control inverter which is used for industrial 3 phase AC asynchronous motors.
- (2) The equipment (such as nuclear control systems, aviation systems, safety devices and gauges) that may cause injuries or death due to Inverter malfunction should be treated carefully. Consult the company in such cases.
- (3) The inverter is fabricated under strict quality control. If it used for hazardous equipment, there should be safety protection measures to prevent situation going worse in case of inverter fault.
- (4) This inverter complies with the following directive and standards:

| Directive     | Directive Name | Standard     |
|---------------|----------------|--------------|
| LVD Directive | 2014/35/EU     | EN 61800-5-1 |
| EMC Directive | 2014/30/EU     | EN 61800-3   |

#### 1.3 Notice on scrapping

Special attention should be paid when treating the scrapped inverter and its elements...

**Electrolytic capacitor:** It may explode during incineration.

**Plastic:** The plastic and rubber materials of the inverter may produce toxic gas, please pay attention when incineration.

**Clearance:** Please treat the scrapped inverter as industrial waster.

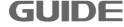

#### 2. Product overview

#### 2.1 Unpacking check

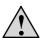

- a. Ensure the model selection is correct; otherwise it may cause motor abnormal running or inverter damage.
- b. Do not install or run any inverter that is damaged or with damaged elements, otherwise it will cause danger.

#### Waring

Please check the following items after unpacking:

- 1. Check whether there is any damage during transportation. (Such as damage to element, elements get loose and damage to main body)
- 2. Check whether there is manual and guarantee card.
- 3. Check whether the model(s) conform to your order(s).
- 4. Check whether the optional accessories conform to your order(s) if there are optional accessories.

Contact immediately the local agency if there is any damage to the inverter or optional accessories.

#### 2.2 Product model and nameplate

Inverter model implication:

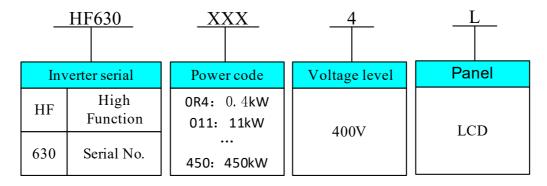

Figure 2-1 Model implication

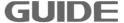

HF630 series inverter nameplate is as shown in graphic 2-2(250KW).

MODEL: HF630-250-4L

MAX APPLIMOTOR: 250kW Inverter

**RATED CURRENT: 485A** 

INPUT: AC3PH 380V-480V 50/60Hz OUTPUT: AC3PH 0-480V 0-300Hz

Product ID.

IP00

E-STAND:V1.00

**MADE IN WUHAN** 

Wuhan Guide Electric Drive Technology Co.,Ltd.

MODEL: HF630-250-4L indicates: This is HF630 series inverter with rated power 250KW, voltage level 400V, operator LCD.

AC: It indicates alternative current power input and output.

3PH: It indicates three phase input and output.

380-480V 50/60Hz: It indicates rated input voltage and frequency.

0-480V 0-300Hz: It indicates the output voltage range and output frequency range of the inverter.

#### 2.3 Product series models and technical specification

Table 2-3 Table sheet for inverter HF630 series

Figure 2-2 Nameplate implication

|              | Light over     | load          | Heavy o        | overload      |      |                |
|--------------|----------------|---------------|----------------|---------------|------|----------------|
| Model        | Current<br>[A] | Power<br>[kW] | Current<br>[A] | Power<br>[kW] | Туре | Weight<br>(Kg) |
| HF630-0R4-4L | 1.8            | 0.4           |                |               |      |                |
| HF630-0R7-4L | 3.3            | 0.75          | 1.8            | 0.4           |      |                |
| HF630-1R5-4L | 4.8            | 1.5           | 3.3            | 0.75          | 11   | 3              |
| HF630-2R2-4L | 5.7            | 2.2           | 4.8            | 1.5           |      |                |
| HF630-3R7-4L | 10.2           | 3.7           | 5.7            | 2.2           | 12   | 3.5            |

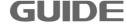

| HF630-5R5-4L | 15  | 5.5  | 10.2 | 3.7  |    |       |
|--------------|-----|------|------|------|----|-------|
| HF630-7R5-4L | 18  | 7.5  | 15   | 5.5  |    |       |
| HF630-011-4L | 24  | 11   | 18   | 7.5  |    |       |
| HF630-015-4L | 32  | 15   | 24   | 11   | 10 | 4.5   |
| HF630-018-4L | 41  | 18.5 | 32   | 15   | 13 | 4.5   |
| HF630-022-4L | 47  | 22   | 41   | 18.5 |    |       |
| HF630-030-4L | 65  | 30   | 47   | 22   | 14 | 10.5  |
| HF630-037-4L | 75  | 37   | 65   | 30   |    |       |
| HF630-045-4L | 94  | 45   | 75   | 37   |    |       |
| HF630-055-4L | 115 | 55   | 94   | 45   | 15 | 35    |
| HF630-075-4L | 155 | 75   | 115  | 55   |    |       |
| HF630-090-4L | 188 | 90   | 155  | 75   | 10 | 50    |
| HF630-110-4L | 215 | 110  | 188  | 90   | 16 | 52    |
| HF630-132-4L | 265 | 132  | 215  | 110  |    |       |
| HF630-160-4L | 330 | 160  | 265  | 132  | 17 | 108.5 |
| HF630-185-4L | 365 | 185  | 330  | 160  |    |       |
| HF630-220-4L | 438 | 220  | 365  | 185  |    |       |
| HF630-250-4L | 485 | 250  | 438  | 220  | 10 | 440   |
| HF630-280-4L | 545 | 280  | 485  | 250  |    | 146   |
| HF630-315-4L | 610 | 315  | 545  | 280  |    |       |
| HF630-355-4L | 668 | 355  | 610  | 315  |    |       |
| HF630-400-4L | 720 | 400  | 668  | 355  | 19 | 210   |
| HF630-450-4L | 820 | 450  | 720  | 400  |    |       |

#### Note:

Light-overload conditions: overload capacity is120% of the rated output current, and one minute overload is allowed every 5 minutes.

Heavy overload conditions: overload capacity is 150% of the rated output current, and one minute overload is allowed every 5 minutes.

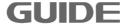

#### 2.4 Product appearance and components name

HF630 series high-power inverter shell is made of metal material, the surface is sprayed with plastic, and the plane is bright; The small-power inverter shell is molded with plastic, which has a beautiful appearance.

The following graphic shows HF630-0R4-4L to HF630-7R5-4L.

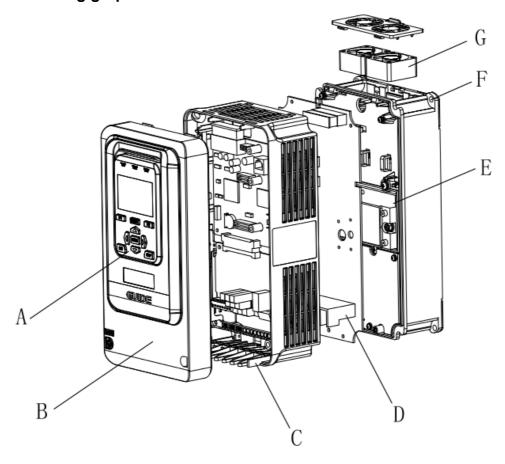

- A- Operator B- Cover plate C- Grille D- Main terminal
- E- Radiator F- Installation hole G- Cooling fan

# HF630-011-4 Lto HF630-018-4L

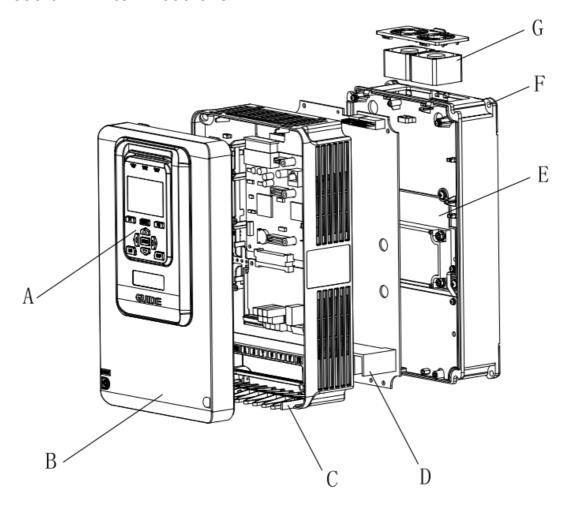

A- Operator B- Cover plate C- Grille D- Main terminal

E- Radiator F- Installation hole G- Cooling fan

# HF630-022-4 Lto HF630-037-4L

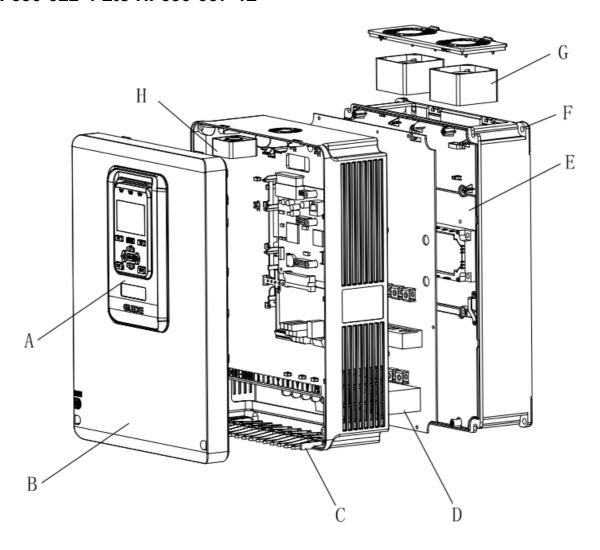

A- Operator B- Cover plate C- Grille D- Main terminal

E- Radiator F- Installation hole G- Cooling fan1 H- Cooling fan2

## HF630-045-4L to HF630-75-4L

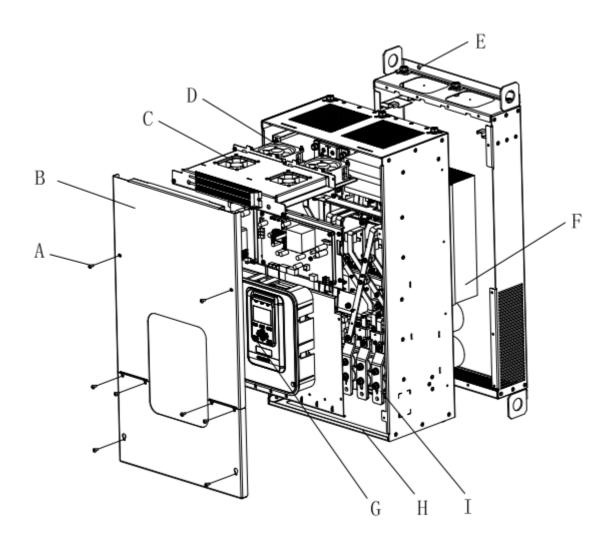

A- Cover plate bolt B- Cover plate C- Cooling fan1 D- Cooling fan2

E- Installation hole F- Radiator G- Operator H- Grille I-Main terminal

# HF630-90-4L to HF630-450-4L

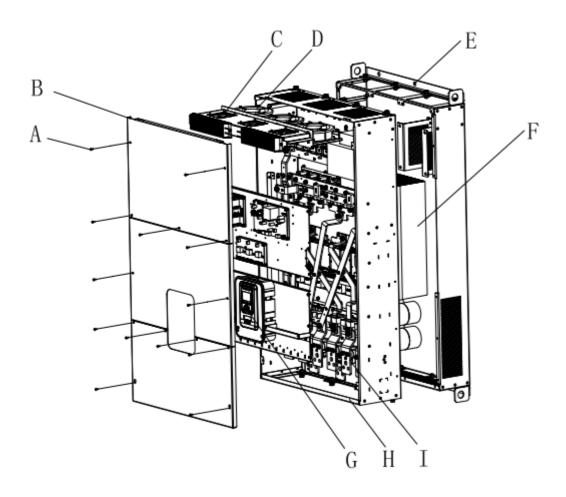

A- Cover plate bolt B- Cover plate C- Cooling fan1 D- Cooling fan2

E- Installation hole F- Radiator G- Operator H- Grille I-Main terminal

## 2.5 Product dimensions

Inverter dimension diagram

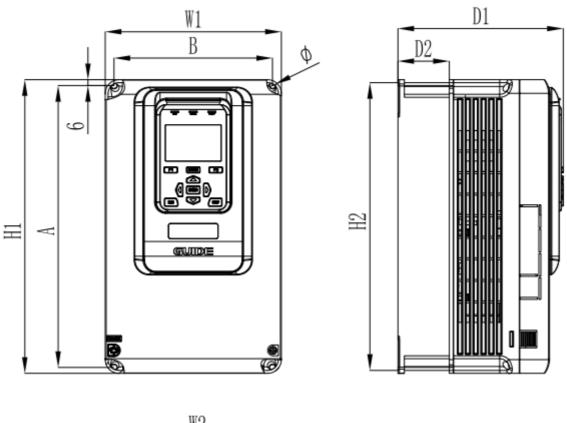

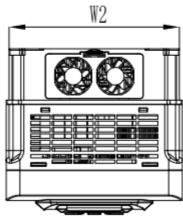

I1-I3 model diagram

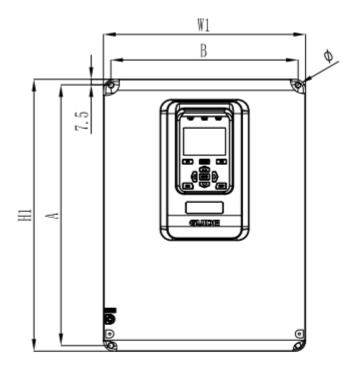

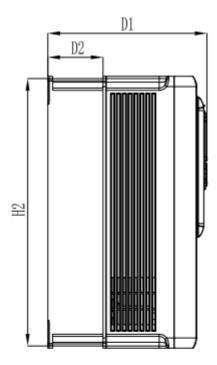

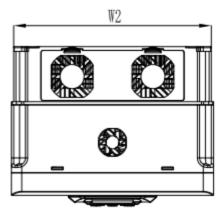

14 model diagram

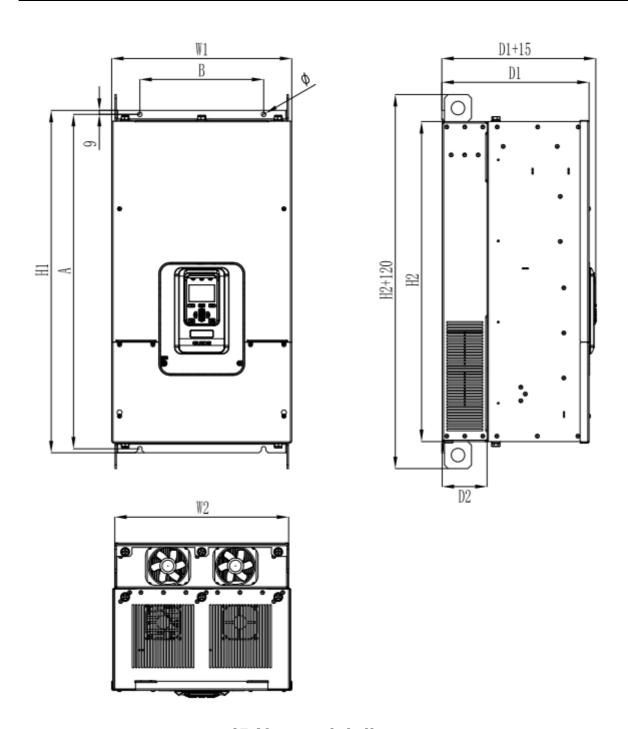

**I5-I6** model diagram

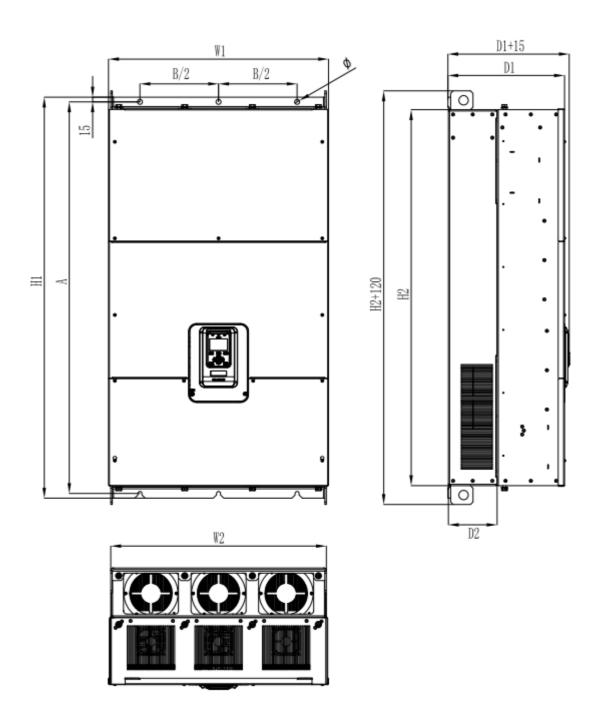

17-19 model diagram

# Apperance and installation dimensions

| Mo<br>del | Power          | Appearance dimensions<br>(Unit:mm) |      |       |      |       |       | ins<br>dimer<br>(Unit: | sions | Hole<br>Dia. | Recom<br>m.<br>Install<br>bolt<br>(Level<br>8.8) | Wgh<br>(Kg) |
|-----------|----------------|------------------------------------|------|-------|------|-------|-------|------------------------|-------|--------------|--------------------------------------------------|-------------|
|           |                | H1                                 | Н2   | W1    | W2   | D1    | D2    | A                      | В     | ф            | M                                                |             |
|           | 0.4KW          |                                    |      |       |      |       |       |                        |       |              |                                                  |             |
|           | 0.75KW         | 0.60                               | 054  | 1.40  | 104  | 170   | F0 F  | 0.40                   | 100   | 4 1.0        | 4 115                                            | 0           |
| I1        | 1.5KW          | 260                                | 254  | 140   | 134  | 170   | 52.5  | 248                    | 122   | 4- Φ6        | 4-M5                                             | 3           |
|           | 2.2KW          |                                    |      |       |      |       |       |                        |       |              |                                                  |             |
|           | 3.7KW          |                                    |      |       |      |       |       |                        |       |              |                                                  |             |
| 12        | 5.5 KW         | 260                                | 254  | 140   | 134  | 170   | 52. 5 | 248                    | 122   | 4- ф 6       | 4-M5                                             | 3. 5        |
| 12        | 7.5 KW         | 200                                | 201  | 140   | 101  | 110   | 02.0  | 240                    | 122   | 1 40         | T MO                                             | J. J        |
|           | 11 KW          |                                    |      |       |      |       |       |                        |       |              |                                                  |             |
| 13        | 15 KW          | 300                                | 294  | 180   | 174  | 170   | 52. 5 | 288                    | 162   | 4- ф 6       | 4-M5                                             | 4. 5        |
|           | 18.5KW         |                                    |      |       |      |       |       |                        |       |              |                                                  |             |
|           | 22 KW          | 0.50                               | 004  | 0.55  | 0.00 | 0.15  |       |                        |       |              | 4.110                                            | 10.5        |
| 14        | 30 KW          | 370                                | 364  | 275   | 269  | 215   | 75    | 355                    | 255   | 4- ф 7       | 4-M6                                             | 10. 5       |
|           | 37 KW          |                                    |      |       |      |       |       |                        |       |              |                                                  |             |
| 1.5       | 45 KW          | 600                                | 565  | 240   | 226  | 282   | 110   | EOE                    | 225   | 2- φ9        | 4 MO                                             | 35          |
| I5        | 55 KW<br>75 KW | 600                                | 565  | 340   | 326  | 282   | 110   | 585                    | 225   | _ 2- Φ9      | 4-M8                                             | ამ          |
|           | 90 KW          |                                    |      |       |      |       |       |                        |       |              |                                                  |             |
| 16        | 110 KW         | 760                                | 710  | 400   | 386  | 327   | 100   | 742                    | 275   | 2-ф9         | 4-M8                                             | 52          |
|           | 132 KW         |                                    |      |       |      |       |       |                        |       |              |                                                  |             |
| 17        | 160 KW         | 930                                | 850  | 490   | 476  | 335   | 155   | 900                    | 350   | 3-ф13        | 6-M12                                            | 108. 5      |
|           | 185 KW         |                                    |      |       |      |       |       |                        |       |              |                                                  |             |
|           | 220 KW         |                                    |      |       |      |       |       |                        |       |              |                                                  |             |
|           | 250 KW         | 11.40                              | 1000 | F.0.0 | 402  | 0.5.5 | 155   | 1110                   | 0.50  | 0 110        | 0.1110                                           | 1.40        |
| 18        | 280KW          | 1140                               | 1060 | 500   | 486  | 355   | 155   | 1110                   | 350   | 3-ф13        | 6-M12                                            | 146         |
|           | 315 KW         |                                    |      |       |      |       |       |                        |       |              |                                                  |             |
|           | 355 KW         |                                    |      |       |      |       |       |                        |       |              |                                                  |             |
| 19        | 400 KW         | 1275                               | 1195 | 700   | 686  | 370   | 155   | 1245                   | 500   | 3-ф15        | 6-M14                                            | 210         |
|           | 450 KW         |                                    |      |       |      |       |       |                        |       |              |                                                  |             |

# 2.6 Product comprehensive performance indexs

| Input Voltage 3Phase 380-480V  Rated frequency 50/60Hz  Allowable voltage fluctuation  Allowable frequency frequency fluctuation range :fLN±2%. frequency fluctuation  Voltage 0~Input voltage  Output Voltage unsymmetric 3Phase Voltage unsymmetrical: ≤1%  Frequency 0-300Hz  Running command source Operator control, terminal control and communication control and communication control control and communication control control and communication control control control and communication control control cont | ency fluctuation                                                                                            |  |  |  |
|----------------------------------------------------------------------------------------------------|----------------------------------------------------------------------------------------------------|--|--|--|
| Input  Allowable voltage fluctuation  Allowable frequency frequency fluctuation range :fLN±2%. frequency fluctuation  Frequency o-lnput voltage  Output  Voltage unsymmetric 3Phase Voltage unsymmetrical: ≤1%  Frequency 0-300Hz  Running command source  Operator control, terminal control and communications.                                                                                                    | ency fluctuation                                                                                            |  |  |  |
| fluctuation  Allowable frequency frequency fluctuation range :fLN±2%. frequency fluctuation  Fluctuation  Voltage  O-Input voltage  Voltage unsymmetric 3Phase Voltage unsymmetrical: ≤1%  Frequency  Running command source  Operator control, terminal control and communications  Operator control, terminal control and communications  Operator control, terminal control and communications  Frequency  Operator control, terminal control and communications  Operator control, terminal control and communications  Operator control control  | ency fluctuation                                                                                            |  |  |  |
| fluctuation rate : ≤2 % fLN/s.  Voltage 0~Input voltage  Voltage unsymmetric 3Phase Voltage unsymmetrical: ≤1%  Frequency 0-300Hz  Running command source Operator control, terminal control and communications.                                                                                                    | ency fluctuation                                                                                            |  |  |  |
| Output Voltage unsymmetric 3Phase Voltage unsymmetrical: ≤1%  Frequency 0-300Hz  Running command source Operator control, terminal control and communications.                                                                                                    |                                                                                                    |  |  |  |
| Frequency 0-300Hz  Running command source Operator control, terminal control and commu                                                                                                    |                                                                                                    |  |  |  |
| Running command source Operator control, terminal control and commu                                                                                                    |                                                                                                    |  |  |  |
| Operator control, terminal control and commu source                                                                                                    |                                                                                                    |  |  |  |
| Carrier frequency 1kHz~10kHz, adjustable based on temp. & lo                                                                                                    | nication control                                                                                            |  |  |  |
|                                                                                                    | oad characters                                                                                              |  |  |  |
| Frequency resolution Digital setting: 0.01Hz; Analog setting: Max. fr                                                                                                    | equency x0.1%                                                                                               |  |  |  |
| Closed loop vector control ( VC), Open loop v                                                                                                    | ector                                                                                                    |  |  |  |
| Control method control(SVC), V/F Control                                                                                                    | control(SVC), V/F Control                                                                                   |  |  |  |
| V/F control Linear type, multipoint type and square type                                                                                                    | Linear type, multipoint type and square type                                                                |  |  |  |
| Torque control With or without PG torque control                                                                                                    |                                                                                                    |  |  |  |
| Max. speed  300Hz, based on motor's electrical and mech                                                                                                    | 300Hz, based on motor's electrical and mechanical characteristics                                           |  |  |  |
| Starting torque 0Hz/180%(VC and SVC)、0.8Hz/150%(V/F)                                                                                                    |                                                                                                    |  |  |  |
| Speed regulation range 1:500(SVC)、1:1000(VC)                                                                                                    |                                                                                                    |  |  |  |
| Control Speed accuracy \$\frac{\pmu}{\pmu}0.02\% \text{ of rated speed(VC)} \tau \pmu 0.2\% \text{ of rated speed(V/F)}\$                                                                                                    | speed (SVC)、                                                                                                |  |  |  |
| Characters Overload capacity  Ever 5 minute,120% of rated current for 60S current for 60S                                                                                                    | 150% of rated                                                                                               |  |  |  |
| Torque compensation Automatic torque compensation function                                                                                                    |                                                                                                    |  |  |  |
| Acceleration& Straight line, user defined multipoint curve                                                                                                    |                                                                                                    |  |  |  |
| Deceleration method Straight line, user defined multipoint curve                                                                                                    |                                                                                                    |  |  |  |
| Auto Voltage It will automatically hold stably the output voltage                                                                                                    | age when the                                                                                                |  |  |  |
| adjustment grid voltage has fluctuation.                                                                                                    |                                                                                                    |  |  |  |
| DC brake method The DC brake acts both in start and stop.                                                                                                    |                                                                                                    |  |  |  |
| Ruilt-in Process PID                                                                                                    | VC control system that can realize process quantity (pressure, temperature and flow, etc) with convenience. |  |  |  |
| Commumication DP、CAN、Modbus、Ethernet、Profinet                                                                                                    |                                                                                                    |  |  |  |
| special functions  Logic function module Mathematical function  Timer module PID module Multi-curve                                                                                                    | on modules 、                                                                                                |  |  |  |

|                    |                      | acceleration/deceleration function 、Timer control run / stop                                             |  |  |  |
|--------------------|----------------------|----------------------------------------------------------------------------------------------------|--|--|--|
|                    |                      | control Power Optimizatio Position control of grab crane                                                 |  |  |  |
|                    |                      | Cranes brake on/off function、Master / Slave synchronization                                              |  |  |  |
|                    |                      | control 、speed / torque control .                                                                        |  |  |  |
|                    | Input terminals      | 8 digital input, 2 analog input(Voltage -10 $\sim$ +10V or Current                                       |  |  |  |
| Input/output       |                      | 0mA/4mA~20mA )                                                                                           |  |  |  |
| terminals          |                      | 5 digital output(3 sourcing output and 2 relay output) ,2                                                |  |  |  |
| torrimaio          | Output terminals     | analog output (Voltage 0 $\sim$ +10V or Current 0mA/4mA $\sim$                                           |  |  |  |
|                    |                      | 20mA )                                                                                                   |  |  |  |
| H&M                | Operator LCD         | It can set corresponding parameters or display output                                                    |  |  |  |
| Interface          | Operator LCD         | frequency, output voltage and output current, etc                                                        |  |  |  |
| Drot               | ection function      | Protection for overcurrent, overvoltage, undervoltage,                                                   |  |  |  |
| Prote              | ection function      | overheat and overload, etc.                                                                              |  |  |  |
| 0.7.0              |                      | It is prohibited to be exposed directly under the sun or dusty                                           |  |  |  |
| Operation location |                      | and corrosive environment.                                                                               |  |  |  |
|                    |                      | Below altitude of 1, 000 meters. In areas of altitude over 1000                                          |  |  |  |
|                    | Altitude             | meters, the rated output should be reduced by 1% each                                                    |  |  |  |
|                    |                      | additional 100 meters. In areas of altitude over 3000 meters,                                            |  |  |  |
|                    |                      | please consult manufacturer                                                                              |  |  |  |
| Ambient            |                      | Ambient temperature -10 $^\circ\!\!\!\!\!\!\!\!\!\!\!\!\!\!\!\!\!\!\!\!\!\!\!\!\!\!\!\!\!\!\!\!\!\!\!\!$ |  |  |  |
| environment        | Ambient temp.        | range is between +40 $^{\circ}$ C ~ +50 $^{\circ}$ C, increased by 1 $^{\circ}$ C, the                   |  |  |  |
|                    |                      | rated output current is reduced by 3%. If the temperature is                                             |  |  |  |
|                    |                      | more than 50 ℃, please consult manufacturer.                                                             |  |  |  |
|                    | Humidity             | Lower than95%RH without waterdroop condensation.                                                         |  |  |  |
|                    | Storage temp.        | -20℃~ +60℃                                                                                               |  |  |  |
|                    | Power factor         | Inveter :>0.85; AFE:>0.999                                                                               |  |  |  |
|                    | efficiency           | >98%                                                                                                    |  |  |  |
|                    |                      | There are three sockets on control-card . Communication                                                  |  |  |  |
|                    | Optional accessories | card and IO card can insert to socket J14; IO card can insert                                            |  |  |  |
|                    | description          | to socket J15. PG card can insert to socket J13.                                                         |  |  |  |
| Other              | Other connector      | operation keyboard outside of the inverter                                                               |  |  |  |
|                    | Protection class     | IP20                                                                                                    |  |  |  |
|                    | Cool                 | Fan                                                                                                    |  |  |  |
|                    | Contaminate class    | 2                                                                                                    |  |  |  |
|                    | Noise                | ≤80db                                                                                                    |  |  |  |
|                    | 140136               | ~00db                                                                                                    |  |  |  |

#### 2.7 Main technical features

- (1) Both open loop and closed loop vector can reach zero speed with 200% torque output;
- (2) When the load does not exceed 50% of the rated motor load, the GUIDE

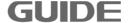

- HF630 inverters can implement auto-tuning with load, under which condition the obtained motor parameters are the same as that obtained under no-load condition;
- (3) GUIDE HF630 inverters own built-in constant power control module: when entering the constant power flux-weakening speed regulation zone, the output frequency is automatically adjusted according to the load;

#### 2.8 Optional accessories description

| Name                 | Туре      | Description                                                                                                    |
|----------------------|-----------|----------------------------------------------------------------------------------------------------|
| Bus card             | GDHF-DP03 | GDHF-DP03 bus card conform to Profibus field bus inter national standards which can be used with HF630 series inverter.                                                                                                    |
| Communication card   | GDHF-MB02 | GDHF-MB02 communication card supports MODBUS-RTU slave protocol with RS485 interface and RS232 interface, providing networked with the RS485 or RS232 MODBUS-RTU interface device, used in conjunction with the HF630 series inverter. |
| Technical card       | GDHF-GY02 | GDHF-GY02 technical card which can be used with HF630 series inverter.                                                                                                    |
| General PG card      | GDHF-PGC2 | GDHF-PGC2 General PG card can be used as encoder that connected with inverter's adapter, which can be used with HF630 series inverter. (output DC voltage is 15V)                                                                      |
| Synchronized PG card | GDHF-PGD2 | GDHF-PGD2 synchroniaed PG card can be used as encoder that connected with inverter's adapter, which can be used with HF630 series inverter synchronizing function. (output DC voltage is 15V)                                          |
| keyboard             | GDHF-KV2  | GDHF-KV2 keyboard is the second generation of Guide, which is the same with HF630 series inverter built-in key board.                                                                                                    |

| PN Card                       | GDHF-PN02  | PROFINET is based on Industrial Ethernet Technology, and acrroding to TCP/IP and IT strandard. GDHF-PN02 card supported PROFINET slave protocol, and it is worked with HF630 series Inverter. |
|-------------------------------|------------|----------------------------------------------------------------------------------------------------|
|                               | BU055-4    | The option of built-in brake unit for 45KW-75KW inverter                                                                                                    |
| Option of built-in brake unit | BU090-4    | The option of built-in brake unit for 90KW-110KW inverte r.                                                                                                    |
|                               | BU110-4    | The option of built-in brake unit for 132KW inverter.                                                                                                    |
|                               | BU160-4    | The option of built-in brake unit for 160KW-185KW invert er.                                                                                                    |
| External brake u              | GDBU-4045B | Inverter model selection refer to 《User Manual for Braking Unit》                                                                                                    |
|                               | GDBU-4220B | Inverter model selection refer to 《User Manual for Braking Unit》                                                                                                    |

Note: The brake unit matched with HF630 series inverter is optional,45KW-185KW are built -in brake unit ,220KW and more than 220KW are external brake unit.

#### 2.9 Ordering description

If you need the above accessories ,please specify when ordering. Example when ordering 132KW inverter (400V voltage level) and brake unit, list of order goods is: HF630-132-4 + BU110-4°

## 3. Inverter storage and installation

# **⚠** Warning!

- Unqualified personnel who do not comply with the relevant provisions of the "Warning" may cause severe personal injury or substantial property damage.
   Only qualified professionals certified in equipment design, installation, commissioning and operation is allowed working on this device / system.
- Input power wire allows only permanent fastening connection and the device must be firmly grounded.
- 3. Even if the inverter is inoperative, the following terminals can carry dangerous voltages:
  - Power supply terminals R, S, T
  - Terminals that connected to the motor U, V, W
  - DC bus terminals P1, P, N
- 4. After the power switch off, wait 10 minutes for the inverter to discharge completely before to start the installation.
- 5. The minimum cross-sectional area of the grounding conductor must be equal to or greater than the power supply cable cross-sectional area.

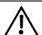

#### Notice!

- When handling the inverter, please hold the bottom of the body.
   If only hold the cover plate, there is danger of body falling that may smash foot.
- 2. Install the inverter on metal board or other nonflammable material board. Installed at flammable materials, there is danger of fire.
- 3. When there are more than two inverter installed in the same casing, please set cooling fan, and keep the inlet air temperature below 40℃.

Due to overheating, it may cause fire and other accidents.

#### 3.1 Storage and installation environment

#### 3.1.1 Storage environment

- The inverter must be placed in dry locations with no dust.
- The storage ambient temperature range is -20  $^{\circ}$ C to +60  $^{\circ}$ C.
- The relative humidity is in the range of 0% to 95% and non-condensing.

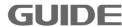

- The storage environment should be free of corrosive gases and liquids.
- Better to place the inverter on a shelf and packed suitably.
- Better not to store a inverter for a long time that may cause deterioration of electrolytic capacitors, for long-term storage, ensure that it must be energized once a year with energizing time at least five hours, and the input voltage must be slowly increased by the voltage regulator to the rated voltage.

#### 3.1.2 Installation environment

- Mounted vertically inside the cabinet with good indoor ventilation.
- Ambient temperature -10  $^{\circ}$ C ~ +40  $^{\circ}$ C. If the temperature range is between +40  $^{\circ}$ C ~ +50  $^{\circ}$ C, increased by 1  $^{\circ}$ C, the rated output current is reduced by 3%. If the temperature is more than 50  $^{\circ}$ C, please consult manufacturer.
- Try to avoid high temperature and humidity; humidity should be less than 95%
   RH, and no rain dropping.
- Do not install the inverter on flammable materials, such as wooden materials.
- Avoid direct sunlight.
- The environment should be free of flammable, corrosive gases and liquids.
- There should be no dust, oily dust, floating fiber and metal particles.
- The installation base should be strong without vibration.
- There should be no Electro Magnetic Interference, and be away from the interference source.
- Below altitude of 1, 000 meters. In areas of altitude over 1000 meters, the rated output should be reduced by 1% each additional 100 meters. In areas of altitude over 3000 meters, please consult manufacturer.

Note: The site installation environmental conditions will affect the life of the inverter.

#### 3.2 Installation direction and space

#### 3.2.1 Installation direction

In order to facilitate the inverter cooling, the inverter should be installed in a vertical

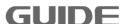

direction. inverter should be installed on wall or in cabinet.

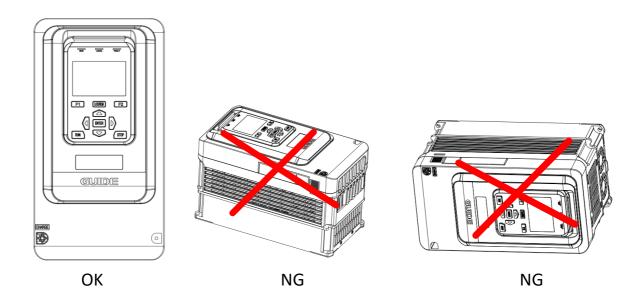

#### 3.2.2 Installation method

There are two installation methods according to dimension of inverter.

(1) installed on wall(for all dimension of inverter)

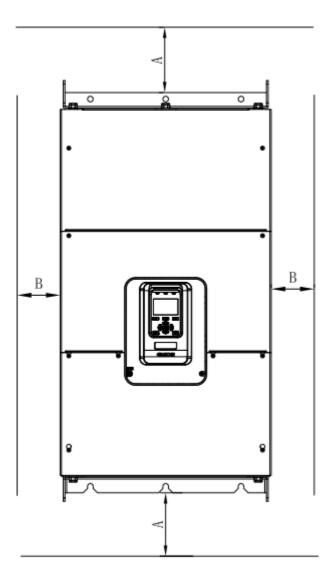

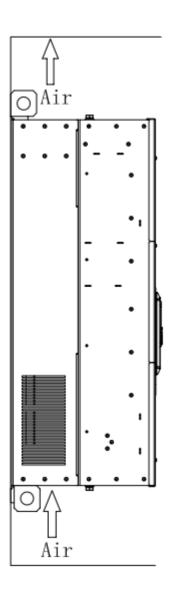

picture 3-1 installed on wall

Ensure the ventilation space. The following table shows the gap size (recommended value) of the inverter installation.

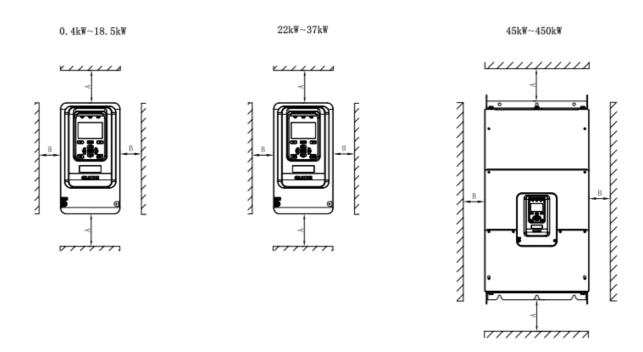

Gap size table

| Inverter type  | Gap size |        |  |  |
|----------------|----------|--------|--|--|
| 0. 4kW∼18. 5kW | A≥100mm  | B≥40mm |  |  |
| 22kW~37kW      | A≥200mm  | B≥50mm |  |  |
| 45kW~450kW     | A≥300mm  | B≥50mm |  |  |

# (2) Installed by inlaying

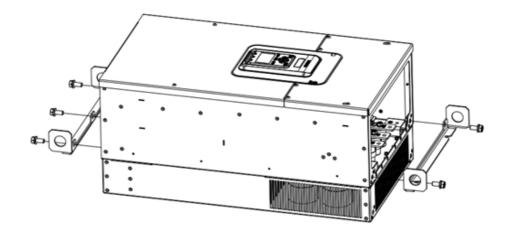

picture 3-2 outside trestle for high-power inverter

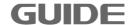

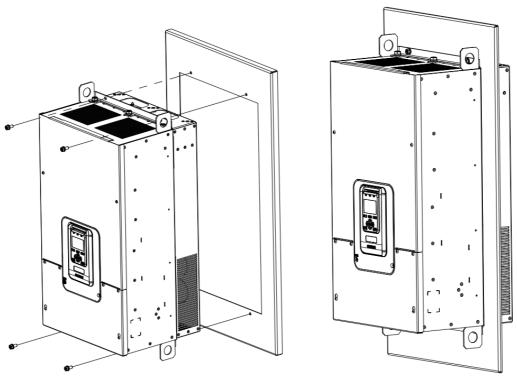

picture 3-3 inlay Installed for high-power inverter

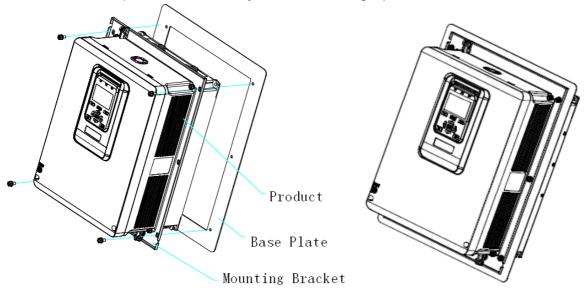

picture 3-4 inlay Installed for small-power inverter

# (3) The size of inlaying board

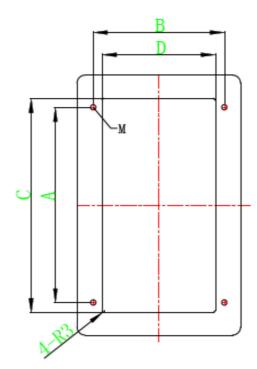

picture 3-5 The size of inlaying board for I1-I2 inverter

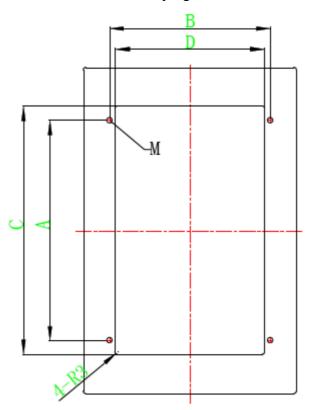

picture 3-6 The size of inlaying board for I3 inverter

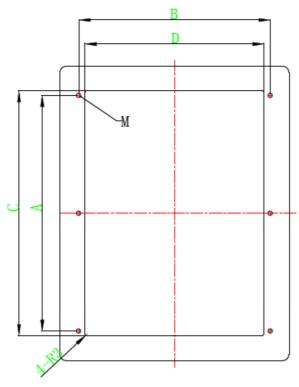

picture 3-7 The size of inlaying board for I4 inverter

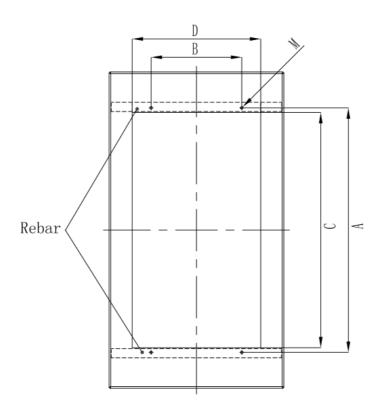

picture 3-8 The size of inlaying board for I5-I6 inverter

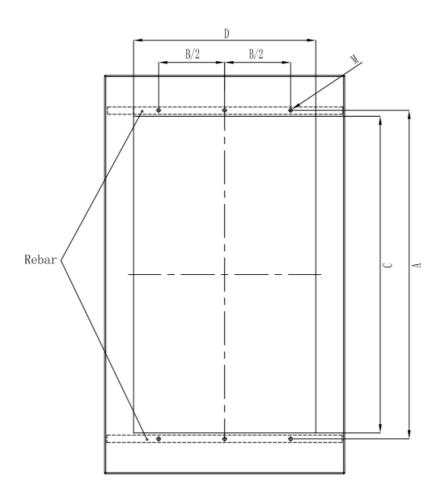

picture 3-9 The size of inlaying board for I7-I9 inverter

The size of inlaying board table

| tuno |     | mensions<br>: mm) | Hole d | imensions<br>t: mm) | Dogger In the Hotel  |
|------|-----|-------------------|--------|---------------------|----------------------|
| type | А   | В                 | С      | D                   | Recomm. Install bolt |
| I1   | 248 | 122               | 258    | 136                 | 4-M5                 |
| 12   | 248 | 122               | 258    | 136                 | 4-M5                 |
| 13   | 288 | 162               | 298    | 178                 | 4-M5                 |
| 14   | 355 | 255               | 368    | 273                 | 4-M6                 |
| 15   | 585 | 275               | 570    | 330                 | 4-M6                 |
| 16   | 742 | 275               | 715    | 390                 | 4-M8                 |

| 17 | 900  | 350 | 855  | 480 | 6-M12 |
|----|------|-----|------|-----|-------|
| 18 | 1110 | 350 | 1065 | 490 | 6-M12 |
| 19 | 1245 | 500 | 1200 | 690 | 6-M14 |

## 3.2.3 many inverters installed

## (1) parallel installation

When several inverter of different sizes are installed in parallel, please align the upper part of inverter and install it again. The minimum gap between inverter is 100mm.

#### (2) vertical installation

When invetr is installed vertically, the windshield must be added, otherwise the interaction of multiple inverters will cause bad heat dissipation. vertical installation is shown below.

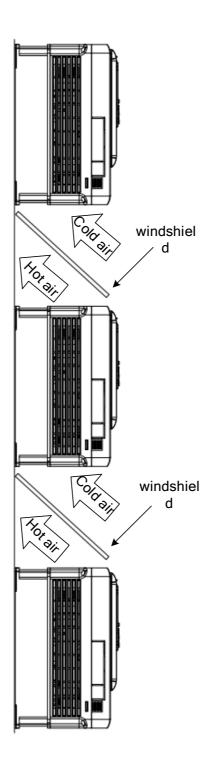

#### (3) Inclined installation

When many inverters are inclined to install, it is necessary to ensure the separation of the inside duct and outside duct of the inverter, so as to avoid the mutual influence. The inclined installation of multiple inverters is shown below.

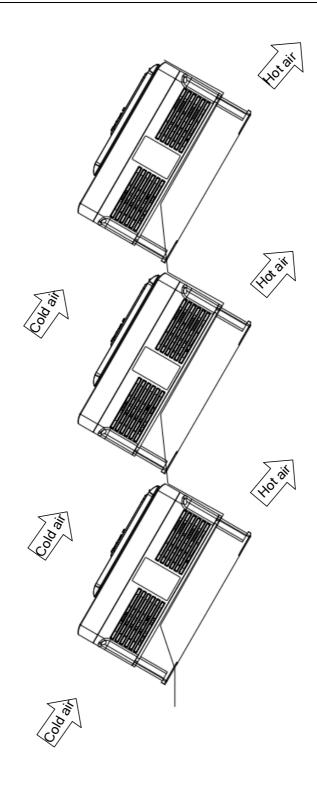

# 3.3 Detachment and installation of cover plate

#### Removing steps:

- (1) According to the direction arrow 1 indicates, first screw out the positive four cover screws about 5mm.
  - (2) According to the direction arrow 2 indicates, then slightly move down the

**GUIDE** 

cover plate.

(3) According to the direction arrow 3 indicates, and then move the lower cover plate.

To install the cover plate, the procedure is opposite to the above ones.

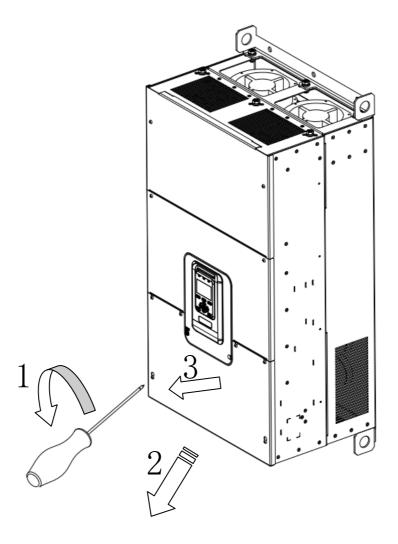

Table 3-10 Dismantle and installation of inverter cover plate

## 3.4 Installation of adjunct card

The installation of HF630 inverter adjunct card is as follows:

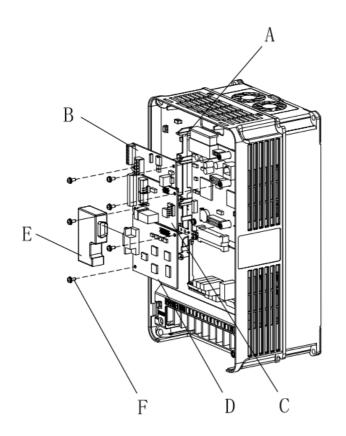

- A- ground bar
- B-PG card
- C-IO card
- D- DP card
- E- DP card adapter connector
- F-screw

Installation of 37kW and below inverter adjunct card

Installation of DP car connector of 18.5KW and below inverter, please remove the side baffle of inverter. The diagram is shown below:

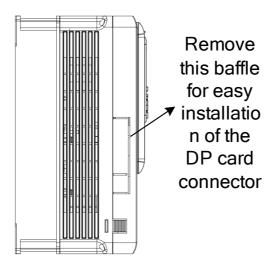

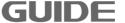

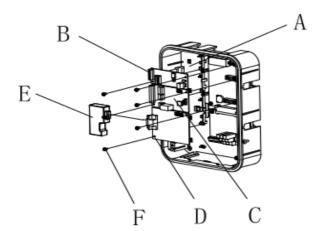

- A- ground bar
- B-PG card
- C- IO card
- D- DP card
- E- DP card adapter connector
- F- screw

Installation of 37kW above inverter adjunct card

## 3.5 Wiring instruction of PGC2 card

There is a total of 11 user terminals of GDHF-PGC2 general PG card:

|    | A+ | A-  | B+ | B- | Z+  | Z- |   |
|----|----|-----|----|----|-----|----|---|
| +1 | 5V | GND | А  | .0 | GND | В  | 0 |

Terminal function description:

| descriptio<br>n<br>terminal | function              | response<br>speed | Voltage<br>range | Output<br>current |
|-----------------------------|-----------------------|-------------------|------------------|-------------------|
| +15V,GND                    | Encoder power supply  |                   | 15V±5%           | 300mA             |
| A+,A-<br>B+,B-<br>Z+,Z-     | Encoder signal access | 0-80kHz           | 0-15V            |                   |
| AO,GND<br>BO                | Digital output        | 0-50kHz           | 0-24V            |                   |

Note: PE is shielding wire shielding layer terminals (ground the PE when used).

#### PGC2 card wiring principle diagram:

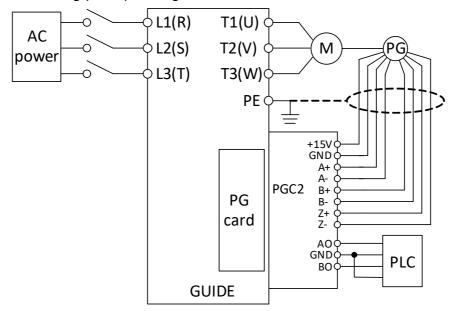

## Wiring precautions:

- (1) PG card signal line and the power line should be arranged separately, avoiding parallel lines;
- (2) In order to avoid the encoder signal being interfered, please use shielded cable for the PG card signal line;
- (3) The shielded layer of encoder shielded cable should be connected to the earth (such as the inverter PE terminal), and must be earthed by single end, in order to avoid signal interference;
- (4) No matter single-ended or differential, short circuit is prohibited on PG card A-B-, Z-, GND;
- (5) Guide PGC2 card supports a wide voltage range including 15V long drive type (RS-422) output encoder.

For field use of encoder, output mode should be firstly determined. Guide PGC2 card supports push-pull, collector open type, voltage type, long drive type (15V) encoder.

(1) Encoder output type: push-pull output

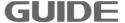

### a. Differential connection mode

| Connection diagram                                                                                  | 1  | Application example |                       |
|----------------------------------------------------------------------------------------------------|----|---------------------|-----------------------|
| VCC +115                                                                                            | 5V | Brand               | encoder model         |
| OV GN A                                                                                             | .+ | Gambol              | HLE45-1024L-6F.AC     |
| A         A           B         B           B         B           B         B           C         Z | 3- | P+F                 | RHI90N-ONAK1R61N-1024 |
| Z                                                                                                   |    | ELCO                | EC120P45-H6PR-1024    |

### b. Single-ended connection mode

| Connection diagram |                        |        | Application example |                       |
|--------------------|------------------------|--------|---------------------|-----------------------|
| VCC                | +15                    | \<br>\ | Brand               | encoder model         |
| OV A               | GNI<br>A+              |        | Gambol              | HLE45-600L-3F.AC      |
| A B                | A-<br>B+               |        | P+F                 | RVI78N-10CALA31N-1024 |
| O B Shielded       | Z+<br>Z-<br>I cable PE | _      | ELCO                | EC120P45-P6PR-1024    |

# (2) Encoder output mode: open-collector output

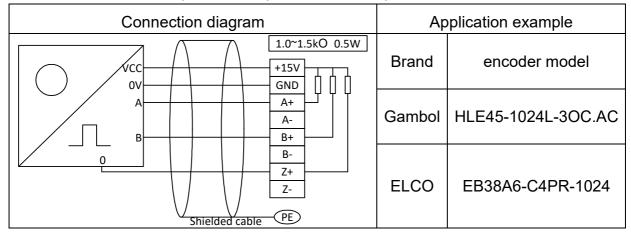

## (3) Encoder output mode: voltage output

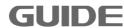

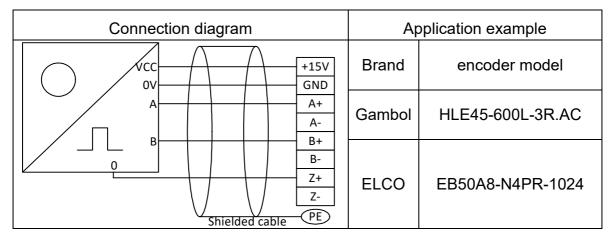

(4) Encoder output mode: long drive output(support 15V voltage)

| Connection diagram   |                      | ,      | Application example   |
|----------------------|----------------------|--------|-----------------------|
| VCC                  | +15V                 | Brand  | encoder model         |
|                      | GND<br>A+            | Gambol | HLE-45-600L-6LY.AC    |
| A B                  | A-<br>B+             | P+F    | RHI58N-0BAK1R6XN-1024 |
| ō o B Shielded cable | B-<br>Z+<br>Z-<br>PE | ELCO   | EC120P45-L6TR-1024    |

## 3.6 Wiring instruction of PGD2 card

There is a total of 10 user terminals of GDHF-PGD2 synchronization PG card:

| B1- | B1+ | A1- | A1+ | GND | +15V |
|-----|-----|-----|-----|-----|------|
|     |     |     |     |     |      |
|     | B-  | B+  | A-  | A+  |      |

Terminal function description:

| <u>'</u>                    |                       |                   |                  |                   |  |  |
|-----------------------------|-----------------------|-------------------|------------------|-------------------|--|--|
| descriptio<br>n<br>terminal | function              | response<br>speed | Voltage<br>range | Output<br>current |  |  |
| +15V,GND                    | Encoder power supply  |                   | 15V±5%           | 300mA             |  |  |
| A+,A-<br>B+,B-              | Encoder signal access | 0-80kHz           | 0-15V            |                   |  |  |
| A1+,A1-<br>B1+,B1-          | Encoder signal access | 0-50kHz           | 0-15V            |                   |  |  |

Note: PE is shielding wire shielding layer terminals (ground the PE when used).

PGD2 card wiring principle diagram:

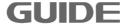

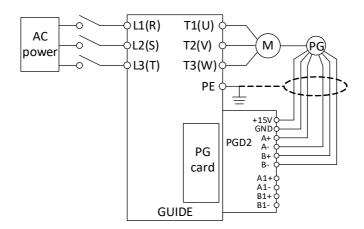

Wiring precautions:

- (1) PG card signal line and the power line should be arranged separately, avoiding parallel lines;
- (2) In order to avoid the encoder signal being interfered, please use shielded cable for the PG card signal line;
- (3) The shielded layer of encoder shielded cable should be connected to the earth (such as the inverter PE terminal), and must be earthed by single end, in order to avoid signal interference;

For field use of encoder, output mode should be firstly determined. Guide PGD2 card supports push-pull, collector open type, voltage type, long drive type (15V) encoder.

- (1) Encoder output type: push-pull output
  - a. Differential connection mode

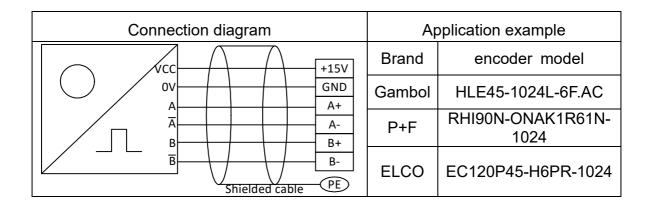

b. Single-ended connection mode

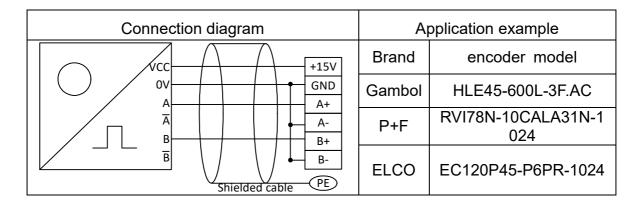

### (2) Encoder output mode: open-collector output

| Connection diagram                          | Application example |                    |
|---------------------------------------------|---------------------|--------------------|
| 1.0~1.5kO 0.5W                              | Brand               | encoder model      |
| A A+ A- A- A- A- A- A- A- A- A- A- A- A- A- | Gambol              | HLE45-1024L-3OC.AC |
| Shielded cable PE                           | ELCO                | EB38A6-C4PR-1024   |

## (3) Encoder output mode: voltage output

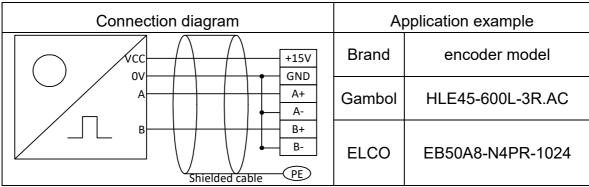

In synchronizing function application, the encoder with differential output signal wiring diagram is as follows:

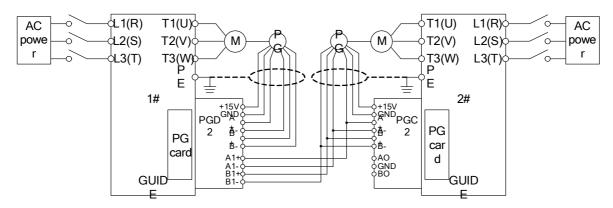

In synchronizing function application, the encoder with single-ended output signal wiring diagram is as follows:

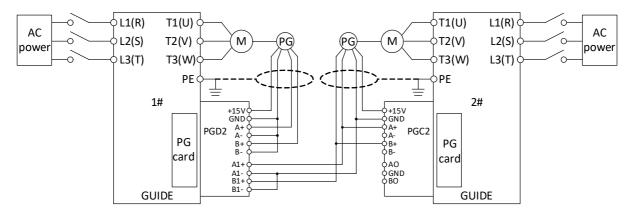

# 4.Inverter wiring

### 4.1 Notice on wiring

(1) The wiring must be carried out by qualified technicians.

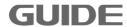

- (2) Before wiring, make sure that the power supply has been completely turn off more than 10 minutes; otherwise there is the risk of electric shock.
- (3) It is prohibited to connect the power wire to the inverter output terminals U, V, W.
- (4) The inverter and the motor must be firmly grounded.
- (5) Ensure that there is an intermediate circuit breaker between the inverter and the power supply to avoid accidents to expand in case of inverter failure.
- (6) When a magnetic contactor is installated between the inverter and the motor, the timing of the contactor action should be guaranteed, the contactor can act only when the inverter has no output.
- (7) As shown in Figure 4-1, the inverter U, V, W output terminals can not be added with capacitor absorbing or other RC absorbing device.

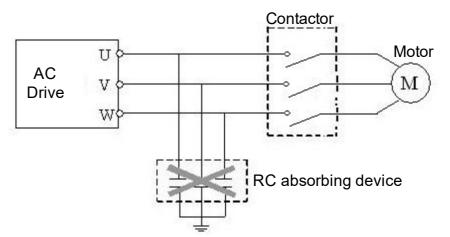

Figure 4-1 Output terminals can not be added with RC absorbing device

- (8) In order to reduce electro magnetic interference, connect surge absorber(s) to coils of magnetic contactor and relays in circuit that around the inverter.
- (9) Use multi-core shielding cable or twisted pair to connect control terminals. Control cables should be 10cm or more away from the main circuit and high voltage cables (including power cables, motor cables, relays and contactors cables, etc.) during wiring.
- (10)Wiring of relay input and output circuits should use more than 0.75mm <sup>2</sup> shielding twisted wires or shielding cables. The inverter's ground terminals are connected to the shield ground, the wiring length is less than 50m.
- (11)The control cables should be separated from the main circuit(motive) power cables, and the distance between parallel wiring cables should be more than

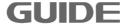

10cm, cross- wiring should be vertical.

- (12)Cable length between the inverter and the motor should be less than 50m, when the length is greater than 50m, it is suggested to add output reactor.
- (13)All leading wires must be tightened sufficiently to terminals to ensure good contact. Main circuit leading wires should be cable or copper busbar. When using cables, make sure the corresponding cross-section for cold-pressed or firmly welded before implementation of wiring.
- (14)All leading wires withstand voltage levels must match that of the inverter.
- (15)Shielding cable is recommended for output cables (between inverter and motor) longer than 30 m.

#### 4.2 Wiring for main circuit terminals

(1) I type main circuit terminals

Main circuit terminals of 0.4KW ~ 75KW is shown as below:

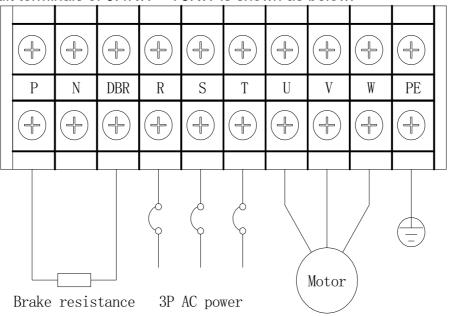

(2) II type main circuit terminals

Main terminals of 90KW ~ 185KW is shown as below:

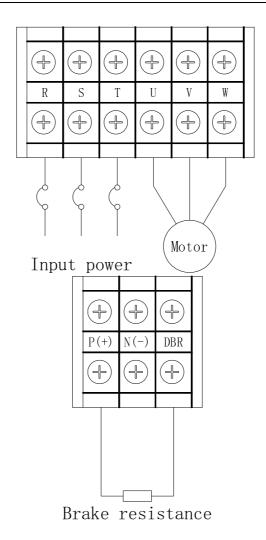

## (3) III type circuit terminals

Inverter of 220kW ~ 450kW use this type of terminal blocks:

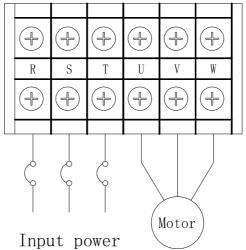

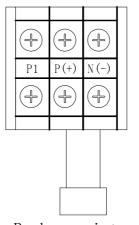

Brake resistance

Instructions for main circuit terminal wiring tools:

| Туре | Power     | Screw specifications | Tool                                         |  |  |  |  |
|------|-----------|----------------------|----------------------------------------------|--|--|--|--|
|      | 0.4KW     |                      |                                              |  |  |  |  |
| I1   | 0.75KW    |                      |                                              |  |  |  |  |
|      | 1.5KW     |                      |                                              |  |  |  |  |
|      | 2.2KW     | M4                   |                                              |  |  |  |  |
|      | 3.7KW     | M4                   |                                              |  |  |  |  |
| 12   | 5.5 KW    |                      |                                              |  |  |  |  |
|      | 7.5 KW    |                      | Cross screwdriver                            |  |  |  |  |
|      | 11 KW     |                      |                                              |  |  |  |  |
| 13   | 15 KW     | M5                   |                                              |  |  |  |  |
|      | 18.5 KW   | OIVI                 |                                              |  |  |  |  |
|      | 22 KW     |                      |                                              |  |  |  |  |
| 14   | 30 KW     | M6                   |                                              |  |  |  |  |
|      | 37 KW     |                      |                                              |  |  |  |  |
|      | 45 KW     |                      |                                              |  |  |  |  |
| 15   | 55 KW     |                      | Cross screwdriver \( \text{double offset} \) |  |  |  |  |
|      | 75 KW     | M8                   | Cross screwariver , double offset            |  |  |  |  |
| 16   | 90 KW     |                      | ring spanner or socket wrench                |  |  |  |  |
|      | 110 KW    |                      |                                              |  |  |  |  |
|      | 132 KW    |                      |                                              |  |  |  |  |
| 17   | 160 KW    |                      |                                              |  |  |  |  |
|      | 185 KW    |                      |                                              |  |  |  |  |
|      | 220 KW    | M10                  |                                              |  |  |  |  |
| 18   | 18 250 KW |                      | Double offset ring spanner or socket         |  |  |  |  |
|      | 280KW     |                      | wrench                                       |  |  |  |  |
|      | 315 KW    |                      |                                              |  |  |  |  |
|      | 355 KW    |                      |                                              |  |  |  |  |
| 19   | 400 KW    | M12                  |                                              |  |  |  |  |
|      | 450 KW    |                      |                                              |  |  |  |  |

| Terminal symbol | Function description                                      |
|-----------------|-----------------------------------------------------------|
| P(+)            | DC side voltage plus terminals                            |
| P1              | 45KW and above inverter internally installed reactor      |
| N(-)            | DC side voltage minus terminals                           |
| R、S、T           | Connect to power grid 3P AC power                         |
| U、V、W           | Connect to 3P AC motor                                    |
| DBR             | Brake resistance terminals for inverter of 37KW and below |
| PE              | Inverter grounding terminals or grounding points.         |

### 4.3 Control circuit terminals

# (1) Control circuit terminals diagram

| Terminal          | 1    | 2   | 3    | 4    | 5    | 6    | 7    | 8   |
|-------------------|------|-----|------|------|------|------|------|-----|
| Terminal          | +10V | GND | Al1+ | Al1- | Al2+ | Al2- | AO1  | AO2 |
| name Terminal No. | 9    | 10  | 11   | 12   | 13   | 14   | 15   | 16  |
| Terminal name     | DI1  | DI2 | DI3  | DI4  | DI5  | DI6  | DI7  | DI8 |
| Terminal          | 17   | 18  | 19   | 20   | 21   | 22   | 23   | 24  |
| Terminal name     | PW   | СОМ | PW   | +24V | +24V | DO1  | +24V | DO2 |
| Terminal          | 25   | 26  | 27   | 28   | 29   | 30   | 31   |     |
| Terminal name     | +24V | DO3 | DO4A | DO4C | DO4B | DO5A | DO5C |     |

Please visit the official website for more information: www.guide-edrive.com

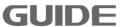

#### (2) Analog output jumper sketch map

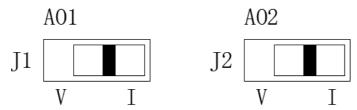

Figure a. Jumper sketch map (current analog output)

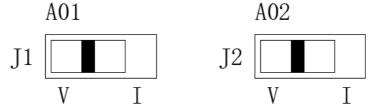

Figure b. Jumper sketch map (voltage analog output)

#### (3) Control circuit terminals function description

Terminal 1 (+10 V): Analog 10V power output;

Terminal 2 (GND): Analog voltage input negative;

Terminal 3 (Al1 + / AV1): Analog 1 input current positive, with input range of 0/4 ~ 20mA, can also be used as analog 1 voltage input positive, with input range of -10 ~ 10V;

Terminal 4 (Al1-): Analog 1 current input negative;

Terminal 5 (Al2 + / AV2): Analog 2 current input positive with input range of 0/4 ~ 20mA, can also be used as analog 2 voltage input with input range of -10 ~ 10V:

Terminal 6 (Al2-): Analog 2 current input negative;

Terminal 7 (AO1): Analog 1 channel output positive, the output current 0/4 ~ 20mA (J9 jumper selects I, Figure a), the output voltage 0 ~ 10V (J9 jumper selects V, Figure b);

Terminal 8 (AO2): Analog 2 channel output positive, the output current 0/4 ~ 20mA (J10 jumper selects I, Figure a), the output voltage 0 ~ 10V (J10 jumper selects V, Figure b);

Terminal 9 (DI1): Digital input 1;

Terminal 10 (DI2): Digital input 2;

Terminal 11 (DI3): Digital input 3;

Terminal 12 (DI4): Digital input 4;

Terminal 13 (DI5): Digital input 5;

Terminal 14 (DI6): Digital input 6;

Terminal 15 (DI7): Digital input 7;

Terminal 16(DI8): Digital input 8;

Terminal 17 (PW): Digital common end;

Terminal 18 (COM): 24V power end;

Terminal 19 (PW): Digital common end;

Terminal 20 (+24 V): 24V power output;

Terminal 21 (+24 V): 24V power output;

Terminal 22 (DO1): Open collector output 1, DC24V 50mA or less;

Terminal 23 (+24 V): 24V power output;

Terminal 24 (DO2): Open collector output 2, DC24V 50mA or less

Terminal 25 (+24 V): 24V power output;

Terminal 26 (DO3): Open collector output 3, DC24V 50mA or less

Terminal 27 (DO4A): Digital output terminal 4 normally opens, relay output;

Terminal 28 (DO4C): Digital output terminal 4 common end;

Terminal 29 (DO4B): Digital output terminal 4 normally closed, relay output;

Terminal 30 (DO5A): Digital output terminal 5 normally opens, relay output;

Terminal 31 (DO5C): Digital output terminal 5 common end.

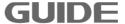

### 4.4 Basic wiring plan of inverter

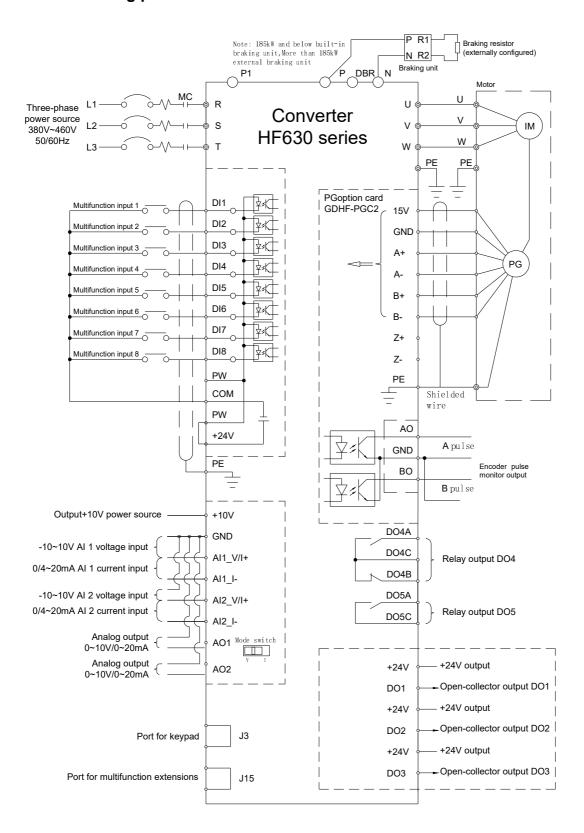

### 4.5 Input signal wiring plan

Common emitter mode (0V is the common end of the input signal). When the

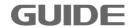

# external input signal comes from the NPN transistor, please connect as shown below.

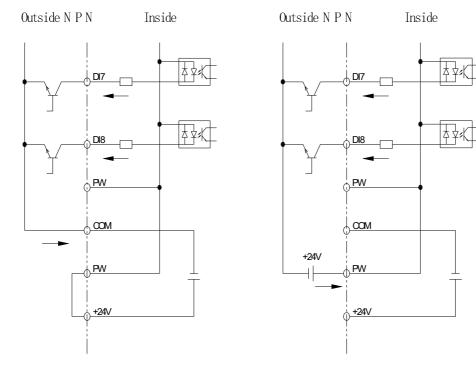

Use the power of inside

Use the power of outside

Common collector mode (+24V is the common end of the input signal). When the external input signal comes from the PNP transistor, please connect as shown below.

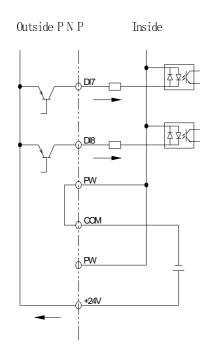

Use the power of inside

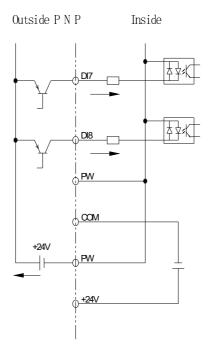

Use the power of outside

# 4.6 System wiring plan

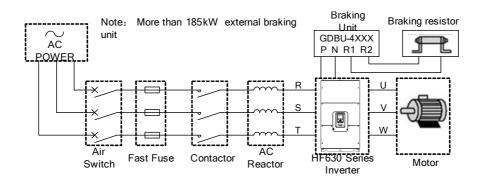

| Element name     | Description                                                                                                    |
|------------------|----------------------------------------------------------------------------------------------------|
| Power            | Please select the input power supply in accordance with the specifications in this instruction manual.                                                                                                    |
| Air switch       | <ol> <li>When the inverter is under repair or not in use for a long time, the air switch can isolate the inverter and the power;</li> <li>When there is a input terminal short circuit or low-voltage fault, the air switch can carry out protection.</li> </ol> |
| Contactor        | It is convenient to control the inverter power on/off.                                                                                                    |
| Fast fuse        | It carries out protection when there is short circuit in the inverter.                                                                                                    |
| AC reactor       | <ol> <li>To improve the power factor;</li> <li>To lower the inverter harmonics to the grid.</li> </ol>                                                                                                    |
| Brake resistance | When the motor is in regenerative braking state, it is used to avoid the DC circuit voltage become too high.                                                                                                    |

# 4.7 Wiring Specification

| Туре         | Breaker<br>(A) | Input/output cables (copper core cable mm²) | Contactor rated working current (A) |
|--------------|----------------|---------------------------------------------|-------------------------------------|
| HF630-0R4-4L | 2.2            | 2.5                                         | 9                                   |
| HF630-0R7-4L | 4              | 2.5                                         | 9                                   |
| HF630-1R5-4L | 6              | 2.5                                         | 9                                   |
| HF630-2R2-4L | 7              | 2.5                                         | 9                                   |
| HF630-3R7-4L | 12.5           | 2.5                                         | 12                                  |
| HF630-5R5-4L | 18             | 2.5                                         | 18                                  |
| HF630-7R5-4L | 22             | 2.5                                         | 18                                  |
| HF630-011-4L | 29             | 2.5                                         | 25                                  |
| HF630-015-4L | 39             | 4                                           | 32                                  |
| HF630-018-4L | 50             | 6                                           | 50                                  |
| HF630-022-4L | 57             | 10                                          | 50                                  |
| HF630-030-4L | 80             | 10                                          | 65                                  |
| HF630-037-4L | 90             | 16                                          | 80                                  |
| HF630-045-4L | 113            | 16                                          | 95                                  |
| HF630-055-4L | 138            | 25                                          | 115                                 |
| HF630-075-4L | 186            | 35                                          | 150                                 |
| HF630-090-4L | 226            | 50                                          | 205                                 |
| HF630-110-4L | 258            | 70                                          | 245                                 |
| HF630-132-4L | 318            | 70                                          | 300                                 |
| HF630-160-4L | 396            | 95                                          | 410                                 |
| HF630-185-4L | 438            | 120                                         | 410                                 |
| HF630-220-4L | 526            | 150                                         | 475                                 |
| HF630-250-4L | 582            | 70*2                                        | 500                                 |
| HF630-280-4L | 654            | 70*2                                        | 550                                 |
| HF630-315-4L | 732            | 70*2                                        | 620                                 |
| HF630-355-4L | 802            | 95*2                                        | 700                                 |

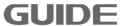

| HF630-400-4L | 864 | 95*2 | 800 |
|--------------|-----|------|-----|
| HF630-450-4L | 864 | 95*2 | 800 |

# 4.8 Input/output AC reactor selection

|              |          | Input reactor |                  | Outpu   | t reactor   |
|--------------|----------|---------------|------------------|---------|-------------|
| Туре         | Capacity | 2% inp        | 2% input voltage |         | out voltage |
|              |          | Current       | Inductance       | Current | Inductance  |
| HF630-0R4-4L | 0.4 kW   | 2.2A          | 6.4 mH           | 2.2A    | 3.2mH       |
| HF630-0R7-4L | 0.7 kW   | 4A            | 3.5 mH           | 4A      | 1.8 mH      |
| HF630-1R5-4L | 1.5 kW   | 6A            | 2.4 mH           | 6A      | 1.2 mH      |
| HF630-2R2-4L | 2.2 kW   | 7A            | 2.0 mH           | 7A      | 1.0 mH      |
| HF630-3R7-4L | 3.7 kW   | 12A           | 1.1 mH           | 12A     | 0.6 mH      |
| HF630-5R5-4L | 5.5kW    | 19A           | 743uH            | 19A     | 371 uH      |
| HF630-7R5-4L | 7.5kW    | 22A           | 644 uH           | 22A     | 322 uH      |
| HF630-011-4L | 11kW     | 28A           | 493 uH           | 28A     | 247 uH      |
| HF630-015-4L | 15kW     | 38A           | 368 uH           | 38A     | 184 uH      |
| HF630-018-4L | 18.5kW   | 49A           | 283 uH           | 49A     | 141 uH      |
| HF630-022-4L | 22kW     | 57A           | 247 uH           | 57A     | 123 uH      |
| HF630-030-4L | 30kW     | 76A           | 184 uH           | 76A     | 92 uH       |
| HF630-037-4L | 37kW     | 88A           | 159 uH           | 88A     | 79 uH       |
| HF630-045-4L | 45kW     | 113A          | 123 uH           | 113A    | 62 uH       |
| HF630-055-4L | 55kW     | 131A          | 106 uH           | 131A    | 53 uH       |
| HF630-075-4L | 75kW     | 178A          | 78 uH            | 178A    | 39 uH       |
| HF630-090-4L | 90kW     | 227A          | 62 uH            | 227A    | 31 uH       |
| HF630-110-4L | 110kW    | 259A          | 54 uH            | 259A    | 27 uH       |
| HF630-132-4L | 132kW    | 320A          | 44 uH            | 320A    | 22 uH       |
| HF630-160-4L | 160kW    | 398A          | 35 uH            | 398A    | 18 uH       |
| HF630-185-4L | 185kW    | 446A          | 31 uH            | 446A    | 16 uH       |
| HF630-220-4L | 220kW    | 528A          | 26 uH            | 528A    | 13 uH       |
| HF630-250-4L | 250kW    | 573A          | 24 uH            | 573A    | 12 uH       |

| HF630-280-4L | 280KW | 657A | 21 uH | 657A | 11 uH |
|--------------|-------|------|-------|------|-------|
| HF630-315-4L | 315kW | 735A | 21 uH | 651A | 11 uH |
| HF630-355-4L | 355kW | 805A | 17 uH | 805A | 9 uH  |
| HF630-400-4L | 400kW | 856A | 16 uH | 856A | 8 uH  |
| HF630-450-4L | 450kW | 856A | 16 uH | 856A | 8 uH  |

## 4.9 Brake resistance selection

|               |                       | Brake resistor     |                     |                        |                        |
|---------------|-----------------------|--------------------|---------------------|------------------------|------------------------|
| Inverter type | Inverter cap<br>acity | recommend value(Ω) | minimum<br>value(Ω) | Power<br>(KW)<br>30%Kc | Power<br>(KW)<br>50%Kc |
| HF630-0R4-4L  | 0.4 kW                | 750                | 115                 | ≥0.2                   | ≥0.3                   |
| HF630-0R7-4L  | 0.7 kW                | 750                | 115                 | ≥0.2                   | ≥0.35                  |
| HF630-1R5-4L  | 1.5 kW                | 400                | 100                 | ≥0.5                   | ≥0.7                   |
| HF630-2R2-4L  | 2.2 kW                | 250                | 78                  | ≥0.8                   | ≥1                     |
| HF630-3R7-4L  | 3.7 kW                | 100                | 64                  | ≥2.0                   | ≥2.5                   |
| HF630-5R5-4L  | 5.5kW                 | 100                | 40                  | ≥2.0                   | ≥2.5                   |
| HF630-7R5-4L  | 7.5kW                 | 75                 | 40                  | ≥3.0                   | ≥3.5                   |
| HF630-011-4L  | 11kW                  | 50                 | 40                  | ≥4.0                   | ≥5.2                   |
| HF630-015-4L  | 15kW                  | 40                 | 32                  | ≥5                     | ≥6.5                   |
| HF630-018-4L  | 18.5kW                | 32                 | 24                  | ≥6                     | ≥8.0                   |
| HF630-022-4L  | 22kW                  | 24                 | 20                  | ≥8                     | ≥11                    |
| HF630-030-4L  | 30kW                  | 22                 | 20                  | ≥10                    | ≥13                    |
| HF630-037-4L  | 37kW                  | 21                 | 20                  | ≥12                    | ≥16                    |
| HF630-045-4L  | 45kW                  | 13                 | 8                   | ≥15                    | ≥20                    |
| HF630-055-4L  | 55kW                  | 10                 | 8                   | ≥20                    | ≥26                    |
| HF630-075-4L  | 75kW                  | 7.5                | 6                   | ≥26                    | ≥35                    |

| HF630-090-4L | 90kW  | 6.8 | 3.5 | ≥29 | ≥38 |
|--------------|-------|-----|-----|-----|-----|
| HF630-110-4L | 110kW | 5.1 | 3.5 | ≥38 | ≥50 |
| HF630-132-4L | 132kW | 4.2 | 3.5 | ≥46 | ≥60 |
| HF630-160-4L | 160kW | 3.6 | 2.5 | ≥54 | ≥71 |
| HF630-185-4L | 185kW | 3.3 | 2.5 | ≥59 | ≥78 |

Note: 1. Inverter of 185KW and below have built-in braking units, the corresponding 100% braking torque:

- 2. Kc: braking rate, the rate of braking process for whole motor working process;
- 3. Choice of Kc: a. elevator of below 20 floor Kc=10%~20%
  - b. Trolley Luffing Gantry Mechanism Kc=30%
  - c. Hoisting Mechanism Kc=40%~50%
- 4. According to the practical application, the brake resistor power may be appropriately enlarged.

#### 4.10 Installation instructions conform to EMC requirements

#### (1) EMC common knowledge

EMC (electromagnetic compatibility) is an abbreviation which refers to the ability of the equipment or system that can work properly in its electromagnetic environment without cause unstandable electromagnetic disturbance to anything in that environment. EMC includes two aspects: electromagnetic interference and electromagnetic immunity.

Electromagnetic interference can be divided into two categories according to the transmission route: Conducted interference and radiated interference.

Conducted interference is the interference that transmits along the conductor, all conductors, such as wires, conduction, transmission wires, inductors and capacitors, etc, all of them are the transmission channel of conducted interference.

Radiated interference is the interference that transmits in the form of electromagnetic wave, whose energy is inversely proportional to the square of the transmission distance.

EMI (electromagnetic interference) must have three conditions or essentials: the interference source, transmission channel and sensitive receivers, all three are indispensable. EMC problems can be mainly solved from these three aspects. For the user, the equipment itself as an interference source or receiver is unavoidable, so to solve the EMC problems is mainly from the transmission channel.

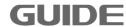

Different electrical and electronic equipment, due to their different EMC standards or levels, their EMC abilities are also various.

#### (2) Inverter EMC characteristics

Same as other electrical and electronic devices, the inverter is a source of electromagnetic interference and at the same time also an electromagnetic receiver in a control system. Working principle of the inverter determines that it would produce a certain degree of electromagnetic interference noise. In order to ensure its reliable operation, a certain resistance to electromagnetic interference in an electromagnetic environment should be considered during its design state. When the inverter system is working, its EMC characteristics mainly presents in the following aspects:

- a. Generally the input current is non-sinusoidal that contains a lot of high-order harmonic waves which forms the external electromagnetic interference that will lower the power factor of grid and increase line losses.
- b. The output voltage is high frequency PWM wave, it causes the motor elevated temperature, thus reduces motor life; it also increases the leakage current, so cause line leakage protection device malfunction and generates strong electromagnetic interference, which influences the reliability of other electrical equipment in the same system.
- c. As an electromagnetic receiver, its powerful interference will trigger malfunction or even damage to the inverter which finally affect the normal use of the user.
- d. In the system wiring, the inverter's own interference on its ambient environment supplements its own anti-interference characterisctics. The procedure of reducing its own interference is also the procedure of increasing its anti-interference characterisctics at the same time.

#### (3) EMC installation guidance

To ensure the electrical equipment in the same system work reliably with consideration of the inverter EMC characteristics, this chapter introduces EMC installation methods with details from the aspects of noise suppression, field wiring, grounding, leakage current and power filters for on-site installation reference. Only when these five aspects are achieved, EMC will achieve good results.

#### a. Noise suppression

All inverter control terminals are connected with shielding cables, which grounded the shielding layer to the nearest point at the inverter entrance. The cable clips constitute

GUIDE

a 360-degree looping grounding. It is prohibited to twist the shielding layer as braid before grounded with the inverter; this will greatly reduce the shielding effect or even lost shielding effect.

Cables between inverter and motor (motor line) adopt shielded cables or independent cable trunk, motor lines' shielded layer or one side of the metal casing of cable trunk are grounded with the inverter to the nearest point, while the other side connected to the motor housing. Installation of a noise filter can greatly suppress electromagnetic interference.

#### b. On-site wiring

Electric power wiring: in different control systems, the power inlet cable is powered independently from the power transformer, generally it adopts four-core cables, where three of which is live wire, and one is ground wire.

Equipment category: generally there are different electrical devices in a same control cabinet, such as inverter, filter, PLC and instrumentation, etc. Their different ability of electromagnetic noise emission and electromagnetic noise withstand require the classification of these devices. The devices can be classified into strong noise devices and sensitive noise devices; the same class devices can be installed in the same area. The distance between different types of devices should be more than 20cm.

#### c. Grounding

During operation the inverter must be safely and reliably grounded, the impedance of the grounding conductor must be lower than  $0.1\Omega$ . Grounding is not only to guarantee the equipment and personal safety, but also the simplest way to solve EMC problems most effectively with lowest cost, which should be given priority.

Grounding has three categories: special grounding pole, common grounding pole and grounded electrode cascade. Special pole grounding should be used in different control systems, common pole grounding should be used for different devices in a same control system, and grounded electrode cascade should be used for different devices that in the same power supply line.

#### d. Leakage current

Leakage current includes leakage current between lines and earth leakage current. The cover leakage current must be lower than 3.5mA, and the control terminals leakage current must be lower than 0.25mA. Its size is determined by the size of distributed capacitor during system wiring and the inverter's carrier frequecy. Earth

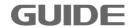

leakage current is the leakage current that flowing through the common grounded electrode, which flows into not only the inverter system but also into other equipment. The leakage current may cause malfunction of leakage circuit breakers, relays, or other devices. Leakage current between lines is the leakage current that flowing through the distributed capacitor of the inverter input and output side. The size of the leakage current is determined by the inverter carrier frequency, motor cable length, and cable cross-sectional area. The higher the carrier frequency, the longer the motor cable, the larger cable cross-sectional area, the greater the leakage current is.

#### Solutions:

Reduce the carrier frequency can effectively reduce the leakage current. When the motor wire is comparatively long (50m or more), AC reactors should be installed in the inverter output side, when the motor wire is even longer, one reactor should be installed at every certain distance.

#### e. Noise filter

The noise filter can play a good role in the electromagnetic decoupling, even in the case of working conditions are met, it is recommended to install one by the user.

In fact, there are two kinds of noise filters:

- 1. Noise filter installed at the input side of the inverter: It is used to isolate the inverter from the other equipment.
- 2. Noise filter or isolation transformer installed at the input side of the other equipment: it is used to isolate the other equipment from the inverter

## 5. Operation instructions

#### 5.1 Operation panel instruction

HF630 series inverter's operation keyboard (also known as operator) is shown as below. It contains F1 key, F2 key, RUN key, STOP key, UP / DOWN key, LOCAL / REMOTE key, arrow keys, LEFT/ RESET key and RIGHT/ENTER key, the user can use these keys to set the parameters of the inverter, monitor the running status, control the motor running and stop and so on.

If not operate LCD, the backlight automatically turn off, operate again, it will automatically light up.

ENTER key is used to confirm the choice and save the settings.

F1 key is used to choose the function of displaying on screen.

left/right key is used to select a desired number position . Error-reset

RUN key is used to run the inverter.

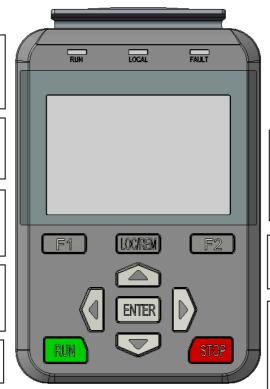

If long time there is no any operation (except auto-tuning), the menu will automatically switch to monitor mode (the time lasts as half of LCD backlight off time).

Up and down keys are used to control the menu shift and operation. It can also be used to increase or decrease the data values.

F2 key is used to choose the function of displaying on

LOC / REM is used to select local or remote control (operator operation must be carried out in local mode, it is can not be switched from the local mode into remote mode after entering auto-tuning state and running).

STOP is used to stop the drive.

When the machine is running normally, the RUN lamp is on.

When specify the operation panel control mode, the LOCAL lamp is on.

When the motor is forward turning, the FWD lamp is on. When the motor is reverse turning, the REV lamp is on.

When the machine alarms, the FAULT lamp is on.

#### 5.2 Key operation

The key data value is composed of the main menu and the lower menu. If moved from

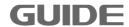

the upper menu to the lower menu, press ▼key. If moved from lower menu back to the upper menu, press ▲key. You can also increase or decrease the values by the up and down keys. Press ENTER key to confirm a determined data value. Use ◆key when select a desired number position during setting parameters: When the cursor is moved to the far left, it will automatically jump back to the far right. When using the keyboard to run the inverter, press RUN and STOP kyes to start and stop the motor (please first finish setting parameters and shift into local mode), and press LOCAL / REMOTE key to switch between local and remote modes.

## 5.3 Main menu configuration diagram

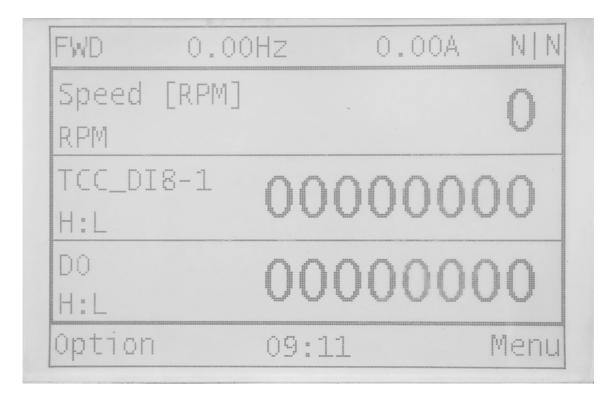

The main interface contains status bar, monitoring interface, menu and three functions.

The status bar shows the direction of motor, the speed of motor, the output current, Waring|Error.

| 1                  | _                        |
|--------------------|--------------------------|
|                    | Description              |
| Direction of motor | FWD: forward direction   |
|                    | REV: reverse direction   |
| Speed of motor     | Output frequncy, Unit:Hz |

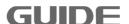

| Output current | The output current of inverter, Unit: A                                                                  |
|----------------|----------------------------------------------------------------------------------------------------|
| warning error  | Without waring and error: N N With warning: W With error: E With warning or error, the letter will blink |

The monitoring interface: one page shows three monitoring parameter, and choose the monitoring parameter by pressing up-down key.

menu :displaying the function of F1 key and F2 key,include "option","menu","esc","enter".

On the main interface, pressing ENTER key, you can quickly enter the given speed interface, and setting the given speed quickly.

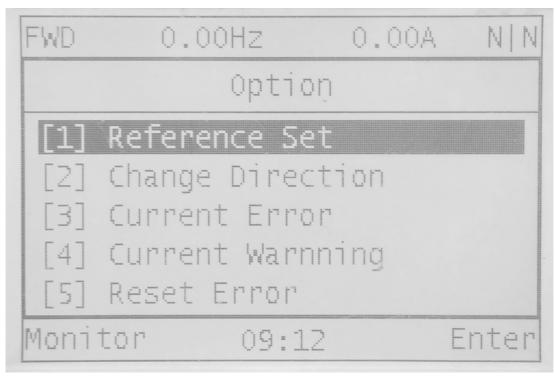

Pressing the option to enter the picture shown above. The submenu of option is shown below table.

| option            |               |                                                |  |  |  |
|-------------------|---------------|------------------------------------------------|--|--|--|
| Number of submenu | submenu       | Description                                    |  |  |  |
| 1                 | Reference Set | The given speed、torque、 torque limit and so on |  |  |  |

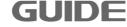

| 2 | Change Direction | Change the direction of motor when in local mode                |
|---|------------------|-----------------------------------------------------------------|
| 3 | Current Error    | Display the curent error and description of the current error   |
| 4 | Current Warnning | Display the curent waring and description of the current waring |
| 5 | Reset Error      | Resetting the current error, setting the errorcode to zero      |
| 6 | Monitor Setting  | Setting the parameter of monitor interface                      |
| 7 | Firmware Version | Dispaying the software version of controll board and operation  |
| 8 | Menu Language    | choosing the language of menu                                   |

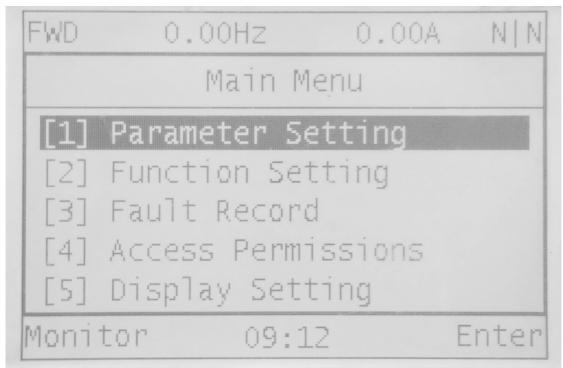

Pressing the menu to enter the picture shown above. The submenu of menu is shown below table.

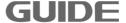

|                   | Main menu          |                                                                                                    |  |  |  |
|-------------------|--------------------|----------------------------------------------------------------------------------------------------|--|--|--|
| Number of submenu | submenu            | Description                                                                                                    |  |  |  |
| 1                 | Parameter Setting  | Setting the parameter of inverter                                                                                                    |  |  |  |
| 2                 | Function Setting   | Be Enable the function                                                                                                    |  |  |  |
| 3                 | Fault Record       | Displaying the error record,an d the description of error                                                                                                    |  |  |  |
| 4                 | Access Permissions | User authentication.  To amend the developer level parameters, higher access a uthority must be obtained.  About access authority modification, please contact the Wuhan Guide Electric Drive Technology Co.,Ltd. |  |  |  |
| 5                 | Display Setting    | Setting the date, time, light o f operation                                                                                                    |  |  |  |

## 5.4 《option》 Menu configuration description

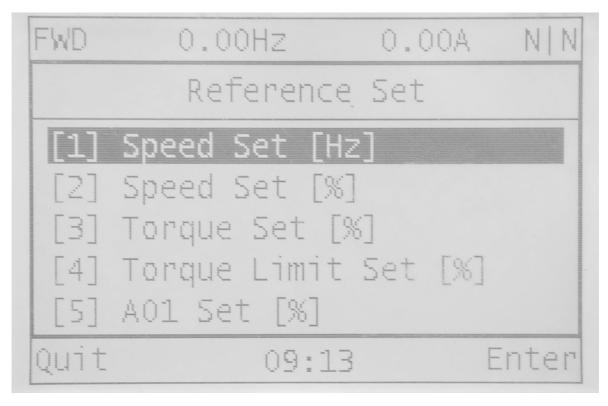

### (1) Reference Set

| Mode category | Category         | Unit | descrioption                            |
|---------------|------------------|------|-----------------------------------------|
|               | Speed set        | [Hz] |                                         |
|               |                  | [%]  | 100% is the rated speed of motor        |
|               | Torque set       | [%]  | 100% is the rated torque of motor       |
| Reference Set | Torque limit set | [%]  | 100% is the rated torque of motor       |
|               | AO1 set          | [%]  | 100% is the voltage 10V or current 20mA |
|               | AO2 set          | [%]  | 100% is the voltage 10V or current 20mA |

### (2) Change Direction

Changing the direction of motor.

#### (3)Current Error

Display the curent error and description of the current error.

#### (4) Current Warnning

Display the curent waring and description of the current waring.

Please visit the official website for more information: www.guide-edrive.com

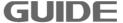

### (5)Reset Error

Resetting the current error, setting the errorcode to zero.

### (6) Monitor Setting

Setting the parameter of monitor interface.

#### (7) Firmware Version

Dispaying the software version of controll board and operation.

## (8) Menu Language

Choosing the language of menu, Chinese or English.

# 5.5 《menu》 Menu configuration description

#### (1) Parameter Setting

Setting the parameter of inverter.

## (2) Function Setting

| Function Setting |                             |                                              |  |  |
|------------------|-----------------------------|----------------------------------------------|--|--|
| Mode type        | Category                    | Function description                         |  |  |
| 1                | MotoTuning I                | Motor static auto-tuning                     |  |  |
| 2                | MotoTuning II               | Motor dynamic auto-tuning                    |  |  |
| 3                | MotoTuning III              | Mechanical moment of inertia auto-tuning     |  |  |
| 4                | DC-Link Tuning              | It is effective only in AFE con trol mode.   |  |  |
| 5                | Shortcut Paras<br>Setting   | Fast setting on common use parameters        |  |  |
| 6                | Parameter<br>Initialization | Parameters are initialized as original ones. |  |  |
| 7                | Delete Fault Records        | Fault clearance mark                         |  |  |

| 8  | System Restart    | Inverter system reset, which equals to re-energization.                                                                                                    |  |
|----|-------------------|----------------------------------------------------------------------------------------------------|--|
| 9  | Backup Parameter  | Back-up all present parameter s.                                                                                                    |  |
| 10 | Recover Parameter | Back to the backup paramete rs.                                                                                                    |  |
| 11 | Compare Parameter | Compare the existing and ba ckup parameters and list out the modified parameters (In c ase the backup parameters a re initialized factory setting va lues, only the modified param eter values will be listed out). |  |

Parameter backup can be used to back up all the exsiting parameters of the inverter (including auto-tuning parameters), this feature is used to restore the backup values to the same type of inverter. Note: Do not switch off the power or disconnect operator during operation!

**Parameter restore** can be used to restore the backup parameters, and it is not limited to the same backup inverter, as long as the version is matched. If failures occur, please check whether the version is consistent with correct backup.

Note: Please operate this function after machine stops and don't switch off the power or disconnect operator during operation! It will cause the inverter reset!

**Parameter comparison:** if the parameters have been successfully backed up this feature can be used to view the modified parameters by pressing the ▼, ▲ keys to display all parameters, press "Enter" to enter for modifying parameters.

Note: The first step of this function will check all the parameters and compare with the backup values, please do not switch off the power or disconnect the communication!

#### (3) Fault Record

Displaying the error record, and the description of error.

#### (4) Access Permissions

User authentication. To amend the developer level parameters, higher access authority must be obtained.

#### (5) Display Setting

Display setting is used to change the menu language, monitor channel settings, set the LCD contrast settings of the inverter.

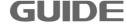

### 6. Inverter test run

### 6.1 Inverter test run sequence

Please perform test run based on the following flow.

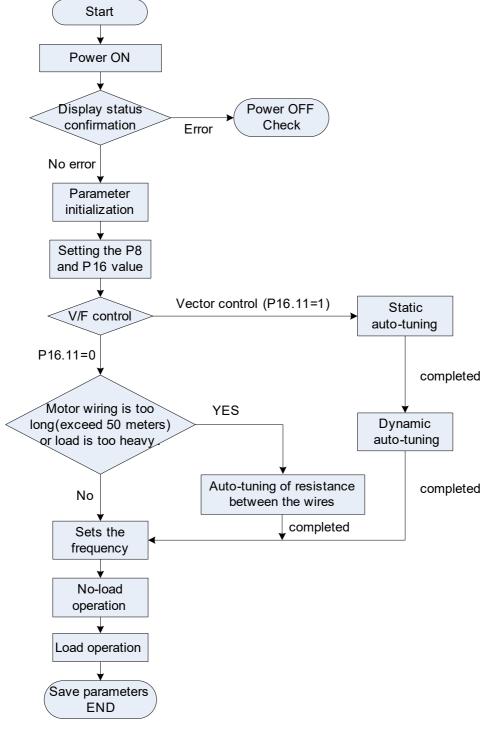

Test run flow chart

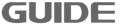

#### Note:

Before perform auto-tuning by operator, make sure to select local from "local / remote" key.

The initial value of the control mode is V / F control (P16.11 = 0). To get better control performance, it is recommended V / F control to perform static auto-tuning.

Vector control is divided into closed loop vector control (P16.11 = 2) and the open-loop vector control (P16.11 = 1). After finising static and dynamic auto-tuning in open-loop vector control mode, if the control mode has shifted into closed loop vector control, then it is no need to redo auto-tuning, in which state it can be directly operated after checking the encoder connection and settings.

#### 6.2 Inverter test run operation

#### 6.2.1 Energization

Before turning on the power, please confirm the following items:

- (1) Whether the power supply voltage is correct?3P AC380-480V 50/60Hz
- (2) Whether the motor output terminals (U, V, W) are acutally connected with the motor?
- (3) Whether the inverter control terminals are acutally connected with wires of other control devices?
- (4) Whether the wires are connected during using the PG encoder card?
- (5) Whether the motor is in no-load state (without connecting to mechanics)?

#### **6.2.2 Display status confirmation**

When the power is on, the normal display of the keyboard is shown as below:

| FWD          | 0.00HZ     | 0.00A | N N      |
|--------------|------------|-------|----------|
| Motor s      | speed[Hz]: |       | 0.00 Hz  |
| Frequer      | ncy[Hz]:   |       | 10.00 Hz |
| Bus voltage: |            |       | 560.60 V |
| Option       | 11:4       | 5     | Menu     |

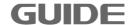

When a failure occurs, the display is different from above. Below is an example when an undervoltage fault occurs:

| FWD  | 0.00Hz  | 0.00A               | N E   |
|------|---------|---------------------|-------|
|      | Erro    | or                  |       |
|      | E10     | )5                  |       |
| U    | Jnder V | <sup>7</sup> oltage | ;     |
| Quit | 11:4    | 5 R                 | ST Er |

### **6.2.3 Parameter initialization**

Parameter values are restored to their default values after parameter initialization, the specific instructions, see Chapter 5.4 function settings.

### 6.2.4 Parameter setting

Parameter setting is used to inveter tet run.

| Function | Name               | Description                               | Setting |  |
|----------|--------------------|-------------------------------------------|---------|--|
| code     | ivairie            | Description                               | values  |  |
|          |                    | [0] Terminal (DI)                         |         |  |
|          |                    | [1] Local Operator                        |         |  |
| P8.0     | RUN_SRC            | [2] Profibus DP                           | 1       |  |
|          |                    | [3] MODBUS                                |         |  |
|          |                    | [4] FREE BLOCK                            |         |  |
| P8.3     | STOP mode          | [0] Ramp STOP                             | 1       |  |
| P0.3     | STOP mode          | [1] Free Running STOP                     | I       |  |
|          | Speed_Input Source | [0] I/O TERMINAL                          |         |  |
|          |                    | [1] AI 1                                  |         |  |
|          |                    | [2] AI 2                                  |         |  |
| P8.10    |                    | [3] LOCAL OPERATOR                        | 3       |  |
|          |                    | [4] Profibus DP                           |         |  |
|          |                    | [5] MODBUS                                |         |  |
|          |                    | [6] FREE BLOCK                            |         |  |
| D0 40    | Appel 1 Otime      | Sets the time to accelerate from 0 to the |         |  |
| P8.16    | Accel 1 @time      | P8.15.                                    | 3       |  |
| D0 05    | Decal 4 Otimes     | Sets the time to decelerate from P8.34 to |         |  |
| P8.35    | Decel 1 @time      | the 0.                                    | 3       |  |
| P16.0    | Supply Voltage     | 380V                                      |         |  |
| P16.2    | Nominal Power      | Refer to motor nameplate                  |         |  |

| (F.    |                               |                                                                                                    |      |
|--------|-------------------------------|----------------------------------------------------------------------------------------------------|------|
| P16.3  | Nominal Voltage               | Refer to motor nameplate                                                                                    |      |
| P16.4  | Nominal Current               | Refer to motor nameplate                                                                                    |      |
| P16.5  | Nominal Frequency             | Refer to motor nameplate                                                                                    |      |
| P16.6  | Nominal Speed                 | Refer to motor nameplate                                                                                    |      |
| P16.7  | Number of Poles               | Refer to rated revolution setting, quote the integer of the following calculation result: (120XP16.5/P16.6) |      |
| P16.9  | Reference Speed               | Set based on rated revolution (120XP16.5/P16.7)                                                             |      |
| P16.11 | Control Mode Selection        | [0] V/F [1] S/L Vector Control [2] CL Vector Control Set based on requirement                               |      |
| P16.14 | V/F Curve Pattern             | [0]Linear Curve V/F [1] Multi-point Curve V/F [2] Square Curve V/F                                          | 0    |
| P16.24 | Max. Frequency                | Sets the maximum frequency(valid only when running in V/F control mode).                                    | 50Hz |
| P7.0   | Current Limit for motor 1     | 0~300[%]                                                                                                    | 180% |
| P7.4   | Over Current Trip for motor 1 | 0~300[%]                                                                                                    | 235% |
| P7.19  | Over Speed Trip [M1]          | 100.0~720.0[%]                                                                                              | 120% |

#### 6.2.5 Motor parameter auto-tuning

It is necessary to perform auto-tuning mode when the motor cable is too long and in the vector control. Please follow the steps below to perform auto-tuning to automatically identify motor parameters.

### (1) Select the control mode

Setting P16.11 value, it is vector control if select [1] or [2], which demands static and dynamic auto-tuning. It is V / F control if select [0], which demands only static auto-tuning.

#### (2) Static auto-tuning

Static auto-tuning in the V / F control mode can also be called as auto-tuning of resistance between the lines, in which the inverter recognizes only the stator resistance values; under static auto-tuning in the vector mode the inverter recognizes the stator and rotor resistance and inductance parameters.

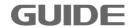

Select static auto-tuning in "Function setting" and press "ENTER" to perform auto-tuning. It displays "Static auto-tuning is in progress" and "Auto-tuning finished" respectively during and after the procedure.

### (3) Dynamic auto-tuning

Under dynamic auto-tuning in vector mode, the dynamic auto-tuning optimized parameters identify the parameter values. Before a dynamic auto-tuning starts, static auto-tuning in vector mode must be completed.

Select dynamic auto-tuning in "Function setting" and press "ENTER" to perform auto-tuning. It displays "Dynamic auto-tuning is in progress" and "Auto-tuning finished" respectively during and after the procedure.

### (4) Optimization auto-tuning

After the completion of the dynamic auto-tuning in vector mode, and with motor shafted, it is possible to perform optimization auto-tuning. The motor load can not exceed 50% of the rated load during optimization auto-tuning, which only optimizes the mechanical inertia. After the completion of the dynamic auto-tuning, the mechanical inertia uses the default values, then the vector control can operate normally. If for better control performance, then it is suggested to carry out optimization auto-tuning.

#### 6.2.6 Notice before auto-tuning mode

Inverter HF630 series offer parameter auto-tuning function. Correct settings of motor nameplate parameters guarantees accurate parameters auto-tuning. In order to ensure the control performance, please select motors according to the inverter application standards. If the gap between motor power and inverter application standards is too large, the inverter control performance will be significantly decreased.

Please confirm the following four items before the motor auto-tuning begins:

| <u></u>                                                             | <u>,                                      </u>                                                                                                    |
|---------------------------------------------------------------------|----------------------------------------------------------------------------------------------------|
| Check items                                                         | Notice                                                                                                    |
| Whether the motor shaft is connected to other mechanical equipment? | Motor will rotate 7.5% of rated speed in dynamic auto-tuning. If the motor is connected to other machinery and equipment, make sure that the load does not exceed 50% of rated load. In the no-load condition, the dynamic auto-tuning can get more accurate results, if the load exceeds 50% of rated load, the dynamic auto-tuning may not be successful. |

**GUIDE** 

| Whether the motor capacity and the inverter capacity is verydifferent? | When the motor power is much smaller than the inverter power, it may not complete the auto-tuning normally. (the motor power should not be smaller than 1/5 that of the corresponding inverter.)                                                         |
|------------------------------------------------------------------------|----------------------------------------------------------------------------------------------------|
| Whether the input motor parameters are correct?                        | Whether parameters of group P16 are consistent with the motor nameplate parameters, such as ratedpower, voltage, current, speed, number of poles, and synchronous speed. A mistake input could lead to failure of the auto-tuning or motor abnormal run. |
| Whether there are encoders installed on motors?                        | There should be encoders if it adopts closed-loop vector control. If it adopts V/F control or open-loop vector control, it won't be any influence if with or without encoders.                                                                           |

### 6.2.7 No-load operation test run

The instructions for motor no-load test run are described as below.

It is necessary to confirm safety around motor and mechanical equipment before run the test, to ensure whether the emergency stop circuits and mechanical safety devices are able to operate correctly. Confirm whether the motor rotation is normal (whether there is abnormal sound and vibration) and check whether the motor acceleration and deceleration is normal.

- (1) Turn on the power. The initial screen displays;
- (2) Press the "LOC / REM" key to select LOCAL, the LOCAL indication light is on;
- (3) Press the "ENTER" key to set the parameter set[1]: given frequency .Press the "RUN' key of the operator to run the inverter, the "RUN" indication light is on, and the motor turns forward. (It is suggested the given frequency is 5Hz)
- (4) Check that the motor rotation is in the correct direction and the inverter is without fault;
- (5) If there is no fault in step 4, then increase the frequency command value. Please confirm its responsiveness while changing in each time with 50Hz increments. During each increase of a setting value, please confirm the output current through the operator to ensure that current does not exceed the rated motor current.
- (6) After the confirmation is completed, press the "STOP" key to stop the run.

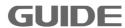

#### 6.2.8 Test run with load connected

The method of motor test run with load connected will be described below.

Following attentions should be paid when connecting to mechanical system:

- (1) Ensure the safety around electrical equipment and machinery;
- (2) Ensure that the motor stops completely;
- (3) Connect the motor to the mechanical system;
- (4) Confirm whether the mounted screws are tight, and the motor shaft and the mechanical systems are securely fixed;
- (5) Confirm whether the emergency stop circuit and mechanical side safety device can act correctly;
- (6) To prevent malfunction, please be ready at any time to press the "STOP" key.

Please confirm the following items during running:

- Whether the mechanical action is in the correct direction (whether the direction of motor rotation is correct);
- (2) Whether the acceleration and deceleration of the motor is normal.

After connecting the motor to the mechanical system, perform test run with load by using the same steps as with no-load operation.

- (1) Confirm whether the output current is too large;
- (2) Change the frequency command and rotation direction to confirm whether there is abnormal noise and vibration.

#### 6.2.9 Parameter save

Select the "parameter backup" in "Function Setting", and copy the inverter parameter values to the memory zone of the operator. In case of replacement of the main control board due to inverter failure, just copy the data that recorded in the operator to a new control board, then the operation can be restored. (The software version must be consistent with the previous one in the control board when restoring parameters; otherwise it is unable to successfully restore parameters).

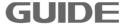

# 7. Inverter parameter setting instruction

# 7.1 Initializing paramerter control P0

| Par.NO | Parameter Name   | Description                              | Range | Default | Ref. |
|--------|------------------|------------------------------------------|-------|---------|------|
| P0.0   | Ini-OPTION       | [0]DEFAULT SET<br>[1]LATEST SAVE         | 0~1   | 0       |      |
| P0.1   | Initialize POWER | The power of inverter                    | 0∼26  | 14      |      |
| P0.3   | Initialize FREQ  | [0] 50Hz<br>[1] 60Hz                     | 0~1   | 0       |      |
| P0.4   | Password         | The password for innitializing parameter |       |         |      |

# 7.2 Parallel inverter and panel observation configuration P2

| Par.NO | Parameter Name              | Description                                                                                                    | Range    | Default | Ref.    |
|--------|-----------------------------|----------------------------------------------------------------------------------------------------|----------|---------|---------|
| P2.0   | Parallel Inverter<br>Mode   | <ul><li>[0] STAND ALONE: used as a single inverter;</li><li>[1] MASTER: used as the master inverter of parallel.</li><li>[2] SLAVE: used as the slave inverter of parallel.</li></ul> | 0~2      | 0       | See 8.1 |
| P2.1   | Motor switch setting        | Selects motor switch source [0]Digital input: switched by terminal control; [1]Profibus DP: switched by communication control。                                                        | 0~1      | 0       |         |
| P2.2   | LANGUAGE                    | [0] CHINESE<br>[1] ENGLISH                                                                                                    | 0~1      | 0       |         |
| P2.3   | Number of<br>Parallel Slave | Sets the number of parallel slave.                                                                                                    | 0~5      | 1       |         |
| P2.33  | LCD Back Light<br>Time      | Set the time of LCD back light                                                                                                    | 1~100min | 10      |         |

# 7.3 Digital input set of terminals P3

| Par.NO Parameter Name | Description | Range | Default | Ref. |
|-----------------------|-------------|-------|---------|------|
|-----------------------|-------------|-------|---------|------|

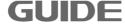

| P3.0  | DI1                       | Multifunctional input terminal | 0∼32 | 1 |  |
|-------|---------------------------|--------------------------------|------|---|--|
| P3.1  | DI2                       | Multifunctional input terminal | 0∼32 | 2 |  |
| P3.2  | DI3                       | Multifunctional input terminal | 0∼32 | 5 |  |
| P3.3  | DI4                       | Multifunctional input terminal | 0∼32 | 6 |  |
| P3.4  | DI5                       | Multifunctional input terminal | 0∼32 | 7 |  |
| P3.5  | DI6                       | Multifunctional input terminal | 0∼32 | 8 |  |
| P3.6  | DI7                       | Multifunctional input terminal | 0∼32 | 0 |  |
| P3.7  | DI8                       | Multifunctional input terminal | 0∼32 | 0 |  |
| P3.12 | Power-on auto run control | [0]prohibit; [1]enable         | 0~1  | 0 |  |

# Functions of DI terminals:

| Value | Function                              | Description                                                       |  |  |
|-------|---------------------------------------|-------------------------------------------------------------------|--|--|
| 0     | DISABLED                              | Set 0 for reserved terminals to avoid malfunction.                |  |  |
| 1     | RUN                                   | The terminal is used to control forward or reverse RUN of         |  |  |
| 2     | RUN @REVERSE                          | the AC inverter.                                                  |  |  |
| 3     | INVERTER ENABLE<br>(High level valid) | The terminal is valid when being connected with COM.              |  |  |
| 4     | INVERTER ENABLE @NC (Low level valid) | The terminal is valid when being disconnected from COM.           |  |  |
|       |                                       | The terminal is used for fault reset function, the same as        |  |  |
| 5     | FAULT RESET                           | the function of                                                   |  |  |
|       |                                       | reset is implemented by this function.                            |  |  |
| 6     | M_STEP1 (Bit 0)                       |                                                                   |  |  |
| 7     | M_STEP2 (Bit 1)                       | M. C. L. A. C. L. A. C. L. C. C. C. C. C. C. C. C. C. C. C. C. C. |  |  |
| 8     | M_STEP3 (Bit 2)                       | Mutiple steps instruct input terminal (see 8.2)                   |  |  |
| 9     | M_STEP4 (Bit 3)                       |                                                                   |  |  |
| 10    | Hook mode                             | The function is available when the terminal becomes               |  |  |
| 10    | поок тоде                             | ON.(see8.10)                                                      |  |  |
| 11    | DIRECTION SWITCH                      | The terminal is used to change the moving direction when          |  |  |
| 11    | DIRECTION SWITCH                      | the terminal becomes ON.                                          |  |  |
| 12    | REMOTE_EMERGENCY                      | It is valid when input terminal is high level.                    |  |  |
| 12    | (High level valid)                    | to stand which input terminal is flight level.                    |  |  |
|       | LOCAL_EMERGENCY                       |                                                                   |  |  |
| 13    | @NC                                   | It is valid when input terminal is low level.                     |  |  |
|       | (Low level valid)                     |                                                                   |  |  |

| 14    | REMOTE_EMERGENCY (High level valid)      | It is valid when input terminal is high level.                                                                                                    |
|-------|------------------------------------------|----------------------------------------------------------------------------------------------------|
| 15    | REMOTE_EMERGENCY  @NC  (Low level valid) | It is valid when input terminal is low level.                                                                                                    |
| 16    | PARLLEL_MODE<br>SLAVE_RDY                | If the slave is ready for RUN,the terminal becomes ON.                                                                                                    |
| 17    | MOTOR_SEL [bit0]                         | Motor selection bit1 and motor selection bit2 combine to                                                                                                    |
| 18    | MOTOR_SEL [bit1]                         | motor selection signals, of which 00 indicates the target motor 1, 01 indicates the target motor 2, 10 indicates the target motor 3 and 11 indicates the target motor 4. |
| 19    | AFE DIODE ONLY                           | When this terminal becomes ON ,the IGBT cannot work when in AFE control mode.                                                                                            |
| 20    | LINE_SW_STATUS                           | Perform main contactor pull confirmation when in AFE control mode.                                                                                                    |
| 21    | FUNC 21                                  | Reserved                                                                                                    |
| 22    | BRAKE_SW_STATUS                          | (See 8.2)                                                                                                    |
| 23    | ANIT Grab Open                           | (see 8.10)                                                                                                    |
| 24    | FREE_RUN STOP                            | The function is available when the terminal becomes ON.                                                                                                    |
| 25    | FUNC 25                                  | Reserved                                                                                                    |
| 26    | TRQ_DYN_CTRL                             | When this terminal becomes ON, it runs in the torque control mode, otherwise it runs in the speed control mode.                                                          |
| 27    | FUNC 27                                  | Reserved                                                                                                    |
| 28    | TORQUE_ZERO                              | When this terminal becomes ON,the torque setting is zero.                                                                                                    |
| 29~64 | FUNC 29~ FUNC 64                         | Reserved                                                                                                    |

# 7.4 Digital Output set of terminals P4

| Par.NO | Parameter Name | Description                     | Range | Default | Ref.<br>Chapter |
|--------|----------------|---------------------------------|-------|---------|-----------------|
| P4.0   | DO1            | Multifunctional output terminal | 0∼64  | 0       |                 |
| P4.1   | DO2            | Multifunctional output terminal | 0∼64  | 0       |                 |
| P4.2   | DO3            | Multifunctional output terminal | 0∼64  | 0       |                 |
| P4.3   | DO4            | Multifunctional output terminal | 0∼64  | 0       |                 |

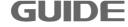

| P4.4  | DO5            | Multifunctional output terminal    | 0∼64  | 0 |  |
|-------|----------------|------------------------------------|-------|---|--|
| P4.16 | DO_FREE_BLOCK1 | The setting of free function block | 0∼500 | 0 |  |
| P4.17 | DO_FREE_BLOCK2 | The setting of free function block | 0∼500 | 0 |  |
| P4.18 | DO_FREE_BLOCK3 | The setting of free function block | 0∼500 | 0 |  |
| P4.19 | DO_FREE_BLOCK4 | The setting of free function block | 0∼500 | 0 |  |

# Multi-function switch output terminal functions as follows:

| Value | Function          | Description                                                                         |
|-------|-------------------|-------------------------------------------------------------------------------------|
| 0     | DISABLED          | The terminal has no function.                                                       |
| 1     | RUN               | When the AC inverter is running,the terminal becomes ON. (see 8.3)                  |
| 2     | FAULT             | When the AC inverter stops due to a fault, the terminal becomes ON.                 |
| 3     | MOTOR BRAKE       | When the motor brake release conditions are met, the terminal becomes ON. (see 8.3) |
| 4     | RUN @REQUEST      | When the run command has been entered, the terminal becomes ON.                     |
| 5     | INVERTER<br>READY | If the AC inverter is ready for RUN, the terminal becomes ON.                       |
| 6     | M_STEP0           |                                                                                     |
| 7     | M_STEP1           | [6] $\sim$ [9]When the multi-speed command has been entered,the                     |
| 8     | M_STEP2           | terminal becomes ON.                                                                |
| 9     | M_STEP3           |                                                                                     |
| 10    | FUNC 10           | Reserved                                                                            |
| 11    | DIRECTION         | When the direction command has been entered, the terminal becomes ON.               |
| 12    | WARNING           | If a fault occurs on the AC inverter, the terminal becomes ON.                      |
| 13    | WARNING @OT       | If the motor overheat fault occurs on the AC inverter, the terminal becomes ON.     |
| 14    | WARNING @OL       | If the motor overload fault occurs on the AC inverter, the terminal becomes ON.     |
| 15    | WARNING @OS       | If the motor overspeed fault occurs on the AC inverter, the terminal becomes ON.    |

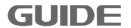

| 16    | FUNC 16                | Reserved                                                                                  |
|-------|------------------------|-------------------------------------------------------------------------------------------|
| 10    |                        | When motor 1 control mode has been selected, the terminal                                 |
| 17    | MOTION CTRL 0          | becomes ON.                                                                               |
| 18    | MOTION CTRL 1          | When motor 2 control mode has been selected, the terminal becomes ON.                     |
| 19    | MOTION CTRL 2          | When motor 3 control mode has been selected, the terminal becomes ON.                     |
| 20    | MOTION CTRL 3          | When motor 4 control mode has been selected, the terminal becomes ON.                     |
| 21    | FUNC_21                | Reserved                                                                                  |
| 22    | LOW SPEED              | When the inverter output frequency is less than the speed limit, the terminal becomes ON. |
| 23    | HIGH SPEED             | When the inverter output frequency is less than the speed limit, the terminal becomes ON. |
| 24~31 | FUNC_24 $\sim$ FUNC_31 | Reserved                                                                                  |
| 32    | SOFT_CHARGING          | For AFE control mode.                                                                     |
| 33~48 | FUNC_33~<br>FUNC_48    | Reserved                                                                                  |
| 49    | PROFIBUS<br>FUNCTION 1 | The status of this terminal is determined by the profibus function 1.                     |
|       | PROFIBUS               | The status of this terminal is determined by the profibus function                        |
| 50    | FUNCTION 2             | 2.                                                                                        |
| 51    | PROFIBUS               | The status of this terminal is determined by the profibus function                        |
| J1    | FUNCTION 3             | 3.                                                                                        |
| 52    | PROFIBUS               | The status of this terminal is determined by the profibus function                        |
|       | FUNCTION 4             | The status of this terminal is determined by the profibus function                        |
| 53    | PROFIBUS<br>FUNCTION 5 | The status of this terminal is determined by the profibus function 5.                     |
| 54~56 | FUNC_54~<br>FUNC_56    | Reserved                                                                                  |
| 57    | LOCAL<br>FUNCTION 1    | The status of this terminal is determined by the local function 1.                        |
| 58    | LOCAL<br>FUNCTION 2    | The status of this terminal is determined by the local function 2.                        |
| 59    | LOCAL<br>FUNCTION 3    | The status of this terminal is determined by the local function 3.                        |
| 60    | LOCAL<br>FUNCTION 4    | The status of this terminal is determined by the local function 4.                        |
| 61    | FREE BLOCK 1           | The status of this terminal is determined by the free function block 1.                   |
| 62    | FREE BLOCK 2           | The status of this terminal is determined by the free function                            |

|     |               | block 2.                                                       |
|-----|---------------|----------------------------------------------------------------|
| 00  | EDEE DI OCK 3 | The status of this terminal is determined by the free function |
| 63  | FREE BLOCK 3  | block 3.                                                       |
| 0.4 |               | The status of this terminal is determined by the free function |
| 64  | FREE BLOCK 4  | block 4.                                                       |

# 7.5 Analog input set of terminals P5

| Par.N | Parameter Name        | Description                                                                                                    | Range                | Default        | Ref.    |
|-------|-----------------------|----------------------------------------------------------------------------------------------------|----------------------|----------------|---------|
| P5.0  | Al1 @TYPE             | [0] AI Disabled<br>[1]0~+10V<br>[2]-10~+10V<br>[3]0~20mA                                                                                                    | 0~3                  | 1              |         |
| P5.1  | Al1@Filtering<br>Time | Sets the filter time constant for Al1. The value becomes more stable the longer the time programmed, but it becomes less responsive to rapidly changing analog signals. | 0.0~1000.0<br>[ms]   | 25.0<br>[ms]   |         |
| P5.2  | AI1@OFFSET_V          | The voltage offset of AI1.                                                                                                    | -10.00~10.00<br>[V]  | 0.000<br>[V]   | See 8.4 |
| P5.3  | Al1 @OFFSET_I         | The current offset of Al1.                                                                                                    | -20.00~20.00<br>[mA] | 0.000<br>[mA]  | See 8.4 |
| P5.4  | AI1@MIN_V             | The minimum voltage of Al1.                                                                                                    | -10.00~10.00<br>[V]  | 0.000<br>[V]   | See 8.4 |
| P5.5  | AI1@MIN_I             | The minimum current of AI1.                                                                                                    | 0.00~20.00<br>[mA]   | 0.000<br>[mA]  | See 8.4 |
| P5.6  | AI1@MIN               | The minimum setting value of Al1.                                                                                                    | -300.0~300.0<br>[%]  | 0.0<br>[%]     | See 8.4 |
| P5.7  | AI1@MAX_V             | The maximum voltage of AI1.                                                                                                    | -10.00~10.00<br>[V]  | 10.000<br>[V]  | See 8.4 |
| P5.8  | AI1@MAX_I             | The maximum current of AI1.                                                                                                    | 0.00~20.00<br>[mA]   | 20.000<br>[mA] | See 8.4 |
| P5.9  | AI1@MAX               | The maximum setting value of Al1.                                                                                                    | -300.0~300.0<br>[%]  | 100.0<br>[%]   | See 8.4 |
| P5.18 | AI2@TYPE              | [0] AI Disabled<br>[1]0~+10V<br>[2]-10~+10V<br>[3]0~20mA                                                                                                    | 0~3                  | 3              |         |

Please visit the official website for more information: www.guide-edrive.com

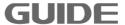

|       |                       |                                                                                                    |                      | ,              |  |
|-------|-----------------------|----------------------------------------------------------------------------------------------------|----------------------|----------------|--|
| P5.19 | Al2@Filtering<br>Time | Sets the filter time constant for Al2. The value becomes more stable the longer the time programmed, but it becomes less responsive to rapidly changing analog signals. | 0.0~1000.0<br>[ms]   | 25.0<br>[ms]   |  |
| P5.20 | AI2@OFFSET_V          | The voltage offset of Al2.                                                                                                    | -10.00~10.00<br>[V]  | 0.000<br>[V]   |  |
| P5.21 | AI2 @OFFSET_I         | The current offset of Al2.                                                                                                    | -20.00~20.00<br>[mA] | 0.000<br>[mA]  |  |
| P5.22 | AI2@MIN_V             | The minimum voltage of Al2.                                                                                                    | -10.00~10.00<br>[V]  | 0.000<br>[V]   |  |
| P5.23 | AI2@MIN_I             | The minimum current of Al2.                                                                                                    | 0.00~20.00<br>[mA]   | 0.000<br>[mA]  |  |
| P5.24 | AI2@MIN               | The minimum setting value of Al2.                                                                                                    | -300.0~300.0<br>[%]  | 0.0<br>[%]     |  |
| P5.25 | AI2@MAX_V             | The maximum voltage of Al2.                                                                                                    | -10.00~10.00<br>[V]  | 10.000<br>[V]  |  |
| P5.26 | AI2@MAX_I             | The maximum current of Al2.                                                                                                    | 0.00~20.00<br>[mA]   | 20.000<br>[mA] |  |
| P5.27 | AI2@MAX               | The maximum setting value of Al2.                                                                                                    | -300.0~300.0<br>[%]  | 100.0<br>[%]   |  |

# 7.6 Analog output set of terminals P6

| Par.NO | Parameter Name         | Description                                       | Range                   | Default      | Ref.    |
|--------|------------------------|---------------------------------------------------|-------------------------|--------------|---------|
| P6.0   | AO1 @Output            | See Table 7.1                                     | 0∼14                    | 2            |         |
| P6.1   | AO1<br>@FREE_BLOCK     | The analog output of free function block.         | 0∼1000                  | 0            | See 8.5 |
| P6.2   | AO1 @Minimum           | The minimum output value of AO1.                  | -300.0~<br>300.0<br>[%] | 0.0<br>[%]   | See 8.5 |
| P6.3   | AO1 @Maximum           | The maximum output value of AO1.                  | -300.0~<br>300.0<br>[%] | 100.0        | See 8.5 |
| P6.4   | AO1 @Min_Out<br>[mA,V] | The minimum output voltage/current signal of AO1. | 0.0~100.0<br>[%]        | 0.0<br>[%]   | See 8.5 |
| P6.5   | AO1 @Max_Out<br>[mA,V] | The maximum output voltage/current signal of AO1. | 0.0~100.0<br>[%]        | 100.0<br>[%] | See 8.5 |

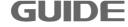

| P6.6  | AO1 @Offset Adj.       | The adjust offset of AO1.                                                                                                    | -100.00~<br>100.00<br>[%] | 0.00<br>[%]  |  |
|-------|------------------------|----------------------------------------------------------------------------------------------------|---------------------------|--------------|--|
| P6.7  | AO1 @Fixed<br>Output   | Sets the fixed output of AO1.(When P6.0 set to [13],this value is valid.)                                                                                               | 0.0~100.0<br>[%]          | 0.0<br>[%]   |  |
| P6.8  | AO1 Filter Time        | Sets the filter time constant for AO1. The value becomes more stable the longer the time programmed, but it becomes less responsive to rapidly changing analog signals. | 0.0~1000.0<br>[ms]        | 10.0<br>[ms] |  |
| P6.14 | AO2 @Output            | See table 7.1                                                                                                    | 0∼14                      | 4            |  |
| P6.15 | AO2<br>@FREE_BLOCK     | The analog output of free function block.                                                                                                    | 0~1000                    | 0            |  |
| P6.16 | AO2 @Minimum           | The minimum output value of AO2.                                                                                                    | -300.0~<br>300.0<br>[%]   | 0.0<br>[%]   |  |
| P6.17 | AO2 @Maximum           | The maximum output value of AO2.                                                                                                    | -300.0~<br>300.0<br>[%]   | 100.0<br>[%] |  |
| P6.18 | AO2 @Min_Out<br>[mA,V] | The minimum output voltage/current signal of AO2.                                                                                                    | 0.0~100.0<br>[%]          | 0.0<br>[%]   |  |
| P6.19 | AO2 @Max_Out<br>[mA,V] | The maximum output voltage/current signal of AO2.                                                                                                    | 0.0~100.0<br>[%]          | 100.0<br>[%] |  |
| P6.20 | AO2 @Offset Adj.       | The adjust offset of AO2.                                                                                                    | -100.00~<br>100.00<br>[%] | 0.00<br>[%]  |  |
| P6.21 | AO2 @Fixed<br>Output   | Sets the fixed output of AO2.(When P6.14 set to [13],this value is valid.)                                                                                              | 0.0~100.0<br>[%]          | 0.0<br>[%]   |  |
| P6.22 | AO2 Filter Time        | Sets the filter time constant for AO2. The value becomes more stable the longer the time programmed, but it becomes less responsive to rapidly changing analog signals. | 0.0~1000.0<br>[ms]        | 10.0<br>[ms] |  |

Table 7.1: Description of AO

| Value | Function  | Description                         |
|-------|-----------|-------------------------------------|
| 0     | Frequency | Inverter output frequency(unsigned) |

Please visit the official website for more information: www.guide-edrive.com

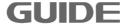

| 1  | Frequency 2     | Inverter output frequency (signed)                                                                                     |
|----|-----------------|----------------------------------------------------------------------------------------------------|
| 2  | Motor Speed     | Motor speed(unsigned)                                                                                                  |
| 3  | Motor Speed 2   | Motor speed(signed)                                                                                                    |
| 4  | Output Current  | Output Current                                                                                                    |
| 5  | Motor Torque    | Motor Torque(unsigned)                                                                                                 |
| 6  | Motor Torque 2  | Motor Torque(signed)                                                                                                   |
| 7  | Motor Load      | Motor Load                                                                                                    |
| 8  | DC-link Voltage | DC-link Voltage (%)                                                                                                    |
| 9  | Output Power    | Output Power                                                                                                    |
| 10 | Output Voltage  | Output Voltage                                                                                                    |
| 11 | Temperature     | The temperature of the inverter (The output value is a percentage relative to the maximum temperature $150^{\circ}$ C) |
| 12 | PROFIBUS Set    | Determined by Profibus                                                                                                 |
| 13 | Fixed Output    | Determined by P6.7 or P6.21.                                                                                           |
| 14 | Local Set       | Determined by the monitoring software.                                                                                 |

# 7.7 Protection setting P7

| Par.NO | Parameter Name       | Description                          | Range     | Default | Ref.    |  |
|--------|----------------------|--------------------------------------|-----------|---------|---------|--|
| D7.0   | C                    | Sets the current limit for           | 0.0~300.0 | 180.0   | Coo 9 6 |  |
| P7.0   | Current Limit        | motor 1.                             | [%]       | [%]     | See 8.6 |  |
| P7.1   | Current Limit [M2]   | Sets the current limit for           | 0.0~300.0 | 180.0   | See 8.6 |  |
| F1.1   | Current Limit [M2]   | motor 2.                             | [%]       | [%]     | See 6.0 |  |
| P7.2   | Current Limit [M3]   | Sets the current limit for           | 0.0~300.0 | 180.0   | See 8.6 |  |
| F1.Z   | Current Limit [ivi5] | motor 3.                             | [%]       | [%]     | See 6.0 |  |
| P7.3   | Current Limit [M4]   | Sets the current limit for           | 0.0~300.0 | 180.0   | See 8.6 |  |
| P1.3   | Current Limit [M4]   | motor 4.                             | [%]       | [%]     | See 6.0 |  |
| D7 /   | Over Current Trip    | Sets the over current trip for       | 0.0~300.0 | 235.0   | See 8.6 |  |
| P7.4   | Over Current Trip    | motor 1.                             | [%]       | [%]     | See 6.0 |  |
| D7 5   | Over Current Trip    | Sets the over current trip for       | 0.0~300.0 | 235.0   | See 8.6 |  |
| P7.5   | [M2]                 | motor 2.                             | [%]       | [%]     | See 6.0 |  |
| P7.6   | Over Current Trip    | Sets the over current trip for       | 0.0~300.0 | 235.0   | See 8.6 |  |
| P7.0   | [M3]                 | motor 3.                             | [%]       | [%]     | See 6.0 |  |
| P7.7   | Over Current Trip    | Sets the over current trip for motor | 0.0~300.0 | 235.0   | See 8.6 |  |
| P1.1   | [M4]                 | 4.                                   | [%]       | [%]     | See 6.0 |  |
| P7.8   | Zero-Sequence        | Sets the zero-sequence               | 0.0~100.0 | 20.0    | See 8.6 |  |
| F1.0   | Current Trip         | current trip for motor 1.            | [%]       | [%]     | See 6.0 |  |
| P7.9   | Zero-Sequence        | Sets the zero-sequence               | 0.0~100.0 | 20.0    | See 8.6 |  |
| P1.9   | Current Trip [M2]    | current trip for motor 2.            | [%]       | [%]     | 366 0.0 |  |
| P7.10  | Zero-Sequence        | Sets the zero-sequence               | 0.0~100.0 | 20.0    | See 8.6 |  |
| F7.10  | Current Trip [M3]    | current trip for motor 3.            | [%]       | [%]     | 366 0.0 |  |

|               | Zero-Sequence             | Sats the zero seguence                           | 0.0~100.0          | 20.0        |         |
|---------------|---------------------------|--------------------------------------------------|--------------------|-------------|---------|
| P7.11         | Current Trip [M4]         | Sets the zero-sequence current trip for motor 4. | [%]                | 20.0<br>[%] | See 8.6 |
|               |                           | ·                                                | 600~820            | 800         |         |
| P7.12         | Over Link-Voltage<br>Trip | Sets the over link-voltage trip.                 | 600°≈620<br>[V]    | [V]         | See 8.6 |
|               | Under Link-Voltage        |                                                  |                    | 350         |         |
| P7.13         | Trip                      | Sets the under link-voltage trip.                | [V]                | [V]         | See 8.6 |
|               | Over-Temperature          | Sets the over-temperature                        | 60.0~100.0         | 87.5        |         |
| P7.14         | _                         | Trip.                                            |                    |             | See 8.6 |
|               | Trip                      | ,                                                | [°C]<br>50.0∼100.0 | [℃]<br>80.0 |         |
| P7.15         | Over-Temperature          | Sets the over-temperature                        |                    |             | See 8.6 |
|               | Warning                   | warning.                                         | [°]                | [°C]        |         |
| P7.19         | Over Speed Trip [M1]      | Sets the over speed trip for                     | 100.0~720.0        | 120.0       | See 8.6 |
|               |                           | motor 1.                                         | [%]                | [%]         |         |
| P7.20         | Over Speed Trip [M2]      | Sets the over speed trip for                     | 100.0~720.0        | 120.0       | See 8.6 |
|               |                           | motor 2.                                         | [%]                | [%]         |         |
| P7.21         | Over Speed Trip [M3]      | Sets the over speed trip for                     | 100.0~720.0        | 120.0       | See 8.6 |
|               |                           | motor 3.                                         | [%]                | [%]         |         |
| P7.22         | Over Speed Trip [M4]      | Sets the over speed trip for                     | 100.0~720.0        | 120.0       | See 8.6 |
| 1 7.22        | Over opeca mp [m-1]       | motor 4.                                         | [%]                | [%]         | 000 0.0 |
| P7.23         | SLVC Fail Time[M1]        | Sets SLVC fail time for motor                    | 0.00~3.00          | 0.50        | See 8.6 |
| 1 7.25        | SEVOT all Time[IVIT]      | 1                                                | [s]                | [s]         | 366 0.0 |
| D7 24         | SLVC Fail Time[M2]        | Sets SLVC fail time for motor                    | 0.00~3.00          | 0.50        | See 8.6 |
| P7.24         | SEVE Fall Time[IVIZ]      | 2                                                | [s]                | [s]         | See 6.0 |
| D7 0 <i>E</i> | CLVC Fail Time (MO)       | Sets SLVC fail time for motor                    | 0.00~3.00          | 0.50        | 0 0 0   |
| P7.25         | SLVC Fail Time[M3]        | 3                                                | [s]                | [s]         | See 8.6 |
| D7.00         |                           | Sets SLVC fail time for motor                    | 0.00~3.00          | 0.50        | 0 00    |
| P7.26         | SLVC Fail Time [M4]       | 4                                                | [s]                | [s]         | See 8.6 |
| D7.07         | Motor Stall               | Sets motor stall protection                      | 0.00~3.00          | 2.00        |         |
| P7.27         | Protection Time[M1]       | timefor motor 1                                  | [s]                | [s]         |         |
|               | Motor Stall               | Sets motor stall protection                      | 0.00~3.00          | 2.00        |         |
| P7.28         | Protection Time[M2]       | timefor motor2                                   | [s]                | [s]         |         |
|               | Motor Stall               | Sets motor stall protection                      | 0.00~3.00          | 2.00        |         |
| P7.29         | Protection Time[M3]       | timefor motor3                                   | [s]                | [s]         |         |
|               | Motor Stall               | Sets motor stall protection                      | 0.00~3.00          | 2.00        |         |
| P7.30         | Protection Time[M4]       | timefor motor4                                   | [s]                | [s]         |         |
|               | Speed Abnormal            | Sets abnormal speed                              | 0.0~100.0          | 25.0        |         |
| P7.31         | Range                     | protection Ratio                                 | [%]                | [%]         |         |
|               |                           | Sets abnormal speed                              |                    | r -1        |         |
| P7.32         | Speed Abnormal            | protection inspection                            | 0.00~5.00          | 1           |         |
|               | Inspection Time           | time                                             | [s]                | [s]         |         |
|               | Auto-Tuning Fail          | Sets Auto-Tuning fail                            | 0.0~1000.0         | 360.0       |         |
| P7.33         | Time                      | inspection time                                  | [s]                | [s]         |         |
|               | 11110                     | Sets allowed long time                           | 0.0~300.0          | 100.0       |         |
| P7.47         | Continuous Current        | _                                                |                    |             | See 8.6 |
|               |                           | operational current value                        | [%]                | [%]         |         |

Please visit the official website for more information: www.guide-edrive.com

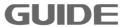

|        | Over-loaded Current | Sets the over-loaded current | 0.0~300.0       | 150.0 |         |
|--------|---------------------|------------------------------|-----------------|-------|---------|
| P7.48  | 1                   | 1                            | [%]             | [%]   | See 8.6 |
|        |                     | Sets allowed time of         | 0.00~60.00      | 60.00 |         |
| P7.49  | OL 1 Time           | over-loaded current 1        | [s]             | [s]   | See 8.6 |
|        | Over-loaded Current | Sets the over-loaded current | 0.0~300.0       | 200.0 |         |
| P7.50  | 2                   | 2                            | [%]             | [%]   | See 8.6 |
|        |                     | Sets allowed time of         | 0.00~5.00       | 5.00  |         |
| P7.51  | OL 2 Time           | over-loaded current 2        | [s]             | [s]   | See 8.6 |
|        | Lack of Input Phase | [0] Disabled                 |                 |       |         |
| P7.55  | Protection          | [1] Enabled                  | 0∼1             | 0     |         |
|        | Lack of Input Phase | [1] =                        | 0.0~200.0       | 120.0 |         |
| P7.56  | @Voltage Dip        |                              | [%]             | [%]   |         |
|        | Lack of Input Phase |                              | 0.0~12.0        | 5     |         |
| P7.57  | @Detection Time     |                              | [s]             | [s]   |         |
|        | Lack of Output      | [0] Disabled                 |                 |       |         |
| P7.59  | Phase Protection    | [1] Enabled                  | 0~1             | 1     |         |
|        | Lack of Output      |                              |                 |       |         |
| P7.60  | Phase @Detection    |                              | 0.10~3.00       | 0.30  |         |
|        | Time                |                              | [s]             | [s]   |         |
| D= 0.4 | Dynamic Braking     | [0] Disabled                 |                 |       |         |
| P7.64  | Unit                | [1] Enabled                  | 0~1             | 0     | See 8.6 |
| D7.05  | DD OTADTA / II      | 0 1 11 00 1 1                | <b>-25</b> ∼100 | 0     | 0 00    |
| P7.65  | DB_START Voltage    | Sets the DB_start voltage.   | [V]             | [V]   | See 8.6 |
| D7.00  | DB Full_Action      | Sets the DB full_action      | <b>-25</b> ∼100 | 0     | 000     |
| P7.66  | Voltage             | voltage.                     | [V]             | [V]   | See 8.6 |
| D7.00  | OV CURRECCION       | [0] Disabled                 | 0 4             | 0     | 000     |
| P7.69  | OV SUPRESSION       | [1] Enabled                  | 0~1             | 0     | See 8.6 |
| D7 70  | OV SUPRESSION       | Sets the over suppression    | <b>-25</b> ∼100 | 0     | 0 00    |
| P7.70  | @LIMIT              | limit.                       | [V]             | [V]   | See 8.6 |
| DZ 74  | OV CURRECCION 4     | [0] Disabled                 | 0 4             | 0     | 000     |
| P7.71  | OV SUPRESSION 1     | [1] Enabled                  | 0~1             | 0     | See 8.6 |
| D7 72  | LIV CUDDECCION      | [0] Disabled                 | 0 - 1           |       |         |
| P7.73  | UV SUPRESSION       | [1] Enabled                  | 0~1             | 0     |         |
| D7 74  | UV SUPRESSION       |                              | 300~500         | 460   |         |
| P7.74  | @LIMIT              |                              | [V]             | [V]   |         |
| D7 75  | UV SUPRESSION       |                              | 0.0~1000.0      | 100.0 |         |
| P7.75  | @Action Gain        |                              | [%]             | [%]   |         |
| D7 76  | Motion Recovery     |                              | 0.00~300.00     | 1.00  |         |
| P7.76  | Time after UV       |                              | [s]             | [s]   |         |
| D7 77  | UV SUPRESSION       |                              | 0.0~200.0       | 15.0  |         |
| P7.77  | @Min_Speed          |                              | [%]             | [%]   |         |
| D7.04  | Dur Motion Ontion   | [0]Run control               | 0 - 1           |       |         |
| P7.94  | Pwr _Motion Option  | [1]Busbar voltage control    | 0~1             | 1     |         |

| P7.95 | Percharge Fail Time | Sets percharge fail time in | 0.0~3000.0  | 15.0 |  |
|-------|---------------------|-----------------------------|-------------|------|--|
|       |                     | AFE control mode            | [s]         | [s]  |  |
| D7.06 | Dur CW Off Dolor    | Sets the delay time of      | 0.00~300.00 | 0.00 |  |
| P7.96 | Pwr_SW Off-Delay    | Pwr_SW Off.                 | [s]         | [s]  |  |

### 7.8 Motion Control 1 P8

| Par.NO | Parameter Name            | Description                                                                                 | Range              | Default      | Ref.    |
|--------|---------------------------|---------------------------------------------------------------------------------------------|--------------------|--------------|---------|
| P8.0   | RUN_SRC                   | [0] Terminal (DI) [1] Local Operator [2] PROFIBUS [3] MODBUS [4] FREE BLOCK                 | 0∼4                | 0            |         |
| P8.1   | RUN_SRC<br>@FREE_BLOCK    | To issue the Run command via the FREE_BLOCK.                                                |                    |              |         |
| P8.2   | DIR_SRC<br>@FREE_BLOCK    | To issue the Direction command via the FREE_BLOCK.                                          |                    |              |         |
| P8.3   | STOP mode                 | [0] Ramp STOP<br>[1] Free Running STOP                                                      | 0~1                | 0            | See 8.7 |
| P8.6   | START delay               | Sets the start delay time.                                                                  | 0.00~300.00<br>[s] | 0.00<br>[s]  | See 8.7 |
| P8.7   | STOP_HOLD<br>Time         | Sets the stop hold time.                                                                    | 0.00~300.00<br>[s] | 0.00<br>[s]  | See 8.7 |
| P8.10  | Speed_Input<br>Source     | [0] TERMINAL [1] AI 1 [2] AI 2 [3] LOCAL OPERATOR [4] Profibus DP [5] MODBUS [6] FREE BLOCK | 0~6                | 0            |         |
| P8.11  | Speed_Src<br>@FREE_BLOCK  | To issue the speed given free function block source                                         |                    |              |         |
| P8.13  | Accel_Time Control Source | [0]Prohibted [1]PROFIBUS [2]MODBUS [3]Local setting                                         | 0∼3                | 0            | See 8.7 |
| P8.14  | Accel_Time multiplier     |                                                                                             | 0.1~10.0           | 1.0          | See 8.7 |
| P8.15  | Accel 1 @switching        | Sets the 1 <sup>st</sup> accel switch frequency.                                            | 0.0~300.0<br>[%]   | 100.0<br>[%] | See 8.7 |

| P8.16         Accel 1 @time         Sets the time to accelerate from 0 to the P8.15.         0.0~30.0         3.00 [s]         See 8.7           P8.17         Accel 2 @switching         Sets the 2 <sup>nd</sup> accel switch frequency.         0.0~300.0 [%]         200.0 [%]         See 8.7           P8.18         Accel 2 @time         Sets the time to accelerate from P8.15 to the P8.17.         0.0~300.0 [%]         4.00 [%]         See 8.7           P8.19         Accel 3 @time P8.15 to the P8.17.         Sets the 3 <sup>nd</sup> accel switch frequency.         0.0~300.0 [%]         240.0 [%]         See 8.7           P8.20         Accel 3 @time P8.17 to the P8.19.         Sets the 4 <sup>th</sup> accel switch frequency.         0.0~300.0 [%]         300.0 [%]         See 8.7           P8.21         Accel 4 @time P8.19 to the P8.21.         [s]         See 8.7           P8.22         Accel 4 @time P8.19 to the P8.21.         [s]         See 8.7           P8.23         Accel 5 @time P8.21 to the P8.23.         [s]         See 8.7           P8.24         Accel 5 @time P8.21 to the P8.23.         [s]         See 8.7           P8.25         Accel 6 @time P8.21 to the P8.23.         [s]         [s]           P8.26         Accel 6 @time P8.21 to the P8.23.         [s]         [s]           P8.27         Accel 6 @time P8.21 to the P8.25.         [                                                                                                    |        | 1                 | 1                                     |           | T     |         |
|----------------------------------------------------------------------------------------------------|--------|-------------------|---------------------------------------|-----------|-------|---------|
| P8.17   Accel 2   Sets the 2 <sup>rd</sup> accel switch frequency.   P8.18   Accel 2 @ Switching   Sets the 2 <sup>rd</sup> accel switch   Co.0~300.0   Co.0   Co.0   C          | P8 16  | Accel 1 @time     |                                       | 0.0~300.0 | 3.00  | See 8.7 |
| P8.17   @switching   frequency.   [%]   [%]   See 8.7                                                                                                    | 1 0.10 | 710001 1 @0       | 0 to the P8.15.                       | [s]       | [s]   |         |
| P8.18   Accel 2 @time   Sets the time to accelerate from P8.15 to the P8.17.   Set 8.7   Set 8.7   P8.19   Accel 3 @switching   Frequency.   F%   F%   F%   F%   F%   F%   F%   F                                                                                                    | P8 17  | Accel 2           | Sets the 2 <sup>nd</sup> accel switch | 0.0~300.0 | 200.0 | See 8.7 |
| P8.18   Accel 2 @time   P8.15 to the P8.17.   [s]   [s]   See 8.7                                                                                                    | 1 0.17 | @switching        | frequency.                            | [%]       | [%]   |         |
| P8.19   Recel 3   Sets the 3 <sup>rd</sup> accel switch frequency.   Requency.   Reque                    | DQ 1Q  | Accel 2 @time     | Sets the time to accelerate from      | 0.0~300.0 | 4.00  | See 8.7 |
| P8.19         @switching         frequency.         [%]         [%]         See 8.7           P8.20         Accel 3 @time         Sets the time to accelerate from P8.17 to the P8.19.         0.0~300.0         7.00         see 8.7           P8.21         Accel 4 Sets the 4th accel switch (switching)         0.0~300.0         300.0         see 8.7           P8.22         Accel 4 @time         Sets the time to accelerate from P8.19 to the P8.21.         [s]         [s]         see 8.7           P8.23         Accel 5 Sets the 5th accel switch frequency.         [%]         [%]         see 8.7           P8.24         Accel 5 @time         Sets the time to accelerate from P8.21 to the P8.23.         [s]         see 8.7           P8.25         Accel 6 @time         Sets the 6th accel switch frequency.         [%]         [%]         see 8.7           P8.26         Accel 6 @time         Sets the time to accelerate from P8.23 to the P8.23.         [s]         [s]         see 8.7           P8.27         Accel 7 @time         Sets the 7th accel switch frequency.         [%]         [%]         See 8.7           P8.28         Accel 7 @time         Sets the time to accelerate from P8.25 to the P8.27.         [s]         [s]         See 8.7           P8.29         Accel 8 @time         Sets the 8th accel switch fre                                                                                                    | 1 0.10 | 710001 2 (2)11110 | P8.15 to the P8.17.                   | [s]       | [s]   | 000 0.1 |
| ## Base   Best                                                                                                    | D0 10  | Accel 3           | Sets the 3 <sup>rd</sup> accel switch | 0.0~300.0 | 240.0 | See 8 7 |
| P8.20         Accel 3 @time         P8.17 to the P8.19.         [s]         [s]         See 8.7           P8.21         Accel 4 @switching frequency.         Sets the 4th accel switch frequency.         0.0~300.0 [%]         300.0 [%]         See 8.7           P8.22         Accel 4 @time         Sets the time to accelerate from P8.19 to the P8.21.         0.0~300.0 [%]         10.00 [%]         See 8.7           P8.23         Accel 5 @switching frequency.         Sets the 5th accel switch frequency.         0.0~300.0 [%]         300.0 [%]         See 8.7           P8.24         Accel 5 @time         Sets the time to accelerate from P8.21 to the P8.23.         [s]         [s]         [s]           P8.25         Accel 6 @time         Sets the 6th accel switch frequency.         0.0~300.0 [%]         300.0 [%]         See 8.7           P8.26         Accel 6 @time         Sets the time to accelerate from P8.23 to the P8.25.         [s]         [s]         See 8.7           P8.27         Accel 7 @time         Sets the time to accelerate from P8.25 to the P8.27.         [s]         [s]         See 8.7           P8.29         Accel 8 @time         Sets the time to accelerate from P8.25 to the P8.27.         [s]         [s]         See 8.7           P8.30         Accel 8 @time         Sets the time to accelerate from P8.27 to the P8.29. <t< td=""><td>F0.19</td><td>@switching</td><td>frequency.</td><td>[%]</td><td>[%]</td><td>000 0.1</td></t<>                                                                                                    | F0.19  | @switching        | frequency.                            | [%]       | [%]   | 000 0.1 |
| P8.17 to the P8.19.   [s]   [s]   [s]                                                                                                    | D0 20  | Accel 3 @time     | Sets the time to accelerate from      | 0.0~300.0 | 7.00  | See 8 7 |
| P8.21   @switching   frequency.   [%]   [%]   See 8.7     P8.22   Accel 4 @time   Sets the time to accelerate from   P8.19 to the P8.21.   [s]   [s]   [s]     P8.23   Accel 5   Sets the 5th accel switch   (%]   (%]   (%]     P8.24   Accel 5 @time   Sets the time to accelerate from   P8.21 to the P8.23.   [s]   [s]     P8.25   Accel 6   @switching   frequency.   [%]   (%]   (%]     P8.26   Accel 6 @time   P8.21 to the P8.23.   [s]   [s]   [s]     P8.27   Accel 6 @time   P8.23 to the P8.25.   [s]   [s]     P8.28   Accel 7   Sets the time to accelerate from   P8.23 to the P8.25.   [s]   [s]     P8.28   Accel 7 @time   P8.25 to the P8.27.   [s]   [s]     P8.29   Accel 8   Sets the time to accelerate from   P8.25 to the P8.27.   [s]   [s]     P8.29   Accel 8   Sets the 8th accel switch   0.0~300.0   10.00   See 8.7     P8.29   Accel 8   Sets the 8th accel switch   0.0~300.0   10.00   See 8.7     P8.20   Accel 8   Sets the 8th accel switch   0.0~300.0   10.00   See 8.7     P8.21   Accel 8 @switching   Sets the time to accelerate from   P8.25 to the P8.27.   [s]   See 8.7     P8.29   Accel 8 @stime   Sets the time to accelerate from   P8.27 to the P8.29.   [s]   See 8.7     P8.30   Accel 8 @time   Sets the time to accelerate from   P8.27 to the P8.29.   [s]   See 8.7     P8.31   Decel _Time   [1]PROFIBUS   0~3   0                                                                                                    | P0.20  | Accel 5 Willie    | P8.17 to the P8.19.                   | [s]       | [s]   | 366 0.1 |
| ### Receive                                                                                                    | D0 04  | Accel 4           | Sets the 4 <sup>th</sup> accel switch | 0.0~300.0 | 300.0 | Soc 8 7 |
| P8.22         Accel 4 @time         P8.19 to the P8.21.         [s]         [s]         See 8.7           P8.23         Accel 5 @switching         Sets the 5th accel switch frequency.         0.0~300.0 [%]         300.0 [%]         See 8.7           P8.24         Accel 5 @time         Sets the time to accelerate from P8.21 to the P8.23.         0.0~300.0 [%]         10.00 [%]         See 8.7           P8.25         Accel 6 @switching         Sets the 6th accel switch frequency.         0.0~300.0 [%]         300.0 [%]         See 8.7           P8.26         Accel 6 @time         Sets the time to accelerate from P8.23 to the P8.25.         [s]         10.00 [%]         See 8.7           P8.27         Accel 7 @switching         Sets the 7th accel switch frequency.         0.0~300.0 [%]         300.0 [%]         See 8.7           P8.28         Accel 7 @time         Sets the time to accelerate from P8.25 to the P8.27.         [s]         See 8.7           P8.29         Accel 8 @switching         Sets the 8th accel switch frequency.         0.0~300.0 [%]         See 8.7           P8.30         Accel 8 @time         Sets the time to accelerate from P8.27 to the P8.29.         [s]         See 8.7           P8.31         Decel _Time         [1]PROFIBUS         0~3         0         See 8.7           P8.33         Decel                                                                                                    | P0.21  | @switching        | frequency.                            | [%]       | [%]   | 3ee 0.7 |
| P8.19 to the P8.21.   [s]   [s]   [s]     P8.23   Accel 5   Geswitching   Frequency.   [%]   [%]   [%]     P8.24   Accel 5 @time   Sets the time to accelerate from   P8.21 to the P8.23.   [s]   [s]   [s]     P8.25   Accel 6   Geswitching   Frequency.   [%]   [%]   [%]     P8.26   Accel 6 @time   Sets the time to accelerate from   P8.21 to the P8.25.   [s]   [s]     P8.27   Accel 6 @time   Sets the fire to accelerate from   P8.23 to the P8.25.   [s]   [s]     P8.27   Accel 7   Sets the 7 <sup>th</sup> accel switch   P8.28 to the P8.25.   [s]   [s]     P8.28   Accel 7 @time   Sets the time to accelerate from   P8.25 to the P8.27.   [s]   [s]     P8.29   Accel 8   Geswitching   Frequency.   [s]   [s]     P8.30   Accel 8 @time   Sets the 8 <sup>th</sup> accel switch   0.0~300.0   10.00   See 8.7     P8.31   Decel _Time   [1]PROFIBUS   Decel _Time   [1]PROFIBUS   [2]MODBUS   [3]Local setting     P8.33   Decel _Time _Div   multiplier   Decel _Time _Div   multiplier     P8.34   Decel 1                                                                                                    | D0 00  | Accel 4 @time     | Sets the time to accelerate from      | 0.0~300.0 | 10.00 | Soc 9.7 |
| P8.23         @switching         frequency.         [%]         [%]         See 8.7           P8.24         Accel 5 @time         Sets the time to accelerate from P8.21 to the P8.23.         0.0~300.0         10.00         see 8.7           P8.25         Accel 6 @switching         Sets the 6th accel switch frequency.         0.0~300.0         300.0         see 8.7           P8.26         Accel 6 @time         Sets the time to accelerate from P8.23 to the P8.25.         [s]         10.00         see 8.7           P8.27         Accel 7 @switching         Sets the time to accelerate from P8.25.         [%]         [%]         see 8.7           P8.28         Accel 7 @time         Sets the time to accelerate from P8.25.         [%]         10.00         see 8.7           P8.29         Accel 8 @switching         Sets the 8th accel switch frequency.         0.0~300.0         300.0         see 8.7           P8.30         Accel 8 @time         Sets the time to accelerate from P8.27 to the P8.29.         [%]         [%]         See 8.7           P8.32         Decel _Time Control Time         [1]PROFIBUS Control Time [2]MODBUS [3]Local setting         0~3         0         See 8.7           P8.33         Decel _Time_Div multiplier         Sets the 1st decel switch         0.0~300.0         10.00         See 8.7  <                                                                                                    | P8.22  | Accel 4 Willie    | P8.19 to the P8.21.                   | [s]       | [s]   | See 6.7 |
| P8.24         Accel 5 @time         Sets the time to accelerate from P8.21 to the P8.23.         [%] [%] [%] [%]         See 8.7           P8.25         Accel 6 @switching         Sets the 6th accel switch frequency.         0.0~300.0 [%] [%]         See 8.7           P8.26         Accel 6 @time         Sets the time to accelerate from P8.23 to the P8.25.         0.0~300.0 [%] [%]         See 8.7           P8.27         Accel 7 @switching         Sets the 7th accel switch frequency.         0.0~300.0 [%] [%]         See 8.7           P8.28         Accel 7 @time         Sets the time to accelerate from P8.25 to the P8.27.         [%] [%] [%]         See 8.7           P8.29         Accel 8 @switching         Sets the 8th accel switch frequency.         0.0~300.0 [%] [%]         See 8.7           P8.30         Accel 8 @time         Sets the time to accelerate from P8.27 to the P8.29.         0.0~300.0 [%] [%]         See 8.7           P8.32         Decel _Time [1]PROFIBUS [2]MODBUS [3]Local setting         0~3         0         See 8.7           P8.33         Decel _Time _Div multiplier         Sets the 1st decel switch         0.0~300.0 10.0 10.0 See 8.7         See 8.7                                                                                                    | D0 00  | Accel 5           | Sets the 5 <sup>th</sup> accel switch | 0.0~300.0 | 300.0 | Coo 0 7 |
| P8.24         Accel 5 @time         P8.21 to the P8.23.         [s]         [s]         See 8.7           P8.25         Accel 6 @switching frequency.         Sets the 6th accel switch frequency.         0.0~300.0 [%]         300.0 [%]         See 8.7           P8.26         Accel 6 @time         Sets the time to accelerate from P8.23 to the P8.25.         [s]         [s]         [s]           P8.27         Accel 7 @switching         Sets the 7th accel switch frequency.         0.0~300.0 [%]         300.0 [%]         See 8.7           P8.28         Accel 7 @time         Sets the time to accelerate from P8.25 to the P8.27.         [s]         [s]         See 8.7           P8.29         Accel 8 @switching         Sets the 8th accel switch frequency.         0.0~300.0 [%]         300.0 [%]         See 8.7           P8.30         Accel 8 @time         Sets the time to accelerate from P8.27 to the P8.29.         [s]         [s]         See 8.7           P8.31         Decel _Time [1]PROFIBUS [2]MODBUS [3]Local setting         0~3         0         See 8.7           P8.33         Decel _Time_Div multiplier         Sets the 1st decel switch         0.0~300.0 [1.0.0]         1.0.0 [2.0.0]         See 8.7           P8.34         Decel 1         Sets the 1st decel switch         0.0~300.0 [1.0.0]         100.0 [3.0.0]         See 8.7                                                                                                    | P8.23  | @switching        | frequency.                            | [%]       | [%]   | See 8.7 |
| P8.21 to the P8.23.   [s]   [s]   [s]     P8.25   Accel 6   Sets the 6 <sup>th</sup> accel switch frequency.   [%]   [%]   See 8.7     P8.26   Accel 6 @time   Sets the time to accelerate from P8.23 to the P8.25.   [s]   [s]     P8.27   Accel 7   Sets the 7 <sup>th</sup> accel switch frequency.   [%]   [%]   See 8.7     P8.28   Accel 7 @time   Sets the time to accelerate from P8.25 to the P8.27.   [s]   See 8.7     P8.29   Accel 8   Sets the 8 <sup>th</sup> accel switch p8.25 to the P8.27.   [s]   See 8.7     P8.30   Accel 8 @switching   Sets the time to accelerate from P8.27 to the P8.29.   [%]   See 8.7     P8.31   Decel_Time   [0]Prohibted   [1]PROFIBUS   Decel_Time   [2]MODBUS   [3]Local setting     P8.33   Decel_Time_Div multiplier   Decel 1   Sets the 1st decel switch   0.0~300.0   10.00   See 8.7     P8.34   Decel 1   Sets the 1st decel switch   0.0~300.0   10.00   See 8.7     See 8.7   See 8.7   See 8.7   See 8.7     P8.34   Decel 1   Sets the 1st decel switch   0.0~300.0   10.00   See 8.7     P8.35   Decel 1   Sets the 1st decel switch   0.0~300.0   10.00   See 8.7     P8.36   Decel 1   Sets the 1st decel switch   0.0~300.0   100.0   See 8.7     P8.37   Decel 1   Sets the 1st decel switch   0.0~300.0   100.0   See 8.7     P8.38   Decel 1   Sets the 1st decel switch   0.0~300.0   100.0   See 8.7     P8.39   Decel 1   Sets the 1st decel switch   0.0~300.0   100.0   See 8.7     P8.39   Decel 1   Sets the 1st decel switch   0.0~300.0   100.0   See 8.7     P8.31   Decel 1   Sets the 1st decel switch   0.0~300.0   100.0   See 8.7     P8.32   Decel 1   Sets the 1st decel switch   0.0~300.0   100.0   See 8.7     P8.34   Decel 1   Sets the 1st decel switch   0.0~300.0   100.0   See 8.7     P8.35   Decel 1   Sets the 1st decel switch   0.0~300.0   100.0   See 8.7     P8.36   P8.37   P8.37   P8.38   P8.38   P8.38   P8.38   P8.38   P8.38   P8.38   P8.38   P8.38   P8.38   P8.38   P8.38   P8.38   P8.38   P8.38   P8.38   P8.38   P8.38   P8.38   P8.38   P8.38   P8.38   P8.38   P8.38   P8.38   P8.38   P8.38   P8.38   P8.38   P8.38   P8.38   P8.38 | 50.04  | Accel 5 @time     | Sets the time to accelerate from      | 0.0~300.0 | 10.00 | 0 07    |
| P8.25         @switching         frequency.         [%]         [%]         See 8.7           P8.26         Accel 6 @time         Sets the time to accelerate from P8.25.         0.0~300.0         10.00         See 8.7           P8.27         Accel 7 @switching         Sets the 7th accel switch frequency.         0.0~300.0         300.0         See 8.7           P8.28         Accel 7 @time         Sets the time to accelerate from P8.25 to the P8.27.         [s]         10.00         See 8.7           P8.29         Accel 8 @switching         Sets the 8th accel switch frequency.         0.0~300.0         300.0         See 8.7           P8.30         Accel 8 @time         Sets the time to accelerate from P8.27 to the P8.29.         [s]         10.00         See 8.7           P8.31         Decel_Time Control Time         [1]PROFIBUS [2]MODBUS [2]MODBUS [3]Local setting         0~3         0         See 8.7           P8.33         Decel_Time_Div multiplier         0.1~10.0         1.0         See 8.7           P8.34         Decel_Time_Div multiplier         Sets the 1st decel switch         0.0~300.0         100.0         See 8.7                                                                                                    | P8.24  |                   | P8.21 to the P8.23.                   | [s]       | [s]   | See 8.7 |
| Base (a)         Control Time         Control Time Control Time         Control Time Control Time         Control Time Control Time         Control Time Control Time         Control Time Control Time Control Time         Control Time Control Time Control Time Control Time         Control Time Control Time Control T                                                                                                    |        | Accel 6           | Sets the 6 <sup>th</sup> accel switch | 0.0~300.0 | 300.0 | See 8.7 |
| P8.26         Accel 6 @time         P8.23 to the P8.25.         [s]         See 8.7           P8.27         Accel 7 @switching         Sets the 7 <sup>th</sup> accel switch frequency.         0.0~300.0 [%]         300.0 [%]         See 8.7           P8.28         Accel 7 @time         Sets the time to accelerate from P8.25 to the P8.27.         0.0~300.0 [%]         10.00 [%]         See 8.7           P8.29         Accel 8 @switching         Sets the 8 <sup>th</sup> accel switch frequency.         0.0~300.0 [%]         300.0 [%]         See 8.7           P8.30         Accel 8 @time         Sets the time to accelerate from P8.29.         0.0~300.0 [s]         10.00 [s]         See 8.7           P8.32         Deccel _Time Control Time         [1]PROFIBUS [2]MODBUS [3]Local setting         0~3         0         See 8.7           P8.33         Decel _Time_Div multiplier         0.1~10.0 1.0 See 8.7           P8.34         Decel 1 Sets the 1 <sup>st</sup> decel switch         0.0~300.0 100.0 See 8.7                                                                                                    | P8.25  | @switching        | frequency.                            | [%]       | [%]   |         |
| P8.23 to the P8.25.   [s]   [s]   [s]                                                                                                    |        | A 10 00           | Sets the time to accelerate from      | 0.0~300.0 | 10.00 | 0 07    |
| P8.27         @switching         frequency.         [%]         See 8.7           P8.28         Accel 7 @time         Sets the time to accelerate from P8.25 to the P8.27.         0.0~300.0         10.00         See 8.7           P8.29         Accel 8 @switching         Sets the 8 <sup>th</sup> accel switch frequency.         0.0~300.0         300.0         See 8.7           P8.30         Accel 8 @time         Sets the time to accelerate from P8.29.         0.0~300.0         10.00         See 8.7           P8.32         Decel _Time Control Time         [1]PROFIBUS [1]PROFIBUS [1]PROFIBUS [2]MODBUS [3]Local setting         0~3         0         See 8.7           P8.33         Decel _Time_Div multiplier         0.1~10.0         1.0         See 8.7           P8.34         Decel 1         Sets the 1 <sup>st</sup> decel switch         0.0~300.0         100.0         See 8.7                                                                                                    | P8.26  | Accel 6 @time     | P8.23 to the P8.25.                   | [s]       | [s]   | See 8.7 |
| P8.28         Accel 7 @time         Sets the time to accelerate from P8.25 to the P8.27.         [%]         [%]         [%]         P8.26         P8.27         P8.27         P8.28         P8.29         P8.25 to the P8.27.         P8.27         P8.25 to the P8.27.         P8.25 to the P8.27.         P8.27         P8.27         P8.27         P8.27         P8.27         P8.27         P8.27         P8.27         P8.27         P8.29         P8.27         P8.27         P8.29         P8.29         P8.27         P8.27         P8.29         P8.27         P8.27         P8.29         P8.27         P8.27         P8.29         P8.27         P8.27         P8.29         P8.29         P8.27         P8.27         P8.29         P8.29         P8.29         P8.29         P8.29         P8.29         P8.29         P8.29         P8.29         P8.29         P8.29         P8.29         P8.20         P8.20                                                                                                    |        | Accel 7           | Sets the 7 <sup>th</sup> accel switch | 0.0~300.0 | 300.0 | 0 0 7   |
| P8.28         Accel 7 @time         P8.25 to the P8.27.         [s]         See 8.7           P8.29         Accel 8 @switching         Sets the 8 <sup>th</sup> accel switch frequency.         0.0~300.0 [%]         300.0 [%]           P8.30         Accel 8 @time         Sets the time to accelerate from P8.27 to the P8.29.         0.0~300.0 [s]         10.00 [s]           P8.32         Decel_Time Control Time         [1]PROFIBUS [2]MODBUS [3]Local setting         0~3         0         See 8.7           P8.33         Decel_Time_Div multiplier         0.1~10.0         1.0         See 8.7           P8.34         Decel 1         Sets the 1 <sup>st</sup> decel switch         0.0~300.0         100.0         See 8.7                                                                                                    | P8.27  | @switching        | frequency.                            | [%]       | [%]   | See 8.7 |
| P8.29   Accel 8   Sets the 8 <sup>th</sup> accel switch   0.0~300.0   300.0   See 8.7                                                                                                    |        | A 17.00           | Sets the time to accelerate from      | 0.0~300.0 | 10.00 | 0 07    |
| P8.29         @switching         frequency.         [%]         See 8.7           P8.30         Accel 8 @time         Sets the time to accelerate from P8.27 to the P8.29.         0.0~300.0 [s]         10.00 [s]           P8.32         Decel_Time Control Time         [1]PROFIBUS [2]MODBUS [3]Local setting         0~3         0         See 8.7           P8.33         Decel_Time_Div multiplier         0.1~10.0         1.0         See 8.7           P8.34         Decel 1         Sets the 1 <sup>st</sup> decel switch         0.0~300.0         100.0         See 8.7                                                                                                    | P8.28  | Accel / @time     | P8.25 to the P8.27.                   | [s]       | [s]   | See 8.7 |
| P8.30         Accel 8 @time         Sets the time to accelerate from P8.27 to the P8.29.         0.0~300.0 [s]         10.00 [s]         See 8.7           P8.32         Decel _Time Control Time         [1]PROFIBUS [2]MODBUS [3]Local setting         0~3         0         See 8.7           P8.33         Decel _Time_Div multiplier         0.1~10.0         1.0         See 8.7           P8.34         Decel 1         Sets the 1 <sup>st</sup> decel switch         0.0~300.0         100.0         See 8.7                                                                                                    |        | Accel 8           | Sets the 8 <sup>th</sup> accel switch | 0.0~300.0 | 300.0 | 0 07    |
| P8.30         Accel 8 @time         P8.27 to the P8.29.         [s]         See 8.7           P8.32         Decel_Time Control Time         [1]PROFIBUS [2]MODBUS [2]MODBUS [3]Local setting         0~3         0         See 8.7           P8.33         Decel_Time_Div multiplier         0.1~10.0         1.0         See 8.7           P8.34         Decel 1         Sets the 1 <sup>st</sup> decel switch         0.0~300.0         100.0         See 8.7                                                                                                    | P8.29  | @switching        | frequency.                            | [%]       | [%]   | See 8.7 |
| P8.32   Decel_Time   [0]Prohibted                                                                                                    |        |                   | Sets the time to accelerate from      | 0.0~300.0 | 10.00 |         |
| P8.32       Decel_Time Control Time       [0]Prohibted [1]PROFIBUS [2]MODBUS [2]MODBUS [3]Local setting       0~3       0       See 8.7         P8.33       Decel_Time_Div multiplier       0.1~10.0       1.0       See 8.7         P8.34       Decel 1 Decel 1                                                                                                    | P8.30  | Accel 8 @time     | P8.27 to the P8.29.                   | [s]       | [s]   | See 8.7 |
| P8.32 Control Time [2]MODBUS $0\sim3$ 0 See 8.7 P8.33 Decel_Time_Div multiplier $0.1\sim10.0$ 1.0 See 8.7 P8.34 Decel 1 Sets the 1 <sup>st</sup> decel switch $0.0\sim300.0$ 100.0 See 8.7                                                                                                    |        |                   | [0]Prohibted                          |           |       |         |
| P8.32 Control Time [2]MODBUS $0\sim3$ 0 See 8.7 P8.33 Decel_Time_Div multiplier $0.1\sim10.0$ 1.0 See 8.7 P8.34 Decel 1 Sets the 1 <sup>st</sup> decel switch $0.0\sim300.0$ 100.0 See 8.7                                                                                                    |        | Decel Time        | [1]PROFIBUS                           |           | _     |         |
| $ \begin{array}{c ccccccccccccccccccccccccccccccccccc$                                                                                                    | P8.32  | Control Time      |                                       | 0∼3       | 0     | See 8.7 |
| P8.33 Decel_Time_Div multiplier 0.1~10.0 1.0 See 8.7  P8.34 Decel 1 Sets the 1 <sup>st</sup> decel switch 0.0~300.0 100.0 See 8.7                                                                                                    |        |                   | [3]Local setting                      |           |       |         |
| multiplier Sets the 1 <sup>st</sup> decel switch $0.0\sim300.0$ 100.0 See 8.7                                                                                                    | D0 00  | Decel_Time_Div    |                                       | 0.4. 40.0 | 4.0   | 000 0 7 |
| P8.34     See 8.7                                                                                                    | P8.33  | multiplier        |                                       | U.1~1U.U  | 1.0   | See 8.7 |
|                                                                                                    | D0 24  | Decel 1           | Sets the 1 <sup>st</sup> decel switch | 0.0~300.0 | 100.0 | See 9.7 |
|                                                                                                    | F0.34  | @switching        | frequency.                            | [%]       | [%]   | See 8.7 |

| P8.35  | Decel 1 @time      | Sets the time to decelerate from                     | 0.0~300.0        | 3.00         | See 8.7 |
|--------|--------------------|------------------------------------------------------|------------------|--------------|---------|
|        | D 10               | P8.34 to the 0.                                      | [s]              | [s]          |         |
| P8.36  | Decel 2 @switching | Sets the 2 <sup>nd</sup> decel switch frequency.     | 0.0~300.0        | 200.0        | See 8.7 |
|        | @3witching         |                                                      | [%]<br>0.0~300.0 | [%]<br>4.00  |         |
| P8.37  | Decel 2 @time      | Sets the time to decelerate from P8.36 to the P8.34. |                  |              | See 8.7 |
|        | Decel 3            | Sets the 3 <sup>rd</sup> decel switch                | [s]<br>0.0~300.0 | [s]<br>240.0 |         |
| P8.38  | @switching         | frequency.                                           | [%]              | [%]          | See 8.7 |
|        |                    | Sets the time to decelerate from                     | 0.0~300.0        | 7.00         |         |
| P8.39  | Decel 3 @time      | P8.38 to the P8.36.                                  | [s]              | [s]          | See 8.7 |
|        | Decel 4            | Sets the 4 <sup>th</sup> decel switch                | 0.0~300.0        | 300.0        |         |
| P8.40  | @switching         | frequency.                                           | [%]              | [%]          | See 8.7 |
|        |                    | Sets the time to decelerate from                     | 0.0~300.0        | 10.00        |         |
| P8.41  | Decel 4 @time      | P8.40 to the P8.38.                                  | [s]              | [s]          | See 8.7 |
|        | Decel 5            | Sets the 5 <sup>th</sup> decel switch                | 0.0~300.0        | 300.0        | 0 07    |
| P8.42  | @switching         | frequency.                                           | [%]              | [%]          | See 8.7 |
| D0 40  | Decel F Otime      | Sets the time to decelerate from                     | 0.0~300.0        | 10.00        | Coo 0 7 |
| P8.43  | Decel 5 @time      | P8.42 to the P8.40.                                  | [s]              | [s]          | See 8.7 |
| P8.44  | Decel 6            | Sets the 6 <sup>th</sup> decel switch                | 0.0~300.0        | 300.0        | See 8.7 |
| P0.44  | @switching         | frequency.                                           | [%]              | [%]          |         |
| P8.45  | Decel 6 @time      | Sets the time to decelerate from                     | 0.0~300.0        | 10.00        | See 8.7 |
| 1 0.43 | Booci o Gaine      | P8.44 to the P8.42.                                  | [s]              | [s]          | 000 0.7 |
| P8.46  | Decel 7            | Sets the 7 <sup>th</sup> decel switch                | 0.0~300.0        | 300.0        | See 8.7 |
| 1 0.40 | @switching         | frequency.                                           | [%]              | [%]          | 000 0.1 |
| P8.47  | Decel 7 @time      | Sets the time to decelerate from                     | 0.0~300.0        | 10.00        | See 8.7 |
| . 0    |                    | P8.46 to the P8.44.                                  | [s]              | [s]          |         |
| P8.48  | Decel 8            | Sets the 8 <sup>th</sup> decel switch                | 0.0~300.0        | 300.0        | See 8.7 |
|        | @switching         | frequency.                                           | [%]              | [%]          |         |
| P8.49  | Decel 8 @time      | Sets the time to decelerate from                     | 0.0~300.0        | 10.00        | See 8.7 |
|        | _                  | P8.48 to the P8.46.                                  | [s]              | [s]          |         |
| P8.54  | Free Running       |                                                      | 0.0~300.0        | 0.0          |         |
|        | START_SPEED        | [O] Disabled                                         | [%]              | [%]          |         |
| P8.55  | Counter_Decel      | [0] Disabled<br>[1] Enabled                          | 0~1              | 0            |         |
| Do co  | Counter_Decel      |                                                      | 0.00~300.00      | 3.00         |         |
| P8.56  | time               |                                                      | [s]              | [s]          |         |
| P8.57  | E-STOP MODE        | [0] Ramp STOP                                        | 0~1              | 1            |         |
| . 5.5. |                    | [1] Free Running STOP                                |                  | -            |         |

| D0 50 | E STOD time | 0.00~300.00 | 1.50 |  |
|-------|-------------|-------------|------|--|
| P8.58 | E-STOP time | [s]         | [s]  |  |

### 7.9 Motion Control 2 P9

| Par.NO | Parameter Name            | Description                                                                                                    | Range              | Default      | Ref.    |
|--------|---------------------------|----------------------------------------------------------------------------------------------------|--------------------|--------------|---------|
| P9.0   | RUN_SRC                   | <ul><li>[0] Terminal (DI)</li><li>[1] Local Operator</li><li>[2] Profibus DP</li><li>[3] MODBUS</li><li>[4] FREE BLOCK</li></ul> | 0~4                | 0            |         |
| P9.1   | RUN_SRC<br>@FREE_BLOCK    | To issue the Run command via the FREE_BLOCK.                                                                                     |                    |              |         |
| P9.2   | DIR_SRC<br>@FREE_BLOCK    | To issue the Direction command via the FREE_BLOCK.                                                                               |                    |              |         |
| P9.3   | STOP mode                 | [0] Ramp STOP<br>[1] Free Running STOP                                                                                           | 0~1                | 0            | See 8.7 |
| P9.6   | START delay               | Sets the start delay time.                                                                                                    | 0.00~300.00<br>[s] | 0.00<br>[s]  | See 8.7 |
| P9.7   | STOP_HOLD<br>Time         | Sets the stop hold time.                                                                                                    | 0.00~300.00<br>[s] | 0.00<br>[s]  | See 8.7 |
| P9.10  | Ramp_Input<br>Source      | [0] TERMINAL [1] AI 1 [2] AI 2 [3] LOCAL OPERATOR [4] Profibus DP [5] MODBUS [6] FREE BLOCK                                      | 0~6                | 0            |         |
| P9.11  | Ramp_Src<br>@FREE_BLOCK   | To issue the Ramp input source via the FREE_BLOCK.                                                                               |                    |              |         |
| P9.13  | Accel_Time Control Source | [0]DISABLE [1]PROFIBUS [2]MODBUS [3]Local setting                                                                                | 0∼3                | 0            | See 8.7 |
| P9.14  | Accel_Time multiplier     |                                                                                                    | 0.1~10.0           | 1.0          | See 8.7 |
| P9.15  | Accel 1 @switching        | Sets the 1 <sup>st</sup> accel switch frequency.                                                                                 | 0.0~300.0<br>[%]   | 100.0<br>[%] | See 8.7 |
| P9.16  | Accel 1 @time             | Sets the time to accelerate from 0 to the P9.15.                                                                                 | 0.0~300.0<br>[s]   | 3.00<br>[s]  | See 8.7 |

| D0 1=  | Accel 2            | Sets the 2 <sup>nd</sup> accel switch                | 0.0~300.0        | 200.0        | 0 0-7   |
|--------|--------------------|------------------------------------------------------|------------------|--------------|---------|
| P9.17  | @switching         | frequency.                                           | [%]              | [%]          | See 8.7 |
| P9.18  | Accel 2 @time      | Sets the time to accelerate from                     | 0.0~300.0        | 4.00         | See 8.7 |
| F9.10  | Accel 2 Willie     | P9.15 to the P9.17.                                  | [s]              | [s]          | 000 0.1 |
| P9.19  | Accel 3            | Sets the 3 <sup>rd</sup> accel switch                | 0.0~300.0        | 240.0        | See 8.7 |
| 1 0.10 | @switching         | frequency.                                           | [%]              | [%]          |         |
| P9.20  | Accel 3 @time      | Sets the time to accelerate from                     | 0.0~300.0        | 7.00         | See 8.7 |
| . 0.20 |                    | P9.17 to the P9.19.                                  | [s]              | [s]          |         |
| P9.21  | Accel 4            | Sets the 4 <sup>th</sup> accel switch                | 0.0~300.0        | 300.0        | See 8.7 |
|        | @switching         | frequency.                                           | [%]              | [%]          |         |
| P9.22  | Accel 4 @time      | Sets the time to accelerate from                     | 0.0~300.0        | 10.00        | See 8.7 |
|        |                    | P9.19 to the P9.21.                                  | [s]              | [s]          |         |
| P9.23  | Accel 5            | Sets the 5 <sup>th</sup> accel switch                | 0.0~300.0        | 300.0        | See 8.7 |
|        | @switching         | frequency.                                           | [%]              | [%]          |         |
| P9.24  | Accel 5 @time      | Sets the time to accelerate from                     | 0.0~300.0        | 10.00        | See 8.7 |
|        |                    | P9.21 to the P9.23.                                  | [s]              | [s]          |         |
| P9.25  | Accel 6            | Sets the 6 <sup>th</sup> accel switch                | 0.0~300.0        | 300.0        | See 8.7 |
|        | @switching         | frequency.                                           | [%]              | [%]          |         |
| P9.26  | Accel 6 @time      | Sets the time to accelerate from P9.23 to the P9.25. | 0.0~300.0        | 10.00        | See 8.7 |
|        | A 1.7              |                                                      | [s]              | [s]          |         |
| P9.27  | Accel 7 @switching | Sets the 7 <sup>th</sup> accel switch frequency.     | 0.0~300.0        | 300.0        | See 8.7 |
|        | @3witching         | Sets the time to accelerate from                     | [%]<br>0.0~300.0 | [%]<br>10.00 |         |
| P9.28  | Accel 7 @time      | P9.25 to the P9.27.                                  |                  |              | See 8.7 |
|        | Accel 8            | Sets the 8 <sup>th</sup> accel switch                | [s]<br>0.0~300.0 | [s]<br>300.0 |         |
| P9.29  | @switching         | frequency.                                           | [%]              | [%]          | See 8.7 |
|        | <u> </u>           | Sets the time to accelerate from                     | 0.0~300.0        | 10.00        |         |
| P9.30  | Accel 8 @time      | P9.27 to the P9.29.                                  | [s]              | [s]          | See 8.7 |
|        |                    | [0]DISABLE                                           | [∾]              | [2]          |         |
|        | Decel Time         | [1]PROFIBUS                                          |                  |              |         |
| P9.32  | Control Source     | [2]MODBUS                                            | 0∼3              | 0            | See 8.7 |
|        | Control Cource     | [3]Local setting                                     |                  |              |         |
|        | Decel_Time_Div     |                                                      | 0.4.40.5         | 4.6          | 0 0 7   |
| P9.33  | multiplier         |                                                      | 0.1~10.0         | 1.0          | See 8.7 |
| DO 24  | Decel 1            | Sets the 1 <sup>st</sup> decel switch                | 0.0~300.0        | 100.0        | See 8.7 |
| P9.34  | @switching         | frequency.                                           | [%]              | [%]          | JEE 0.1 |
| P9.35  | Decel 1 @time      | Sets the time to decelerate from                     | 0.0~300.0        | 3.00         | See 8.7 |
| 1 3.33 | 2000i i Waiiio     | P9.34 to the 0.                                      | [s]              | [s]          | 000 0.1 |

Please visit the official website for more information: www.guide-edrive.com  $\,$ 

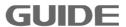

|        | Decel 2         | Sets the 2 <sup>nd</sup> decel switch  | 0.0~300.0   | 200.0 |         |
|--------|-----------------|----------------------------------------|-------------|-------|---------|
| P9.36  | @switching      | frequency.                             | [%]         | [%]   | See 8.7 |
|        | 5 1000          | Sets the time to decelerate from       | 0.0~300.0   | 4.00  | 0 0 7   |
| P9.37  | Decel 2 @time   | P9.36 to the P9.34.                    | [s]         | [s]   | See 8.7 |
|        | Decel 3         | Sets the 3 <sup>rd</sup> decel switch  | 0.0~300.0   | 240.0 | 0 07    |
| P9.38  | @switching      | frequency.                             | [%]         | [%]   | See 8.7 |
| D0 00  | Decal 2 Stimes  | Sets the time to decelerate from       | 0.0~300.0   | 7.00  | C 0 7   |
| P9.39  | Decel 3 @time   | P9.38 to the P9.36.                    | [s]         | [s]   | See 8.7 |
| DO 40  | Decel 4         | Sets the 4 <sup>th</sup> decel switch  | 0.0~300.0   | 300.0 | See 8.7 |
| P9.40  | @switching      | frequency.                             | [%]         | [%]   | See o.7 |
| DO 44  | Docal 4 @time   | Sets the time to decelerate from       | 0.0~300.0   | 10.00 | See 8.7 |
| P9.41  | Decel 4 @time   | P9.40 to the P9.38.                    | [s]         | [s]   | See 6.7 |
| DO 40  | Decel 5         | Sets the 5 <sup>th</sup> decel switch  | 0.0~300.0   | 300.0 | See 8.7 |
| P9.42  | @switching      | frequency.                             | [%]         | [%]   | See 6.7 |
| DO 42  | Decel 5 @time   | Sets the time to decelerate from       | 0.0~300.0   | 10.00 | Soc 9 7 |
| P9.43  | Decei 5 Willie  | P9.42 to the P9.40.                    | [s]         | [s]   | See 8.7 |
| P9.44  | Decel 6         | Sets the 6 <sup>th</sup> decel switch  | 0.0~300.0   | 300.0 | See 8.7 |
| P9.44  | @switching      | frequency.                             | [%]         | [%]   | See 6.7 |
| DO 45  | Decel 6 @time   | Sets the time to decelerate from       | 0.0~300.0   | 10.00 | See 8.7 |
| P9.45  | Decei o Willie  | P9.44 to the P9.42.                    | [s]         | [s]   | 3ee 0.1 |
| P9.46  | Decel 7         | Sets the 7 <sup>th</sup> decel switch  | 0.0~300.0   | 300.0 | See 8.7 |
| F9.40  | @switching      | frequency.                             | [%]         | [%]   | 000 0.7 |
| P9.47  | Decel 7 @time   | Sets the time to decelerate from       | 0.0~300.0   | 10.00 | See 8.7 |
| F 9.41 | Beech 7 Willing | P9.46 to the P9.44.                    | [s]         | [s]   | 000 0.1 |
| P9.48  | Decel 8         | Sets the 8 <sup>th</sup> decel switch  | 0.0~300.0   | 300.0 | See 8.7 |
| F 9.40 | @switching      | frequency.                             | [%]         | [%]   | 000 0.1 |
| P9.49  | Decel 8 @time   | Sets the time to decelerate from       | 0.0~300.0   | 10.00 | See 8.7 |
| 1 3.43 | 20001 0 @       | P9.48 to the P9.46.                    | [s]         | [s]   | 000 0.1 |
| P9.54  | Free Running    |                                        | 0.0~300.0   | 0.0   |         |
| 1 3.54 | START_SPEED     |                                        | [%]         | [%]   |         |
| P9.55  | Counter_Decel   | [0] Disabled<br>[1] Enabled            | 0~1         | 0     |         |
| DO 50  | Counter_Decel   |                                        | 0.00~300.00 | 3.00  |         |
| P9.56  | time            |                                        | [s]         | [s]   |         |
| P9.57  | E-STOP MODE     | [0] Ramp STOP<br>[1] Free Running STOP | 0~1         | 1     |         |
| DO 50  | E-STOP time     |                                        | 0.00~300.00 | 1.50  |         |
| P9.58  | E-910P uine     |                                        | [s]         | [s]   |         |

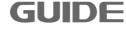

### 7.10 Motion Control 3 P10

| Par.NO | Parameter Name            | Description                                                                                                    | Range              | Default      | Ref.    |
|--------|---------------------------|----------------------------------------------------------------------------------------------------|--------------------|--------------|---------|
| P10.0  | RUN_SRC                   | <ul><li>[0] Terminal (DI)</li><li>[1] Local Operator</li><li>[2] Profibus DP</li><li>[3] MODBUS</li><li>[4] FREE BLOCK</li></ul> | 0∼4                | 0            |         |
| P10.1  | RUN_SRC<br>@FREE_BLOCK    | To issue the Run command via the FREE_BLOCK.                                                                                     |                    |              |         |
| P10.2  | DIR_SRC<br>@FREE_BLOCK    | To issue the Direction command via the FREE_BLOCK.                                                                               |                    |              |         |
| P10.3  | STOP mode                 | [0] Ramp STOP<br>[1] Free Running STOP                                                                                           | 0~1                | 0            | See 8.7 |
| P10.6  | START delay               | Sets the start delay time.                                                                                                    | 0.00~300.00<br>[s] | 0.00<br>[s]  | See 8.7 |
| P10.7  | STOP_HOLD Time            | Sets the stop hold time.                                                                                                    | 0.00~300.00<br>[s] | 0.00<br>[s]  | See 8.7 |
| P10.10 | Speed_Input<br>Source     | [0] TERMINAL [1] AI 1 [2] AI 2 [3] LOCAL OPERATOR [4] Profibus DP [5] MODBUS [6] FREE BLOCK                                      | 0~6                | 0            |         |
| P10.11 | Speed_Src<br>@FREE_BLOCK  | To issue the speed given free function block source                                                                              |                    |              |         |
| P10.13 | Accel_Time Control Source | [0]DISABLE [1]PROFIBUS [2]MODBUS [3]Local setting                                                                                | 0~3                | 0            | See 8.7 |
| P10.14 | Accel_Time multiplier     |                                                                                                    | 0.1~10.0           | 1.0          | See 8.7 |
| P10.15 | Accel 1 @switching        | Sets the 1 <sup>st</sup> accel switch frequency.                                                                                 | 0.0~300.0<br>[%]   | 100.0<br>[%] | See 8.7 |
| P10.16 | Accel 1 @time             | Sets the time to accelerate from 0 to the P10.15.                                                                                | 0.0~300.0<br>[s]   | 3.00<br>[s]  | See 8.7 |
| P10.17 | Accel 2 @switching        | Sets the 2 <sup>nd</sup> accel switch frequency.                                                                                 | 0.0~300.0<br>[%]   | 200.0        | See 8.7 |

|         |                   |                                       |           | 1     |         |
|---------|-------------------|---------------------------------------|-----------|-------|---------|
| P10.18  | Accel 2 @time     | Sets the time to accelerate from      | 0.0~300.0 | 4.00  | See 8.7 |
|         | <u> </u>          | P10.15 to the P10.17.                 | [s]       | [s]   | _       |
| P10.19  | Accel 3           | Sets the 3 <sup>rd</sup> accel switch | 0.0~300.0 | 240.0 | See 8.7 |
| 1 10.15 | @switching        | frequency.                            | [%]       | [%]   |         |
| P10 20  | Accel 3 @time     | Sets the time to accelerate from      | 0.0~300.0 | 7.00  | See 8.7 |
| 1 10.20 | 7 tooci o teguino | P10.17 to the P10.19.                 | [s]       | [s]   | 000 0.1 |
| P10.21  | Accel 4           | Sets the 4 <sup>th</sup> accel switch | 0.0~300.0 | 300.0 | See 8.7 |
| F 10.21 | @switching        | frequency.                            | [%]       | [%]   | Jee 0.7 |
| D10 22  | Accel 4 @time     | Sets the time to accelerate from      | 0.0~300.0 | 10.00 | See 8.7 |
| P 10.22 | Accel 4 Willie    | P10.19 to the P10.21.                 | [s]       | [s]   | 366 0.1 |
| D40.00  | Accel 5           | Sets the 5 <sup>th</sup> accel switch | 0.0~300.0 | 300.0 | See 8.7 |
| P10.23  | @switching        | frequency.                            | [%]       | [%]   | See 6.7 |
| D40.04  | Assal F @time     | Sets the time to accelerate from      | 0.0~300.0 | 10.00 | See 8.7 |
| P10.24  | Accel 5 @time     | P10.21 to the P10.23.                 | [s]       | [s]   | See 6.7 |
| D40.05  | Accel 6           | Sets the 6 <sup>th</sup> accel switch | 0.0~300.0 | 300.0 | Can 0.7 |
| P10.25  | @switching        | frequency.                            | [%]       | [%]   | See 8.7 |
| 546.00  | A   C Oti         | Sets the time to accelerate from      | 0.0~300.0 | 10.00 | See 8.7 |
| P10.26  | Accel 6 @time     | P10.23 to the P10.25.                 | [s]       | [s]   |         |
|         | Accel 7           | Sets the 7 <sup>th</sup> accel switch | 0.0~300.0 | 300.0 | See 8.7 |
| P10.27  | @switching        | frequency.                            | [%]       | [%]   |         |
|         | A 17 OF           | Sets the time to accelerate from      | 0.0~300.0 | 10.00 | 0 07    |
| P10.28  | Accel 7 @time     | P10.25 to the P10.27.                 | [s]       | [s]   | See 8.7 |
|         | Accel 8           | Sets the 8 <sup>th</sup> accel switch | 0.0~300.0 | 300.0 | 0 0 7   |
| P10.29  | @switching        | frequency.                            | [%]       | [%]   | See 8.7 |
|         |                   | Sets the time to accelerate from      | 0.0~300.0 | 10.00 |         |
| P10.30  | Accel 8 @time     | P10.27 to the P10.29.                 | [s]       | [s]   | See 8.7 |
|         |                   | [0]DISABLE                            |           |       |         |
|         | Decel_Time        | [1]PROFIBUS                           |           | _     |         |
| P10.32  | Control Source    | [2]MODBUS                             | 0∼3       | 0     | See 8.7 |
|         |                   | [3]Local setting                      |           |       |         |
|         | Decel_Time_Div    | 0                                     | 0.4.40.0  | 4.0   | 0 07    |
| P10.33  | multiplier        |                                       | 0.1~10.0  | 1.0   | See 8.7 |
| D40.04  | Decel 1           | Sets the 1 <sup>st</sup> decel switch | 0.0~300.0 | 100.0 | See 8.7 |
| P10.34  | @switching        | frequency.                            | [%]       | [%]   | 3ee 0.1 |
| D40.05  | Docal 1 Otima     | Sets the time to decelerate from      | 0.0~300.0 | 3.00  | See 8.7 |
| P10.35  | Decel 1 @time     | P10.34 to the 0.                      | [s]       | [s]   |         |
| D40.00  | Decel 2           | Sets the 2 <sup>nd</sup> decel switch | 0.0~300.0 | 200.0 | Soc 9.7 |
| P10.36  | @switching        | frequency.                            | [%]       | [%]   | See 8.7 |
|         |                   |                                       |           |       |         |

| P10.37   Decel 2 @time   P10.36 to the P10.34.   [s]   [s]   See 8.7                                                                                                    |         |                | <u> </u>                              |                    |       |         |
|----------------------------------------------------------------------------------------------------|---------|----------------|---------------------------------------|--------------------|-------|---------|
| P10.36 to the P10.34.   S   S   S                                                                                                    | P10.37  | Decel 2 @time  | Sets the time to decelerate from      | 0.0~300.0          | 4.00  | See 8.7 |
| P10.38   Sewitching   Frequency.   [%]   [%]   See 8.7                                                                                                    |         |                | P10.36 to the P10.34.                 | [s]                | [s]   |         |
| ## Sets the time to decelerate from P10.40   Sets the time to decelerate from P10.40   Sets the time to decelerate from P10.40   Sets the 4th decel switch Gewitching   Sets the time to decelerate from P10.40   Sets the 4th decel switch Gewitching   Sets the time to decelerate from P10.40 to the P10.38.   Sets 1.5   Sets 1.5   Se | D10 38  | Decel 3        | Sets the 3 <sup>rd</sup> decel switch | 0.0~300.0          | 240.0 | See 8.7 |
| P10.39   Decel 3 @time                                                                                                    | 1 10.50 | @switching     | frequency.                            | [%]                | [%]   | 000 0.1 |
| P10.40   Decel 4   Sets the 4th decel switch (gwitching)   Set 5th e time to decelerate from (p10.40 to the P10.38.   Set 5th e time to decelerate from (p10.40 to the P10.38.   Set 5th e time to decelerate from (p10.40 to the P10.38.   Set 5th e time to decelerate from (p10.40 to the P10.38.   Set 5th e time to decelerate from (p10.40 to the P10.38.   Set 5th e time to decelerate from (p10.40 to the P10.40.   Set 5th e time to decelerate from (p10.40 to the P10.40.   Set 5th e time to decelerate from (p10.40 to the P10.40.   Set 5th e time to decelerate from (p10.42 to the P10.40.   Set 5th e time to decelerate from (p10.42 to the P10.40.   Set 6th e time to decelerate from (p10.44 to the P10.42.   Set 6th e time to decelerate from (p10.44 to the P10.42.   Set 6th e time to decelerate from (p10.44 to the P10.42.   Set 6th e time to decelerate from (p10.44 to the P10.42.   Set 6th e time to decelerate from (p10.44 to the P10.42.   Set 6th e time to decelerate from (p10.44 to the P10.44.   Set 6th e time to decelerate from (p10.44 to the P10.44.   Set 6th e time to decelerate from (p10.44 to the P10.44.   Set 6th e time to decelerate from (p10.46 to the P10.44.   Set 6th e time to decelerate from (p10.46 to the P10.44.   Set 6th e time to decelerate from (p10.46 to the P10.44.   Set 6th e time to decelerate from (p10.46 to the P10.44.   Set 6th e time to decelerate from (p10.46 to the P10.46.   Set 5th e time to decelerate from (p10.48 to the P10.46.   Set 5th e time to decelerate from (p10.48 to the P10.46.   Set 5th e time to decelerate from (p10.48 to the P10.46.   Set 5th e time to decelerate from (p10.48 to the P10.46.   Set 5th e time to decelerate from (p10.48 to the P10.46.   Set 5th e time to decelerate from (p10.48 to the P10.46.   Set 5th e time to decelerate from (p10.48 to the P10.46.   Set 5th e time to decelerate from (p10.48 to the P10.46.   Set 5th e time to decelerate from (p10.48 to the P10.46.   Set 5th e time to decelerate from (p10.48 to the P10.46.   Set 5th e time to decelerate from (p10   | D10.20  | Docal 2 @time  | Sets the time to decelerate from      | 0.0~300.0          | 7.00  | Soc 9 7 |
| P10.40                                                                                                    | P 10.39 | Decer 3 Willie | P10.38 to the P10.36.                 | [s]                | [s]   | See 6.7 |
| ### Base                                                                                                    | D46 45  | Decel 4        | Sets the 4 <sup>th</sup> decel switch | 0.0~300.0          | 300.0 | Coc 0 7 |
| P10.41   Decel 4 @time   P10.40 to the P10.38.   [s]   [s]   See 8.7                                                                                                    | P10.40  | @switching     | frequency.                            | [%]                | [%]   | See 6.7 |
| P10.40 to the P10.38.                                                                                                    |         | 5 14 6 11      | Sets the time to decelerate from      | 0.0~300.0          | 10.00 |         |
| P10.42         Decel 5 @switching         Sets the 5 <sup>th</sup> decel switch frequency.         0.0~300.0 [%]         300.0 [%]         See 8.7           P10.43         Decel 5 @time         Sets the time to decelerate from P10.42 to the P10.40.         0.0~300.0 [%]         10.00 300.0 [%]         See 8.7           P10.44         Decel 6 @switching         Sets the 6 <sup>th</sup> decel switch frequency.         0.0~300.0 [%]         300.0 [%]         See 8.7           P10.45         Decel 6 @time         Sets the time to decelerate from P10.42.         0.0~300.0 [%]         10.00 300.0 [%]         See 8.7           P10.46         Decel 7 @switching         Sets the 7 <sup>th</sup> decel switch frequency.         0.0~300.0 [%]         300.0 [%]         See 8.7           P10.47         Decel 7 @time         Sets the time to decelerate from P10.44.         0.0~300.0 [%]         See 8.7           P10.48         Decel 8 @stime (frequency).         Sets the 8 <sup>th</sup> decel switch frequency.         0.0~300.0 [%]         See 8.7           P10.49         Decel 8 @time         Sets the time to decelerate from P10.46.         0.0~300.0 [%]         See 8.7           P10.54         Free Running START_SPEED         Sets the time to decelerate from P10.46.         [%]         [%]         See 8.7           P10.55         Counter_Decel ([1] Enabled)         0.0~300.0 [%]         0.0         300.0                                                                                                    | P10.41  | Decel 4 @time  | P10.40 to the P10.38.                 | [s]                | [s]   | See 8.7 |
| ### Best                                                                                                    |         | Decel 5        | Sets the 5 <sup>th</sup> decel switch |                    |       |         |
| P10.43         Decel 5 @time         Sets the time to decelerate from P10.42 to the P10.40.         0.0~300.0 [s]         10.00 [s]         See 8.7           P10.44         Decel 6 @cswitching         Sets the 6th decel switch frequency.         0.0~300.0 [%]         300.0 [%]         See 8.7           P10.45         Decel 6 @time         Sets the time to decelerate from P10.44 to the P10.42.         [s]         [s]         See 8.7           P10.46         Decel 7 @switching         Sets the 7th decel switch frequency.         0.0~300.0 [%]         300.0 [%]         See 8.7           P10.47         Decel 7 @time         Sets the time to decelerate from P10.44.         0.0~300.0 [%]         See 8.7           P10.48         Decel 8 @switching         Sets the 8th decel switch frequency.         0.0~300.0 [%]         See 8.7           P10.49         Decel 8 @time         Sets the time to decelerate from P10.46.         [s]         See 8.7           P10.49         Decel 8 @time         Sets the time to decelerate from P10.46.         [s]         see 8.7           P10.54         Free Running START_SPEED         Sets the time to decelerate from P10.46.         [s]         see 8.7           P10.55         Counter_Decel         [0] Disabled [1] Enabled         0.0~300.0         0.0           P10.56         Counter_Decel time         [                                                                                                    | P10.42  | @switching     | frequency.                            | [%]                | [%]   | See 8.7 |
| P10.43         Decel 5 @time         P10.42 to the P10.40.         [s]         See 8.7           P10.44         Decel 6 @switching         Sets the 6th decel switch frequency.         0.0~300.0 [%]         300.0 [%]           P10.45         Decel 6 @time         Sets the time to decelerate from P10.44 to the P10.42.         0.0~300.0 [%]         10.00 [%]           P10.46         Decel 7 @switching         Sets the 7th decel switch frequency.         0.0~300.0 [%]         300.0 [%]           P10.47         Decel 7 @time         Sets the time to decelerate from P10.44.         0.0~300.0 [%]         10.00 [%]           P10.48         Decel 8 @switching         Sets the 8th decel switch frequency.         0.0~300.0 [%]         300.0 [%]           P10.49         Decel 8 @time         Sets the time to decelerate from P10.46.         0.0~300.0 [%]         10.00 [%]           P10.54         Free Running START_SPEED         Sets the time to decelerate from P10.46.         0.0~300.0 [%]         0.0           P10.55         Counter_Decel         [0] Disabled [1] Enabled         0~1         0           P10.56         Counter_Decel time         [0] Ramp STOP [1] Free Running STOP         0~1         1           P10.58         E-STOP time         0.00~300.00 [1.50]         1.50                                                                                                    |         |                | Sets the time to decelerate from      |                    |       |         |
| P10.44         Decel 6 @switching         Sets the 6th decel switch frequency.         0.0~300.0 [%]         300.0 [%]         See 8.7           P10.45         Decel 6 @time         Sets the time to decelerate from P10.44 to the P10.42.         0.0~300.0 [%]         10.00 300.0 [%]         See 8.7           P10.46         Decel 7 @switching         Sets the 7th decel switch frequency.         0.0~300.0 [%]         300.0 [%]         See 8.7           P10.47         Decel 7 @time         Sets the time to decelerate from P10.44.         0.0~300.0 [%]         10.00 See 8.7           P10.48         Decel 8 @switching         Sets the 8th decel switch frequency.         0.0~300.0 [%]         300.0 See 8.7           P10.49         Decel 8 @time         Sets the time to decelerate from P10.46.         0.0~300.0 [%]         See 8.7           P10.54         Free Running START_SPEED         Sets the time to decelerate from P10.46.         0.0~300.0 [%]         See 8.7           P10.55         Counter_Decel         [0] Disabled [1] Enabled         0.0~300.0 300.0 300.0 [%]         0.0           P10.56         Counter_Decel time         [0] Ramp STOP [1] Free Running STOP         0~1         1           P10.58         E-STOP time         0.00~300.00 1.50         1.50                                                                                                    | P10.43  | Decel 5 @time  |                                       |                    |       | See 8.7 |
| P10.44 @switching   Frequency.   [%]   [%]   See 8.7                                                                                                    |         | Decel 6        | Sets the 6 <sup>th</sup> decel switch |                    |       |         |
| P10.45   Decel 6 @time   Sets the time to decelerate from P10.44 to the P10.42.   [s]   [s]      | P10.44  |                |                                       |                    |       | See 8.7 |
| P10.45         Decel 6 @time         P10.44 to the P10.42.         [s]         [s]         See 8.7           P10.46         Decel 7 (@switching)         Sets the 7th decel switch frequency.         0.0~300.0 [%]         300.0 [%]         See 8.7           P10.47         Decel 7 @time         Sets the time to decelerate from P10.44.         0.0~300.0 [%]         10.00 (%)         See 8.7           P10.48         Decel 8 (@switching)         Sets the 8th decel switch frequency.         0.0~300.0 [%]         300.0 (%)         See 8.7           P10.49         Decel 8 (@time)         Sets the time to decelerate from P10.46.         0.0~300.0 [%]         10.00 (%)         See 8.7           P10.54         Free Running START_SPEED         [0] Disabled [1] Enabled         0.0~300.0 [%]         0.0           P10.55         Counter_Decel time         [0] Disabled [1] Enabled         0~1 0         0           P10.56         E-STOP MODE         [0] Ramp STOP [1] Free Running STOP         0~1 1         1           P10.58         E-STOP time         0.00~300.00 1.50         1.50                                                                                                    |         | <u> </u>       | <u> </u>                              |                    |       |         |
| P10.46         Decel 7 @switching         Sets the 7 <sup>th</sup> decel switch frequency.         0.0~300.0 [%]         300.0 [%]         See 8.7           P10.47         Decel 7 @time         Sets the time to decelerate from P10.44.         0.0~300.0 [%]         10.00 [%]         See 8.7           P10.48         Decel 8 @switching         Sets the 8 <sup>th</sup> decel switch frequency.         0.0~300.0 [%]         300.0 [%]         See 8.7           P10.49         Decel 8 @time         Sets the time to decelerate from P10.46.         0.0~300.0 [%]         10.00 See 8.7           P10.54         Free Running START_SPEED         0.0~300.0 [%]         0.0 See 8.7           P10.55         Counter_Decel [1] Enabled         0~1         0           P10.56         Counter_Decel time         [0] Disabled [1] Enabled         0~1         0           P10.57         E-STOP MODE         [0] Ramp STOP [1] Free Running STOP         0~1         1           P10.58         E-STOP time         0.00~300.00 1.50         1.50                                                                                                    | P10.45  | Decel 6 @time  |                                       |                    |       | See 8.7 |
| P10.46         @switching         frequency.         [%]         [%]         See 8.7           P10.47         Decel 7 @time         Sets the time to decelerate from P10.44.         0.0~300.0 [s]         10.00 [s]         See 8.7           P10.48         Decel 8 @switching         Sets the 8th decel switch frequency.         0.0~300.0 [%]         300.0 [%]         See 8.7           P10.49         Decel 8 @time         Sets the time to decelerate from P10.46.         0.0~300.0 [%]         10.00 [s]         See 8.7           P10.54         Free Running START_SPEED         0.0~300.0 [%]         0.0 [%]         5ee 8.7           P10.55         Counter_Decel [1] Enabled         0.00~300.0 [%]         0.0         10.00 [%]           P10.56         Counter_Decel time         [0] Ramp STOP [1] Free Running STOP         0~1 [s]         1           P10.58         E-STOP time         0.00~300.00 [1.50]         1.50                                                                                                    |         | D 17           |                                       |                    |       |         |
| P10.47         Decel 7 @time         Sets the time to decelerate from P10.44.         0.0~300.0 [s]         10.00 [s]         See 8.7           P10.48         Decel 8 @switching         Sets the 8th decel switch frequency.         0.0~300.0 [%]         300.0 [%]         See 8.7           P10.49         Decel 8 @time         Sets the time to decelerate from P10.46.         0.0~300.0 [%]         10.00 [s]         See 8.7           P10.54         Free Running START_SPEED         0.0~300.0 [%]         0.0 [%]         See 8.7           P10.55         Counter_Decel time         [0] Disabled [1] Enabled         0~1         0           P10.56         Counter_Decel time         [0] Ramp STOP [1] Free Running STOP         0~1         1           P10.58         E-STOP time         0.00~300.00 [1.50]         1.50                                                                                                    | P10.46  |                |                                       |                    |       | See 8.7 |
| P10.47         Decel 7 @time         P10.46 to the P10.44.         [s]         See 8.7           P10.48         Decel 8 @switching         Sets the 8 <sup>th</sup> decel switch frequency.         0.0~300.0         300.0         See 8.7           P10.49         Decel 8 @time         Sets the time to decelerate from P10.46.         0.0~300.0         10.00         See 8.7           P10.54         Free Running START_SPEED         0.0~300.0         0.0         [%]         [%]           P10.55         Counter_Decel         [0] Disabled [1] Enabled         0~1         0         0           P10.56         Counter_Decel time         [0] Ramp STOP [1] Free Running STOP         0~1         1         1           P10.58         E-STOP time         0.00~300.00         1.50         1         1                                                                                                    |         | @switching     |                                       |                    |       |         |
| P10.48         Decel 8 @switching         Sets the 8 <sup>th</sup> decel switch frequency.         0.0~300.0 [%]         300.0 [%]         See 8.7           P10.49         Decel 8 @time         Sets the time to decelerate from P10.48 to the P10.46.         0.0~300.0 [%]         10.00 [s]         See 8.7           P10.54         Free Running START_SPEED         0.0~300.0 [%]         0.0 [%]         [%]         [%]           P10.55         Counter_Decel time         [0] Disabled [1] Enabled         0~1 0         0         0           P10.56         Counter_Decel time         [0] Ramp STOP [1] Free Running STOP         0~1 1         1           P10.57         E-STOP MODE         [0] Ramp STOP [1] Free Running STOP         0~1 1         1           P10.58         E-STOP time         0.00~300.00         1.50                                                                                                    | P10.47  | Decel 7 @time  |                                       | 0.0~300.0          |       | See 8.7 |
| P10.48         @switching         frequency.         [%]         See 8.7           P10.49         Decel 8 @time         Sets the time to decelerate from P10.46.         0.0~300.0         10.00         See 8.7           P10.54         Free Running START_SPEED         0.0~300.0         0.0         [%]         [%]           P10.55         Counter_Decel         [0] Disabled [1] Enabled         0~1         0         0           P10.56         Counter_Decel time         [0] Ramp STOP [1] Free Running STOP         0~1         1         1           P10.57         E-STOP MODE         [0] Ramp STOP [1] Free Running STOP         0~1         1         0                                                                                                    |         |                |                                       |                    | [s]   |         |
| P10.49         Decel 8 @time         Sets the time to decelerate from P10.48 to the P10.46.         0.0~300.0         10.00 See 8.7           P10.54         Free Running START_SPEED         0.0~300.0         0.0 See 8.7           P10.55         Counter_Decel time         [0] Disabled [1] Enabled         0~1         0           P10.56         Counter_Decel time         [0] Ramp STOP [1] Free Running STOP         0~1         1           P10.57         E-STOP time         [0] Ramp STOP [1] Free Running STOP         0~1         1                                                                                                    | P10 48  |                |                                       | 0.0~300.0          | 300.0 | See 8.7 |
| P10.49         Decel 8 @time         P10.48 to the P10.46.         [s]         See 8.7           P10.54         Free Running STOP         0.0~300.0         0.0           [%]         [%]         [%]           P10.54         Counter_Decel [0] Disabled [1] Enabled         0~1         0           P10.55         Counter_Decel time         0.00~300.00 [s]         3.00 [s]           P10.57         E-STOP MODE         [0] Ramp STOP [1] Free Running STOP         0~1         1           P10.58         E-STOP time         0.00~300.00 1.50         1.50                                                                                                    | 1 10.40 | @switching     | frequency.                            | [%]                | [%]   |         |
| P10.48 to the P10.46.   [s]   [s]   [s]                                                                                                    | D10 40  | Decel 8 @time  | Sets the time to decelerate from      | 0.0~300.0          | 10.00 | See 8.7 |
| P10.54         START_SPEED         [%]         [%]           P10.55         Counter_Decel         [0] Disabled [1] Enabled         0~1         0           P10.56         Counter_Decel time         0.00~300.00         3.00 [s]           P10.57         E-STOP MODE         [0] Ramp STOP [1] Free Running STOP         0~1         1           P10.58         E-STOP time         0.00~300.00         1.50                                                                                                    | 1 10.43 | Booci o @iinio | P10.48 to the P10.46.                 | [s]                | [s]   | 000 0.1 |
| START_SPEED   [%]   [%]                                                                                                    | D40.54  | Free Running   |                                       | 0.0~300.0          | 0.0   |         |
| P10.55   Counter_Decel   [1] Enabled   0~1   0                                                                                                    | P10.54  | START_SPEED    |                                       | [%]                | [%]   |         |
| The proof of time   The proof of time   The    | D40 55  | Countar Docal  | [0] Disabled                          | 0 - 1              | 0     |         |
| P10.56 time                                                                                                    | P10.55  | Counter_Decer  | [1] Enabled                           | U~ I               | U     |         |
| time       [s]       [s]         P10.57       E-STOP MODE       [0] Ramp STOP       0~1       1         P10.58       E-STOP time       0.00~300.00       1.50                                                                                                    | D40 F6  | Counter_Decel  |                                       | 0.00~300.00        | 3.00  |         |
| P10.57 E-STOP MODE [1] Free Running STOP 0~1 1  P10.58 E-STOP time 0.00~300.00 1.50                                                                                                    | P 10.56 | time           |                                       | [s]                | [s]   |         |
| [1] Free Running STOP 0.00~300.00 1.50                                                                                                    | D10 57  | E-STOP MODE    | [0] Ramp STOP                         | 0~.1               | 1     |         |
| P10.58 E-STOP time                                                                                                    | 710.57  | L-3 TOF MODE   | [1] Free Running STOP                 | U <sup>∞</sup> ~ I | '     |         |
|                                                                                                    | D10 E0  | F-STOP time    |                                       | 0.00~300.00        | 1.50  |         |
| [2]   [3]                                                                                                    | 7 10.58 | L-0101 tille   |                                       | [s]                | [s]   |         |

### 7.11 Motion Control 4 P11

| Par.NO | Parameter Name            | Description                                                                                                    | Range              | Default      | Ref.    |
|--------|---------------------------|----------------------------------------------------------------------------------------------------|--------------------|--------------|---------|
| P11.0  | RUN_SRC                   | <ul><li>[0] Terminal (DI)</li><li>[1] Local Operator</li><li>[2] Profibus DP</li><li>[3] MODBUS</li><li>[4] FREE BLOCK</li></ul> | 0∼4                | 0            |         |
| P11.1  | RUN_SRC<br>@FREE_BLOCK    | To issue the Run command via the FREE_BLOCK.                                                                                     |                    |              |         |
| P11.2  | DIR_SRC<br>@FREE_BLOCK    | To issue the Direction command via the FREE_BLOCK.                                                                               |                    |              |         |
| P11.3  | STOP mode                 | [0] Ramp STOP<br>[1] Free Running STOP                                                                                           | 0~1                | 0            | See 8.7 |
| P11.6  | START delay               | Sets the start delay time.                                                                                                    | 0.00~300.00<br>[s] | 0.00<br>[s]  | See 8.7 |
| P11.7  | STOP_HOLD Time            | Sets the stop hold time.                                                                                                    | 0.00~300.00<br>[s] | 0.00<br>[s]  | See 8.7 |
| P11.10 | Speed_Input<br>Source     | [0] TERMINAL [1] AI 1 [2] AI 2 [3] LOCAL OPERATOR [4] Profibus DP [5] MODBUS [6] FREE BLOCK                                      | 0~6                | 0            |         |
| P11.11 | Speed_Src<br>@FREE_BLOCK  | To issue the speed given free function block source                                                                              |                    |              |         |
| P11.13 | Accel_Time Control Source | [0]DISABLE [1]PROFIBUS [2]MODBUS [3]Local setting                                                                                | 0~3                | 0            | See 8.7 |
| P11.14 | Accel_Time multiplier     |                                                                                                    | 0.1~10.0           | 1.0          | See 8.7 |
| P11.15 | Accel 1 @switching        | Sets the 1 <sup>st</sup> accel switch frequency.                                                                                 | 0.0~300.0<br>[%]   | 100.0<br>[%] | See 8.7 |
| P11.16 | Accel 1 @time             | Sets the time to accelerate from 0 to the P11.15.                                                                                | 0.0~300.0<br>[s]   | 3.00<br>[s]  | See 8.7 |
| P11.17 | Accel 2 @switching        | Sets the 2 <sup>nd</sup> accel switch frequency.                                                                                 | 0.0~300.0<br>[%]   | 200.0<br>[%] | See 8.7 |

| P11.18 | Accel 2 @time                | Sets the time to accelerate from P11.15 to the P11.17. | 0.0~300.0<br>[s] | 4.00<br>[s]  | See 8.7 |
|--------|------------------------------|--------------------------------------------------------|------------------|--------------|---------|
| P11.19 | Accel 3 @switching           | Sets the 3 <sup>rd</sup> accel switch frequency.       | 0.0~300.0<br>[%] | 240.0        | See 8.7 |
| P11.20 | Accel 3 @time                | Sets the time to accelerate from P11.17 to the P11.19. | 0.0~300.0<br>[s] | 7.00<br>[s]  | See 8.7 |
| P11.21 | Accel 4 @switching           | Sets the 4 <sup>th</sup> accel switch frequency.       | 0.0~300.0<br>[%] | 300.0        | See 8.7 |
| P11.22 | Accel 4 @time                | Sets the time to accelerate from P11.19 to the P11.21. | 0.0~300.0<br>[s] | 10.00<br>[s] | See 8.7 |
| P11.23 | Accel 5 @switching           | Sets the 5 <sup>th</sup> accel switch frequency.       | 0.0~300.0<br>[%] | 300.0        | See 8.7 |
| P11.24 | Accel 5 @time                | Sets the time to accelerate from P11.21 to the P11.23. | 0.0~300.0<br>[s] | 10.00<br>[s] | See 8.7 |
| P11.25 | Accel 6 @switching           | Sets the 6 <sup>th</sup> accel switch frequency.       | 0.0~300.0<br>[%] | 300.0        | See 8.7 |
| P11.26 | Accel 6 @time                | Sets the time to accelerate from P11.23 to the P11.25. | 0.0~300.0<br>[s] | 10.00<br>[s] | See 8.7 |
| P11.27 | Accel 7 @switching           | Sets the 7 <sup>th</sup> accel switch frequency.       | 0.0~300.0<br>[%] | 300.0        | See 8.7 |
| P11.28 | Accel 7 @time                | Sets the time to accelerate from P11.25 to the P11.27. | 0.0~300.0<br>[s] | 10.00<br>[s] | See 8.7 |
| P11.29 | Accel 8 @switching           | Sets the 8 <sup>th</sup> accel switch frequency.       | 0.0~300.0<br>[%] | 300.0        | See 8.7 |
| P11.30 | Accel 8 @time                | Sets the time to accelerate from P11.27 to the P11.29. | 0.0∼300.0<br>[s] | 10.00<br>[s] | See 8.7 |
| P11.32 | Decel_Time Control Source    | [0]DISABLE [1]PROFIBUS [2]MODBUS [3]Local setting      | 0∼3              | 0            | See 8.7 |
| P11.33 | Decel_Time_Div<br>multiplier |                                                        | 0.1~10.0         | 1.0          | See 8.7 |
| P11.34 | Decel 1 @switching           | Sets the 1 <sup>st</sup> decel switch frequency.       | 0.0~300.0<br>[%] | 100.0<br>[%] | See 8.7 |
| P11.35 | Decel 1 @time                | Sets the time to decelerate from P11.34 to the 0.      | 0.0~300.0<br>[s] | 3.00<br>[s]  | See 8.7 |
| P11.36 | Decel 2<br>@switching        | Sets the 2 <sup>nd</sup> decel switch frequency.       | 0.0~300.0<br>[%] | 200.0<br>[%] | See 8.7 |

Please visit the official website for more information: www.guide-edrive.com

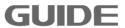

|         | 1                  |                                       |             | 1     |         |
|---------|--------------------|---------------------------------------|-------------|-------|---------|
| P11.37  | Decel 2 @time      | Sets the time to decelerate from      | 0.0~300.0   | 4.00  | See 8.7 |
| _       |                    | P11.36 to the P11.34.                 | [s]         | [s]   |         |
| P11.38  | Decel 3 @switching | Sets the 3 <sup>rd</sup> decel switch | 0.0~300.0   | 240.0 | See 8.7 |
| P11.30  |                    | itching frequency.                    | [%]         | [%]   | See 0.7 |
| D44.00  | D 10 0"            | Sets the time to decelerate from      | 0.0~300.0   | 7.00  | C 0.7   |
| P11.39  | Decel 3 @time      | P11.38 to the P11.36.                 | [s]         | [s]   | See 8.7 |
| P11.40  | Decel 4            | Sets the 4 <sup>th</sup> decel switch | 0.0~300.0   | 300.0 | 0 07    |
|         | @switching         | frequency.                            | [%]         | [%]   | See 8.7 |
|         | 5 1160             | Sets the time to decelerate from      | 0.0~300.0   | 10.00 | 0 0 7   |
| P11.41  | Decel 4 @time      | P11.40 to the P11.38.                 | [s]         | [s]   | See 8.7 |
|         | Decel 5            | Sets the 5 <sup>th</sup> decel switch | 0.0~300.0   | 300.0 |         |
| P11.42  | @switching         | frequency.                            | [%]         | [%]   | See 8.7 |
|         | D 15 0"            | Sets the time to decelerate from      | 0.0~300.0   | 10.00 | 0 07    |
| P11.43  | Decel 5 @time      | P11.42 to the P11.40.                 | [s]         | [s]   | See 8.7 |
|         | Decel 6            | Sets the 6 <sup>th</sup> decel switch | 0.0~300.0   | 300.0 | 0 07    |
| P11.44  | @switching         | witching frequency.                   | [%]         | [%]   | See 8.7 |
|         | Decel 6 @time      | Sets the time to decelerate from      | 0.0~300.0   | 10.00 |         |
| P11.45  |                    | P11.44 to the P11.42.                 | [s]         | [s]   | See 8.7 |
|         | Decel 7            | Sets the 7 <sup>th</sup> decel switch | 0.0~300.0   | 300.0 | 0 07    |
| P11.46  | @switching         | frequency.                            | [%]         | [%]   | See 8.7 |
|         | D 17.00            | Sets the time to decelerate from      | 0.0~300.0   | 10.00 | 0 07    |
| P11.47  | Decel 7 @time      | P11.46 to the P11.44.                 | [s]         | [s]   | See 8.7 |
|         | Decel 8            | Sets the 8 <sup>th</sup> decel switch | 0.0~300.0   | 300.0 | 0 0 7   |
| P11.48  | @switching         | frequency.                            | [%]         | [%]   | See 8.7 |
|         | <b>5</b> 10 0"     | Sets the time to decelerate from      | 0.0~300.0   | 10.00 | 0 0 7   |
| P11.49  | Decel 8 @time      | P11.48 to the P11.46.                 | [s]         | [s]   | See 8.7 |
|         | Free Running       |                                       | 0.0~300.0   | 0.0   |         |
| P11.54  | START_SPEED        |                                       | [%]         | [%]   |         |
| D44 EE  | Counter_Decel      | [0] Disabled                          | 0∼1         | 0     |         |
| P11.55  | Codinei_Decei      | [1] Enabled                           | 0, ~ 1      | 0     |         |
| P11.56  | Counter_Decel      |                                       | 0.00~300.00 | 3.00  |         |
| 1 11.50 | time               |                                       | [s]         | [s]   |         |
| P11.57  | E-STOP MODE        | [0] Ramp STOP                         | 0∼1         | 1     |         |
|         |                    | [1] Free Running STOP                 |             |       |         |
| P11.58  | E-STOP time        |                                       | 0.00~300.00 | 1.50  |         |
|         |                    |                                       | [s]         | [s]   |         |

# 7.12 Motor 1 Step Speed Brake Set P12

| Par.NO | Parameter Name             | Description                                    | Range            | Default     | Ref.    |
|--------|----------------------------|------------------------------------------------|------------------|-------------|---------|
| P12.0  | Multi-step MODE            | [0] Direct Step Input<br>[1] Bit Decoding      | 0~1              | 1           | See 8.8 |
| P12.1  | Multi-step Unit            | [0][%]<br>[1][Hz]<br>[2][rpm]                  | 0~2              | 1           |         |
| P12.2  | MSTEP @step 1              |                                                | 0.0~3000.0       | 10.0        |         |
| P12.3  | MSTEP @step 2              |                                                | 0.0~3000.0       | 20.0        |         |
| P12.4  | MSTEP @step 3              |                                                | 0.0~3000.0       | 35.0        |         |
| P12.5  | MSTEP @step 4              |                                                | 0.0~3000.0       | 50.0        |         |
| P12.6  | MSTEP @step 5              |                                                | 0.0~3000.0       | 50.0        |         |
| P12.7  | MSTEP @step 6              |                                                | 0.0~3000.0       | 50.0        |         |
| P12.8  | MSTEP @step 7              |                                                | 0.0~3000.0       | 50.0        |         |
| P12.9  | MSTEP @step 8              |                                                | 0.0~3000.0       | 50.0        |         |
| P12.10 | MSTEP @step 9              |                                                | 0.0~3000.0       | 50.0        |         |
| P12.11 | MSTEP @step 10             |                                                | 0.0~3000.0       | 50.0        |         |
| P12.12 | MSTEP @step 11             |                                                | 0.0~3000.0       | 50.0        |         |
| P12.13 | MSTEP @step 12             |                                                | 0.0~3000.0       | 50.0        |         |
| P12.14 | MSTEP @step 13             |                                                | 0.0~3000.0       | 50.0        |         |
| P12.15 | MSTEP @step 14             |                                                | 0.0~3000.0       | 50.0        |         |
| P12.16 | MSTEP @step 15             |                                                | 0.0~3000.0       | 50.0        |         |
| P12.17 | MSTEP @step 16             |                                                | 0.0~3000.0       | 50.0        |         |
| D40.00 | Brake Release              | Sets the brake release speed                   | 0.0~20.0         | 2.0         | 0 0 0   |
| P12.22 | @speed                     | when in forward.                               | [%]              | [%]         | See 8.8 |
| P12.23 | Brake Release              | Sets the brake release speed                   | 0.0~20.0         | 0.0         | See 8.8 |
|        | @Rev_Speed                 | when in reverse.                               | [%]              | [%]         |         |
| P12.24 | Brake Release              | Sets the brake release torque                  | 0.0~200.0        | 30.0        | See 8.8 |
|        | @Torque                    | when in forward                                | [%]              | [%]         |         |
| P12.25 | Brake Release  @Rev Torque | Sets the brake release torque when in reverse. | 0.0~200.0<br>[%] | 20.0<br>[%] | See 8.8 |
|        | Brake                      |                                                |                  |             |         |
| P12.26 | Release_Ctrl               |                                                | 0.00~2.00        | 0.00        | See 8.8 |
|        | @Delay_time                |                                                | [s]              | [s]         |         |

| P12.27 | Brake Release_Ctrl @RevSpd Delay_time  |                                                       | 0.00~2.00<br>[s] | 0.00<br>[s] | See 8.8 |
|--------|----------------------------------------|-------------------------------------------------------|------------------|-------------|---------|
| P12.28 | Brake Release @Delay_time              | Sets the delay time of brake release when in forward. | 0.00~2.00<br>[s] | 0.07<br>[s] | See 8.8 |
| P12.29 | Brake Release<br>@RevSpd<br>Delay_time | Sets the delay time of brake release when in reverse. | 0.00∼2.00<br>[s] | 0.07<br>[s] | See 8.8 |
| P12.32 | Brake Closure @speed                   | Sets the brake closure speed when in forward.         | 0.0~20.0<br>[%]  | 0.0<br>[%]  | See 8.8 |
| P12.33 | Brake Closure<br>@Rev_Speed            | Sets the brake closure speed when in reverse.         | 0.0~20.0<br>[%]  | 0.0<br>[%]  | See 8.8 |
| P12.34 | Brake Closure<br>@Delay_time           | Sets the delay time of brake closure when in forward. | 0.00~2.00<br>[s] | 0.00<br>[s] | See 8.8 |
| P12.35 | Brake Closure @Rev_Delay_time          | Sets the delay time of brake closure when in reverse. | 0.00~2.00<br>[s] | 0.00<br>[s] | See 8.8 |
| P12.36 | Brake Closure @time                    | Sets the brake closure time when in forward.          | 0.00~2.00<br>[s] | 0.50<br>[s] | See 8.8 |
| P12.37 | Brake Closure @Rev_time                | Sets the brake closure time when in reverse.          | 0.00~2.00<br>[s] | 0.50<br>[s] | See 8.8 |

# 7.13 Motor 2 Step Speed Brake Set P13

| Par.NO | Parameter Name  | Description                            | Range      | Default | Ref.    |
|--------|-----------------|----------------------------------------|------------|---------|---------|
| P13.0  | Multi-step MODE | [0] Direct Step Input [1] Bit Decoding | 0~1        | 1       | See 8.8 |
| P13.1  | Multi-step Unit | [0][%]<br>[1][Hz]<br>[2][rpm]          | 0∼2        | 1       |         |
| P13.2  | MSTEP @step 1   |                                        | 0.0~3000.0 | 10.0    |         |
| P13.3  | MSTEP @step 2   |                                        | 0.0~3000.0 | 20.0    |         |
| P13.4  | MSTEP @step 3   |                                        | 0.0~3000.0 | 35.0    |         |
| P13.5  | MSTEP @step 4   |                                        | 0.0~3000.0 | 50.0    |         |
| P13.6  | MSTEP @step 5   |                                        | 0.0~3000.0 | 50.0    |         |
| P13.7  | MSTEP @step 6   |                                        | 0.0~3000.0 | 50.0    |         |
| P13.8  | MSTEP @step 7   |                                        | 0.0~3000.0 | 50.0    |         |

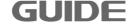

|         |                                |                                                       | T          |             | 1       |
|---------|--------------------------------|-------------------------------------------------------|------------|-------------|---------|
| P13.9   | MSTEP @step 8                  |                                                       | 0.0~3000.0 | 50.0        |         |
| P13.10  | MSTEP @step 9                  |                                                       | 0.0~3000.0 | 50.0        |         |
| P13.11  | MSTEP @step 10                 |                                                       | 0.0~3000.0 | 50.0        |         |
| P13.12  | MSTEP @step 11                 |                                                       | 0.0~3000.0 | 50.0        |         |
| P13.13  | MSTEP @step 12                 |                                                       | 0.0~3000.0 | 50.0        |         |
| P13.14  | MSTEP @step 13                 |                                                       | 0.0~3000.0 | 50.0        |         |
| P13.15  | MSTEP @step 14                 |                                                       | 0.0~3000.0 | 50.0        |         |
| P13.16  | MSTEP @step 15                 |                                                       | 0.0~3000.0 | 50.0        |         |
| P13.17  | MSTEP @step 16                 |                                                       | 0.0~3000.0 | 50.0        |         |
|         | Brake Release                  | Sets the brake release speed                          | 0.0~20.0   | 2.0         |         |
| P13.22  | @speed                         | when in forward.                                      | [%]        | [%]         | See 8.8 |
| P13.23  | Brake Release                  | Sets the brake release speed                          | 0.0~20.0   | 0.0         | See 8.8 |
| F 13.23 | @Rev_Speed                     | when in reverse.                                      | [%]        | [%]         | See 0.0 |
| P13.24  | Brake Release                  | Sets the brake release torque                         | 0.0~200.0  | 30.0        | See 8.8 |
|         | @Torque                        | when in forward                                       | [%]        | [%]         |         |
| P13.25  | Brake Release                  | Sets the brake release torque                         | 0.0~200.0  | 20.0        | See 8.8 |
|         | @Rev_Torque                    | when in reverse.                                      | [%]        | [%]         |         |
| P13.26  | Brake<br>Release Ctrl          |                                                       | 0.00~2.00  | 0.00        | See 8.8 |
| 1 10.20 | @Delay_time                    |                                                       | [s]        | [s]         | 000 0.0 |
|         | Brake                          |                                                       |            |             |         |
| P13.27  | Release_Ctrl                   |                                                       | 0.00~2.00  | 0.00        | See 8.8 |
| 1 10.21 | @RevSpd                        |                                                       | [s]        | [s]         | 000 0.0 |
|         | Delay_time Brake Release       | Sate the delay time of broke                          | 0.00~2.00  | 0.07        |         |
| P13.28  | @Delay time                    | Sets the delay time of brake release when in forward. | [s]        | 0.07<br>[s] | See 8.8 |
|         | Brake Release                  |                                                       |            |             |         |
| P13.29  | @RevSpd                        | Sets the delay time of brake release when in reverse. | 0.00~2.00  | 0.07        | See 8.8 |
|         | Delay_time                     | Telease when in reverse.                              | [s]        | [s]         |         |
| P13.32  | Brake Closure                  | Sets the brake closure speed                          | 0.0~20.0   | 0.0         | See 8.8 |
| 1 10.02 | @speed                         | when in forward.                                      | [%]        | [%]         | 000 0.0 |
| P13.33  | Brake Closure                  | Sets the brake closure speed                          | 0.0~20.0   | 0.0         | See 8.8 |
|         | @Rev_Speed                     | when in reverse.                                      | [%]        | [%]         |         |
| P13.34  | Brake Closure                  | Sets the delay time of brake                          | 0.00~2.00  | 0.00        | See 8.8 |
|         | @Delay_time                    | closure when in forward.                              | [s]        | [s]         |         |
| P13.35  | Brake Closure  @Rev Delay time | Sets the delay time of brake closure when in reverse. | 0.00~2.00  | 0.00        | See 8.8 |
|         | wives_peray_unie               | GOSGIE WHEITHI IEVEISE.                               | [s]        | [s]         |         |

| P13.36 | Brake Closure @time     | Sets the brake closure time when in forward. | 0.00~2.00<br>[s] | 0.50<br>[s] | See 8.8 |
|--------|-------------------------|----------------------------------------------|------------------|-------------|---------|
| P13.37 | Brake Closure @Rev_time | Sets the brake closure time when in reverse. | 0.00~2.00<br>[s] | 0.50<br>[s] | See 8.8 |

# 7.14 Motor 3 Step Speed Brake Set P14

| Par.NO  | Parameter Name           | Description                                   | Range            | Default     | Ref.    |
|---------|--------------------------|-----------------------------------------------|------------------|-------------|---------|
| P14.0   | Multi-step MODE          | [0] Direct Step Input<br>[1] Bit Decoding     | 0~1              | 1           | See 8.8 |
| P14.1   | Multi-step Unit          | [0][%]<br>[1][Hz]<br>[2][rpm]                 | 0~2              | 1           |         |
| P14.2   | MSTEP @step 1            |                                               | 0.0~3000.0       | 10.0        |         |
| P14.3   | MSTEP @step 2            |                                               | 0.0~3000.0       | 20.0        |         |
| P14.4   | MSTEP @step 3            |                                               | 0.0~3000.0       | 35.0        |         |
| P14.5   | MSTEP @step 4            |                                               | 0.0~3000.0       | 50.0        |         |
| P14.6   | MSTEP @step 5            |                                               | 0.0~3000.0       | 50.0        |         |
| P14.7   | MSTEP @step 6            |                                               | 0.0~3000.0       | 50.0        |         |
| P14.8   | MSTEP @step 7            |                                               | 0.0~3000.0       | 50.0        |         |
| P14.9   | MSTEP @step 8            |                                               | 0.0~3000.0       | 50.0        |         |
| P14.10  | MSTEP @step 9            |                                               | 0.0~3000.0       | 50.0        |         |
| P14.11  | MSTEP @step 10           |                                               | 0.0~3000.0       | 50.0        |         |
| P14.12  | MSTEP @step 11           |                                               | 0.0~3000.0       | 50.0        |         |
| P14.13  | MSTEP @step 12           |                                               | 0.0~3000.0       | 50.0        |         |
| P14.14  | MSTEP @step 13           |                                               | 0.0~3000.0       | 50.0        |         |
| P14.15  | MSTEP @step 14           |                                               | 0.0~3000.0       | 50.0        |         |
| P14.16  | MSTEP @step 15           |                                               | 0.0~3000.0       | 50.0        |         |
| P14.17  | MSTEP @step 16           |                                               | 0.0~3000.0       | 50.0        |         |
| P14.22  | Brake Release            | Sets the brake release speed                  | 0.0~20.0         | 2.0         | See 8.8 |
| P 14.22 | @speed                   | when in forward.                              | [%]              | [%]         | See 0.0 |
| P14.23  | Brake Release            | Sets the brake release speed                  | 0.0~20.0         | 0.0         | See 8.8 |
|         | @Rev_Speed               | when in reverse.                              | [%]              | [%]         | 200 0.0 |
| P14.24  | Brake Release<br>@Torque | Sets the brake release torque when in forward | 0.0~200.0<br>[%] | 30.0<br>[%] | See 8.8 |

|         | I               |                               |           |      | ı       |
|---------|-----------------|-------------------------------|-----------|------|---------|
| P14.25  | Brake Release   | Sets the brake release torque | 0.0~200.0 | 20.0 | See 8.8 |
|         | @Rev_Torque     | when in reverse.              | [%]       | [%]  |         |
|         | Brake           |                               | 0.00~2.00 | 0.00 |         |
| P14.26  | Release_Ctrl    |                               | [s]       | [s]  | See 8.8 |
|         | @Delay_time     |                               | اوا       | [2]  |         |
|         | Brake           |                               |           |      |         |
| D44.07  | Release_Ctrl    |                               | 0.00~2.00 | 0.00 | 0 0 0   |
| P14.27  | @RevSpd         |                               | [s]       | [s]  | See 8.8 |
|         | Delay_time      |                               |           |      |         |
| P14.28  | Brake Release   | Sets the delay time of brake  | 0.00~2.00 | 0.07 | See 8.8 |
| P 14.20 | @Delay_time     | release when in forward.      | [s]       | [s]  | See o.o |
|         | Brake Release   | Cata the delay time of brake  | 0.00~2.00 | 0.07 |         |
| P14.29  | @RevSpd         | Sets the delay time of brake  |           |      | See 8.8 |
|         | Delay_time      | release when in reverse.      | [s]       | [s]  |         |
| P14.32  | Brake Closure   | Sets the brake closure speed  | 0.0~20.0  | 0.0  | 0 0 0   |
| P14.32  | @speed          | when in forward.              | [%]       | [%]  | See 8.8 |
| D44.00  | Brake Closure   | Sets the brake closure speed  | 0.0~20.0  | 0.0  | 0 00    |
| P14.33  | @Rev_Speed      | when in reverse.              | [%]       | [%]  | See 8.8 |
|         | Brake Closure   | Sets the delay time of brake  | 0.00~2.00 | 0.00 |         |
| P14.34  | @Delay_time     | closure when in forward.      | [s]       | [s]  | See 8.8 |
|         | Brake Closure   | Sets the delay time of brake  | 0.00~2.00 | 0.00 |         |
| P14.35  | @Rev_Delay_time | closure when in reverse.      | [s]       | [s]  | See 8.8 |
| _       | Brake Closure   | Sets the brake closure time   | 0.00~2.00 | 0.50 | _       |
| P14.36  | @time           | when in forward.              | [s]       | [s]  | See 8.8 |
|         | Brake Closure   | Sets the brake closure time   | 0.00~2.00 | 0.50 |         |
| P14.37  | @Rev_time       | when in reverse.              | [s]       | [s]  | See 8.8 |
| L       |                 |                               |           |      | l       |

# 7.15 Motor 4 Step Speed Brake Set P15

| Par.NO | Parameter Name  | Description                               | Range      | Default | Ref.    |
|--------|-----------------|-------------------------------------------|------------|---------|---------|
| P15.0  | Multi-step MODE | [0] Direct Step Input<br>[1] Bit Decoding | 0~1        | 1       | See 8.8 |
| P15.1  | Multi-step Unit | [0][%]<br>[1][Hz]<br>[2][rpm]             | 0~2        | 1       |         |
| P15.2  | MSTEP @step 1   |                                           | 0.0~3000.0 | 10.0    |         |
| P15.3  | MSTEP @step 2   |                                           | 0.0~3000.0 | 20.0    |         |
| P15.4  | MSTEP @step 3   |                                           | 0.0~3000.0 | 35.0    |         |

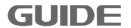

| _       | 1                         | T                                              | 1                |             |         |
|---------|---------------------------|------------------------------------------------|------------------|-------------|---------|
| P15.5   | MSTEP @step 4             |                                                | 0.0~3000.0       | 50.0        |         |
| P15.6   | MSTEP @step 5             |                                                | 0.0~3000.0       | 50.0        |         |
| P15.7   | MSTEP @step 6             |                                                | 0.0~3000.0       | 50.0        |         |
| P15.8   | MSTEP @step 7             |                                                | 0.0~3000.0       | 50.0        |         |
| P15.9   | MSTEP @step 8             |                                                | 0.0~3000.0       | 50.0        |         |
| P15.10  | MSTEP @step 9             |                                                | 0.0~3000.0       | 50.0        |         |
| P15.11  | MSTEP @step 10            |                                                | 0.0~3000.0       | 50.0        |         |
| P15.12  | MSTEP @step 11            |                                                | 0.0~3000.0       | 50.0        |         |
| P15.13  | MSTEP @step 12            |                                                | 0.0~3000.0       | 50.0        |         |
| P15.14  | MSTEP @step 13            |                                                | 0.0~3000.0       | 50.0        |         |
| P15.15  | MSTEP @step 14            |                                                | 0.0~3000.0       | 50.0        |         |
| P15.16  | MSTEP @step 15            |                                                | 0.0~3000.0       | 50.0        |         |
| P15.17  | MSTEP @step 16            |                                                | 0.0~3000.0       | 50.0        |         |
| D45 00  | Brake Release             | Sets the brake release speed                   | 0.0~20.0         | 2.0         | C 0 0   |
| P15.22  | @speed                    | when in forward.                               | [%]              | [%]         | See 8.8 |
| P15.23  | Brake Release             | Sets the brake release speed                   | 0.0~20.0         | 0.0         | See 8.8 |
| - 10.20 | @Rev_Speed                | when in reverse.                               | [%]              | [%]         |         |
| P15.24  | Brake Release             | Sets the brake release torque                  | 0.0~200.0        | 30.0        | See 8.8 |
|         | @Torque                   | when in forward                                | [%]              | [%]         |         |
| P15.25  | Brake Release @Rev_Torque | Sets the brake release torque when in reverse. | 0.0~200.0<br>[%] | 20.0<br>[%] | See 8.8 |
|         | Brake                     | WHOT III TO VOICE.                             |                  |             |         |
| P15.26  | Release_Ctrl              |                                                | 0.00~2.00        | 0.00        | See 8.8 |
|         | @Delay_time               |                                                | [s]              | [s]         |         |
|         | Brake                     |                                                | 0.00~2.00        | 0.00        |         |
| P15.27  | Release_Ctrl<br>@RevSpd   |                                                | [s]              | 0.00<br>[s] | See 8.8 |
|         | Delay_time                |                                                | اوا              | [5]         |         |
| D15 20  | Brake Release             | Sets the delay time of brake                   | 0.00~2.00        | 0.07        | See 8.8 |
| P15.28  | @Delay_time               | release when in forward.                       | [s]              | [s]         | See 6.6 |
|         | Brake Release             | Sets the delay time of brake                   | 0.00~2.00        | 0.07        |         |
| P15.29  | @RevSpd Delay_time        | release when in reverse.                       | [s]              | [s]         | See 8.8 |
|         | Brake Closure             | Sets the brake closure speed                   | 0.0~20.0         | 0.0         | _       |
| P15.32  | @speed                    | when in forward.                               | [%]              | [%]         | See 8.8 |
| P15.33  | Brake Closure             | Sets the brake closure speed                   | 0.0~20.0         | 0.0         | See 8.8 |
| F 13.33 | @Rev_Speed                | when in reverse.                               | [%]              | [%]         | JEE 0.0 |

| D15 24 | Brake Closure   | Sets the delay time of brake | 0.00~2.00 | 0.00 | Soc 9 9 |
|--------|-----------------|------------------------------|-----------|------|---------|
| P15.34 | @Delay_time     | closure when in forward.     | [s]       | [s]  | See 8.8 |
| D45.05 | Brake Closure   | Sets the delay time of brake | 0.00~2.00 | 0.00 | Can 0 0 |
| P15.35 | @Rev_Delay_time | closure when in reverse.     | [s]       | [s]  | See 8.8 |
| P15.36 | Brake Closure   | Sets the brake closure time  | 0.00~2.00 | 0.50 | C 0 0   |
|        | @time           | when in forward.             | [s]       | [s]  | See 8.8 |
| P15.37 | Brake Closure   | Sets the brake closure time  | 0.00~2.00 | 0.50 | Can 0 0 |
|        | @Rev_time       | when in reverse.             | [s]       | [s]  | See 8.8 |

# 7.16 Motor 1 Parameter V/F Set P16

| Par.NO | Parameter Name            | Description                             | Range              | Default         | Ref.    |
|--------|---------------------------|-----------------------------------------|--------------------|-----------------|---------|
| P16.0  | Supply Voltage            | Sets the supply voltage.                | 320~460            | 380             |         |
|        |                           |                                         | [V]                | [V]             |         |
| P16.2  | Nominal Power             | Sets parameter based on motor nameplate | 0.0~4000.0<br>[kW] | Model dependent |         |
|        |                           |                                         |                    | [kW]            |         |
| P16.3  | Nominal Voltage           | Sets parameter based on                 | 320~460            | 380             |         |
|        |                           | motor nameplate                         | [V]                | [V]             |         |
|        | Nominal Current           | Sets parameter based on motor nameplate | 0.0~6500.0<br>[A]  | Model           |         |
| P16.4  |                           |                                         |                    | dependent       |         |
|        |                           |                                         |                    | [A]             |         |
| P16.5  | Nominal Frequency         | Sets parameter based on                 | 0.0~300.0          | 50.0            |         |
|        |                           | motor nameplate                         | [Hz]               | [Hz]            |         |
| P16.6  | Nominal Speed             | Sets parameter based on                 | 0∼6000             | 1465            |         |
| F 10.0 |                           | motor nameplate                         | [rpm]              | [rpm]           |         |
| P16.7  | Number of Poles           | Sets parameter based on                 | 2~12               | 4               | See 8.9 |
| 1 10.7 |                           | motor nameplate                         | [pole]             | [pole]          |         |
| P16.9  | Synchronous Speed         | Sets parameter based on                 | 0∼7200             | 1500            | See 8.9 |
| P 16.9 |                           | motor nameplate                         | [rpm]              | [rpm]           |         |
|        | Basic Control<br>Function | [0] V/F                                 | 0~4                | 0               |         |
|        |                           | [1] S/L Vector Control                  |                    |                 |         |
| D40.44 |                           | [2] CL Vector Control                   |                    |                 |         |
| P16.11 |                           | [3] Line Converter Control              |                    |                 |         |
|        |                           | (AFE)                                   |                    |                 |         |
|        |                           | [4] Line Active Power Filter            |                    |                 |         |
| P16.12 | PWM @Carrier              | Cata the corrier from 12.5              | 1.00~10.00         | 3.00            | See 8.9 |
|        | Frequency                 | Sets the carrier frequency.             | [kHz]              | [kHz]           |         |
| P16.14 | V/F Curve Pattern         | [0]Linear Curve V/F                     |                    |                 |         |
|        |                           | [1] Multi-point Curve V/F               | 0~3 0              | See 8.9         |         |
|        |                           | [2] Square Curve V/F                    |                    |                 |         |

Please visit the official website for more information: www.guide-edrive.com

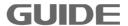

|         | Torque                                   | [0] Disabled                                                             |                     | _             |         |
|---------|------------------------------------------|--------------------------------------------------------------------------|---------------------|---------------|---------|
| P16.15  | Compensation                             | [1] Enabled                                                              | 0~1                 | 0             | See 8.9 |
| P16.16  | Torque                                   | Sets torque compensation                                                 | 2~500               | 500           |         |
|         | Compensation Time                        | time                                                                     | [ms]                | [ms]          |         |
| P16.17  |                                          | [0] V/F Frequency Control [1] Slip Compensated                           | 0~1                 | 0             |         |
|         |                                          | Speed Control                                                            |                     |               |         |
| P16.18  | Slip Compensation Time                   | Sets the slip compensation time.                                         | 10∼1000<br>[ms]     | 200<br>[ms]   |         |
|         |                                          |                                                                          | [III9]              | [iiio]        |         |
| P16.19  | Stator Resistance Auto-Tuning Option     | [0]Online<br>[1]Offline                                                  | 0~1                 | 0             |         |
| P16.22  | Delay Time  @START                       | Sets the delay time at start.                                            | 0.00~100.00<br>[s]  | 0.00<br>[s]   | See 8.9 |
| P16.23  |                                          | Sets the minimum frequency(valid only when running in V/F control mode). | 0.00~300.00<br>[Hz] | 0.00<br>[Hz]  |         |
| P16.24  | Max. Frequency                           | Sets the maximum frequency(valid only when running in V/F control mode). | 0.00~300.00<br>[Hz] | 50.00<br>[Hz] |         |
| P16.25  | Max. Modulation                          | Sets the maximum                                                         | 0.0~120.0           | 100.0         |         |
| 1 10.20 | Ratio                                    | modulation ratio.                                                        | [%]                 | [%]           |         |
| P16.26  | V/F DC offset                            | Sets the V/F DC offset at start.                                         | 0.00~10.00<br>[%]   | 0.75<br>[%]   | See 8.9 |
| P16.27  | Nominal Frequency<br>Voltage             | Sets the output voltage at nominal frequency.                            | 0.0~200.0<br>[%]    | 100.0<br>[%]  | See 8.9 |
| P16.30  | Square Curve Voltage Compensation @START | Sets the square curve voltage compensation at start.                     | 0.0~100.0<br>[%]    | 0.0<br>[%]    | See 8.9 |
| P16.33  | Number of V/F points                     | Sets the number of V/F points                                            | 0~6                 | 2             | See 8.9 |
| P16.34  | V/F point @F1                            |                                                                          | 0.0∼300.0<br>[Hz]   | 5.0<br>[Hz]   |         |
| P16.35  | V/F point @V1                            |                                                                          | 0.0~125.0<br>[%]    | 11.5<br>[%]   |         |
| P16.36  | V/F point @F2                            |                                                                          | 0.0~300.0<br>[Hz]   | 50.0<br>[Hz]  |         |
| P16.37  | V/F point @V2                            |                                                                          | 0.0~125.0<br>[%]    | 100.0<br>[%]  |         |

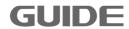

|         |                   |                              | 0.0.000           |              |          |
|---------|-------------------|------------------------------|-------------------|--------------|----------|
| P16.38  | V/F point @F3     |                              | 0.0~300.0<br>[Hz] | 50.0<br>[Hz] |          |
|         |                   |                              | 0.0~125.0         | 100.0        |          |
| P16.39  | V/F point @V3     |                              | [%]               | [%]          |          |
|         |                   |                              | 0.0~300.0         | 50.0         |          |
| P16.40  | V/F point @F4     |                              | [Hz]              | [Hz]         |          |
|         |                   |                              | 0.0~125.0         | 100.0        |          |
| P16.41  | V/F point @V4     |                              | [%]               | [%]          |          |
|         |                   |                              | 0.0~300.0         | 50.0         |          |
| P16.42  | V/F point @F5     |                              | [Hz]              | [Hz]         |          |
|         |                   |                              | 0.0~125.0         | 100.0        |          |
| P16.43  | V/F point @V5     |                              | [%]               | [%]          |          |
|         |                   |                              | 0.0~300.0         | 50.0         |          |
| P16.44  | V/F point @F6     |                              | [Hz]              | [Hz]         |          |
|         |                   |                              | 0.0~125.0         | 100.0        |          |
| P16.45  | V/F point @V6     |                              | [%]               | [%]          |          |
|         | V/F Curve         |                              |                   |              |          |
| P16.46  | @FREE BLOCK       |                              | 0∼300             | 0            |          |
|         | Voltage ADJ       |                              |                   |              |          |
| P16.47  | @FREE BLOCK       |                              | 0∼300             | 0            |          |
|         | <u> </u>          | [0]DISABLE                   |                   |              |          |
|         | Frequency_Adj_SRC | [1] PID BLOCK 1              | 0∼3               |              |          |
| P16.48  |                   | [2] PID BLOCK 2              |                   | 0            |          |
|         |                   |                              |                   |              |          |
|         | AD.               | [3] FREE BLOCK               |                   |              |          |
| P16.49  | Frequency_ADJ     | 0~300                        | 0∼300             | 0            |          |
|         | @FREE_BLOCK       |                              |                   |              |          |
| P16.50  | START_DC_Braking  | Sets the time of             | 0.00~300.00       | 0.00         | See 8.9  |
| 1 10.00 | @time             | START_DC_Braking.            | [s]               | [s]          | 000 0.0  |
| P16.51  | START_DC_Braking  | Sets the current of          | 0.0~150.0         | 70.0         | See 8.9  |
| F 10.51 | @current          | START_DC_Braking.            | [%]               | [%]          | Sec 0.9  |
| D40 F0  | START_DC_Braking  | Sets the frequency of        | 0.00~5.00         | 0.00         | 0 00     |
| P16.52  | @frequency        | START_DC_Braking.            | [Hz]              | [Hz]         | See 8.9  |
| 540.54  | STOP_DC_Braking   | Sets the time of             | 0.00~300.00       | 0.00         |          |
| P16.54  | @time             | STOP_DC_Braking.             | [s]               | [s]          | See 8.9  |
|         | STOP DC Braking   | Sets the current of          | 0.0~150.0         | 75.0         |          |
| P16.55  | @current          | STOP DC Braking.             | [%]               | [%]          | See 8.9  |
|         | STOP DC Braking   | Sets the frequency of        | 0.00~5.00         | 0.00         |          |
| P16.56  | @frequency        | STOP DC Braking.             | [Hz]              | [Hz]         | See 8.9  |
|         | ,,                | Sets over currentprotection  | 0.0~1000.0        | 100.0        |          |
| P16.59  | Kp_OC_Protection  | ·                            |                   |              |          |
|         |                   | Ratio                        | [%]               | [%]          |          |
| D40.00  | Ki_OC_Protection  | Sets over current protection | 0.0~1000.0        | 100.0        |          |
| 10.60   | IN_OC_FIGUEGUOII  | integral                     | [%]               | [%]          |          |
|         | <u> </u>          |                              |                   | <u> </u>     | <u> </u> |

| P16.61 | Kp_OV_Limiter               | Sets over voltage protection Ratio    | 0.0~1000.0<br>[%] | 100.0<br>[%] |         |
|--------|-----------------------------|---------------------------------------|-------------------|--------------|---------|
| P16.62 | Ki_OV_Limiter               | Sets over voltage protection integral | 0.0~1000.0<br>[%] | 100.0<br>[%] |         |
| P16.64 | V/F Stabilization<br>@Gain  | Sets the gain of V/F stabilization.   | 0.0~1000.0<br>[%] | 100.0<br>[%] | See 8.9 |
| P16.66 | V/F Stabilization<br>@Limit | Sets the limit of V/F stabilization.  | 0.0~1000.0<br>[%] | 100.0<br>[%] |         |
| P16.67 | Start DC Brake Ratio        | Sets start DC brake Ratio             | 0.0~1000.0<br>[%] | 100.0<br>[%] |         |
| P16.68 | Start DC Brake Integral     | Sets start DC brake integral          | 0.0~1000.0<br>[%] | 100.0<br>[%] |         |
| P16.69 | Stop DC Brake Ratio         | Sets stop DC brake Ratio              | 0.0~1000.0<br>[%] | 100.0<br>[%] |         |
| P16.70 | Stop DC Brake<br>Integral   | Sets stop DC brake integral           | 0.0~1000.0<br>[%] | 100.0<br>[%] |         |

# 7.17 Motor 2 Parameter V/F Set P17

| Par.NO | Parameter Name          | Description                             | Range              | Default                    | Ref.    |
|--------|-------------------------|-----------------------------------------|--------------------|----------------------------|---------|
| P17.0  | Supply Voltage          | Sets based on actual supply voltage     | 320∼460<br>[V]     | 380<br>[V]                 |         |
| P17.2  | Nominal Power           | Sets parameter based on motor nameplate | 0.0~4000.0<br>[kW] | Model<br>dependent<br>[kW] |         |
| P17.3  | Nominal Voltage         | Sets parameter based on motor nameplate | 320∼460<br>[V]     | 380<br>[V]                 |         |
| P17.4  | Nominal Current         | Sets parameter based on motor nameplate | 0.0~6500.0<br>[A]  | Model<br>dependent<br>[A]  |         |
| P17.5  | Nominal Frequency       | Sets parameter based on motor nameplate | 0.0∼300.0<br>[Hz]  | 50.0<br>[Hz]               |         |
| P17.6  | Nominal Speed           | Sets parameter based on motor nameplate | 0∼6000<br>[rpm]    | 1465<br>[rpm]              |         |
| P17.7  | Number of Poles         | Sets parameter based on motor nameplate | 2~12<br>[pole]     | 4<br>[pole]                | See 8.9 |
| P17.9  | Motor Synchronous Speed | Sets parameter based on motor nameplate | 0∼7200<br>[rpm]    | 1500<br>[rpm]              | See 8.9 |

| 1      | <u></u>                                  |                                                                                                    |                     |               |         |
|--------|------------------------------------------|----------------------------------------------------------------------------------------------------|---------------------|---------------|---------|
| P17.11 | Basic Control<br>Function                | <ul> <li>[0] V/F</li> <li>[1] S/L Vector Control</li> <li>[2] CL Vector Control</li> <li>[3] Line Converter Control</li> <li>(AFE)</li> <li>[4] Line Active Power Filter</li> </ul> | 0~4                 | 0             |         |
| P17.12 | PWM @Carrier<br>Frequency                | Sets the carrier frequency.                                                                                                    | 1.00~10.00<br>[kHz] | 3.00<br>[kHz] | See 8.9 |
| P17.14 | V/FCurve Pattern                         | [0] Linear Curve V/F [1] Multi-point Curve V/F [2] Square Curve V/F                                                                                                    | 0~3                 | 0             | See 8.9 |
| P17.15 | Torque<br>Compensation                   | [0] Disabled<br>[1] Enabled                                                                                                    | 0~1                 | 0             | See 8.9 |
| P17.16 | Torque Compensation Time                 | Sets torque compensation time                                                                                                    | 2∼500<br>[ms]       | 500<br>[ms]   |         |
| P17.17 | -                                        | [0] V/F Frequency Control [1] Slip Compensated Speed Control                                                                                                    | 0~1                 | 0             |         |
| P17.18 | Slip Compensation<br>Time                | Sets the slip compensation time.                                                                                                    | 10~1000<br>[ms]     | 200<br>[ms]   |         |
| P17.19 | Stator Resistance Auto-Tuning Option     | [0]Online<br>[1]Offline                                                                                                    | 0~1                 | 0             |         |
| P17.22 | Delay Time<br>@START                     | Sets the delay time at start.                                                                                                    | 0.00~100.00<br>[s]  | 0.00<br>[s]   | See 8.9 |
| P17.23 | Min. Frequency                           | Sets the minimum frequency(valid only when running in V/F control mode).                                                                                                    | 0.00~300.00<br>[Hz] | 0.00<br>[Hz]  |         |
| P17.24 | Max. Frequency                           | Sets the maximum frequency(valid only when running in V/F control mode).                                                                                                    | 0.00~300.00<br>[Hz] | 50.00<br>[Hz] |         |
| P17.25 | Max. Modulation<br>Ratio                 | Sets the maximum modulation ratio.                                                                                                    | 0.0~120.0<br>[%]    | 100.0<br>[%]  |         |
| P17.26 | V/F DC offset                            | Sets the V/F DC offset at start.                                                                                                    | 0.00~10.00<br>[%]   | 0.75<br>[%]   | See 8.9 |
| P17.27 | Nominal Frequency<br>Voltage             | Sets the output voltage at nominal frequency.                                                                                                    | 0.0~200.0<br>[%]    | 100.0<br>[%]  | See 8.9 |
| P17.30 | Square Curve Voltage Compensation @START | Sets the square curve voltage compensation at start.                                                                                                    | 0.0~100.0<br>[%]    | 0.0           | See 8.9 |

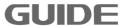

|         |                      | Sets the number of V/F |                        |              |         |
|---------|----------------------|------------------------|------------------------|--------------|---------|
| P17.33  | Number of V/F points | points                 | 0∼6                    | 2            | See 8.9 |
|         |                      | points                 | 0.0~300.0              | 5.0          |         |
| P17.34  | V/F point @F1        |                        | [Hz]                   | 5.0<br>[Hz]  |         |
|         |                      |                        | 0.0~125.0              | 11.5         |         |
| P17.35  | V/F point @V1        |                        | [%]                    | [%]          |         |
|         | \//E : 1 O E 0       |                        | 0.0~300.0              | 50.0         |         |
| P17.36  | V/F point @F2        |                        | [Hz]                   | [Hz]         |         |
| D47.07  | V/E point @V/2       |                        | 0.0~125.0              | 100.0        |         |
| P17.37  | V/F point @V2        |                        | [%]                    | [%]          |         |
| D17 39  | V/F point @F3        |                        | 0.0~300.0              | 50.0         |         |
| F 17.30 | V/I point @1 o       |                        | [Hz]                   | [Hz]         |         |
| P17 39  | V/F point @V3        |                        | 0.0~125.0              | 100.0        |         |
|         |                      |                        | [%]                    | [%]          |         |
| P17.40  | V/F point @F4        |                        | 0.0~300.0              | 50.0         |         |
|         |                      |                        | [Hz]                   | [Hz]         |         |
| P17.41  | V/F point @V4        |                        | 0.0~125.0              | 100.0        |         |
|         |                      |                        | [%]<br>0.0~300.0       | [%]<br>50.0  |         |
| P17.42  | V/F point @F5        |                        | 0.0 <sup>7</sup> 300.0 | 50.0<br>[Hz] |         |
|         |                      |                        | 0.0~125.0              | 100.0        |         |
| P17.43  | V/F point @V5        |                        | [%]                    | [%]          |         |
|         |                      |                        | 0.0~300.0              | 50.0         |         |
| P17.44  | V/F point @F6        |                        | [Hz]                   | [Hz]         |         |
|         | \//E : ( O \ / O     |                        | 0.0~125.0              | 100.0        |         |
| P17.45  | V/F point @V6        |                        | [%]                    | [%]          |         |
| D47.40  | V/F Curve            |                        | 0 - 200                | 0            |         |
| P17.46  | @FREE_BLOCK          |                        | 0∼300                  | 0            |         |
| D47.47  | Voltage_ADJ          |                        | 0 - 200                | 0            |         |
| P17.47  | @FREE_BLOCK          |                        | 0∼300                  | 0            |         |
|         |                      | [0]DISABLE             |                        |              |         |
| D47.40  | Fraguenay Adi SDC    | [1] PID BLOCK 1        | 0 ~ .2                 | 0            |         |
| P17.48  | Frequency_Adj_SRC    | [2] PID BLOCK 2        | 0~3                    | U            |         |
|         |                      | [3] FREE BLOCK         |                        |              |         |
| D47.40  | Frequency_ADJ        |                        | 0∼300                  | 0            |         |
| P17.49  | @FREE_BLOCK          |                        | 0 -300                 | U            |         |
| D47.50  | START_DC_Braking     | Sets the time of       | 0.00~300.00            | 0.00         | 0 00    |
| P17.50  | @time                | START_DC_Braking.      | [s]                    | [s]          | See 8.9 |
| D17 54  | START_DC_Braking     | Sets the current of    | 0.0~150.0              | 70.0         | Soc 9.0 |
| P17.51  | @current             | START_DC_Braking.      | [%]                    | [%]          | See 8.9 |
| D47.50  | START_DC_Braking     | Sets the frequency of  | 0.00~5.00              | 0.00         | Coc 0 0 |
| P17.52  | @frequency           | START_DC_Braking.      | [Hz]                   | [Hz]         | See 8.9 |
| D17 E4  | STOP_DC_Braking      | Sets the time of       | 0.00~300.00            | 0.00         | 800 0 0 |
| P17.54  | @time                | STOP_DC_Braking.       | [s]                    | [s]          | See 8.9 |

|                |                          | Т                                    |                  |             | l ·     |
|----------------|--------------------------|--------------------------------------|------------------|-------------|---------|
| P17.55         | STOP_DC_Braking @current | Sets the current of STOP DC Braking. | 0.0~150.0<br>[%] | 75.0<br>[%] | See 8.9 |
|                |                          |                                      |                  |             |         |
| P17.56         | STOP_DC_Braking          | Sets the frequency of                | 0.00~5.00        | 0.00        | See 8.9 |
| 17.30          | @frequency               | STOP_DC_Braking.                     | [Hz]             | [Hz]        | 366 0.9 |
|                |                          |                                      | 0.0~1000.0       | 100.0       |         |
| P17.59         | Kp_OC_Protection         | Sets OC_Protection ratio             | [%]              | [%]         |         |
| D47.00         | Vi OC Protection         | Sets OC_Protection                   | 0.0~1000.0       | 100.0       |         |
| P17.60         | Ki_OC_Protection         | integral                             | [%]              | [%]         |         |
|                | 14 0 4 1 : 11            | 0 ( 0) ( 11 11 11                    | 0.0~1000.0       | 100.0       |         |
| P17.61         | Kp_OV_Limiter            | Sets OV_limiter ratio                | [%]              | [%]         |         |
|                | IC: 0)/ I: ::            |                                      | 0.0~1000.0       | 100.0       |         |
| P17.62         | Ki_OV_Limiter            | Sets OV_limiter integral             | [%]              | [%]         |         |
|                | V/F Stabilization        | Sets the gain of V/F                 | 0.0~1000.0       | 100.0       |         |
| P17.64         | @Gain                    | stabilization.                       | [%]              | [%]         | See 8.9 |
|                |                          | Sets the ratio of current            |                  |             |         |
| P17 66         | K CL Ctrl                | limit loop in V/F control            | 0.0~1000.0       | 100.0       |         |
| 17.00          |                          | mode.                                | [%]              | [%]         |         |
|                |                          |                                      | 0.0~1000.0       | 100.0       |         |
| P17.67         | Start DC Brake Ratio     | Sets start DC brake Ratio            | [%]              | [%]         |         |
|                | Start DC Brake           |                                      | 0.0~1000.0       | 100.0       |         |
| P17.68         |                          | Sets start DC brake integral         | [%]              | [%]         |         |
|                | Integral                 |                                      |                  |             |         |
| P17 60         | Stop DC Brake Ratio      | Sets stop DC brake Ratio             | 0.0~1000.0       | 100.0       |         |
| 1 17.09        | Ctop DO Diake Natio      | Solo Stop Do Brano Natio             | [%]              | [%]         |         |
| <b>D</b> 4==== | Stop DC Brake            |                                      | 0.0~1000.0       | 100.0       |         |
| P17.70         | Integral                 | Sets stop DC brake integral          | [%]              | [%]         |         |
|                |                          |                                      |                  |             |         |

# 7.18 Motor 3 Parameter V/F Set P18

| Par.NO | Parameter Name  | Description                             | Range              | Default                    | Ref. |
|--------|-----------------|-----------------------------------------|--------------------|----------------------------|------|
| P18.0  | Supply Voltage  | Sets based on actual supply voltage     | 320∼460<br>[V]     | 380<br>[V]                 |      |
| P18.2  | Nominal Power   | Sets parameter based on motor nameplate | 0.0~4000.0<br>[kW] | Model<br>dependent<br>[kW] |      |
| P18.3  | Nominal Voltage | Sets parameter based on motor nameplate | 320~460<br>[V]     | 380<br>[V]                 |      |
| P18.4  | Nominal Current | Sets parameter based on motor nameplate | 0.0∼6500.0<br>[A]  | Model<br>dependent<br>[A]  |      |

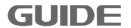

| P18.5  | Nominal Frequency                    | Sets parameter based on motor nameplate                                                                            | 0.0~300.0<br>[Hz]   | 50.0<br>[Hz]  |         |
|--------|--------------------------------------|----------------------------------------------------------------------------------------------------|---------------------|---------------|---------|
| P18.6  | Nominal Speed                        | Sets parameter based on motor nameplate                                                                            | 0~6000<br>[rpm]     | 1465<br>[rpm] |         |
| P18.7  | Number of Poles                      | Sets parameter based on motor nameplate                                                                            | 2~12<br>[pole]      | 4<br>[pole]   | See 8.9 |
| P18.9  | Motor Synchronous Speed              | Sets parameter based on motor nameplate                                                                            | 0∼7200<br>[rpm]     | 1500<br>[rpm] | See 8.9 |
| P18.11 | Basic Control<br>Function            | [0] V/F [1] S/L Vector Control [2] CL Vector Control [3] Line Converter Control (AFE) [4] Line Active Power Filter | 0∼4                 | 0             |         |
| P18.12 | PWM @Carrier<br>Frequency            | Sets the carrier frequency.                                                                                        | 1.00~10.00<br>[kHz] | 3.00<br>[kHz] | See 8.9 |
| P18.14 | V/F Curve Pattern                    | [0]Linear Curve V/F [1] Multi-point Curve V/F [2] Square Curve V/F                                                 | 0~3                 | 0             | See 8.9 |
| P18.15 | Torque<br>Compensation               | [0] Disabled<br>[1] Enabled                                                                                        | 0~1                 | 0             | See 8.9 |
| P18.16 | Torque Compensation Time             | Sets torque compensation time                                                                                      | 2∼500<br>[ms]       | 500<br>[ms]   |         |
| P18.17 | V/F Control Mode                     | [0] V/F Frequency Control [1] Slip Compensated Speed Control                                                       | 0~1                 | 0             |         |
| P18.18 | Slip Compensation<br>Time            | Sets the slip compensation time.                                                                                   | 10∼1000<br>[ms]     | 200<br>[ms]   |         |
| P18.19 | Stator Resistance Auto-Tuning Option | [0]Online<br>[1]Offline                                                                                            | 0~1                 | 0             |         |
| P18.22 | Delay Time<br>@START                 | Sets the delay time at start.                                                                                      | 0.00~100.00<br>[s]  | 0.00<br>[s]   | See 8.9 |
| P18.23 | Min. Frequency                       | Sets the minimum frequency(valid only when running in V/F control mode).                                           | 0.00~300.00<br>[Hz] | 0.00<br>[Hz]  |         |
| P18.24 | Max. Frequency                       | Sets the maximum frequency(valid only when running in V/F control mode).                                           | 0.00~300.00<br>[Hz] | 50.00<br>[Hz] |         |

|         | NA NA                  | 0-4-4                      | 0.0.400.0         | 400.0        |         |
|---------|------------------------|----------------------------|-------------------|--------------|---------|
| P18.25  | Max. Modulation        | Sets the maximum           | 0.0~120.0         | 100.0        |         |
|         | Ratio                  | modulation ratio.          | [%]               | [%]          |         |
| P18.26  | V/F DC offset          | Sets the V/F DC offset at  | 0.00~10.00        | 0.75         | See 8.9 |
|         |                        | start.                     | [%]               | [%]          |         |
| P18.27  | Nominal Frequency      | Sets the output voltage at | 0.0~200.0         | 100.0        | See 8.9 |
| 1 10.27 | Voltage                | nominal frequency.         | [%]               | [%]          | 000 0.0 |
|         | Square Curve           | Sets the square curve      |                   |              |         |
| P18.30  | Voltage                | voltage compensation at    | 0.0~100.0         | 0.0          | See 8.9 |
| 1 10.00 | Compensation           | start.                     | [%]               | [%]          | 000 0.0 |
|         | @START                 | otart.                     |                   |              |         |
| D19 33  | Number of V/F points   | Sets the number of V/F     | 0∼6               | 2            | See 8.9 |
| 1 10.55 | realiser of v/r points | points                     | 0 0               |              | 366 0.9 |
| D19 3/  | V/F point @F1          |                            | 0.0~300.0         | 5.0          |         |
| F 10.34 | V/I point @I I         |                            | [Hz]              | [Hz]         |         |
| D18 35  | V/F point @V1          |                            | 0.0~125.0         | 11.5         |         |
| F 10.33 | V/I point @VI          |                            | [%]               | [%]          |         |
| D18 36  | V/F point @F2          |                            | 0.0~300.0         | 50.0         |         |
| 1 10.50 | V/I point @12          |                            | [Hz]              | [Hz]         |         |
| P18.37  | V/F point @V2          |                            | 0.0~125.0         | 100.0        |         |
| 1 10.57 | V/1 POINT (6) V2       |                            | [%]               | [%]          |         |
| P18.38  | V/F point @F3          |                            | 0.0~300.0         | 50.0         |         |
| 1 10.00 | т. ү С. т              |                            | [Hz]              | [Hz]         |         |
| P18.39  | V/F point @V3          |                            | 0.0~125.0         | 100.0        |         |
|         | , ,                    |                            | [%]               | [%]          |         |
| P18.40  | V/F point @F4          |                            | 0.0~300.0         | 50.0         |         |
|         | , 0                    |                            | [Hz]              | [Hz]         |         |
| P18.41  | V/F point @V4          |                            | 0.0~125.0         | 100.0        |         |
|         | _                      |                            | [%]               | [%]          |         |
| P18.42  | V/F point @F5          |                            | 0.0~300.0<br>[Hz] | 50.0<br>[Hz] |         |
|         |                        |                            | 0.0∼125.0         | 100.0        |         |
| P18.43  | V/F point @V5          |                            | [%]               | [%]          |         |
|         |                        |                            | 0.0~300.0         | 50.0         |         |
| P18.44  | V/F point @F6          |                            | [Hz]              | 50.0<br>[Hz] |         |
|         |                        |                            | 0.0~125.0         | 100.0        |         |
| P18.45  | V/F point @V6          |                            | [%]               | [%]          |         |
|         | V/F Curve              |                            |                   |              |         |
| P18.46  | @FREE BLOCK            |                            | 0∼300             | 0            |         |
|         | Voltage ADJ            |                            |                   |              |         |
| P18.47  | @FREE BLOCK            |                            | 0∼300             | 0            |         |
|         | WITCE_DLOOK            | [0]DISABLE                 |                   |              |         |
|         |                        | [1] PID BLOCK 1            |                   |              |         |
| P18.48  | Frequency_Adj_SRC      | [2] PID BLOCK 2            | 0∼3               | 0            |         |
|         |                        |                            |                   |              |         |
|         |                        | [3] FREE BLOCK             |                   |              |         |

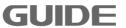

| P18.49 | Frequency_ADJ @FREE BLOCK     |                                                           | 0~300              | 0            |         |
|--------|-------------------------------|-----------------------------------------------------------|--------------------|--------------|---------|
| P18.50 | START_DC_Braking @time        | Sets the time of START DC Braking.                        | 0.00~300.00<br>[s] | 0.00<br>[s]  | See 8.9 |
| P18.51 | START_DC_Braking<br>@current  | Sets the current of START_DC_Braking.                     | 0.0~150.0<br>[%]   | 70.0<br>[%]  | See 8.9 |
| P18.52 | START_DC_Braking @frequency   | Sets the frequency of START_DC_Braking.                   | 0.00~5.00<br>[Hz]  | 0.00<br>[Hz] | See 8.9 |
| P18.54 | STOP_DC_Braking<br>@time      | Sets the time of STOP_DC_Braking.                         | 0.00∼300.00<br>[s] | 0.00<br>[s]  | See 8.9 |
| P18.55 | STOP_DC_Braking<br>@current   | Sets the current of STOP_DC_Braking.                      | 0.0~150.0<br>[%]   | 75.0<br>[%]  | See 8.9 |
| P18.56 | STOP_DC_Braking<br>@frequency | Sets the frequency of STOP_DC_Braking.                    | 0.00~5.00<br>[Hz]  | 0.00<br>[Hz] | See 8.9 |
| P18.59 | OC_Protection Ratio           | Sets OC_Protection ratio                                  | 0.0~1000.0<br>[%]  | 100.0<br>[%] |         |
| P18.60 | OC_Protection Integral Gain   | Sets OC_Protection integral                               | 0.0~1000.0<br>[%]  | 100.0<br>[%] |         |
| P18.61 | OV_Limit Ratio                | Sets OV_Limit ratio                                       | 0.0~1000.0<br>[%]  | 100.0<br>[%] |         |
| P18.62 | OV_Limit Integral             | Sets OV_Limit integral                                    | 0.0~1000.0<br>[%]  | 100.0<br>[%] |         |
| P18.64 | V/F Stabilization<br>@Gain    | Sets the gain of V/F stabilization.                       | 0.0~1000.0<br>[%]  | 100.0<br>[%] | See 8.9 |
| P18.66 | Current Limit Ratio<br>Gain   | Sets the ratio of current limit loop in V/F control mode. | 0.0~1000.0<br>[%]  | 100.0<br>[%] |         |
| P18.67 | Start DC Brake Ratio          | Sets start DC brake Ratio                                 | 0.0~1000.0<br>[%]  | 100.0<br>[%] |         |
| P18.68 | Start DC Brake<br>Integral    | Sets start DC brake integral                              | 0.0~1000.0<br>[%]  | 100.0<br>[%] |         |
| P18.69 | Stop DC Brake Ratio           | Sets stop DC brake Ratio                                  | 0.0~1000.0<br>[%]  | 100.0<br>[%] |         |
| P18.70 | Stop DC Brake<br>Integral     | Sets stop DC brake integral                               | 0.0~1000.0<br>[%]  | 100.0<br>[%] |         |

### 7.19 Motor 4 Parameter V/F Set P19

| Par.NO | Parameter Name | Description | Range | Default | Ref. |
|--------|----------------|-------------|-------|---------|------|
|--------|----------------|-------------|-------|---------|------|

| P19.0  | Supply Voltage                          | Sets based on actual                                                                                               | 320~460             | 380                        |         |
|--------|-----------------------------------------|----------------------------------------------------------------------------------------------------|---------------------|----------------------------|---------|
| F 19.0 | Cupply voltage                          | supply voltage                                                                                                    | [V]                 | [V]                        |         |
| P19.2  | Nominal Power                           | Sets parameter based on motor nameplate                                                                            | 0.0~4000.0<br>[kW]  | Model<br>dependent<br>[kW] |         |
| P19.3  | Nominal Voltage                         | Sets parameter based on motor nameplate                                                                            | 320∼460<br>[V]      | 380<br>[V]                 |         |
| P19.4  | Nominal Current                         | Sets parameter based on motor nameplate                                                                            | 0.0∼6500.0<br>[A]   | Model<br>dependent<br>[A]  |         |
| P19.5  | Nominal Frequency                       | Sets parameter based on motor nameplate                                                                            | 0.0~300.0<br>[Hz]   | 50.0<br>[Hz]               |         |
| P19.6  | Nominal Speed                           | Sets parameter based on motor nameplate                                                                            | 0∼6000<br>[rpm]     | 1465<br>[rpm]              |         |
| P19.7  | Number of Poles                         | Sets parameter based on motor nameplate                                                                            | 2∼12<br>[pole]      | 4<br>[pole]                | See 8.9 |
| P19.9  | Motor Synchronous Speed                 | Sets parameter based on motor nameplate                                                                            | 0∼7200<br>[rpm]     | 1500<br>[rpm]              | See 8.9 |
| P19.11 | Basic Control<br>Function               | [0] V/F [1] S/L Vector Control [2] CL Vector Control [3] Line Converter Control (AFE) [4] Line Active Power Filter | 0~4                 | 0                          |         |
| P19.12 | PWM @Carrier<br>Frequency               | Sets the carrier frequency.                                                                                        | 1.00~10.00<br>[kHz] | 3.00<br>[kHz]              | See 8.9 |
| P19.14 | V/F Curve Pattern                       | [0]Linear Curve V/F [1] Multi-point Curve V/F [2] Square Curve V/F                                                 | 0~3                 | 0                          | See 8.9 |
| P19.15 | Torque<br>Compensation                  | [0] Disabled<br>[1] Enabled                                                                                        | 0~1                 | 0                          | See 8.9 |
| P19.16 | Torque Compensation Time                | Sets the torque compensation time                                                                                  | 2∼500<br>[ms]       | 500<br>[ms]                |         |
| P19.17 | V/F Control Mode                        | [0] V/F Frequency Control [1] Slip Compensated Speed Control                                                       | 0~1                 | 0                          |         |
| P19.18 | Slip Compensation<br>Time               | Sets the slip compensation time.                                                                                   | 10~1000<br>[ms]     | 200<br>[ms]                |         |
| P19.19 | Stator Resistance<br>Auto-Tuning Option | [0]Online<br>[1]Offline                                                                                            | 0~1                 | 0                          |         |

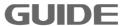

|        | D . T                                    |                                                                          | 0.00 400.00         | 0.00          |         |
|--------|------------------------------------------|--------------------------------------------------------------------------|---------------------|---------------|---------|
| P19.22 | Delay Time<br>@START                     | Sets the delay time at start.                                            | 0.00~100.00<br>[s]  | 0.00<br>[s]   | See 8.9 |
| P19.23 | Min. Frequency                           | Sets the minimum frequency(valid only when running in V/F control mode). | 0.00~300.00<br>[Hz] | 0.00<br>[Hz]  |         |
| P19.24 | Max. Frequency                           | Sets the maximum frequency(valid only when running in V/F control mode). | 0.00~300.00<br>[Hz] | 50.00<br>[Hz] |         |
| P19.25 | Max. Modulation<br>Ratio                 | Sets the maximum modulation ratio.                                       | 0.0~120.0<br>[%]    | 100.0<br>[%]  |         |
| P19.26 | V/F DC offset                            | Sets the V/F DC offset at start.                                         | 0.00~10.00<br>[%]   | 0.75<br>[%]   | See 8.9 |
| P19.27 | Nominal Frequency<br>Voltage             | Sets the output voltage at nominal frequency.                            | 0.0~200.0<br>[%]    | 100.0<br>[%]  | See 8.9 |
| P19.30 | Square Curve Voltage Compensation @START | Sets the square curve voltage compensation at start.                     | 0.0~100.0<br>[%]    | 0.0<br>[%]    | See 8.9 |
| P19.33 | Number of V/F points                     | Sets the number of V/F points                                            | 0∼6                 | 2             | See 8.9 |
| P19.34 | V/F point @F1                            |                                                                          | 0.0∼300.0<br>[Hz]   | 5.0<br>[Hz]   |         |
| P19.35 | V/F point @V1                            |                                                                          | 0.0~125.0<br>[%]    | 11.5<br>[%]   |         |
| P19.36 | V/F point @F2                            |                                                                          | 0.0∼300.0<br>[Hz]   | 50.0<br>[Hz]  |         |
| P19.37 | V/F point @V2                            |                                                                          | 0.0~125.0<br>[%]    | 100.0<br>[%]  |         |
| P19.38 | V/F point @F3                            |                                                                          | 0.0∼300.0<br>[Hz]   | 50.0<br>[Hz]  |         |
| P19.39 | V/F point @V3                            |                                                                          | 0.0~125.0<br>[%]    | 100.0<br>[%]  |         |
| P19.40 | V/F point @F4                            |                                                                          | 0.0∼300.0<br>[Hz]   | 50.0<br>[Hz]  |         |
| P19.41 | V/F point @V4                            |                                                                          | 0.0~125.0<br>[%]    | 100.0<br>[%]  |         |
| P19.42 | V/F point @F5                            |                                                                          | 0.0∼300.0<br>[Hz]   | 50.0<br>[Hz]  |         |
| P19.43 | V/F point @V5                            |                                                                          | 0.0~125.0<br>[%]    | 100.0<br>[%]  |         |
| P19.44 | V/F point @F6                            |                                                                          | 0.0∼300.0<br>[Hz]   | 50.0<br>[Hz]  |         |

| P19.45 | V/F point @V6                 |                                                                    | 0.0~125.0<br>[%]   | 100.0<br>[%] |         |
|--------|-------------------------------|--------------------------------------------------------------------|--------------------|--------------|---------|
| P19.46 | V/F Curve<br>@FREE_BLOCK      |                                                                    | 0~300              | 0            |         |
| P19.47 | Voltage_ADJ<br>@FREE_BLOCK    |                                                                    | 0~300              | 0            |         |
| P19.48 | Frequency_Adj_SRC             | [0]DISABLE<br>[1] PID BLOCK 1<br>[2] PID BLOCK 2<br>[3] FREE BLOCK | 0~3                | 0            |         |
| P19.49 | Frequency_ADJ<br>@FREE_BLOCK  |                                                                    | 0~300              | 0            |         |
| P19.50 | START_DC_Braking @time        | Sets the time of START_DC_Braking.                                 | 0.00~300.00<br>[s] | 0.00<br>[s]  | See 8.9 |
| P19.51 | START_DC_Braking<br>@current  | Sets the current of START_DC_Braking.                              | 0.0~150.0<br>[%]   | 70.0<br>[%]  | See 8.9 |
| P19.52 | START_DC_Braking @frequency   | Sets the frequency of START_DC_Braking.                            | 0.00∼5.00<br>[Hz]  | 0.00<br>[Hz] | See 8.9 |
| P19.54 | STOP_DC_Braking @time         | Sets the time of STOP_DC_Braking.                                  | 0.00~300.00<br>[s] | 0.00<br>[s]  | See 8.9 |
| P19.55 | STOP_DC_Braking @current      | Sets the current of STOP_DC_Braking.                               | 0.0~150.0<br>[%]   | 75.0<br>[%]  | See 8.9 |
| P19.56 | STOP_DC_Braking<br>@frequency | Sets the frequency of STOP_DC_Braking.                             | 0.00∼5.00<br>[Hz]  | 0.00<br>[Hz] | See 8.9 |
| P19.59 | Kp_OC_Protection              | Sets OC_Protection ratio                                           | 0.0~1000.0<br>[%]  | 100.0<br>[%] |         |
| P19.60 | Ki_OC_Protection              | Sets OC_Protection integral                                        | 0.0~1000.0<br>[%]  | 100.0<br>[%] |         |
| P19.61 | Kp_OV_Limiter                 | Sets OV_Limiter ratio                                              | 0.0~1000.0<br>[%]  | 100.0<br>[%] |         |
| P19.62 | Ki_OV_Limiter                 | Sets OV_Limiter integral                                           | 0.0~1000.0<br>[%]  | 100.0<br>[%] |         |
| P19.64 | V/F Stabilization<br>@Gain    | Sets the gain of V/F stabilization.                                | 0.0~1000.0<br>[%]  | 100.0<br>[%] | See 8.9 |
| P19.66 | K_CL_Ctrl                     | Sets the ratio of current limit loop in V/F control mode.          | 0.0~1000.0<br>[%]  | 100.0<br>[%] |         |
| P19.67 | Start DC Brake Ratio          | Sets start DC brake Ratio                                          | 0.0~1000.0<br>[%]  | 100.0<br>[%] |         |
| P19.68 | Start DC Brake<br>Integral    | Sets start DC brake integral                                       | 0.0~1000.0<br>[%]  | 100.0<br>[%] |         |
| P19.69 | Stop DC Brake Ratio           | Sets stop DC brake Ratio                                           | 0.0~1000.0<br>[%]  | 100.0<br>[%] |         |

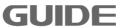

| D40.70 | Stop DC Brake | C-tt DC bbi-t               | 0.0~1000.0 | 100.0 |  |
|--------|---------------|-----------------------------|------------|-------|--|
| P19.70 | Integral      | Sets stop DC brake integral | [%]        | [%]   |  |

### 7.20 Motor 1 Vector Control Set P20

| Par.NO | Parameter Name                 | Description                                                                                                    | Range                   | Default      | Ref.        |
|--------|--------------------------------|----------------------------------------------------------------------------------------------------|-------------------------|--------------|-------------|
| P20.0  | Dynamic Torque Control         | [0] Disabled<br>[1] Enabled                                                                                                    | 0~1                     | 0            | See<br>8.10 |
| P20.1  | Torque_Set Source              | [0] Speed_Ctrl [1] AI 1 [2] AI 2 [3] Local Operator [4] Fixed Set:determined by the value of P20.3 [5] Profibus DP [6] MODBUS [7] FREE BLOCK               | 0~7                     | 0            | See<br>8.10 |
| P20.2  | Torque_Set Source<br>@REV_DIR  | Same as P20.1                                                                                                    | 0∼7                     | 0            |             |
| P20.3  | Trq_Set @Fixed_Value           | Sets the fixed value of torque.                                                                                                    | -300.0~<br>300.0<br>[%] | 0.0<br>[%]   | See<br>8.10 |
| P20.4  | Trq_Set @FREE_BLOCK            |                                                                                                    | 0∼300                   | 0            |             |
| P20.5  | Torque_Set Filter Time         |                                                                                                    | 0∼1000<br>[ms]          | 0<br>[ms]    |             |
| P20.6  | Torque_Set Weight              |                                                                                                    | 0.0~200.0<br>[%]        | 100.0<br>[%] | See<br>8.10 |
| P20.7  | Torque Limit Source            | [0] Internal Limit [1] Fixed SET:determined by the value of P20.3 and P20.9 [2] Al 1 [3] Al 2 [4] LOCAL_SET [5] DP Communication [6] MODBUS [7] FREE BLOCK | 0~7                     | 0            | See<br>8.10 |
| P20.8  | Torque Limit @Fwd<br>Direction | This parameter is valid when P20.7 being selected [1].                                                                                                    | 0.0~300.0<br>[%]        | 200.0 [%]    | See<br>8.10 |

|         |                           | This parameter is valid     |                  |       |      |
|---------|---------------------------|-----------------------------|------------------|-------|------|
| 500.0   | Torque Limit @Rev         | This parameter is valid     | 0.0~300.0        | 200.0 | See  |
| P20.9   | Direction                 | when P20.7 being selected   | [%]              | [%]   | 8.10 |
|         | Tanana Linate             | [1].                        |                  |       |      |
| P20.10  | Torque Limit              |                             | 0∼300            | 0     |      |
|         | @FREE_BLOCK               |                             | 0~1000           | 0     |      |
| P20.11  | Torque_Limit Filter Time  |                             | 0°∼1000<br>[ms]  | [ms]  |      |
|         |                           | Soto the proportional gain  | 0.0~300.0        | 100.0 |      |
| P20.12  | Kp_2x @Spd_Ctrl           | Sets the proportional gain  | 0.0∼300.0<br>[%] | [%]   |      |
|         |                           | for high speed control.     | [/0]             | [/0]  |      |
| P20 14  | Encoder Pulses numbers    | Sets the pulses number of   | 0~60000          | 1024  |      |
|         | Ziroddi i diodd iidiibolo | motor per Rev               |                  | _     |      |
|         | Encoder Phase Sequenc     | 0]Disabled                  | 0 1              | 0     | See  |
| P20.15  | e Reverse                 | [1]Enabled                  | 0~1              | 0     | 8.10 |
|         | -                         | Sets the maximum speed      |                  |       |      |
|         |                           | when in forward (valid only | 0.0~300.0        | 100.0 |      |
| P20.16  | Max. Speed                | when running in Vector      | [%]              | [%]   |      |
|         |                           | control mode).              |                  |       |      |
|         |                           | Sets the maximum speed      |                  |       |      |
|         | Max. Reverse Speed        | when in reverse (valid only | 0.0~300.0        | 100.0 |      |
| P20.17  |                           | when running in Vector      | [%]              | [%]   |      |
|         |                           | control mode).              |                  |       |      |
|         |                           | Sets the minimum speed      |                  |       |      |
| D00.40  | Min On and                | when in forward (valid only | 0.0~300.0        | 0.0   |      |
| P20.18  | Min. Speed                | when running in Vector      | [%]              | [%]   |      |
|         |                           | control mode).              |                  |       |      |
|         |                           | Sets the minimum speed      |                  |       |      |
| D00 40  | Min. Reverse Speed        | when in reverse (valid only | 0.0~300.0        | 0.0   |      |
| P20.19  | IVIIII. Neverse Speed     | when running in Vector      | [%]              | [%]   |      |
|         |                           | control mode).              |                  |       |      |
| P20.20  | Adjustable Speed Limit    | [0]Disabled                 | 0∼1              | 0     |      |
| F2U.2U  | Function                  | [1]Enabled                  | U I              |       |      |
| P20.21  | Adjustable Speed Limit    | [0]PARABOLIC                | 0∼1              | 0     |      |
| 1 20.21 | Curve                     | [1]LINEAR                   | J 1              |       |      |
|         |                           | Valid only when running in  | 0.0~300.0        | 160.0 |      |
| P20.22  | Speed Limit I @Min_Load   | constant power control      | [%]              | [%]   |      |
|         |                           | mode.                       | r1               | []    |      |
|         |                           | Valid only when running in  | 0.0~200.0        | 20.0  |      |
| P20.23  | Min_Load @Spd_Lmt_I       | constant power control      | [%]              | [%]   |      |
|         |                           | mode.                       |                  |       |      |
|         | Speed Limit II            | Valid only when running in  | 0.0~300.0        | 100.0 |      |
| P20.24  | @Max Load                 | constant power control      | [%]              | [%]   |      |
|         | _                         | mode.                       |                  |       |      |

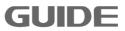

| P20.25 | Max_Load @Spd_Lmt_II                            | Valid only when running in constant power control mode.                                                                               | 0.0~200.0<br>[%]  | 100.0<br>[%] |             |
|--------|-------------------------------------------------|----------------------------------------------------------------------------------------------------|-------------------|--------------|-------------|
| P20.26 | Position Loop Gain                              | Position Loop Gain                                                                                                    | 0.0~1000.0<br>[%] | 0.0<br>[%]   | See<br>8.10 |
| P20.27 | Position Loop Speed Compensation                | Position loop output limit value, corresponding Max. speed regulating variable                                                        | 0.00~15.00<br>[%] | 2.00<br>[%]  | See<br>8.10 |
| P20.28 | Speed Limit<br>@Torque_Control                  | [0]Max. Speed Set:limited<br>by the value of P20.16 and<br>P20.17<br>[1]Ramp Function Input<br>[2]Ramp Function Output<br>[3]PROFIBUS | 0~3               | 0            |             |
| P20.30 | Speed Offset Source<br>(For toque control mode) | [0]Fixed Offset: the speed offset determined by the value of P20.31 and P20.32 [1]Al 1 [2]Al 2 [3]Local SET                           | 0~3               | 0            |             |
| P20.31 | FWD Speed_Offset                                | Sets FWD speed offset value                                                                                                    | 0.0~100.0<br>[%]  | 5.0<br>[%]   |             |
| P20.32 | REV Speed_Offset                                | Sets REV speed offset value                                                                                                    | 0.0~100.0<br>[%]  | 5.0<br>[%]   |             |
| P20.34 | Synchronal Compensation Enabled                 | [0]Disabled<br>[1]Enabled                                                                                                    | 0~1               | 0            | See<br>8.10 |
| P20.35 | Field Hold Time                                 | Field hold time after stop                                                                                                    | 0.0∼100.0<br>[s]  | 0.0<br>[s]   |             |
| P20.36 | Start Field Current                             | Sets start field current value                                                                                                    | 50.0~150.0<br>[%] | 110.0<br>[%] |             |
| P20.37 | Start Base Field                                | Sets the start base field                                                                                                    | 0.0~150.0<br>[%]  | 100.0<br>[%] | See<br>8.10 |
| P20.38 | Base Field END_Speed                            | Sets the end speed for base field.                                                                                                    | 0.0~100.0<br>[%]  | 25.0<br>[%]  | See<br>8.10 |
| P20.39 | Base Field                                      | Sets the base field.                                                                                                    | 0.0~120.0<br>[%]  | 100.0<br>[%] | See<br>8.10 |
| P20.40 | Base Field Start Speed                          | Sets the start speed for base field                                                                                                   | 0.0~150.0<br>[%]  | 100.0        | See<br>8.10 |
| P20.41 | Max. Field                                      | Sets the maximum field.                                                                                                    | 0.0~150.0<br>[%]  | 135.0<br>[%] |             |
| P20.42 | LOAD DETECTION                                  | [0]Disabled<br>[1]Enabled                                                                                                    | 0~1               | 1            |             |

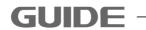

|         |                            | Sets the time for load            | 25~1000    | 75         |      |
|---------|----------------------------|-----------------------------------|------------|------------|------|
| P20.43  | Load Detection Time        | detection.                        | [ms]       | [ms]       |      |
| D00 44  | Weight Datastian Time      | Sets the time for weight          | 25~1000    | 250        |      |
| P20.44  | Weight Detection Time      | detection.                        | [ms]       | [ms]       |      |
|         | FWD_Torque @Zero           | Valid only when running in        | 0.0~100.0  | 22.0       |      |
| P20.45  | Weight                     | constant power control            | [%]        | [%]        |      |
|         | vvoigitt                   | mode.                             | [, ]       | [,-]       |      |
|         | REV_Torque @Zero           | Valid only when running in        | 0.0~100.0  | 18.0       |      |
| P20.46  | Weight                     | constant power control            | [%]        | [%]        |      |
|         |                            | mode.                             |            |            |      |
| D00 47  | FWD_Torque @Weight         | Valid only when running in        | 0.0~200.0  | 92.0       |      |
| P20.47  | under Test                 | constant power control            | [%]        | [%]        |      |
|         |                            | mode.  Valid only when running in |            |            |      |
| P20.48  | REV_Torque @Weight         | constant power control            | 0.0~200.0  | 87.0       |      |
| P20.40  | under Test                 | mode.                             | [%]        | [%]        |      |
|         |                            | Valid only when running in        |            |            |      |
| P20.49  | Weight under Test          | constant power control            | 0.0~150.0  | 100.0      |      |
| 20.10   | VVoigin under 163t         | mode.                             | [%]        | [%]        |      |
|         | 14                         | Sets the proportional gain        | 0.0 4000.0 | 100.0      |      |
| P20.51  | Kp                         | for overvoltage                   | 0.0~1000.0 | 100.0      |      |
|         | @OV_SUPRESSION_Ctrl        | suppression.                      | [%]        | [%]        |      |
| D20 52  | Ki                         | Sets the integral gain for        | 0.0~1000.0 | 100.0      |      |
| P20.52  | @OV_SUPRESSION_Ctrl        | overvoltage suppression.          | [%]        | [%]        |      |
| P20 53  | Kp @field_ctrl             | Sets the proportional gain        | 0.0~1000.0 | 100.0      |      |
| F 20.55 | TO WINCIA_OUT              | for field control.                | [%]        | [%]        |      |
| P20 54  | Ki @field_ctrl             | Sets the integral gain for        | 0.0~1000.0 | 100.0      |      |
| 1 20.07 |                            | field control.                    | [%]        | [%]        |      |
| P20.55  | K @Spd_Ctrl                | Sets the proportional gain        | 0.0~1000.0 | 100.0      | See  |
|         |                            | for speed control.                | [%]        | [%]        | 8.10 |
| P20.56  | Ki @field_ctrl             | Sets the integral gain for        | 0.0~1000.0 | 100.0      | See  |
|         |                            | field control.                    | [%]        | [%]        | 8.10 |
| P20.57  | Field Discharge Enabled    | [0]Disabled                       | 0∼1        | 0          | See  |
|         |                            | [1]Enabled                        |            |            | 8.10 |
| P20.58  | Field Discharge Max. Cu    | Sets the Max. current value       | 0.0~125.0  | 100.0      | See  |
| P20.56  | rrent                      | for field discharge               | [%]        | [%]        | 8.10 |
|         | Excitation after Field Dis | Sets excitation value after       | 1.0~25.0   | 2.5        | See  |
| P20.59  | charge                     | field discharge stop              | [%]        | [%]        | 8.10 |
|         | onargo                     |                                   |            |            |      |
| P20.60  | DROOP Control Gain         | DROOP is invalid when 0 is        | 0.0~100.0  | 0.0<br>[%] | See  |
|         |                            | set                               | [%]        | [ /0]      | 8.10 |

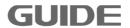

|        | DROOP Control Filter Ti    | Adjiust ROOP control response. Increase the | 30~2000     | 50    | See  |
|--------|----------------------------|---------------------------------------------|-------------|-------|------|
| P20.61 | me                         | value when vibrating and                    | [ms]        | [ms]  | 8.10 |
|        | inc                        | surging.                                    |             |       |      |
| D00 60 | Kn Mourrant atri           | Sets the proportional gain                  | 0.0~1000.0  | 100.0 | See  |
| P20.62 | Kp @current_ctrl           | for current control.                        | [%]         | [%]   | 8.10 |
| D00 C0 | Ki @current_ctrl           | Sets the integral gain for                  | 0.0~1000.0  | 100.0 | See  |
| P20.63 |                            | current control.                            | [%]         | [%]   | 8.10 |
| D00.04 | NA-A                       | Synchronization control                     | 0.0~100.0   | 0     | See  |
| P20.64 | Master_slave gain          | gain                                        | [%]         | U     | 8.10 |
| P20.65 | MS Filter Time             | Synchronization control filter time         | 30~2000ms   | 50    |      |
| D00 00 | Im @Ass time               | Sets the load inertia.(in                   | 0.01~300.00 | 0.75  |      |
| P20.98 | Jm @Acc_time               | units of time)                              | [s]         | [s]   |      |
| P20.99 | Rm @Friction Loss Factor   | Sets the friction loss factor.              | 0.00~10.00  | 0.00  |      |
| P20.99 | Dill Wi Hollon Loss Factor | Octo tile illottori loso lactor.            | [%]         | [%]   |      |

# 7.21 Motor 2 Vector Control Set P21

| Par.NO | Parameter Name                | Description                                                                                                    | Range                   | Default      | Ref.        |
|--------|-------------------------------|----------------------------------------------------------------------------------------------------|-------------------------|--------------|-------------|
| P21.0  | Dynamic Torque Control        | [0] Disabled<br>[1] Enabled                                                                                                    | 0~1                     | 0            | See<br>8.10 |
| P21.1  | Torque_Set Source             | [0] Speed_Ctrl [1] AI 1 [2] AI 2 [3] Local Operator [4] Fixed Set:determined by the value of P21.3 [5] Profibus DP [6] MODBUS [7] FREE BLOCK | 0~7                     | 0            | See<br>8.10 |
| P21.2  | Torque_Set Source<br>@REV_DIR | Same as P21.1                                                                                                    | 0~7                     | 0            |             |
| P21.3  | Trq_Set @Fixed_Value          | Sets the fixed value of torque.                                                                                                    | -300.0~<br>300.0<br>[%] | 0.0<br>[%]   | See<br>8.10 |
| P21.4  | Trq_Set @FREE_BLOCK           |                                                                                                    | 0∼300                   | 0            |             |
| P21.5  | Torque_Set Filter Time        |                                                                                                    | 0∼1000<br>[ms]          | 0<br>[ms]    |             |
| P21.6  | Torque_Set Weight             |                                                                                                    | 0.0~200.0<br>[%]        | 100.0<br>[%] | See<br>8.10 |

| P21.7  | Torque Limit Source             | [0] Internal Limit [1] Fixed SET: determined by the value of P21.3 and P21.9 [2] Al 1 [3] Al 2 [4] LOCAL_SET [5]Profibus DP [6] MODBUS [7] FREE BLOCK | 0~7              | 0            | See<br>8.10 |
|--------|---------------------------------|----------------------------------------------------------------------------------------------------|------------------|--------------|-------------|
| P21.8  | Torque Limit @Fwd Direction     | This parameter is valid when P21.7 being selected [1].                                                                                                | 0.0~300.0<br>[%] | 200.0<br>[%] | See<br>8.10 |
| P21.9  | Torque Limit @Rev<br>Direction  | This parameter is valid when P21.7 being selected [1].                                                                                                | 0.0~300.0<br>[%] | 200.0        | See<br>8.10 |
| P21.10 | Torque Limit @FREE_BLOCK        |                                                                                                    | 0∼300            | 0            |             |
| P21.11 | Torque_Limit Filter Time        |                                                                                                    | 0∼1000<br>[ms]   | 0<br>[ms]    |             |
| P21.12 | Kp_2x @Spd_Ctrl                 | Sets the proportional gain for high speed control.                                                                                                    | 0.0~300.0<br>[%] | 100.0<br>[%] |             |
| P21.14 | Encoder Pulses numbers          | Sets the pulses number of motor per Rev                                                                                                    | 0~60000          | 1024         |             |
| P21.15 | Encoder Phase Sequenc e Reverse | [0]Disabled<br>[1]Enabled                                                                                                    | 0~1              | 0            | See<br>8.10 |
| P21.16 | Max. Speed                      | Sets the maximum speed when in forward (valid only when running in Vector control mode).                                                              | 0.0~300.0<br>[%] | 100.0<br>[%] |             |
| P21.17 | Max. Reverse Speed              | Sets the maximum speed when in reverse (valid only when running in Vector control mode).                                                              | 0.0~300.0<br>[%] | 100.0<br>[%] |             |
| P21.18 | Min. Speed                      | Sets the minimum speed when in forward (valid only when running in Vector control mode).                                                              | 0.0~300.0<br>[%] | 0.0<br>[%]   |             |
| P21.19 | Min. Reverse Speed              | Sets the minimum speed when in reverse (valid only when running in Vector control mode).                                                              | 0.0~300.0<br>[%] | 0.0<br>[%]   |             |

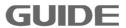

| P21.20  | Constant Power Speed                            | [0]Disabled                                                                                                    | 0∼1               | 0            |             |
|---------|-------------------------------------------------|----------------------------------------------------------------------------------------------------|-------------------|--------------|-------------|
| 1 21.20 | Limit Enabled                                   | [1]Enabled                                                                                                    | • .               | •            |             |
|         | Constant Power Speed                            | [0]PARABOLIC                                                                                                    | 0 4               | •            |             |
| P21.21  | Limit Curve                                     | [1]LINEAR                                                                                                    | 0~1               | 0            |             |
| P21.22  |                                                 | Valid only when running in constant power control mode.                                                                                   | 0.0~300.0<br>[%]  | 160.0<br>[%] |             |
| P21.23  | Min_Load @Spd_Lmt_I                             | Valid only when running in constant power control mode.                                                                                   | 0.0~200.0<br>[%]  | 20.0         |             |
| P21.24  | Speed Limit II<br>@Max_Load                     | Valid only when running in constant power control mode.                                                                                   | 0.0~300.0<br>[%]  | 100.0        |             |
| P21.25  | Max_Load @Spd_Lmt_II                            | Valid only when running in constant power control mode.                                                                                   | 0.0~200.0<br>[%]  | 100.0<br>[%] |             |
| P21.26  | Position Loop Gain                              | Sets position loop gain.                                                                                                    | 0.0~1000.0<br>[%] | 0.0<br>[%]   | See<br>8.10 |
| P21.27  | Position Loop SpeedCo mpensation                | Position loop output limit value, corresponding Max. Speed regulating variable.                                                           | 0.00~15.00<br>[%] | 2.00<br>[%]  | See<br>8.10 |
| P21.28  | Speed Limit<br>@Torque_Control                  | [0]Max. Speed Set: limited<br>by the value of P21.16<br>and P21.17<br>[1]Ramp Function Input<br>[2]Ramp Function Output<br>[3]Profibus DP | 0∼3               | 0            |             |
| P21.30  | Speed Offset Source<br>(For toque control mode) | [0]Fixed Offset: the speed offset determined by the value of P21.31 and P21.32 [1]Al 1 [2]Al 2 [3]Local SET                               | 0~3               | 0            |             |
| P21.31  | FWD Speed_Offset                                | Sets foreward speed offset.                                                                                                    | 0.0~100.0<br>[%]  | 5.0<br>[%]   |             |
| P21.32  | REV Speed_Offset                                | Sets reverse speed offset.                                                                                                    | 0.0~100.0<br>[%]  | 5.0<br>[%]   |             |
| P21.34  | Synchronal Compensation                         | [0]Disabled<br>[1]Enabled                                                                                                    | 0~1               | 0            | See<br>8.10 |

| P21.35 | Field Hold Time               | Sets field hold time after stop.                                                              | 0.0~100.0<br>[s]  | 0.0<br>[s]   |             |
|--------|-------------------------------|-----------------------------------------------------------------------------------------------|-------------------|--------------|-------------|
|        |                               | Sets start field current                                                                      | 50.0~150.0        | 110.0        |             |
| P21.36 | Start Field Current           | value.                                                                                        | [%]               | [%]          |             |
| P21.37 | Base Field                    | Sets the base field.                                                                          | 0.0~150.0<br>[%]  | 100.0<br>[%] | See<br>8.10 |
| P21.38 | Base Field END_Speed          | Sets the end speed for base field.                                                            | 0.0~100.0<br>[%]  | 25.0<br>[%]  | See<br>8.10 |
| P21.39 | Top Field                     | Sets the top field.                                                                           | 0.0~120.0<br>[%]  | 100.0<br>[%] | See<br>8.10 |
| P21.40 | Top Field START_Speed         | Sets the start speed for top field.                                                           | 0.0~150.0<br>[%]  | 100.0        | See<br>8.10 |
| P21.41 | Max. Field                    | Sets the maximum field.                                                                       | 0.0~150.0<br>[%]  | 135.0<br>[%] |             |
| P21.42 | Torque Detection              | [0]Disabled<br>[1]Enabled                                                                     | 0~1               | 1            |             |
| P21.43 | Torque Detection Time         | Sets torque detection tim e.                                                                  | 25~1000<br>[ms]   | 75<br>[ms]   |             |
| P21.44 | Load Detection Time           | Sets the time for weight detection.( Valid only when running in constant power control mode.) | 25~1000<br>[ms]   | 250<br>[ms]  |             |
| P21.45 | FWD_Torque @Zero<br>Weight    | Valid only when running in constant power control mode.(Weight)                               | 0.0~100.0<br>[%]  | 22.0<br>[%]  |             |
| P21.46 | REV_Torque @Zero<br>Weight    | Valid only when running in constant power control mode.                                       | 0.0~100.0<br>[%]  | 18.0<br>[%]  |             |
| P21.47 | FWD_Torque @Weight under Test | Valid only when running in constant power control mode.                                       | 0.0~200.0<br>[%]  | 92.0<br>[%]  |             |
| P21.48 | REV_Torque @Weight under Test | Valid only when running in constant power control mode.                                       | 0.0~200.0<br>[%]  | 87.0<br>[%]  |             |
| P21.49 | Weight under Test             | Valid only when running in constant power control mode.                                       | 0.0~150.0<br>[%]  | 100.0<br>[%] |             |
| P21.51 | Kp<br>@OV_SUPRESSION_Ctrl     | Sets the proportional gain for overvoltage suppression.                                       | 0.0~1000.0<br>[%] | 100.0<br>[%] |             |

|         | Ki                         | Sets the integral gain for     | 0.0~1000.0      | 100.0      |      |
|---------|----------------------------|--------------------------------|-----------------|------------|------|
| P21.52  | @OV_SUPRESSION_Ctrl        |                                | [%]             | [%]        |      |
| D04 50  | I/a Oficial atri           | Sets the proportional gain     | 0.0~1000.0      | 100.0      |      |
| P21.53  | Kp @field_ctrl             | for field control.             | [%]             | [%]        |      |
| D24 E4  | Ki @field ctrl             | Sets the integral gain for     | 0.0~1000.0      | 100.0      |      |
| P21.54  | N @neid_cui                | field control.                 | [%]             | [%]        |      |
| P21.55  | K @Spd_Ctrl                | Sets the proportional gain     | 0.0~1000.0      | 100.0      | See  |
| 1 21.55 |                            | for speed control.             | [%]             | [%]        | 8.10 |
| P21 56  | K Weight @Brake Ctrl       | Sets the gain for brake        | 0.0~1000.0      | 100.0      | See  |
| 1 21.00 | T                          | control when in forward.       | [%]             | [%]        | 8.10 |
| D21 57  | Field Discharge Enabled    | [0]Disabled                    | 0∼1             | 0          | See  |
| FZ1.31  | Tield Discharge Eliabled   | [1]Enabled                     | 0 1             | 0          | 8.10 |
|         | Field Discharge Max. Cu    | Sets the Max. current value    | 0.0~125.0       | 100.0      | See  |
| P21.58  | rrent                      | for field discharge            | [%]             | [%]        | 8.10 |
|         | Excitation after Field Dis | Sets excitation value after    | 1.0 05.0        | 2.5        | See  |
| P21.59  |                            |                                | 1.0∼25.0<br>[%] | 2.5<br>[%] | 8.10 |
|         | charge                     | field discharge stop           | [ /0]           | [ /0]      | 0.10 |
| P21.60  | DROOP Control Gain         | DROOP is invalid when 0 is     | 0.0~100.0       | 0.0        | See  |
| 1 21.00 | Divoci Control Cam         | set                            | [%]             | [%]        | 8.10 |
|         |                            | Adjiust ROOP control           |                 |            |      |
| D04 64  | DROOP Control Filter Ti    | response. Increase the         | 30~2000         | 50         | See  |
| P21.61  | me                         | value when vibrating and       | [ms]            | [ms]       | 8.10 |
|         |                            | surging.                       |                 |            |      |
|         | K 0 1 11                   | Sets the proportional gain     | 0.0~1000.0      | 100.0      | See  |
| P21.62  | Kp @current_ctrl           | for current control.           | [%]             | [%]        | 8.10 |
| D04 C0  | Ki Querrant atri           | Sets the integral gain for     | 0.0~1000.0      | 100.0      | See  |
| P21.63  | Ki @current_ctrl           | current control.               | [%]             | [%]        | 8.10 |
| D04 64  | Master_slave gain          | Synchronization control        | 0.0~100.0       | 0          | See  |
| P21.04  | Iviastei_siave gairi       | gain                           | [%]             | <u> </u>   | 8.10 |
| P21.65  | MS Filter Time             | Synchronization control        | 30~2000ms       | 50         |      |
| 1 21.00 | ine i moi imio             | filter time                    | 20 20001110     |            |      |
| P21 98  | Jm @Acc_time               | Sets the load inertia.(in      | 0.01~300.00     | 0.75       |      |
|         |                            | units of time)                 | [s]             | [s]        |      |
| P21.99  | Bm @Friction Loss Factor   | Sets the friction loss factor. | 0.00~10.00      | 0.00       |      |
|         |                            |                                | [%]             | [%]        |      |

# 7.22 Motor 3 Vector Control Set P22

| Par.NO | Parameter Name | Description | Range | Default | Ref. |   |
|--------|----------------|-------------|-------|---------|------|---|
|        |                |             |       |         |      | н |

|        |                                | [0] Disabled                                                                                                    |                         |              | See         |
|--------|--------------------------------|----------------------------------------------------------------------------------------------------|-------------------------|--------------|-------------|
| P22.0  | Dynamic Torque Control         | [1] Enabled                                                                                                    | 0∼1                     | 0            | 8.10        |
| P22.1  | Torque_Set Source              | [0] Speed_Ctrl [1] Al 1 [2] Al 2 [3] Local Operator [4] Fixed Set:determined by the value of P22.3 [5] Profibus DP [6] MODBUS [7] FREE BLOCK          | 0~7                     | 0            | See<br>8.10 |
| P22.2  | Torque_Set Source @REV_DIR     | Same as P22.1                                                                                                    | 0~7                     | 0            |             |
| P22.3  | Trq_Set @Fixed_Value           | Sets the fixed value of torque.                                                                                                    | -300.0~<br>300.0<br>[%] | 0.0<br>[%]   | See<br>8.10 |
| P22.4  | Trq_Set @FREE_BLOCK            |                                                                                                    | 0∼300                   | 0            |             |
| P22.5  | Torque_Set Filter Time         |                                                                                                    | 0∼1000<br>[ms]          | 0<br>[ms]    |             |
| P22.6  | Torque_Set Weight              |                                                                                                    | 0.0~200.0<br>[%]        | 100.0<br>[%] | See<br>8.10 |
| P22.7  | Torque Limit Source            | [0] Internal Limit [1] Fixed SET: determined by the value of P21.3 and P21.9 [2] Al 1 [3] Al 2 [4] LOCAL_SET [5]Profibus DP [6] MODBUS [7] FREE BLOCK | 0~7                     | 0            | See<br>8.10 |
| P22.8  | Torque Limit @Fwd Direction    | This parameter is valid when P22.7 being selected [1].                                                                                                | 0.0~300.0<br>[%]        | 200.0        | See<br>8.10 |
| P22.9  | Torque Limit @Rev<br>Direction | This parameter is valid when P22.7 being selected [1].                                                                                                | 0.0~300.0<br>[%]        | 200.0        | See<br>8.10 |
| P22.10 | Torque Limit @FREE_BLOCK       |                                                                                                    | 0~300                   | 0            |             |
| P22.11 | Torque_Limit Filter Time       |                                                                                                    | 0∼1000<br>[ms]          | 0<br>[ms]    |             |
| P22.12 | Kp_2x @Spd_Ctrl                | Sets the proportional gain for high speed control.                                                                                                    | 0.0~300.0<br>[%]        | 100.0<br>[%] |             |

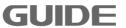

| P22.14  | Encoder Pulses numbers             | Sets the pulses number of                                                                | 0~60000           | 1024         |             |
|---------|------------------------------------|------------------------------------------------------------------------------------------|-------------------|--------------|-------------|
|         |                                    | motor per Rev                                                                            |                   |              |             |
| P22.15  | Encoder Phase Sequenc              | [0]Disabled                                                                              | 0~1               | 0            | See         |
| 1 22.13 | e Reverse                          | [1]Enabled                                                                               | ů i               | )            | 8.10        |
| P22.16  | Max. Speed                         | Sets the maximum speed when in forward (valid only when running in Vector control mode). | 0.0~300.0<br>[%]  | 100.0<br>[%] |             |
| D22 17  | Max. Reverse Speed                 | Sets the maximum speed when in reverse (valid only                                       | 0.0~300.0         | 100.0        |             |
| FZZ.11  | wax. Neverse opecu                 | when running in Vector control mode).                                                    | [%]               | [%]          |             |
| P22.18  | Min. Speed                         | Sets the minimum speed when in forward (valid only when running in Vector control mode). | 0.0~300.0<br>[%]  | 0.0<br>[%]   |             |
| P22.19  | Min. Reverse Speed                 | Sets the minimum speed when in reverse (valid only when running in Vector control mode). | 0.0~300.0<br>[%]  | 0.0<br>[%]   |             |
| P22.20  | Constant Power Speed Limit Enabled | [0]Disabled<br>[1]Enabled                                                                | 0~1               | 0            |             |
| P22.21  | Constant Power Speed Limit Curve   | [0]PARABOLIC<br>[1]LINEAR                                                                | 0~1               | 0            |             |
| P22.22  | Speed Limit I @Min_Load            | Valid only when running in constant power control mode.                                  | 0.0~300.0<br>[%]  | 160.0<br>[%] |             |
| P22.23  | Min_Load @Spd_Lmt_I                | Valid only when running in constant power control mode.                                  | 0.0~200.0<br>[%]  | 20.0<br>[%]  |             |
| P22.24  | Speed Limit II<br>@Max_Load        | Valid only when running in constant power control mode.                                  | 0.0~300.0<br>[%]  | 100.0<br>[%] |             |
| P22.25  | Max_Load @Spd_Lmt_II               | Valid only when running in constant power control mode.                                  | 0.0~200.0<br>[%]  | 100.0<br>[%] |             |
| P22.26  | Position Loop Gain                 | Sets position loop gain.                                                                 | 0.0~1000.0<br>[%] | 0.0<br>[%]   | See<br>8.10 |

|         |                          | Position loop output limit   |                  |            |      |
|---------|--------------------------|------------------------------|------------------|------------|------|
| P22.27  | Position Loop SpeedCo    | value, corresponding         | 0.00~15.00       | 2.00       | See  |
| 1 22.21 | mpensation               | Max. Speed regulating        | [%]              | [%]        | 8.10 |
|         |                          | variable.                    |                  |            |      |
|         |                          | [0]Max. Speed Set: limited   |                  |            |      |
|         |                          | by the value of P22.16       |                  |            |      |
| D00.00  | Speed Limit              | and P22.17                   | 0∼3              | 0          |      |
| P22.28  | @Torque_Control          | [1]Ramp Function Input       | 0 -3             | U          |      |
|         |                          | [2]Ramp Function Output      |                  |            |      |
|         |                          | [3]Profibus DP               |                  |            |      |
|         |                          | [0]Fixed Offset: the speed   |                  |            |      |
|         |                          | offset determined by         |                  |            |      |
|         | Speed Offset Source      | the value of P22.31 and      |                  |            |      |
| P22.30  | (For toque control mode) | P22.32                       | 0∼3              | 0          |      |
|         | (                        | [1]Al 1                      |                  |            |      |
|         |                          | [2]Al 2                      |                  |            |      |
|         |                          | [3]Local SET                 | 0.0 400.0        | F 0        |      |
| P22.31  | FWD Speed_Offset         | Sets foreward speed offset.  | 0.0~100.0        | 5.0        |      |
|         |                          |                              | [%]<br>0.0~100.0 | [%]<br>5.0 |      |
| P22.32  | REV Speed_Offset         | Sets reverse speed offset.   | [%]              | [%]        |      |
|         | Synchronal Compensatio   | [0]Disabled                  | [, 0]            | [, 0]      | See  |
| P22.34  |                          |                              | 0∼1              | 0          | 8.10 |
|         | n Enabled                | [1]Enabled                   |                  |            | 0.10 |
| P22.35  | Field Hold Time          | Sets field hold time after   | 0.0~100.0        | 0.0        |      |
|         |                          | stop.                        | [s]              | [s]        |      |
| P22 36  | Start Field Current      | Sets start field current     | 50.0~150.0       | 110.0      |      |
|         |                          | value.                       | [%]              | [%]        |      |
| P22.37  | Base Field               | Sets the base field.         | 0.0~150.0        | 100.0      | See  |
| 1 22.01 | Daco i icia              | Total and saco nota.         | [%]              | [%]        | 8.10 |
| P22.38  | Base Field END Speed     | Sets the end speed for       | 0.0~100.0        | 25.0       | See  |
| 1 22.00 |                          | base field.                  | [%]              | [%]        | 8.10 |
| P22.39  | Top Field                | Sets the top field.          | 0.0~120.0        | 100.0      | See  |
|         | 1                        | ·                            | [%]              | [%]        | 8.10 |
| P22.40  | Top Field START Speed    | Sets the start speed for top | 0.0~150.0        | 100.0      | See  |
|         | _ '                      | field.                       | [%]              | [%]        | 8.10 |
| P22.41  | Max. Field               | Sets the maximum field.      | 0.0~150.0        | 135.0      |      |
|         |                          | [O]Disabled                  | [%]              | [%]        |      |
| P22.42  | Torque Detection         | [0]Disabled                  | 0~1              | 1          |      |
|         |                          | [1]Enabled                   |                  |            |      |
| P22 //2 | Torque Detection Time    | Sets torque detection tim    | 25~1000          | 75         |      |
| 1 22.43 | Torque Detection Time    | e.                           | [ms]             | [ms]       |      |

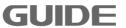

|         |                                          | 0-4-4444                                          |                              |            |      |
|---------|------------------------------------------|---------------------------------------------------|------------------------------|------------|------|
|         |                                          | Sets the time for weight                          |                              |            |      |
| P22.44  | Load Detection Time                      | detection.( Valid only when                       | 25~1000                      | 250        |      |
|         |                                          | running in constant power                         | [ms]                         | [ms]       |      |
|         |                                          | control mode.)                                    |                              |            |      |
|         | FWD_Torque @Zero                         | Valid only when running in                        | 0.0~100.0                    | 22.0       |      |
| P22.45  | Weight                                   | constant power control                            | [%]                          | [%]        |      |
|         |                                          | mode.(Weight)                                     | . ,                          |            |      |
|         | REV Torque @Zero                         | Valid only when running in                        | 0.0~100.0                    | 18.0       |      |
| P22.46  | Weight                                   | constant power control                            | [%]                          | [%]        |      |
|         | _                                        | mode.                                             |                              |            |      |
| D00 47  | FWD_Torque @Weight                       | Valid only when running in                        | 0.0~200.0                    | 92.0       |      |
| P22.47  | under Test                               | constant power control mode.                      | [%]                          | [%]        |      |
|         |                                          |                                                   |                              |            |      |
| P22.48  | REV_Torque @Weight                       | Valid only when running in constant power control | 0.0~200.0                    | 87.0       |      |
| P22.40  | under Test                               | mode.                                             | [%]                          | [%]        |      |
|         |                                          | Valid only when running in                        |                              |            |      |
| P22.49  | Weight under Test                        | constant power control                            | 0.0~150.0                    | 100.0      |      |
| 1 22.10 |                                          | mode.                                             | [%]                          | [%]        |      |
|         |                                          | Sets the proportional gain                        |                              |            |      |
| P22.51  | Kp                                       | for overvoltage                                   | 0.0~1000.0                   | 100.0      |      |
|         | @OV_SUPRESSION_Ctrl                      | suppression.                                      | [%]                          | [%]        |      |
| D00 F0  | Ki                                       | Sets the integral gain for                        | 0.0~1000.0                   | 100.0      |      |
| P22.52  | @OV_SUPRESSION_Ctrl                      | overvoltage suppression.                          | [%]                          | [%]        |      |
| P22.53  | Kp @field_ctrl                           | Sets the proportional gain                        | 0.0~1000.0                   | 100.0      |      |
| F22.55  | Trp @licid_cti1                          | for field control.                                | [%]                          | [%]        |      |
| P22 54  | Ki @field ctrl                           | Sets the integral gain for                        | 0.0~1000.0                   | 100.0      |      |
| 1 22.04 | The Girena_ear                           | field control.                                    | [%]                          | [%]        |      |
| P22.55  | K @Spd_Ctrl                              | Sets the proportional gain                        | 0.0~1000.0                   | 100.0      | See  |
|         |                                          | for speed control.                                | [%]                          | [%]        | 8.10 |
| P22.56  | K Weight @Brake Ctrl                     | Sets the gain for brake                           | 0.0~1000.0                   | 100.0      | See  |
|         |                                          | control when in forward.                          | [%]                          | [%]        | 8.10 |
| P22.57  | Field Discharge Enabled                  | [0]Disabled                                       | 0~1                          | 0          | See  |
|         |                                          | [1]Enabled                                        |                              |            | 8.10 |
| D00 =5  | Field Discharge Max. Cu                  | Sets the Max. current value                       | 0.0~125.0                    | 100.0      | See  |
| P22.58  | rrent                                    | for field discharge                               | [%]                          | [%]        | 8.10 |
|         | Excitation after Field Dis               | Sets excitation value after                       | 1.0~25.0                     | 2.5        | See  |
| P22.59  |                                          |                                                   | 1.0 <sup>∞</sup> 25.0<br>[%] | 2.5<br>[%] | 8.10 |
|         | charge                                   | field discharge stop                              |                              |            |      |
| P22.60  | DROOP Control Gain                       | DROOP is invalid when 0 is                        | 0.0~100.0                    | 0.0        | See  |
|         | 22.2.2.2.2.2.2.2.2.2.2.2.2.2.2.2.2.2.2.2 | set                                               | [%]                          | [%]        | 8.10 |

| P22.61 | DROOP Control Filter Ti  | Adjiust ROOP control response. Increase the value when vibrating and surging. | 30~2000<br>[ms]    | 50<br>[ms]   | See<br>8.10 |
|--------|--------------------------|-------------------------------------------------------------------------------|--------------------|--------------|-------------|
| P22.62 | Kp @current_ctrl         | Sets the proportional gain for current control.                               | 0.0~1000.0<br>[%]  | 100.0<br>[%] | See<br>8.10 |
| P22.63 | Ki @current_ctrl         | Sets the integral gain for current control.                                   | 0.0~1000.0<br>[%]  | 100.0<br>[%] | See<br>8.10 |
| P22.64 | Master_slave gain        | Synchronization control gain                                                  | 0.0~100.0<br>[%]   | 0            | See<br>8.10 |
| P22.65 | MS Filter Time           | Synchronization control filter time                                           | 30~2000ms          | 50           |             |
| P22.98 | Jm @Acc_time             | Sets the load inertia.(in units of time)                                      | 0.01~300.00<br>[s] | 0.75<br>[s]  |             |
| P22.99 | Bm @Friction Loss Factor | Sets the friction loss factor.                                                | 0.00~10.00<br>[%]  | 0.00<br>[%]  |             |

### 7.23 Motor 4 Vector Control Set P23

| Par.NO | Parameter Name                | Description                                                                                                    | Range                   | Default    | Ref.        |
|--------|-------------------------------|----------------------------------------------------------------------------------------------------|-------------------------|------------|-------------|
| P23.0  | Dynamic Torque Control        | [0] Disabled<br>[1] Enabled                                                                                                    | 0~1                     | 0          | See<br>8.10 |
| P23.1  | Torque_Set Source             | [0] Speed_Ctrl [1] Al 1 [2] Al 2 [3] Local Operator [4] Fixed Set:determined by the value of P23.3 [5] Profibus DP [6] MODBUS [7] FREE BLOCK | 0~7                     | 0          | See<br>8.10 |
| P23.2  | Torque_Set Source<br>@REV_DIR | Same as P23.1                                                                                                    | 0∼7                     | 0          |             |
| P23.3  | Trq_Set @Fixed_Value          | Sets the fixed value of torque.                                                                                                    | -300.0~<br>300.0<br>[%] | 0.0<br>[%] | See<br>8.10 |
| P23.4  | Trq_Set @FREE_BLOCK           |                                                                                                    | 0~300                   | 0          | _           |
| P23.5  | Torque_Set Filter Time        |                                                                                                    | 0∼1000<br>[ms]          | 0<br>[ms]  |             |

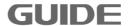

| P23.6  | Torque_Set Weight               |                                                                                                    | 0.0~200.0<br>[%] | 100.0<br>[%] | See<br>8.10 |
|--------|---------------------------------|----------------------------------------------------------------------------------------------------|------------------|--------------|-------------|
| P23.7  | Torque Limit Source             | [0] Internal Limit [1] Fixed SET: determined by the value of P23.3 and P21.9 [2] Al 1 [3] Al 2 [4] LOCAL_SET [5]Profibus DP [6] MODBUS [7] FREE BLOCK | 0~7              | 0            | See<br>8.10 |
| P23.8  | Torque Limit @Fwd Direction     | This parameter is valid when P23.7 being selected [1].                                                                                                | 0.0~300.0<br>[%] | 200.0<br>[%] | See<br>8.10 |
| P23.9  | Torque Limit @Rev<br>Direction  | This parameter is valid when P23.7 being selected [1].                                                                                                | 0.0~300.0<br>[%] | 200.0        | See<br>8.10 |
| P23.10 | Torque Limit @FREE_BLOCK        |                                                                                                    | 0~300            | 0            |             |
| P23.11 | Torque_Limit Filter Time        |                                                                                                    | 0∼1000<br>[ms]   | 0<br>[ms]    |             |
| P23.12 | Kp_2x @Spd_Ctrl                 | Sets the proportional gain for high speed control.                                                                                                    | 0.0~300.0<br>[%] | 100.0<br>[%] |             |
| P23.14 | Encoder Pulses numbers          | Sets the pulses number of motor per Rev                                                                                                    | 0~60000          | 1024         |             |
| P23.15 | Encoder Phase Sequenc e Reverse | [0]Disabled<br>[1]Enabled                                                                                                    | 0~1              | 0            | See<br>8.10 |
| P23.16 | Max. Speed                      | Sets the maximum speed when in forward (valid only when running in Vector control mode).                                                              | 0.0~300.0<br>[%] | 100.0<br>[%] |             |
| P23.17 | Max. Reverse Speed              | Sets the maximum speed when in reverse (valid only when running in Vector control mode).                                                              | 0.0~300.0<br>[%] | 100.0<br>[%] |             |
| P23.18 | Min. Speed                      | Sets the minimum speed when in forward (valid only when running in Vector control mode).                                                              | 0.0~300.0<br>[%] | 0.0          |             |

| P23.19 | Min. Reverse Speed                              | Sets the minimum speed when in reverse (valid only when running in Vector control mode).                                                  | 0.0~300.0<br>[%]  | 0.0          |             |
|--------|-------------------------------------------------|----------------------------------------------------------------------------------------------------|-------------------|--------------|-------------|
| P23.20 | Constant Power Speed Limit Enabled              | [0]Disabled<br>[1]Enabled                                                                                                    | 0~1               | 0            |             |
| P23.21 | Constant Power Speed Limit Curve                | [0]PARABOLIC<br>[1]LINEAR                                                                                                    | 0~1               | 0            |             |
| P23.22 | Speed Limit I @Min_Load                         | Valid only when running in constant power control mode.                                                                                   | 0.0~300.0<br>[%]  | 160.0<br>[%] |             |
| P23.23 | Min_Load @Spd_Lmt_I                             | Valid only when running in constant power control mode.                                                                                   | 0.0~200.0<br>[%]  | 20.0<br>[%]  |             |
| P23.24 | Speed Limit II<br>@Max_Load                     | Valid only when running in constant power control mode.                                                                                   | 0.0~300.0<br>[%]  | 100.0<br>[%] |             |
| P23.25 | Max_Load @Spd_Lmt_II                            | Valid only when running in constant power control mode.                                                                                   | 0.0~200.0<br>[%]  | 100.0<br>[%] |             |
| P23.26 | Position Loop Gain                              | Sets position loop gain.                                                                                                    | 0.0~1000.0<br>[%] | 0.0<br>[%]   | See<br>8.10 |
| P23.27 | Position Loop SpeedCo mpensation                | Position loop output limit value, corresponding Max. Speed regulating variable.                                                           | 0.00~15.00<br>[%] | 2.00<br>[%]  | See<br>8.10 |
| P23.28 | Speed Limit @Torque_Control                     | [0]Max. Speed Set: limited<br>by the value of P23.16<br>and P23.17<br>[1]Ramp Function Input<br>[2]Ramp Function Output<br>[3]Profibus DP | 0∼3               | 0            |             |
| P23.30 | Speed Offset Source<br>(For toque control mode) | [0]Fixed Offset: the speed offset determined by the value of P23.31 and P23.32 [1]Al 1 [2]Al 2 [3]Local SET                               | 0~3               | 0            |             |
| P23.31 | FWD Speed_Offset                                | Sets foreward speed offset.                                                                                                    | 0.0~100.0<br>[%]  | 5.0<br>[%]   |             |
| P23.32 | REV Speed_Offset                                | Sets reverse speed offset.                                                                                                    | 0.0~100.0<br>[%]  | 5.0<br>[%]   |             |

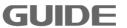

|         | Synchronal Compensatio | [0]Disabled                       | 0 4              | 0            | See  |
|---------|------------------------|-----------------------------------|------------------|--------------|------|
| P23.34  | n Enabled              | [1]Enabled                        | 0~1              | 0            | 8.10 |
|         |                        | Sets field hold time after        | 0.0~100.0        | 0.0          |      |
| P23.35  | Field Hold Time        | stop.                             | [s]              | [s]          |      |
| D00.00  | Otant Field Occurrent  | Cata at art field assument scales | 50.0~150.0       | 110.0        |      |
| P23.36  | Start Field Current    | Sets start field current value.   | [%]              | [%]          |      |
| P23.37  | Base Field             | Sets the base field.              | 0.0~150.0        | 100.0        | See  |
| 1 20.07 | Baco Fiola             |                                   | [%]              | [%]          | 8.10 |
| P23.38  | Base Field END_Speed   | Sets the end speed for base       | 0.0~100.0        | 25.0         | See  |
| 20.00   |                        | field.                            | [%]              | [%]          | 8.10 |
| P23.39  | Top Field              | Sets the top field.               | 0.0~120.0        | 100.0        | See  |
|         |                        | ·                                 | [%]              | [%]          | 8.10 |
| P23.40  | Top Field START_Speed  | Sets the start speed for top      | 0.0~150.0        | 100.0        | See  |
|         |                        | field.                            | [%]<br>0.0~150.0 | [%]<br>135.0 | 8.10 |
| P23.41  | Max. Field             | Sets the maximum field.           | [%]              | [%]          |      |
|         |                        | [0]Disabled                       | [70]             | [70]         |      |
| P23.42  | Torque Detection       | [1]Enabled                        | 0~1              | 1            |      |
|         |                        | [1]Enabled                        | 25~1000          | 75           |      |
| P23.43  | Torque Detection Time  | Sets torque detection time.       | [ms]             | [ms]         |      |
|         |                        | Sets the time for weight          |                  |              |      |
|         | Load Detection Time    | detection.( Valid only when       | 25~1000          | 250          |      |
| P23.44  |                        | running in constant power         | [ms]             | [ms]         |      |
|         |                        | control mode.)                    |                  |              |      |
|         |                        | Valid only when running in        |                  |              |      |
| P23.45  | FWD_Torque @Zero       | constant power control            | 0.0~100.0        | 22.0         |      |
| 20.40   | Weight                 | mode.(Weight)                     | [%]              | [%]          |      |
|         | DEV. T                 | Valid only when running in        | 0.0 455.5        | 4.5          |      |
| P23.46  | REV_Torque @Zero       | constant power control            | 0.0~100.0        | 18.0         |      |
|         | Weight                 | mode.                             | [%]              | [%]          |      |
|         | CMD Torque @Mainh      | Valid only when running in        | 0.0- 000.0       | 02.0         |      |
| P23.47  | FWD_Torque @Weight     | constant power control            | 0.0~200.0        | 92.0         |      |
|         | under Test             | mode.                             | [%]              | [%]          |      |
|         | REV_Torque @Weight     | Valid only when running in        | 0.0~200.0        | 87.0         |      |
| P23.48  | under Test             | constant power control            | [%]              | 67.0<br>[%]  |      |
|         | under lest             | mode.                             | [,0]             | [,0]         |      |
|         |                        | Valid only when running in        | 0.0~150.0        | 100.0        |      |
| P23.49  | Weight under Test      | constant power control            | [%]              | [%]          |      |
|         |                        | mode.                             |                  |              |      |
| P23.51  | Кр                     | Sets the proportional gain        | 0.0~1000.0       | 100.0        |      |
|         | @OV_SUPRESSION_Ctrl    | for overvoltage suppression.      | [%]              | [%]          |      |

|         | Ki                         | Sets the integral gain for      | 0.0~1000.0    | 100.0 |      |
|---------|----------------------------|---------------------------------|---------------|-------|------|
| P23.52  | @OV SUPRESSION Ctrl        | • •                             | [%]           | [%]   |      |
| 500.50  | V- 05-1-1 -t-1             | Sets the proportional gain      | 0.0~1000.0    | 100.0 |      |
| P23.53  | Kp @field_ctrl             | for field control.              | [%]           | [%]   |      |
| D00 54  | Ki Ofiold otal             | Sets the integral gain for      | 0.0~1000.0    | 100.0 |      |
| P23.54  | Ki @field_ctrl             | field control.                  | [%]           | [%]   |      |
| P23.55  | K @Spd_Ctrl                | Sets the proportional gain      | 0.0~1000.0    | 100.0 | See  |
| F 23.33 | Т (фора_оп)                | for speed control.              | [%]           | [%]   | 8.10 |
| P23.56  | K_Weight @Brake_Ctrl       | Sets the gain for brake         | 0.0~1000.0    | 100.0 | See  |
| 1 23.30 | TYOIGHT @ Braito_Oth       | control when in forward.        | [%]           | [%]   | 8.10 |
| D22 57  | Field Discharge Enabled    | [0]Disabled                     | 0~1           | 0     | See  |
| P23.57  | Field Discharge Enabled    | [1]Enabled                      | 0 1           | U     | 8.10 |
|         | Field Discharge Max. Cu    | Sets the Max. current value     | 0.0~125.0     | 100.0 | See  |
| P23.58  | rrent                      | for field discharge             | [%]           | [%]   | 8.10 |
|         |                            |                                 | 40.050        | 0.5   | _    |
| P23.59  | Excitation after Field Dis | Sets excitation value after     | 1.0~25.0      | 2.5   | See  |
|         | charge                     | field discharge stop            | [%]           | [%]   | 8.10 |
| P23.60  | DROOP Control Gain         | DROOP is invalid when 0 is      | 0.0~100.0     | 0.0   | See  |
| 1 23.00 | DROOP Control Gain         | set                             | [%]           | [%]   | 8.10 |
|         |                            | Adjiust ROOP control            |               |       |      |
| D00.04  | DROOP Control Filter Ti    | response. Increase the          | 30~2000       | 50    | See  |
| P23.61  | me                         | value when vibrating and        | [ms]          | [ms]  | 8.10 |
|         |                            | surging.                        |               |       |      |
|         | 14 0 4 41                  | Sets the proportional gain      | 0.0~1000.0    | 100.0 | See  |
| P23.62  | Kp @current_ctrl           | for current control.            | [%]           | [%]   | 8.10 |
| D00 00  | Vi Courrent etrl           | Sets the integral gain for      | 0.0~1000.0    | 100.0 | See  |
| P23.63  | Ki @current_ctrl           | current control.                | [%]           | [%]   | 8.10 |
| P23.64  | Master slave gain          | Synchronization control gain    | 0.0~100.0     | 0     | See  |
| F23.04  | INGSICI_SIAVE GAIII        | Synonionization control gain    | [%]           | J     | 8.10 |
| P23.65  | MS Filter Time             | Synchronization control filter  | 30~2000ms     | 50    |      |
| 20.00   |                            | time                            |               |       |      |
| Dec     | l (A ''                    | Sets the load inertia.(in units | 0.01~         | 0.75  |      |
| P23.98  | Jm @Acc_time               | of time)                        | 300.00<br>[s] | [s]   |      |
|         |                            |                                 | 0.00~10.00    | 0.00  |      |
| P23.99  | Bm @Friction Loss Factor   | Sets the friction loss factor.  | [%]           | [%]   |      |
|         | <u>l</u>                   |                                 | [,,]          | r. ~1 |      |

# 7.24 MODBUS P32

| Par.NO Parameter Name Descri | ption Range | Default Ref. |
|------------------------------|-------------|--------------|
|------------------------------|-------------|--------------|

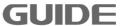

| P32.0 | MODBUS                          | [0] Disabled<br>[1] Enabled                                                                                                | 0~1          | 0        |                                                |
|-------|---------------------------------|----------------------------------------------------------------------------------------------------|--------------|----------|------------------------------------------------|
| P32.1 | MODBUS Slave<br>Station ID      | According to the master station setting                                                                                    | 1∼255        | 1        |                                                |
| P32.2 | Port Selection                  | [0]RS485<br>[1]RS232                                                                                                    | 0~1          | 0        |                                                |
| P32.3 | Baud Rate<br>Selection          | [0] 9600 BPS;<br>[1] 14400 BPS;<br>[2] 19200 BPS;<br>[3] 38400 BPS;<br>[4] 56000 BPS;<br>[5] 57600 BPS;<br>[6] 115200 BPS; | 0~6          | 3        |                                                |
| P32.4 | Data Bits<br>Checkout           | [0] None_8_1_CFG;<br>[1] Even_8_1_CFG;<br>[2] Odd_8_1_CFG;<br>[3] None_8_2_CFG;<br>[4] Even_8_2_CFG;<br>[5] Odd_8_2_CFG;   | 0∼5          | 0        |                                                |
| P32.5 | Modbus Bus Fault Detection Time | Sets Modbus bus fault detection time. Detection is disabled when 0 is set, and Modbus bus fault will not be resulted.      | 0∼100<br>[s] | 0<br>[s] | When0s is set,bus fault detection is disabled. |
| P32.6 | Modbus Bus<br>Status            | Status Display: 0-bus normal;<br>1-bus fault                                                                               | 0~1          | 0        |                                                |

# 7.25 PROFIBUS DP P33

| Par.NO | Parameter Name     | Description                                  | Range | Default | Ref. |
|--------|--------------------|----------------------------------------------|-------|---------|------|
| P33.0  | COMMUNICATION      | [0] Disabled<br>[1] Enabled                  | 0~1   | 0       |      |
| P33.1  | STATION<br>ADDRESS | According to the PLC.                        | 1~255 | 1       |      |
| P33.2  | MODE               | [0]PPO 1<br>[1]PPO 2<br>[2]PPO 5<br>[3]GUIDE | 0~3   | 2       |      |

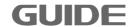

| D00.0  | MEMORY                       | According to the communication                                                             | 0 40            | 4.4        |  |
|--------|------------------------------|--------------------------------------------------------------------------------------------|-----------------|------------|--|
| P33.3  | @INVERTER_IN                 | mode.                                                                                      | 0∼16            | 14         |  |
| P33.4  | MEMORY                       | According to the communication                                                             | 0∼16            | 14         |  |
| F 33.4 | @INVERTER_OUT                | mode.                                                                                      | 0 10            | 17         |  |
| P33.5  | ERROR ACTION                 | [0] FAULT -> EMERGENCY STOP [1] NORMAL STOP -> FAULT [2] NORMAL STOP -> WARNING [3] IGNORE | 0~3             | 0          |  |
| P33.6  | Error Delay Time             |                                                                                            | 0~1000          | 50         |  |
|        | -                            |                                                                                            | [ms]            | [ms]       |  |
| P33.7  | Error AUTO<br>RESET          | [0] Disabled<br>[1] Enabled                                                                | 0~1             | 0          |  |
| P33.8  | Auto Reset Time              |                                                                                            | 0.0∼10.0<br>[s] | 3.0<br>[s] |  |
| P33.13 | INVERTER_IN<br>[W0]          | See Table 7.2                                                                              | 0∼37            | 0          |  |
| P33.14 | INVERTER_IN<br>[W0] @format  | [0]×1<br>[1]×10<br>[2]×100<br>[3]×1000<br>[4]×10000                                        | 0~4             | 0          |  |
| P33.15 | INVERTER _IN [W1]            | See Table7-2                                                                               | 0∼37            | 0          |  |
| P33.16 | INVERTER _IN [W1] @format    | [0]×1<br>[1]×10<br>[2]×100<br>[3]×1000<br>[4]×10000                                        | 0~4             | 0          |  |
| P33.17 | INVERTER _IN [W2]            | See Table7-2                                                                               | 0~37            | 0          |  |
| P33.18 | INVERTER _IN<br>[W2] @format | [0]×1<br>[1]×10<br>[2]×100<br>[3]×1000<br>[4]×10000                                        | 0~4             | 0          |  |
| P33.19 | INVERTER _IN<br>[W3]         | See Table7-2                                                                               | 0~37            | 0          |  |

|        |                              | T '                                                 |      |    |  |
|--------|------------------------------|-----------------------------------------------------|------|----|--|
| P33.20 | INVERTER _IN<br>[W3] @format | [0]×1<br>[1]×10<br>[2]×100<br>[3]×1000<br>[4]×10000 | 0∼4  | 0  |  |
| P33.21 | INVERTER _IN<br>[W4]         | See Table7-2                                        | 0~37 | 1  |  |
| P33.22 | INVERTER _IN<br>[W4] @format | [0]×1<br>[1]×10<br>[2]×100<br>[3]×1000<br>[4]×10000 | 0~4  | 0  |  |
| P33.23 | INVERTER _IN<br>[W5]         | See Table7-2                                        | 0∼37 | 18 |  |
| P33.24 | INVERTER _IN<br>[W5] @format | [0]×1<br>[1]×10<br>[2]×100<br>[3]×1000<br>[4]×10000 | 0~4  | 2  |  |
| P33.25 | INVERTER _IN [W6]            | See Table7-2                                        | 0∼37 | 21 |  |
| P33.26 | INVERTER _IN<br>[W6] @format | [0]×1<br>[1]×10<br>[2]×100<br>[3]×1000<br>[4]×10000 | 0~4  | 1  |  |
| P33.27 | INVERTER _IN<br>[W7]         | See Table7-2                                        | 0∼37 | 22 |  |
| P33.28 | INVERTER _IN<br>[W7] @format | [0]×1<br>[1]×10<br>[2]×100<br>[3]×1000<br>[4]×10000 | 0~4  | 1  |  |
| P33.29 | INVERTER _IN [W8]            | See Table7-2                                        | 0∼37 | 23 |  |
| P33.30 | INVERTER _IN<br>[W8] @format | [0]×1<br>[1]×10<br>[2]×100<br>[3]×1000<br>[4]×10000 | 0~4  | 1  |  |
| P33.31 | INVERTER _IN<br>[W9]         | See Table7-2                                        | 0~37 | 0  |  |

| P33.32  | INVERTER _IN                  | [0]×1<br>[1]×10<br>[2]×100                          | 0~4  | 0 |  |
|---------|-------------------------------|-----------------------------------------------------|------|---|--|
| F 33.32 | [W9] @format                  | [3]×1000<br>[4]×10000                               |      |   |  |
| P33.33  | INVERTER _IN [W10]            | See Table7-2                                        | 0~37 | 0 |  |
| P33.34  | INVERTER _IN<br>[W10] @format | [0]×1<br>[1]×10<br>[2]×100<br>[3]×1000<br>[4]×10000 | 0~4  | 0 |  |
| P33.35  | INVERTER_IN<br>[W11]          | See Table7-2                                        | 0~37 | 0 |  |
| P33.36  | INVERTER _IN<br>[W11] @format | [0]×1<br>[1]×10<br>[2]×100<br>[3]×1000<br>[4]×10000 | 0~4  | 0 |  |
| P33.37  | INVERTER _IN<br>[W12]         | See Table7-2                                        | 0∼37 | 0 |  |
| P33.38  | INVERTER _IN<br>[W12] @format | [0]×1<br>[1]×10<br>[2]×100<br>[3]×1000<br>[4]×10000 | 0~4  | 0 |  |
| P33.39  | INVERTER _IN [W13]            | See Table7-2                                        | 0~37 | 0 |  |
| P33.40  | INVERTER _IN<br>[W13] @format | [0]×1<br>[1]×10<br>[2]×100<br>[3]×1000<br>[4]×10000 | 0~4  | 0 |  |
| P33.41  | INVERTER _IN<br>[W14]         | See Table7-2                                        | 0~37 | 0 |  |
| P33.42  | INVERTER _IN [W14] @format    | [0]×1<br>[1]×10<br>[2]×100<br>[3]×1000<br>[4]×10000 | 0~4  | 0 |  |
| P33.43  | INVERTER _IN<br>[W15]         | See Table7-2                                        | 0∼37 | 0 |  |

|        |                               | [0]×1                                                                                      |      |   |  |
|--------|-------------------------------|--------------------------------------------------------------------------------------------|------|---|--|
| P33.44 | INVERTER _IN [W15] @format    | [1]×10<br>[2]×100<br>[3]×1000<br>[4]×10000                                                 | 0~4  | 0 |  |
| P33.45 | INVERTER _OUT [W0]            | See Table7-3                                                                               | 0~48 | 0 |  |
| P33.46 | INVERTER _OUT<br>[W0] @format | [0]×1<br>[1]×10<br>[2]×100<br>[3]×1000<br>[4]×10000<br>[5][%]×1<br>[6][%]×10<br>[7][%]×100 | 0~7  | 0 |  |
| P33.47 | INVERTER _OUT [W1]            | See Table7-3                                                                               | 0∼48 | 0 |  |
| P33.48 | INVERTER _OUT [W1] @format    | [0]×1<br>[1]×10<br>[2]×100<br>[3]×1000<br>[4]×10000<br>[5][%]×1<br>[6][%]×10<br>[7][%]×100 | 0~7  | 0 |  |
| P33.49 | INVERTER _OUT [W2]            | See Table7-3                                                                               | 0∼48 | 0 |  |
| P33.50 | INVERTER _OUT [W2] @format    | [0]×1<br>[1]×10<br>[2]×100<br>[3]×1000<br>[4]×10000<br>[5][%]×1<br>[6][%]×10<br>[7][%]×100 | 0~7  | 0 |  |
| P33.51 | INVERTER _OUT [W3]            | See Table7-3                                                                               | 0~48 | 0 |  |

|        | Г                          | 7                                                                                          |      |    |  |
|--------|----------------------------|--------------------------------------------------------------------------------------------|------|----|--|
| P33.52 | INVERTER _OUT [W3] @format | [0]×1<br>[1]×10<br>[2]×100<br>[3]×1000<br>[4]×10000<br>[5][%]×1<br>[6][%]×10<br>[7][%]×100 | 0~7  | 0  |  |
| P33.53 | INVERTER _OUT [W4]         | See Table7-3                                                                               | 0~48 | 1  |  |
| P33.54 | INVERTER _OUT [W4] @format | [0]×1<br>[1]×10<br>[2]×100<br>[3]×1000<br>[4]×10000<br>[5][%]×1<br>[6][%]×10<br>[7][%]×100 | 0~7  | 0  |  |
| P33.55 | INVERTER _OUT [W5]         | See Table7-3                                                                               | 0~48 | 19 |  |
| P33.56 | INVERTER _OUT [W5] @format | [0]×1<br>[1]×10<br>[2]×100<br>[3]×1000<br>[4]×10000<br>[5][%]×1<br>[6][%]×10<br>[7][%]×100 | 0~7  | 2  |  |
| P33.57 | INVERTER _OUT [W6]         | See Table7-3                                                                               | 0~48 | 26 |  |
| P33.58 | INVERTER _OUT [W6] @format | [0]×1<br>[1]×10<br>[2]×100<br>[3]×1000<br>[4]×10000<br>[5][%]×1<br>[6][%]×10<br>[7][%]×100 | 0~7  | 6  |  |
| P33.59 | INVERTER _OUT [W7]         | See Table7-3                                                                               | 0~48 | 30 |  |

|        |                               | [0] <sub>1</sub> ,4                                                                        |      |    |  |
|--------|-------------------------------|--------------------------------------------------------------------------------------------|------|----|--|
| P33.60 | INVERTER _OUT<br>[W7] @format | [0]×1<br>[1]×10<br>[2]×100<br>[3]×1000<br>[4]×10000<br>[5][%]×1<br>[6][%]×10<br>[7][%]×100 | 0~7  | 1  |  |
| P33.61 | INVERTER _OUT [W8]            | See Table7-3                                                                               | 0~48 | 14 |  |
| P33.62 | INVERTER _OUT [W8] @format    | [0]×1<br>[1]×10<br>[2]×100<br>[3]×1000<br>[4]×10000<br>[5][%]×1<br>[6][%]×10<br>[7][%]×100 | 0~7  | 0  |  |
| P33.63 | INVERTER _OUT [W9]            | See Table7-3                                                                               | 0∼48 | 13 |  |
| P33.64 | INVERTER _OUT [W9] @format    | [0]×1<br>[1]×10<br>[2]×100<br>[3]×1000<br>[4]×10000<br>[5][%]×1<br>[6][%]×10<br>[7][%]×100 | 0~7  | 0  |  |
| P33.65 | INVERTER _OUT [W10]           | See Table7-3                                                                               | 0~48 | 40 |  |
| P33.66 | INVERTER _OUT [W10] @format   | [0]×1<br>[1]×10<br>[2]×100<br>[3]×1000<br>[4]×10000<br>[5][%]×1<br>[6][%]×10<br>[7][%]×100 | 0~7  | 6  |  |
| P33.67 | INVERTER _OUT<br>[W11]        | See Table7-3                                                                               | 0~48 | 0  |  |

|        | T                           | 1                                                                                          |      | 1 |  |
|--------|-----------------------------|--------------------------------------------------------------------------------------------|------|---|--|
| P33.68 | INVERTER _OUT [W11] @format | [0]×1<br>[1]×10<br>[2]×100<br>[3]×1000<br>[4]×10000<br>[5][%]×1<br>[6][%]×10<br>[7][%]×100 | 0~7  | 0 |  |
| P33.69 | INVERTER _OUT [W12]         | See Table7-3                                                                               | 0~48 | 0 |  |
| P33.70 | INVERTER _OUT [W12] @format | [0]×1<br>[1]×10<br>[2]×100<br>[3]×1000<br>[4]×10000<br>[5][%]×1<br>[6][%]×10<br>[7][%]×100 | 0~7  | 0 |  |
| P33.71 | INVERTER _OUT [W13]         | See Table7-3                                                                               | 0∼48 | 0 |  |
| P33.72 | INVERTER _OUT [W13] @format | [0]×1<br>[1]×10<br>[2]×100<br>[3]×1000<br>[4]×10000<br>[5][%]×1<br>[6][%]×10<br>[7][%]×100 | 0~7  | 0 |  |
| P33.73 | INVERTER _OUT [W14]         | See Table7-3                                                                               | 0∼48 | 0 |  |
| P33.74 | INVERTER _OUT [W14] @format | [0]×1<br>[1]×10<br>[2]×100<br>[3]×1000<br>[4]×10000<br>[5][%]×1<br>[6][%]×10<br>[7][%]×100 | 0~7  | 0 |  |
| P33.75 | INVERTER _OUT<br>[W15]      | See Table7-3                                                                               | 0~48 | 0 |  |

|        |               | [0]×1      |     |   |  |
|--------|---------------|------------|-----|---|--|
|        |               | [1]×10     |     |   |  |
|        |               | [2]×100    |     |   |  |
| D00 70 | INVERTER_OUT  | [3]×1000   | 0.7 | 0 |  |
| P33.76 | [W15] @format | [4]×10000  | 0∼7 | 0 |  |
|        |               | [5][%]×1   |     |   |  |
|        |               | [6][%]×10  |     |   |  |
|        |               | [7][%]×100 |     |   |  |

Table 7.2: Description of INVERTER\_IN Words

| Value | <br>Description         |
|-------|-------------------------|
| 0     | NULL                    |
| 1     | CTW0                    |
| 2     | CTW1                    |
| 3     | CTW2                    |
| 4     | CTW3                    |
| 5     | CTW4                    |
| 6     | Encoder High Order [32] |
| 7     | Encoder Low Order[32]   |
| 8     | 32_MSW                  |
| 9     | 32_LSW                  |
| 10    | Digital Output          |
| 11    | PA_CTRL                 |
| 12    | PA 0 @32bit             |
| 13    | PA 1 @32bit             |
| 14    | PA 2 @32bit             |
| 15    | PA 3 @32bit             |
| 16    | PA 4 @32bit             |
| 17    | PA 5 @32bit             |
| 18    | Frequency Set [Hz]      |
| 19    | Speed Set [rpm]         |
| 20    | Speed Set [%]           |
| 21    | Torque Set [%]          |
| 22    | Torque Limit Set [%]    |
| 23    | Speed Limit Set [Hz]    |
| 24    | Active Currset Set [%]  |

| 25    | Reactive Current Set [%] |
|-------|--------------------------|
| 26    | AO1 Set [%]              |
| 27    | AO2 Set [%]              |
| 28    | Accel_Time_CTRL          |
| 29    | Decel_Time_CTRL          |
| 30~37 | SET_W12~19               |

Table 7.3: Description of INVERTER\_OUT Words

| Value | Description                 |
|-------|-----------------------------|
| 0     | NULL                        |
| 1     | STW0                        |
| 2     | STW1                        |
| 3     | STW2                        |
| 4     | STW3                        |
| 5     | STW4                        |
| 6     | STW5                        |
| 8     | PA 1 @32bit                 |
| 9     | PA 2 @32bit                 |
| 10    | PA 3 @32bit                 |
| 11    | PA 4 @32bit                 |
| 12    | PA 5 @32bit                 |
| 13    | Encoder High Order [32]     |
| 14    | Encoder Low Order[32]       |
| 15    | 32bit_MSW                   |
| 16    | 32bit LSW                   |
| 17    | Digital Input               |
| 18    | Digital Output              |
| 19    | Output Frequency            |
| 20    | Motor Speed [rpm] @Estimate |
| 21    | Motor Speed [rpm]           |
| 22    | DC-Link Voltage             |
| 23    | DC-Link Voltage @filter     |
| 24    | Temp                        |
| 25    | Torque                      |
| 26    | Load Torque                 |

| RMS Current @A-phase |  |
|----------------------|--|
| RMS Current @B-phase |  |
| RMS Current @C-phase |  |
| RMS Current          |  |
| Output Voltage       |  |
| Frequency Set        |  |
| Al 1                 |  |
| Al 2                 |  |
| Output Power         |  |
| Torque @filter       |  |
| Load @filter         |  |
| Load Weight          |  |
| Current_Peak_Detect  |  |
| Torque Set           |  |
| Mwh Motor            |  |
| Kwh Motor            |  |
| Mwh Generation       |  |
| Kwh Generation       |  |
| AW26∼29              |  |
|                      |  |

# 8. Specified parameter function description

## 8.1 Parallel running and panel observation setting

## Parallel running setting

Inverter greater than 450KW can be obtained by a combination of two inverters, for example, 800KW requires a combination of two 400KW inverters, then there is need to set the corresponding parameter P2.0(parallel running setting).

## 8.2 Digital input

## (1)Multi-speed control

Multi-speed command value to be set based on P12.0 (multi-speed setting mode) [0] Direct Step Input or [1] Bit Decoding.

A. [0] Direct Step Input

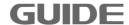

- [1] RUN (Running forward) [2] RUN @REVERSE (Running reverse) --- segment 1
- [6] M\_STEP1 (Bit 0) (Multi-speed terminal segment 1) --- 2
- [7] M\_STEP2 (Bit 1) (multi- speed terminal segment 2) --- 3
- [8] M STEP3 (Bit 2) (multi-speed terminal segment 3) --- 4
- [9] M\_STEP4 (Bit 3) (multi- speed terminal segment 4) --- 5

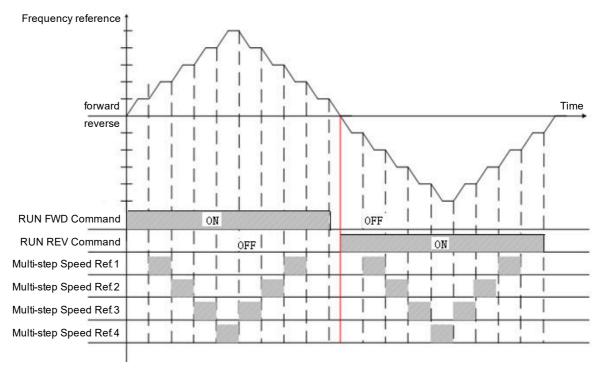

## B. [1] Bit Decoding

The graphic below represents a speed of 16 stages (calculate with the 8421 decoding) that constituted of 4 multi-speed segments. When only input forward (FORWARD) or reverse (REVERSE) signals, it runs with the value that is greater in parameter P12.2 (multispeed 1 setting value) and the min. speed.

## (2)Brake switch status

When setting the DI to [22] BRAKE-SW STATUS, if the absolute value of motor speed is more than 10Hz, but the signal of DI is low, The errorcode will be E106. If the absolute value of motor speed is less than 10Hz, but the signal of DI is low in 2 second. The errorcode will be E107.

## 8.3 Digital output

#### Brake release control

It is the inverter that controls the brake on / off signals when the motor is attached with braking function. Horizontal load brake signal is set as [1] running signal or [3] motor brake. Vertical load brake signal is set as [3] motor brake.

Please refer to the diagram for the output signal differences between [1] running signal and [3] motor brake:

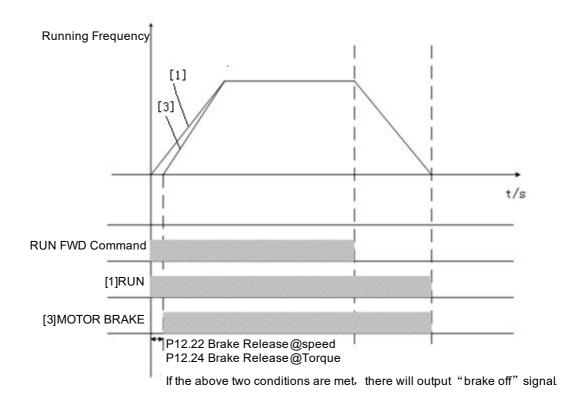

## 8.4 Analog input

Analog input settings are shown below:

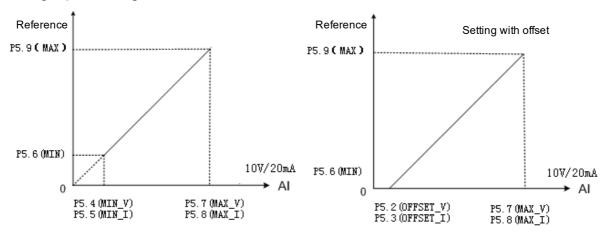

## 8.5 Analog output

Analog output settings are shown below:

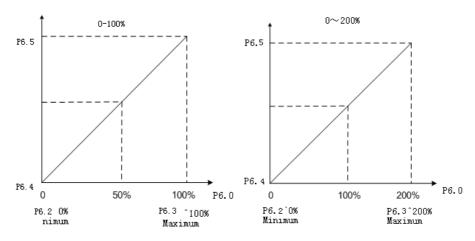

- (a) Output setting range is 0-100%
- (b) Output setting range is 0-200%

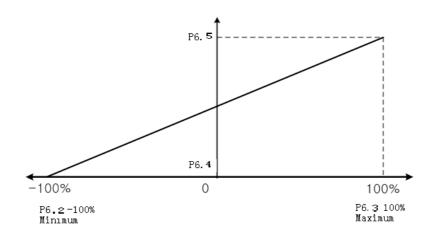

(c) Output setting range is -100-100%

#### 8.6 Protection parameter

## (1) Current limit function

P7.0, P7.1, P7.2, P7.3 current limit function: It is used to limit large current flowing through the motor. This function is activated when the motor current exceeds the limit value.

#### (2) Overcurrent protection function

P7.4, P7.5, P7.6, P7.7 overcurrent protection function: When the motor current exceeds the value that is the result of parameter P7.4 multiplied by the parameter P16.4, this function is activated to cut off the inverter output. This value is the percentage of motor rated current value.

#### (3) Zero sequence current protection

P7.8, P7.9, P7.10, P7.11 zero sequence current protection value: sum of inverter output

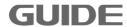

three-phase current:  $I_a + I_b + I_c$ ; motor rated current: P16.4, when meet the condition of  $\frac{(I_a + I_b + I_c)}{3} > P7.8 \times P16.4 \times 1.414$ , this function is activated and the inverter output will be shut off .

Note: the motor will report zero sequence current faults when there is a short circuit or grounding of three phases of motor.

#### (4) Bus over-voltage/under-voltage protection:

P7.12, P7.13 bus over-voltage or low voltage protection function: when bus voltage of the inverter exceeds the value of parameter P7.12, this function is activated and the output will be shut off. When bus voltage of the inverter is less than the value of parameter P7.12, this function is activated and the inverter output will be shut off. It is suggested to set as default setting value.

#### (5) Temperature protection

P7.14 temperature protection function: the inverter IGBT temperature exceeds the value of parameter P7.14, this function is activated and the inverter output will be shut off, inverter overtemperature faults will be reported.

P7.15 over-temperature alarm function: the inverter IGBT temperature exceeds the value of parameter P7.15, this function is activated but the inverter output will not be shut off.

#### (6) Over-speed protection

P7.19, P7.20, P7.21, P7.22 overspeed protection function: When the motor speed exceeds the value of parameter P7.19, this function is activated and the inverter output will be shut off. Value of P7.19 ~ P7.22 is the percentage of the motor rated speed value.

## (7) Open-loop vector starting protection

P7.23 protection is available only in open-loop vector control mode (P16.11 = 1). When P7.23 is set to maximum, this protection function is prohibited. In open-loop vector control mode, if the starting torque is low or magnetic field is not established, the ability to follow a given motor speed is poor at the starting moment, and if the lasting time exceeds the set value of P7.23, this function is activated and the inverter output is shut off.

P7.24 ~ P7.26 protection is available only in the open-loop vector control mode

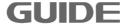

(P17.11=1, P18.11=1, P19.11=1) and just for some specific motors.

## (8) Over-load protection function

P7.31, P7.32 overload protection: when the motor current exceeds the current protection value, this function is activated and the inverter output is shut off. Its protection parameters are shown as below:

P7.31, P7.32 abnormal speed protection function is available only in closed loop vector control mode (P16.11 = 2). P7.31 sets the deviation value of speed abnormality, 100% corresponding to the rated motor frequency. P7.32 sets the detection time of s peed abnormality. When the difference between the encoder detection speed and the reference speed exceeds the value set by P7.31, and run the time set by P7.32, this function is activated and the inverter output is shut off.

## (9) Autotuning protection

P7.33 sets the autotuning failed time working in static autotuning operation. When the static autotuning time exceeds P7.33, this function is enabled, and the static autotuning is terminated.

## (10) Overload protection function

P7.48, P7.50 overload protection: this function is activated when the motor current exceeds the current protection value, and the inverter output is shut off. Its protection parameters are shown as follows:

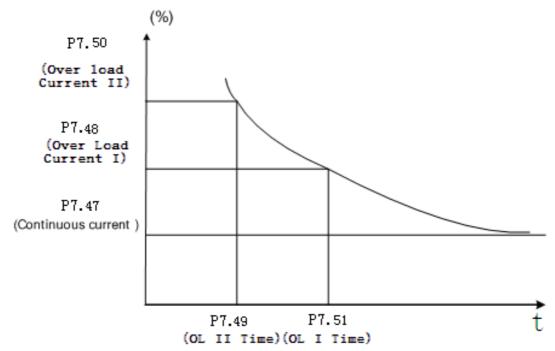

## (11) Built-in brake unit

Parameter values of P7.64, P7.65, and P7.66 are valid only when the inverter has a built-in brake unit, which means inverter HF630 series of 160KW and below are valid with this function. Set P7.64 value as 1 to enable this function. If bus voltage is higher than the set value of P7.65, the brake unit is turned on. Brake full turn-on voltage value is determined by the value of P7.66, and brake full turn-on voltage value must be not less than the set value of brake start voltage, thus require P7.66≥P7.65. When P16.0 input voltage is set to 380V and P7.65 is 0V, the brake start voltage is 597V; whenP7.66 is 20V, the brake unit off voltage is 617V. Calculated as follows:

Brake start voltage value =  $1.075 \times \sqrt{2} \times P16.0 + 20 + P7.65$ ;

Brake full turn-on voltage value =  $1.075 \times \sqrt{2} \times P16.0 + 20 + P7.66$ .

## (12) Overvoltage suppression function

The parameters of P7.69, P7.70, P7.71 can affect the actual motor deceleration time after functioning; when the P7.69 default value is 0, the inverter must be connected with the brake unit and resistance. When p16.0 input voltage is set to 380v, overvoltage suppression value is 611v. Calculation formula: overvoltage suppression value=  $1.1 \times \sqrt{2} \times P16.0 + 20 + P7.70$ . Specify as below:

when the P7.71 is "Enable",the software will changing the motor deceleration time and increasing motor field to realize overvoltage suppression function; when the P7.71 is "Disable" the software will only changing the motor deceleration time to realize overvoltage suppression function.

#### 8.7 Motor start/stop control parameters

- (1) Stop mode
- P8.3 Stop mode: methods of setting motor speed deceleration when it stops. See the graphic below.
  - [0] Ramp parking: motor speed will be slowly decelerated until zero
    - according to the set deceleration time.
  - [1] Free parking: While implementing stop mode, the inverter output
    - voltage is immediately cut off at the same time.
- P8.6 Start delay time: from the moment the inverter commands "start", the inverter will remain "stop status" for a period of time within the set time value of P8.6, then the startup mode will be activated. See the graphic below:

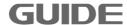

P8.7 Stop state hold time: even if the motor speed turns to zero, in a period of time within this set parameter value, the inverter will still remain running mode, where there is still a torque output, only after such time of period then a real sense of parking will be achieved. See the graphic below:

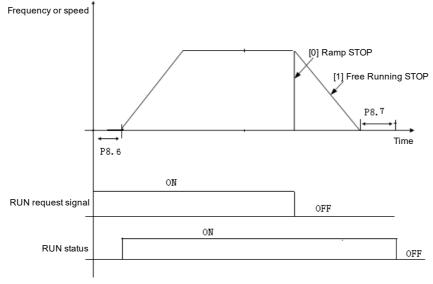

Stop mode control graphic

## (2) Acceleration/Deceleration control:

During the inverter is running, time and mode of acceleration/deceleration is adjustable. P8.14 is the multiplier of acceleration time adjustment, it means the actual acceleration time is the result of set acceleration time multiplying by the value of the of P8.14. P8.33 is the multiplier of deceleration time adjustment, it means the actual deceleration time is the result of set deceleration time multiplying by the value of the of P8.33.

Acceleration mode with multi-speed situations are shown as below:

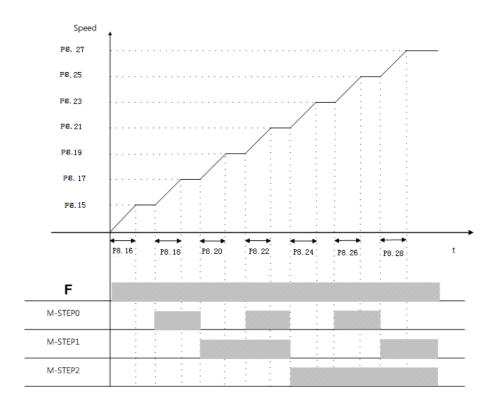

When setting the value of the acceleration region, the following requirement must be obeyed:

8.15 <P8.17 <P8.19 <P8.21 <P8.23 <P8.25 <P8.27

Take the parameter settings for motor running with rated speed as an example:

| - |       |       |       |       |       |       |       |
|---|-------|-------|-------|-------|-------|-------|-------|
|   | P8.15 | P8.17 | P8.19 | P8.21 | P8.23 | P8.25 | P8.27 |
|   | 10%   | 20%   | 30%   | 50%   | 60%   | 80%   | 100%  |

Deceleration mode with multi-speed situations are shown as below:

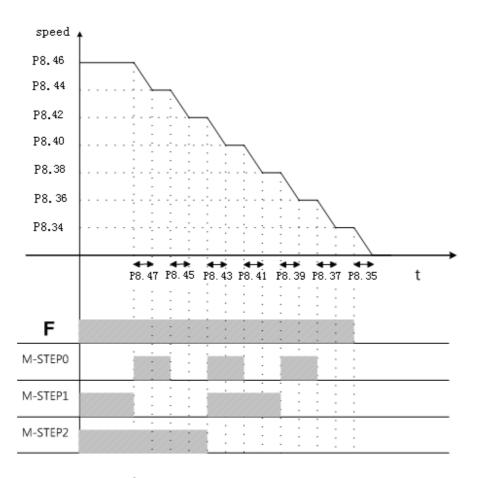

When setting the value of the deceleration region, requirement as the parameter value P8.34<P8.36<P8.38<P8.40<P8.42<P8.44<P8.46 must be obeyed, otherwise it occurs to inverter as parameter setting error.

Take the parameter settings for motor running with rated speed as an example:

| P8.34 | P8.36 | P8.38 | P8.40 | P8.42 | P8.44 | P8.46 |
|-------|-------|-------|-------|-------|-------|-------|
| 10%   | 20%   | 30%   | 50%   | 60%   | 80%   | 100%  |

## (3) Acceleration and deceleration adjustment:

During operation, the acceleration and deceleration time multiple can be modified with PROFIBUS or MODBUS communication. Set the acceleration time control sources by P8.13 and the deceleration time control sources by P8.32. It also can be disabled, so that this function does not work. Example:

Acceleration zone 1 acceleration time =  $P8.14 \times P8.16 \times$  (communication given time acceleration multiples  $\times$  0.001);

Deceleration zone 1 deceleration time =  $P8.33 \times P8.35 \times$  (communication given time deceleration multiples  $\times$  0.001).

Please visit the official website for more information: www.guide-edrive.com

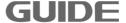

#### 8.8 Motor multi-speed and brake control

#### (1) The relations between termials and multi-speed

P12.2 ~ P12.17 multispeed is the speed reference values for setting inverter multi-speed operation. The following figure shows the relations between the multi-speed terminals and multi-speed segments by taking P12.0 = 1 as an example:

|                 | <u> </u>    |             |             | ·           |
|-----------------|-------------|-------------|-------------|-------------|
| Dunning cogment | Multi-speed | Multi-speed | Multi-speed | Multi-speed |
| Running segment | terminal 1  | terminal 2  | terminal 3  | terminal 4  |
| Multi-speed 1   | 0           | 0           | 0           | 0           |
| Multi-speed 2   | 1           | 0           | 0           | 0           |
| Multi-speed 3   | 0           | 1           | 0           | 0           |
| Multi-speed 4   | 1           | 1           | 0           | 0           |
| Multi-speed 5   | 0           | 0           | 1           | 0           |
| Multi-speed 6   | 1           | 0           | 1           | 0           |
| Multi-speed 7   | 0           | 1           | 1           | 0           |
| Multi-speed 8   | 1           | 1           | 1           | 0           |
| Multi-speed 9   | 0           | 0           | 0           | 1           |
| Multi-speed 10  | 1           | 0           | 0           | 1           |
| Multi-speed 11  | 0           | 1           | 0           | 1           |
| Multi-speed 12  | 1           | 1           | 0           | 1           |
| Multi-speed 13  | 0           | 0           | 1           | 1           |
| Multi-speed 14  | 1           | 0           | 1           | 1           |
| Multi-speed 15  | 0           | 1           | 1           | 1           |
| Multi-speed 16  | 1           | 1           | 1           | 1           |

0 represents the multi-speed terminal OFF

1 represents multi-speed terminal ON

#### (2) Brake on/off control

P12.22 ~ P12.35 when using electromagnetic brake system, use this function to control the brake on/off. Only when digital output terminal is set as [3] MOTOR BRAKE, the brake control function will be effective.

When the motor is stopped, If the inverter receives running signal, it will give motor its corresponding torque values according to their forward and reverse directions. If the following conditions are met, there will be "brake off" signals on the brake control output relay or output terminals.

When the motor is running, if the inverter receives stop signal, the motor will start to decelerate. If the output frequency reaches parameter [brake on speed (Brake Closure @ speed)] values, there will be "brake on" signals on its corresponding output terminals.

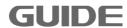

Note: The torque and speed setting values to be set the on the basis of motor parameters in group P16.

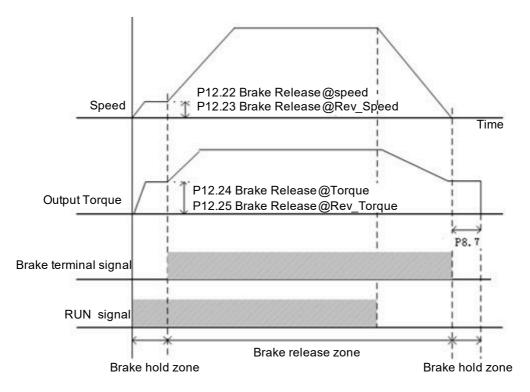

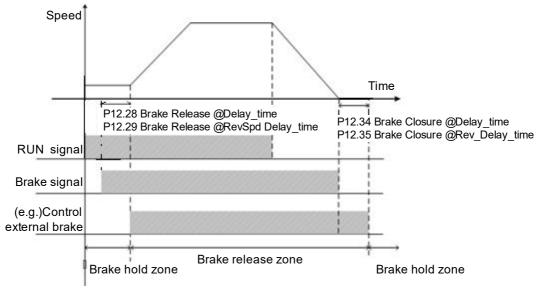

## 8.9 Motor basic parameters and V/F control parameters

#### (1) Motor rated parameters

P16.0 ~ P16.9 motor parameters: In order to inverter the motor correctly, the motor parameters on the nameplate must be confirmed and the corresponding parameters of the inverter should be entered, if the motor parameters are incorrectly entered, it

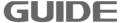

may cause inverter abnormal and failure in auto-tuning. P16.7 the number of motor poles is set according to the following formula: Value 120 × P16.5/P16.6 and get rounded. P16.9 synchronous speed is set according to the following formula: 120xP16.5/P16.7.

When two motors are connected in parallel, values of P16.2 (rated power) and P16.4 (rated current) are the accumulated value of these two parameters on both motor nameplates.

#### (2) Carrier frequency

P16.12 carrier frequency is mainly used to improve the motor running noise and inverter disturbance to surroundings.

The advantages of a high carrier frequency: the current waveform is relatively ideal, less current harmonics, and low motor noise;

The disadvantages of a high carrier frequency: the switching losses increase, the inverter temperature increases, the output capacity of the inverter is affected, while the inverter leakage current increases, and the inverter disturbance to surroundings increases. With high carrier frequency, it is necessary to derate the inverter.

Low carrier frequency is contrary to the above-mention, but if the carrier frequency is too low, it may cause instability in the low-frequency operation, reduced torque or even oscillation.

The figure below shows the impact on the environment from carrier frequency:

| Carrier   |                        |                        |                          |
|-----------|------------------------|------------------------|--------------------------|
| frequency | Electromagnetic noise  | Leaking current        | Heat value               |
| 1KHz      | The higher the carrier | The higher the carrier | The higher the carrier   |
| 5KHz      | frequency, the smaller | frequency is, the      | frequency is, the higher |
| 10KHz     | the electromagnetic    | greater the leaking    | the heat value is.       |
| TORTIZ    | noise is.              | current is.            |                          |

The following table shows the relationship between the model and the carrier frequency:

| Model      | Carrier frequency(Factory value: KHz) |
|------------|---------------------------------------|
| 0.4KW~37KW | 5                                     |

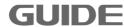

| 45KW~160KW  | 3 |
|-------------|---|
| 185KW~450KW | 2 |

#### (3) V/F curve selection

P16.14 Parameters are effective only in the V/F control (P16.11 = 0), for vector control is invalid.

- [0] Linear Curve V/F. It is applied to ordinary constant torque load.
- [1] Multi-point Curve V/F. V/F curve can be defined by setting parameters of  $(P16.33 \sim P16.45)$ .
- [2] Square Curve V/F. It is suitable for variable torque load applications, such as: fans, pumps, etc.

All curves are shown as below:

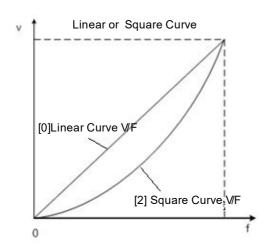

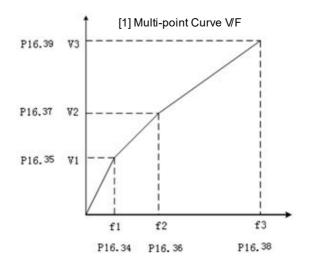

P16.34 ~ P16.45 twelve parameters define multi-point V/F curve. V/F curve is usually set based on the load characteristics of the motors. Note: V1 <V2 <V3, F1 <F2 <F3. If the set value of low-frequency voltage is too high, it may cause the motor overheat and even burn down, and the inverter stalling or overcurrent protection.

#### (4) Torque compensation

P16.15 torque compensation is valid only in the V/F control mode. This parameter is enabled when the starting torque is a little bit low. But this parameter can be enabled only after the static auto-tuning has been completed in V/F control mode. Enabling this parameter will increase starting current and starting voltage, over-current phenomenon may occur. It is suggested to enable this parameter only when a large amount of starting torque (mixer, brick kiln, etc.) is required.

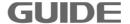

#### (5) Start excitation current

When P16.14= [0] line V/F curve, V/F start compensating voltage setting value is p16.30. P16.26 and P16.27 can be set with reference to the following figure:

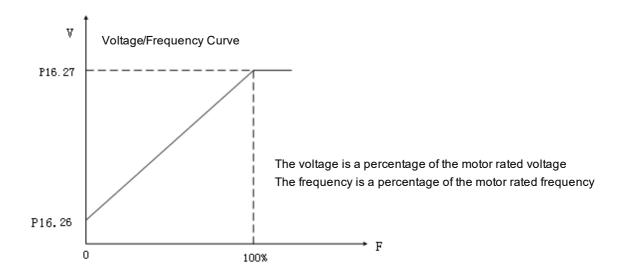

When P16.14= [2] square curve, V/F start compensating voltage setting value is p16.30. P16.30 and P16.27 can be set with reference to the following figure:

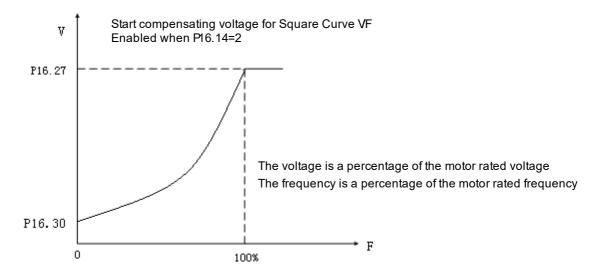

#### (6) DC Brake

P16.50-P16.56 DC brake function. It is classified as start DC brake and stop DC brake. This feature works only under V / F control mode.

Start DC brake: Set P16.50, P16.51, P16.52 values, which is used to add DC brake current to the motor that is in free slide till stop, enable motor to stop first and then to start.

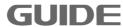

Stop DC brake: Set P16.54, P16.55, P16.56 values, which is used to add DC brake current to the motor that is in deceleration, enable the motor to stop. The specific settings are shown as below:

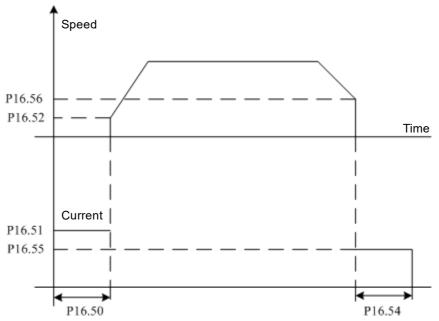

#### (7) Resonance suppression

P16.64 (stabilization suppression) is the parameters set to eliminate mechanical or electrical resonance automatically. If the setting value is not zero, the stability controller can eliminate resonance caused by mechanical or electrical reasons. If the setting value is zero, the controller would not act.

#### 8.10 Motor vector control parameters

#### (1) Switch between torque and speed:

P20.0 represents the parameter value to be set for torque control and speed control switch.

When P20.0 = 0 and P20.1 = 0, P20.2 = 0, it is in speed control mode, it is impossible to switch into torque control mode under this setting.

When P20.0 = 0 and P20.1 $\neq$ 0, P20.2 $\neq$ 0, it is in torque control mode, it is impossible to switch into speed control mode under this setting.

When P20.0 = 1 and P20.1 $\neq$ 0, P20.2 $\neq$ 0, it is in torque control mode if the torque and speed switching signal is set as 1 while it is in speed control mode if the switching signal is set as 0.

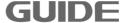

When it is in torque control, if the motor output torque is greater than the load torque, the motor speed will gradually increase to balance value or limit value; if the motor output torque is smaller than the load torque, the motor speed will gradually decrease to balance value or minus limit value. In order to ensure the torque control, it is necessary first to enable normal operation under P16.11 [1] S / L Vector Control or [2] CL Vector Control mode.

P20.3 fixed torque value setting: This parameter is valid only after setting parameter P20.1 as [4].

#### (2) Zero Torque:

This function is actived by DI or communication ,and the given torque is set to 0 in torque control mode. When the signal is low, the inverter automatically switch to speed control mode and traces the current speed to given speed. Set P12.24 and P12.25 to 0 when enabling this function.

#### (3) Torque limitation:

P20.7 is the setting source for the torque limitation; the setting value is valid both in speed control and torque control modes. P20.8, P20.9 value is only valid when P20.7 = 1.

#### (4) Encoder direction

P20.15 encoder reverse phase sequence function: when the motor is forward turning, it enables encoder output A or B phase ahead. Such as if encoders A, B are reversed connected, or motor U, V, W phase are reversed connected, it may change the phase sequence by modifying the parameter without changing the wiring.

[0]When it is not enabled, the encoder rotation direction is consistent with the motor rotation direction:

[1] When it is enabled, if the encoder rotation direction is opposite to the motor rotation direction, the inverter can automatically mutually exchange the A-phase and B-phase identification functions.

#### (5) Synchronous compensation control:

When two motors are non-rigidly connected driving one load, adjust one of the motors speed, so that the two motors can maintain position balance function. This function is available only in closed-loop vector control, and must be synchronized with

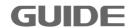

#### GDHF-PGD2 PG card.

Only one of the inverters controling the two motors (inverter mounted with GDHF-PGD2 synchronous PG card) need to have effective synchronous compensation control. When DI function "[10] hook mode" is valid or DP control "CW0.9 hook mode" is valid, set P20.26 and P20.27 values are greater than 0, the two motors are ON, and after the other motor speed is up to 2% of rated speed, the synchronous compensation control begins to operate.

When P20.34 is set to [0], the synchronal compensation control algorithm 1 controls the encoder pulse error of the two motors to minimum 0 pulses. When P20.26 and P20.27 is set to a value greater than 0, adjust the synchronization compensation control response. P20.26 is generally recommended to set to  $50\% \sim 100\%$ , and P20.27 is set to 3% to 5%.

When P20.34 is set to [1], the synchronal compensation control algorithm 2 controls the encoder pulse error of the two motors to minimum 200 pulses. Since the control algorithm is internally fixed, P20.26 and P20.27 can just be set to any value greater than 0.

If the two inverters are Guide HF630 series, P20.34 is recommended to set [1]; if one is Guide HF630 series inverter, and the other one is the other brand inverter, P20.34 is recommended to set [0].

#### (6) DROOP control:

When two motors are rigidly connected driving one load, stabilize the motor torque to achieve load balancing capabilities between the two motors. The DROOP control function of the inverters controlling two motors must be valid. DROOP control decelerates the motor during over load torque, and accelerates it during low load to maintain load balancing. When P20.60 is set to 0, DROOP control is invalid. P20.61 is adjustable parameters of adjusting DROOP control response, increasing this setting when vibrating and oscillating.

#### (7) Master-Slave control1:

When two inverters control two rigid coupling motors(such as RTG hoisting mechanism, slewing mechanism), one of them is chosen as the master, which adopts speed control, the other is slave, which adopts torque control. The output torque of the master is transmitted to slave as the given torque of slave.

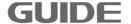

## (8) Master-Slave control2:

When two inverters control two rigid coupling motors(such as RTG hoisting mechanism slewing mechanism), both inverters adopts speed control. One of them is chosen as master and the other is slave. The output torque of the master is transmitted to slave through AI, but not as the given torque of slave.

## (9) Anti Grab Open Function

This function prevents grab opening, when two inverters are balancing load torque in air, and the driver return the handle to zero. The encoder wire of the supporting machine should be connected to the PGD2 card of the opening machine. The opening machine receives the the speed signals of two motors at the same time. The PLC activates this function after have closed grab and disable this function after have balanced load torque. This function is activated by DI or DP communication control word CW0.10.

## (10) Start magnetic current:

P20.36 start magnetic current: It controls the basic limit of field during starting, and the start current can be reduced under vector control as shown below:

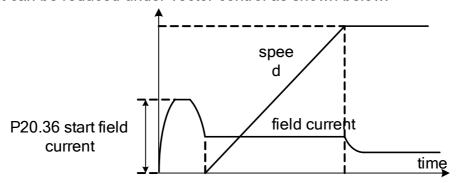

## (11) Magnetic flux:

P20.37 ~ P20.40 is used to set the size of the magnetic field based on its corresponding speed, it is shown as below:

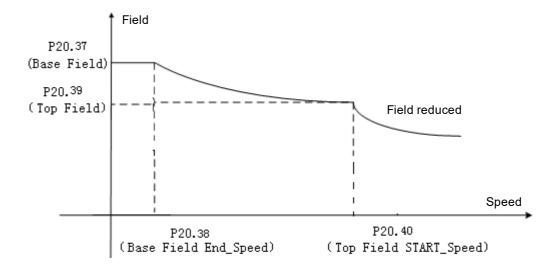

#### (12) Field discharge function:

P20.57, P20.58 and P20.59 are the field discharge functions which can demagnetize quickly. When P20.57 is set to 1, this function is enabled. P20.58 is the maximum current value of the magnetic field demagnetization phase. After demagnetization phase begins, the field discharge function stops when the magnetic field is less than the actual value of P20.59.

## (13) Speed ring:

P20.55 speed tracking controller proportional gain: the high torque controller output increases with the speed error increases. If the set value is relatively high, then the speed deviation decreases rapidly.

P20.59 speed tracking controller integral gain: it refers to the time spent on speed controller output rated torque command during constant velocity error persists. If the set value is relatively low, then the speed deviation decreases rapidly.

The speed controller gain set by percentage (%) can be obtained by auto-tuning. Speed control block is shown as follows:

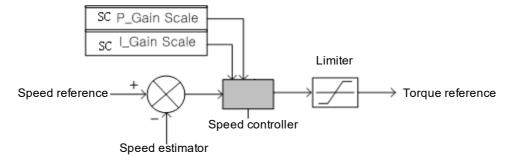

#### (14) Current ring:

**GUIDE** 

P20.62 and P20.63 represent the current loop proportional and integral gain. The current controller gain is set with percentage (%) value, which can be obtained by auto-tuning. Vector control block is shown as follows:

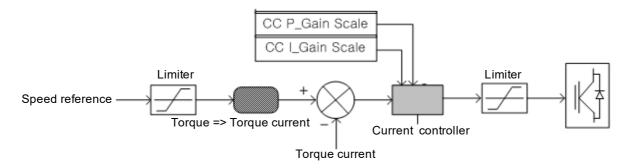

## 8.11 Advanced application

During operation, if problems occur, such as vibration or imbalance that caused by the control performance failure, please adjust the corresponding control mode parameters in the following table, which only lists some frequently modified parameters.

| Control        | Parameter                               | Performance                                                              | Default            | Recom.                                                                                             | Adjustment                                                                                                    |
|----------------|-----------------------------------------|--------------------------------------------------------------------------|--------------------|----------------------------------------------------------------------------------------------------|----------------------------------------------------------------------------------------------------|
| mode           | name                                    |                                                                          | value              | value                                                                                              | method                                                                                                    |
|                | P16.64<br>V/F<br>Stabilization<br>@Gain | To suppress medium speed (10 ~ 40HZ) disorderly adjustment and vibration | 100                | 80~150                                                                                             | Reduce the value of this parameter for improving insufficient heavy load torque; Increase the value of this parameter for improving vibration occurs at light load. |
| V/F<br>control | P16.12<br>PWM<br>@Carrier<br>Frequency  | To improve motor megnatic noise.                                         | Power<br>dependent | Different values for different power values (Redo auto-tuning if the carrier frequency is changed) | Increase the value of this parameter for reducing motor megnatic noise; Reduce the value of this parameter for improving vibration occurs at low/medium speed.      |
|                | P16.15<br>Torque<br>Compensation        | To improve the motor torque.                                             | Disable            | Disable                                                                                            | Enable this parameter for improving insufficient heavey load torque and low speed.                                                                                  |

|                |                                        |                                           |                    |                                                                                                    | Disable this parameter for                                                                                                    |
|----------------|----------------------------------------|-------------------------------------------|--------------------|----------------------------------------------------------------------------------------------------|----------------------------------------------------------------------------------------------------|
|                |                                        |                                           |                    |                                                                                                    | improving vibration occurs                                                                                                    |
|                |                                        |                                           |                    |                                                                                                    | at light load.                                                                                                    |
|                | P16.26<br>V/F DC offset                | To improve low speed torque.              | 0.75               | 0.5~1.2                                                                                            | Increase the value of this parameter for improving insufficient low speed torque; Reduce the value of this parameter for improve great surge at start.                                            |
|                | P7.0<br>Current Limit                  | To improve current surge.                 | 150                | 150~220                                                                                            | Increase the value of this parameter for improving motor slow respond speed and imbalance at heavy load; Reduce the value of this parameter for improve great current surge at light load.        |
|                | P16.12<br>PWM<br>@Carrier<br>Frequency | To improve motor megnatic noise.          | Power<br>dependent | Different values for different power values (Redo auto-tuning if the carrier frequency is changed) | Increase the value of this parameter for reducing motor megnatic noise; Reduce the value of this parameter for improving vibration occurs at low/medium speed.                                    |
| Vector control | P7.0<br>Current Limit                  | To improve current surge.                 | 150                | 150~220                                                                                            | Increase the value of this parameter for improving motor slow responde speed and imbalance at heavy load; Reduce the value of this parameter for improve motor great current surge at light load. |
|                | P20.43<br>Load<br>Detection<br>Time    | To improve motor vibration and imbalance. | 75                 | 50~100                                                                                             | Increase the value of this parameter for improving motor vibration at load condition; Reduce the value of this parameter for improve motor torque slow respond at load vary condition.            |
|                | P20.56<br>Ki @Spd_Ctrl                 | To improve speed and torque               | 100                | 80~150                                                                                             | Increase the value of this parameter for improving low speed and slow torque                                                                                                    |

Please visit the official website for more information: www.guide-edrive.com

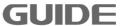

| respond, to   | respond;                    |
|---------------|-----------------------------|
| suppress      | Reduce the value of this    |
| vibration and | parameter for improve great |
| disorderly    | surge at start.             |
| adjustment    |                             |

## 9. Abnormality solutions and inspection

To protect equipment, the inverter has over current, over voltage, under voltage, etc protection functions. When protection function is activated, the inverter output will be cut off and the motor will stopp until a compulsory reset (RESET) is performed.

#### 9.1 Alarm codes

The alarm codes will be shown in stop status.

| Codes | Alarm information  | Alarm causes                                                                                                    | Measurements                                                                                                    |
|-------|--------------------|----------------------------------------------------------------------------------------------------|----------------------------------------------------------------------------------------------------|
| W01   | SYS_NOT_RDY        | The inverter is not ready when it is energized.                                                                                                    | Confirm the inverter input voltage and bus voltage.                                                                                                    |
| W02   | NO_DRV_ENABLE      | When set digital termnals as [Inverter ENABLE], its corresponding conditions are not satisfied. There is no signal in corresponding communication control word. | Confirm the digital input parameter of parameter group P3, and its corresponding external electric relay and wiring. Confirm the communication word status. |
| W03   | LOCAL_EM           | When set digital termnals as [Local_Emergency], its corresponding conditions are not satisfied.                                                                 | Confirm the digital input parameter of parameter group P3, and its corresponding external electric relay and wiring.                                        |
| W04   | REMOTE_EM          | When set digital termnals as [Remote_Emergency], its corresponding conditions are not satisfied.                                                                | Confirm the digital input parameter of parameter group P3, and its corresponding external electric relay and wiring.                                        |
| W06   | ОТ                 | Overheat in inverter. The temperature of heatsink has reached the value of P7.14(Over Temperature Trip).                                                        | Confirm the casing temperature, cooling fan and load current.                                                                                               |
| W09   | P/B ALARM          | DP Card communication external alarm.                                                                                                    | Confirm the status of DP communication corresponding control position.                                                                                      |
| W10   | MODBUS ALARM       | Modbus communication external alarm.                                                                                                    | Confirm the status of Modbus corresponding control position.                                                                                                |
| W15   | PARAMETER<br>ERROR | Fault in parameter settings                                                                                                    | Confirm whether the parameter setting is out of range.                                                                                                    |

Please visit the official website for more information: www.guide-edrive.com

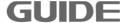

| Codes | Alarm information | Alarm causes                                                           | Measurements                                                                                                    |
|-------|-------------------|------------------------------------------------------------------------|----------------------------------------------------------------------------------------------------|
| W18   | Temp_Sensing Fail | Fault and warning of tempreture sensing.                               | Confirm temperature sampling cable; Confirm the communication between power panel and control panel; Confirm the power panel is normal. |
| W20   | SLV_NOT_RDY       | There is abnormality in slave inverter during parallel running.        | Confirm the parallel running control line, whether the slave inverter is in normal state.                                               |
| W21   | SLV1_CAN_ERR      | There is abnormality in slave 1 communication during parallel running. | Confirm the parallel running communication line, whether the slave inverter is in normal state.                                         |

## 9.2 Error codes

The error codes will be shown in running status.

| Error code | Error information           | Error causes and measurment                                                                                                    |
|------------|-----------------------------|----------------------------------------------------------------------------------------------------|
| [E051]     | U phase<br>ERR_UT not reset | Confirm the IGBT is normal; Confirm the IGBT drive wire and drive circuit is normal; Power on again after power failure.               |
| [E053]     | V phase<br>ERR_UT not reset | Confirm the IGBT is normal; Confirm the IGBT drive wire and drive circuit is normal; Power on again after power failure.               |
| [E054]     | W phase<br>ERR_UT not reset | Confirm the IGBT is normal; Confirm the IGBT drive wire and drive circuit is normal; Power on again after power failure.               |
| [E056]     | ERR_SLAVE_FAULT not reset   | Confirm the slave inverter is normal; Slave inverter power on again after power off.                                                   |
| [E057]     | ERR_DB not reset            | Confirm the IGBT is normal; Confirm the IGBT drive wire and drive circuit is normal; Power on again after power failure.               |
| [E100]     | OV                          | Confirm the braking resistor; Confirm the parameter P8.35(DecT 1) and adjust itstime; Confirm the parameter P7.12(busbar over voltage) |

| [E105] | UV               | Input voltage drop will cause the bus voltage drops to the limit values or the input voltage phase loss; Confirm the input voltage; Confirm the inverter input side magnetic contactor; Check the parameter P7.13 (bus undervoltage)                      |
|--------|------------------|----------------------------------------------------------------------------------------------------|
| [E106] | Brake abnormal 1 | Check whether DI wiring are normal. Check whether the brake is normal.                                                                                                    |
| [E107] | Brake abnormal 2 | Check whether DI wiring are normal. Check whether the brake is normal.                                                                                                    |
| [E108] | DC switch open   | Check whether DC switch and its wiring are normal.                                                                                                    |
| [E109] | DC15V fail       | Check whether the power 15V and its wiring are normal.                                                                                                    |
| [E110] | OC               | Check motor load. Check whether the brake is off. Confirm the acceleration/deceleration time. Check whether the motor and its wiring are normal. Confirm whether the encoder and its wiring are normal Confirm parameter P7.4 (Over Current Trip).        |
| [E111] | OL               | The inverter output current exceeds P7.48 (Over-Loaded Current) value. and the time exceeds P7.49 (OL Time) value.  Check the motor load.  Check the load current.  Confirm parameter P7.48, P7.49.  Confirm whether the motor and its wiring are normal. |
| [E112] | ZC               | Confirm parameter P7.8.  Confirm whether the motor is short circuited.  Confirm that the inverter is properly grounded.  Confirm whether the current sensor wiring is normal.                                                                             |
| [E113] | MIP              | Confirm whether the inverter input wiring is normal.  Confirm whether the linear filtering control board control cable is properly connected.                                                                                                    |
| [E114] | MOP              | Confirm whether the connection of the inverter output line to the motor is normal.                                                                                                    |
| [E115] | OS               | Motor speed exceeds parameter P7.19 value. Confirm parameter P7.19. Confirm whether the encoder is good and the circuit is not interfered.                                                                                                    |

| [E116] | SLVC Fail         | Confirm whether the acceleration and deceleration time is too short. Confirm the parameter P7.23                                                                                                    |
|--------|-------------------|----------------------------------------------------------------------------------------------------|
| [E117] | MOTOR STALL       | Check the brake connection.  If there is encoder connection, confirm whether the encoder connection and settings P20.14 and P20.15 are correct.                                                          |
| [E118] | PG ERROR          | Confirm whether the encoder electrical connection and settings P20.14, P20.15 is correct.                                                                                                    |
| [E119] | SPEED ABNORMAL    | Confirm whether the encoder electrical connection and settings P20.14, P20.15 is correct. Confirm the parameter P7.31 and P7.32                                                                          |
| [E120] | ОТ                | Confirm the external and internal temperature.  Confirm the inverter cooling fan.  Check the load current.                                                                                               |
| [E138] | TEMP_SENSING FAIL | Confirm the tempreture sampling connection line. Confirm the connection between the power panel and control panel. Confirm whether the power panel is normal.                                            |
| [E152] | PDP [U]           | Confirm the IGBT is normal; Confirm the IGBT drive wire and drive circuit is normal; Confirm whether the output wiring or motor is normal.                                                               |
| [E154] | PDP[V]            | Confirm the IGBT is normal; Confirm the IGBT drive wire and drive circuit is normal; Confirm whether the output wiring or motor is normal.                                                               |
| [E155] | PDP [W]           | Confirm the IGBT is normal; Confirm the IGBT drive wire and drive circuit is normal; Confirm whether the output wiring or motor is normal.                                                               |
| [E156] | Hardware OC       | Check motor load. Check whether the brake is off. Confirm the acceleration/deceleration time. Check whether the motor and its wiring are normal. Check whether the output current of inverter is normal. |
| [E157] | PDP [DB]          | Confirm whether the power element is normal.  Confirm whether the power element inverter wire and its inverter circuit are normal.                                                                       |
| [E160] | SLAVE FAULT       | Confirm whether there is fault in the slave inverter.                                                                                                    |

| [E161] | SLV_NOT_RDY       | Confirm whether the slave inverter running conditions are satisfied.                                                                                                    |
|--------|-------------------|----------------------------------------------------------------------------------------------------|
| [E162] | SLV1_CAN_ERR      | Confirm whether the parallel running optical cable and slave inverter communication is normal.                                                                                                    |
| [E167] | CAN_ERR           | Confirm whether the inverter communication is normal.                                                                                                    |
| [E170] | MOTOR TUNING FAIL | Confirm the motor nameplate parameters. Confirm the parameter P7.33                                                                                                    |
| [E180] | P/B ERROR         | Confirm whether the communication card connection is normal.  Confirm whether the communication configuration is correct.                                                                                                    |
| [E181] | P/B_EM            | Confirm the status of communication control word CW0.4.                                                                                                    |
| [E200] | LOCAL_EM          | Confirm whether the communication card connection is normal.  Replace the DP communication card.                                                                                                    |
| [E201] | REMOTE_EM         | When digital input terminal is set as [Local_Emergency], there should be a signal in its corresponding terminal. Confirm the parameter group P3 digital input parameters, and its corresponding external relays and wiring.   |
| [E202] | MODBUS EMERGENCY  | When digital input terminal is set as [Remotel_Emergency], there should be a signal in its corresponding terminal. Confirm the parameter group P3 digital input parameters, and its corresponding external relays and wiring. |
| [E203] | DRIVE DISABLED    | There is signal on Modbus communication control word CW0.4. Confirm its status.                                                                                                    |
| [E210] | Panel Error       | Confirm whether the keyboard wiring is normal.                                                                                                    |
| [E220] | MEMORY CRC ERR    | Change the control panel.                                                                                                    |
| [E221] | PARAMETER ERROR   | Confirm the parameter settings meet the requirement.                                                                                                    |

# 9.3 Error diagnosis

| Er             | ror            | Inspection items                                                                                                    | Measurements                                                                                                    |
|----------------|----------------|----------------------------------------------------------------------------------------------------|----------------------------------------------------------------------------------------------------|
|                |                | Whether the digital input terminals are well distributed.  Whether the running command signal is ON.  Whether forward or reverse terminals are well contacted with COM terminals. | Confirm that the digital terminals are well distributed The running command signal is ON. Confirm the forward and reverse terminals are well connected with COM terminals (Select terminal mode).                                                                                              |
|                | No<br>inverter | •Whether the input 3P power supply is normal.                                                                                                    | <ul><li>Confirm the tighten state of terminal screws.</li><li>Measure the input 3P terminal voltage.</li></ul>                                                                                                    |
| Motor          | output         | •Whether the operation panel power light is ON. If yes, then confirm whether the running signal light is ON.                                                                      | <ul> <li>Re-plug the wire if the operation panel power light is not ON. Please consult the agent or our company if still no improvement after re-plug.</li> <li>If the operation panel power light is ON, but the running signal light is off, please give a run command once more.</li> </ul> |
| no<br>rotation |                | •Whether warnings or error messages are displayed on the operation panel.                                                                                                    | •Re-run after reset.                                                                                                    |
|                |                | •Whether the inverter operation mode and command value are correct.                                                                                                    | •Confirm the inverter operation mode parameters.                                                                                                    |
|                | •Whe mote norm | •Whether the motor is in "BRAKE ON" state or whether the load is too heavy.                                                                                                    | Release the brake and reduce the load. Try running the motor alone.                                                                                                    |
|                |                | •When a brake is attached to the motor, whether the brake action is normal.                                                                                                    | •Release the brake carefully and re-run.                                                                                                    |
|                |                | •Whether the motor wiring is normal or whether there is phase loss on motor.                                                                                                    | •Confirm the inverter ouput and motor output connection status.                                                                                                    |
|                | output         | •Whether the inverter output current value is greater than or equal to the current limitation value.                                                                              | •Confirm the correct parameter settings and try adjusting acceleration and deceleration time to increase the speed slowly.                                                                                                    |
|                |                | •When a magnetic contactor is equipped between the inverter and the motor, whether the contactor is ON.                                                                           | •Confirm that the magnetic contactor is ON and its wiring state.                                                                                                    |
| Motor rota     | ates           | •Whether the wiring between the inverter output 3P and the motor is normal.                                                                                                    | •Exchange V phase and W phase.                                                                                                    |
| ieveiseiy.     |                | •Whether the terminals that connected                                                                                                    | •Confirm the wiring of                                                                                                    |

| Error             | Inspection items                       | Measurements                            |
|-------------------|----------------------------------------|-----------------------------------------|
|                   | to control circuit and its parameter   | forward/reverse terminals and           |
|                   | settings are normal.                   | parameter values.                       |
|                   |                                        | •Reduce the load.                       |
|                   |                                        | •If the motor is overloaded, then       |
|                   |                                        | start its limitation function to reduce |
| The motor speed   | •Whether the load is too heavy.        | the speed to a value that is less       |
| can not be        |                                        | than the setting value.                 |
| increased.        |                                        | •Release the load or reduce the load.   |
|                   | •Whether the speed command signal      | Confirm the control circuit wiring or   |
|                   | is normal.                             | its signal and the setting value.       |
|                   | •Whether the load varieties are too    | •Raise the motor and the inverter       |
|                   | large.                                 | power to the next higher level.         |
| There is motor    | •Whether the input voltage changes     | •Reduce the load and input voltage      |
| shaking during    | too much.                              | changes                                 |
| running.          | •Whether it occurs in a certain        | •Adjust slightly the output frequency   |
|                   | frequency.                             | setting values.                         |
|                   | •The voltage drops when input voltage. | •Confirm the inverter input power       |
|                   |                                        | supply.                                 |
|                   | •Whether the load is too heavy.        | •Release or reduce the load.            |
| Motor current     | •Whether the motor is in "BRAKE ON"    | •Release the brake on the motor.        |
| excceds the rated | state.                                 |                                         |
| values.           | •Whether the load is dynamic(the       | •Re-confirm the inverter power          |
|                   | weight is changable)                   | calculation.                            |
|                   | •Whether the motor have completed      | •Redo motor auto-tuning.                |
|                   | the auto-tuning normally.              |                                         |

#### 10. Maintenance

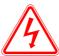

#### Danger

- 1. Do not touch the inverter terminals, which carry high voltage. Risk of electric shock.
- 2. Finish installing the terminal cover before energizing, when removing the cover, the power must be shut off.
- Maintenance and inspection can be performed only after turning off the main circuit power supply and confirmation of the LED totally out.

Danger of residual voltage on electrolytic capacitors.

4. Non-professional and technical personnel are not allowed to perform maintenance or inspection work.

Risk of electric shock.

Risk of electric shock.

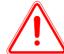

#### **Notice**

 CMOS integrated circuit is mounted on keypad board, control circuit board and the inverter circuit board, please pay special attention during using.

If touch the circuit board directly with fingers, the electrostatic induction may damage the integrated chip on the circuit board.

2. Do not change the wiring and remove the terminal wiring when it is energized

Risk of electric shock.

3. Do not check the signals during running.

It may damage the device.

#### **10.1 Maintenance instructions**

As the inverter is a typical product that contains both power electronics technology and microelectronics technology, it has dual characteristics of industrial equipment and microelectronic devices. Various faults may occur to inverter due to changes the environment, such as temperature, humidity, smoke, etc, as well as the aging of the internal components. Therefore, in order to obtain long-term normal operation of the inverter, it is necessary to perform routine checks and regular maintenance in storage and operation (at least once of every six months).

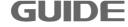

#### 10.2 Routine maintenance

In order to prevent the inverter failures and to ensure normal operation and prolong the service life, it is necessary to perform routine maintenance for the inverter. The routine maintenance contents is shown as follows:

| Check items            | Check contents                                                          | Criteria                                                                                                    |
|------------------------|-------------------------------------------------------------------------|----------------------------------------------------------------------------------------------------|
| Running<br>environment | 1.Temperature, humidity     2.Dust, gases                               | <ul> <li>1.When temperature is over 40 °C, stop the machine or low the ambient temperature.</li> <li>Humidity should be less than 95% and no frost.</li> <li>2.There should be no smell, no flammable and explosive gases.</li> </ul> |
| Cooling system         | 1.Installation environment     2.Fans in inverter main body             | 1.Good ventilation in the installation environment, and no block in the air duct.      2.Fans in inverter main body run normally without abnormal noise.                                                                              |
| Inverter main body     | 1.Vibration, over-temperature     2.Noise     3.Conductor and terminals | <ul><li>1.The vibration is steady, the air duct temperature is normal.</li><li>2.There is no abnormal noise and no smell.</li><li>3.The tightening screws are firmly fixed.</li></ul>                                                 |
| Motor                  | 1.Vibration, over-temperature     2.Noise                               | Steady running and normal temperature.     No abnormal and uneven noise.                                                                                                    |
| Input/output paramters | 1.Input voltage     2.Output current                                    | 1.The input voltage is within a standard range.     2.The output current is lower than the rated values.                                                                                                    |

## 10.3 Periodic maintenance

To prevent failure of the inverter and to ensure its high performance and stable operation for a long time, the user must periodically (within six months) inspect the inverter. The inspection items are as follows:

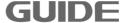

| Inspection items         | Inspection contents                                                                      | Measurements                                                   |
|--------------------------|------------------------------------------------------------------------------------------|----------------------------------------------------------------|
| External terminal screws | Whether the screws are loose.                                                            | Tight the screws.                                              |
| Power components         | Dust and dirts                                                                           | Use dry compressed air to clean the dust and dirts thoroughly. |
| radiator                 | Dust and dirts                                                                           | Use dry compressed air to clean the dust and dirts thoroughly. |
| Electrolytic capacitor   | Whether there is color change or there is peculiar smell.                                | Replace the electrolytic capacitor.                            |
| Fan                      | Abnormal noise and vibration.  Whether the accumulative using time is over 20,000 hours. | <ol> <li>Clean the fan.</li> <li>Change the fan.</li> </ol>    |
| PCB board                | Dust and dirts                                                                           | Use dry compressed air to clean the dust and dirts thoroughly. |

### 10.4 Displacement of wearing elements

In order to guarantee long-time, safe, and trouble-free operation of the inverter, consumable components such as inverter fan and electrolytic capacitor should be regularly replaced. Consumable parts replacement time is as follows:

Fan: It must be replaced after using over 20,000 hours.

Electrolytic capacitors: It must be replaced after using over 30,000 to 40,000 hours.

## 10.5 Storage and guarantee

Special attention should be paid as follows during inverter's temporary or long-term storage:

- (1) Avoid storing the inverter in places with high temperature, moisture or vibration and metal dusts. Ensure good ventilation.
- (2) If the inverter will be not used for a long time, it should be energize once of every six months to restore electrical characteristics of the filter capacitor and checked for normal functions. During inverter energization, the voltage should be gradually increased by an autotransformer, and the energization time is not less than 5 hours.

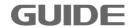

During the guarantee period, maintenance fee should be borne by the users to repair the problems caused by the following reasons:

- (1) Failures caused by operations that disobey the operating manual or exceed using standards in the specification.
- (2) Faults caused by self-repair and modification without permission.
- (3) Faults caused by improper storage.
- (4) Faults caused by abnormal use of the inverter.
- (5) Faults caused by machine damages due to fire, salt corrosion, gas corrosion, earthquakes, storms, floods, lightning, abnormal voltage or other reasons caused by force majeure.

Our company offers a lifetime paid service even if the guarantee period expires.

# GUIDE Inverter HF630 Series Technical Manual

Version: 1.02

## **Precautions**

- 1. Make sure to read this manual before using the inverter products.
- 2. Please ask for professional commissioning and wiring for safety.
- 3. The contents of this manual is subject to change without notice.

# Wuhan Guide Electric Drive Technology Co., Ltd.

Address: No.6, WUT (Wuhan University of Technology) Science and Technology Park, Wuhan East Lake High-tech Development Zone, Wuhan, Hubei, P.R. China

Postcode: 430223 TEL: 86-27-87927230 FAX: 86-27-87927299

E-mail: yxzx@guide-edrive.com Website: www.guide-edrive.com

After-sales service line: 400-0077-570

Wuhan Guide Electric Drive Technology Co.,Ltd.